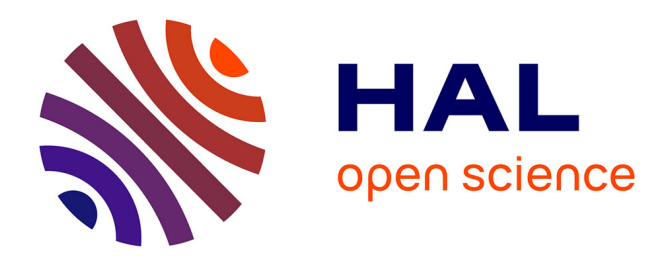

## **Modélisation et simulation des écoulements turbulents diphasiques et réactifs**

Luis Antonio Carbajal Carrasco

### **To cite this version:**

Luis Antonio Carbajal Carrasco. Modélisation et simulation des écoulements turbulents diphasiques et réactifs. Autre. ISAE-ENSMA Ecole Nationale Supérieure de Mécanique et d'Aérotechique - Poitiers, 2021. Français. NNT: 2021ESMA0014. tel-04274886

## **HAL Id: tel-04274886 <https://theses.hal.science/tel-04274886>**

Submitted on 8 Nov 2023

**HAL** is a multi-disciplinary open access archive for the deposit and dissemination of scientific research documents, whether they are published or not. The documents may come from teaching and research institutions in France or abroad, or from public or private research centers.

L'archive ouverte pluridisciplinaire **HAL**, est destinée au dépôt et à la diffusion de documents scientifiques de niveau recherche, publiés ou non, émanant des établissements d'enseignement et de recherche français ou étrangers, des laboratoires publics ou privés.

## **THÈSE**

pour l'obtention du Grade de

### DOCTEUR DE L'ECOLE NATIONALE SUPERIEURE DE MECANIQUE ET D'AEROTECHNIQUE

( Diplôme National - Arrêté du 25 mai 2016 )

Ecole Doctorale : Sciences et Ingénierie en Matériaux, Mécanique, Energétique

> Secteur de Recherche : Energétique, Thermique, Combustion

> > Présentée par :

### **Luis Antonio CARBAJAL CARRASCO**

\*\*\*\*\*\*\*\*\*\*\*\*\*\*\*\*\*\*\*\*\*\*\*\*\*\*\*\*\*\*\*\*\*\*\*\*\*\*\*\*\*\*\*\*\*\*\*\*\*\*\*\*\*\*\*\*\*\*\*\*\*\*

## **Modélisation et simulation des écoulements turbulents diphasiques et réactifs**

\*\*\*\*\*\*\*\*\*\*\*\*\*\*\*\*\*\*\*\*\*\*\*\*\*\*\*\*\*\*\*\*\*\*\*\*\*\*\*\*\*\*\*\*\*\*\*\*\*\*\*\*\*\*\*\*\*\*\*\*\*\*

Directeur de thèse : **Arnaud MURA** Co-encadrant : **Zakaria BOUALI**

\*\*\*\*\*\*\*\*\*\*\*\*\*\*\*\*\*\*\*\*\*\*\*\*\*\*\*\*\*\*\*\*\*\*\*\*\*\*\*\*\*\*\*\*\*\*\*\*\*\*\*\*\*\*\*\*\*\*\*\*\*\*

Soutenue le 06 décembre 2021 devant la commission d'examen \*\*\*\*\*\*\*\*\*\*\*\*\*\*\*\*\*\*\*\*\*\*\*\*\*\*\*\*\*\*\*\*\*\*\*\*\*\*\*\*\*\*\*\*\*\*\*\*\*\*\*\*\*\*\*\*\*\*\*\*\*\*

## **- Jury -**

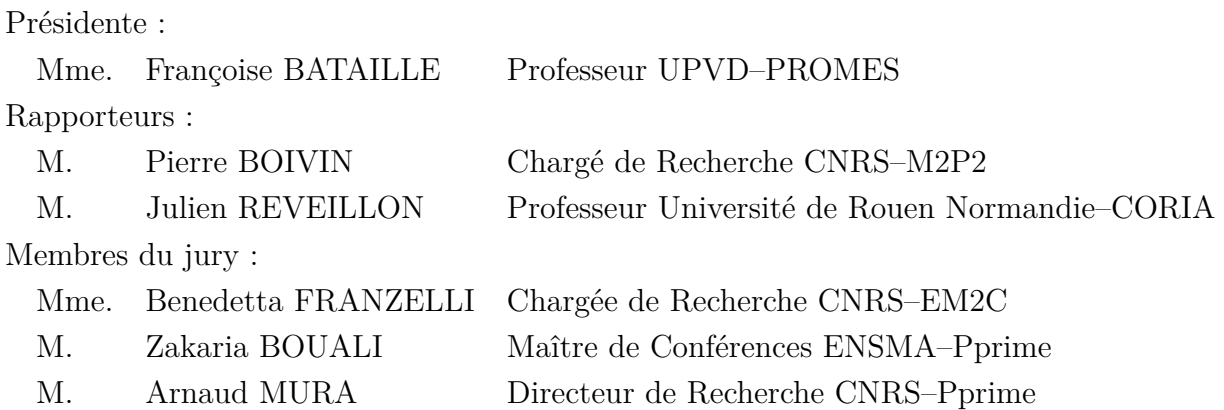

*[...] ma il vero prodigio è nella legge aurea che ne regola la meccanica segreta et semplice, aerea ed elementare, aria e fuoco.*

Umberto Eco, *Il pendolo di Foucault*, 1988, Geburah, 47

*<sup>[...]</sup> mais le vrai prodige est dans la loi d'or qui en règle la mécanique secrète et simple, aérienne et élémentaire, air et feu.*

Umberto Eco, *Le Pendule de Foucault*, 1988, Gébura, 47

## **Remerciements**

Le travail présenté dans ce mémoire a été réalisé au sein de l'Institut P' (CNRS – UPR 3346), dans le département Fluides, Thermique et Combustion. J'adresse mes remerciements à MM. Jacques BORÉE, Yves GERVAIS et Karl JOULAIN pour m'avoir accueilli au sein de cet établissement. Cette thèse a été soutenue financièrement par le Ministère de l'Enseignement Supérieur et de la Recherche.

Je souhaiterais adresser ma plus profonde gratitude à Arnaud MURA, mon directeur de thèse, qui m'a offert la possibilité d'accomplir cette expérience, qui m'a fait part non seulement de ses connaissances mais aussi de sa façon d'appréhender la science, et qui m'a soutenu dans les moments de doute. Je souhaiterais aussi remercier Zakaria BOUALI, mon co-encadrant, qui m'a apporté des conseils, du soutien et de l'assurance, indispensables pour le bon déroulement cette thèse.

Je tiens à remercier MM. Pierre BOIVIN et Julien RÉVEILLON d'avoir expertisé mon manuscrit en tant que rapporteurs. Leur regard critique et constructif a été très apprécié. J'adresse mes remerciements à Mmes. Benedetta FRANZELLI et Françoise BATAILLE qui m'ont honoré de leur participation à ma soutenance.

Je souhaite remercier l'ensemble du personnel de l'ENSMA et de l'école doctorale SIMME. À cet égard, merci Céline, Audrey, Marie-Cannelle, Catherine, Isabelle et Jocelyne de m'avoir offert les meilleures conditions d'accueil dans cet établissement. Je souhaiterais remercier le GENCI–[CINES/IDRIS/CEA] d'avoir mis à disposition les supercalculateurs nécessaires pour la réalisation des simulations numériques effectuées dans ce travail.

Ce manuscrit permet de clore une étape de ma vie. Celle-ci a été une leçon de sciences et d'ingénierie mais aussi d'endurance, d'humilité et d'humanité. Il y a eu des hauts et des bas, des coups et des à-coups. De ce fait, je voudrais aussi remercier les personnes qui m'ont accompagné au cours de ce voyage.

Je souhaiterais commencer par remercier mes compagnons d'armes : Marcos, qui finit sa thèse en même temps que moi ; et Marc, qui débute la sienne à Marseille. Merci aux doctorants et post-doctorants qui sont passés par le département : Thibault, Song, Églantine, Fabio, Uday, Francesco, Said, Alex, Nico, Armando, Clément, Sheitan. En particulier, merci Song de ton soutien technique et des échanges fructueux. Merci aux

"arabinas" (+Samir) : Lahna, Élissa, Rawaa, Micha, Salma, Fatma, Amal, Kods. Merci aux membres du club salsa de l'ENSMA et aux membres de l'ADDICT.

Je tiens à remercier les amis qui m'ont soutenu tout au long de la thèse, certes, mais qui n'ont jamais manqué d'être là pour moi : Tocayo, Christie, Mehdi et Grosero. Je souhaiterais aussi adresser mes remerciements à mes compagnons de verre et de fourchette : Josué, Camille, Rosalie et Yves. Les sorties partagées n'ont laissé que de bons moments et de bons souvenirs.

Je souhaiterais remercier l'ensemble de ma famille. Je voudrais tout particulièrement remercier ma mère et mon père, qui m'ont toujours accompagné, même de loin, pour que je puisse donner le meilleur de moi-même (et de près, le jour de la soutenance). Je ne saurais trouver des mots qui me permettent d'exprimer ma gratitude et de vous dire combien vous m'êtes chers. Merci à ma belle-famille pour son accueil, toujours très chaleureux. Merci à Socrate, le chat.

Finalement, je tiens à remercier Julie. Merci d'avoir été là pendant les moments les plus difficiles de la thèse. Merci de faire l'effort d'essayer de comprendre des sujets qui sont "quelque peu" complexes... Enfin et surtout, merci d'avoir été patiente avec moi et merci de toujours savoir comment me réconforter et me donner du courage.

Avant de tourner au roman, un grand merci à tous ceux qui m'ont encouragé au cours de ces quatre années.

> à Poitiers, le 6 décembre 2021 Luis Antonio CARBAJAL CARRASCO

## **Table des matières**

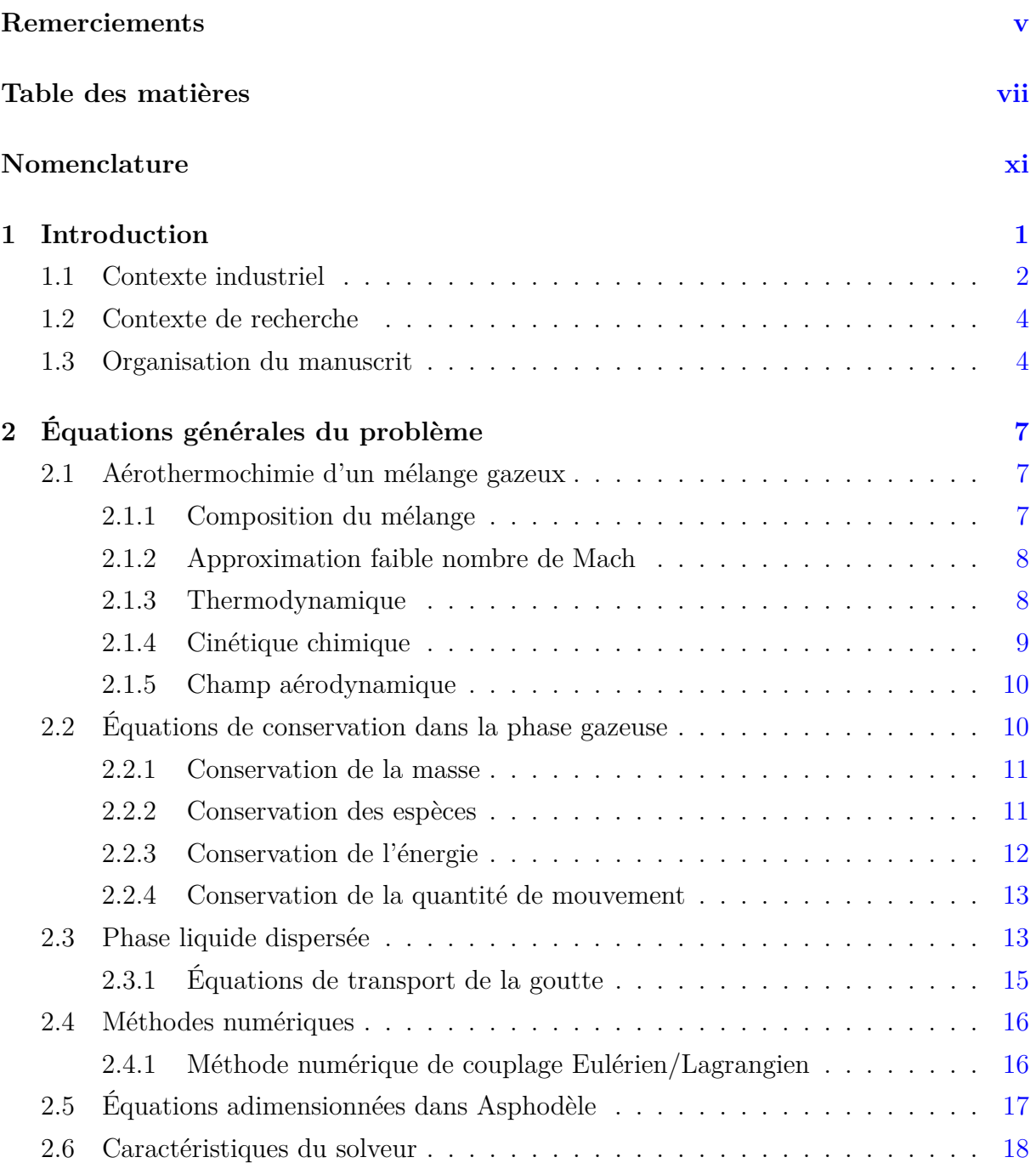

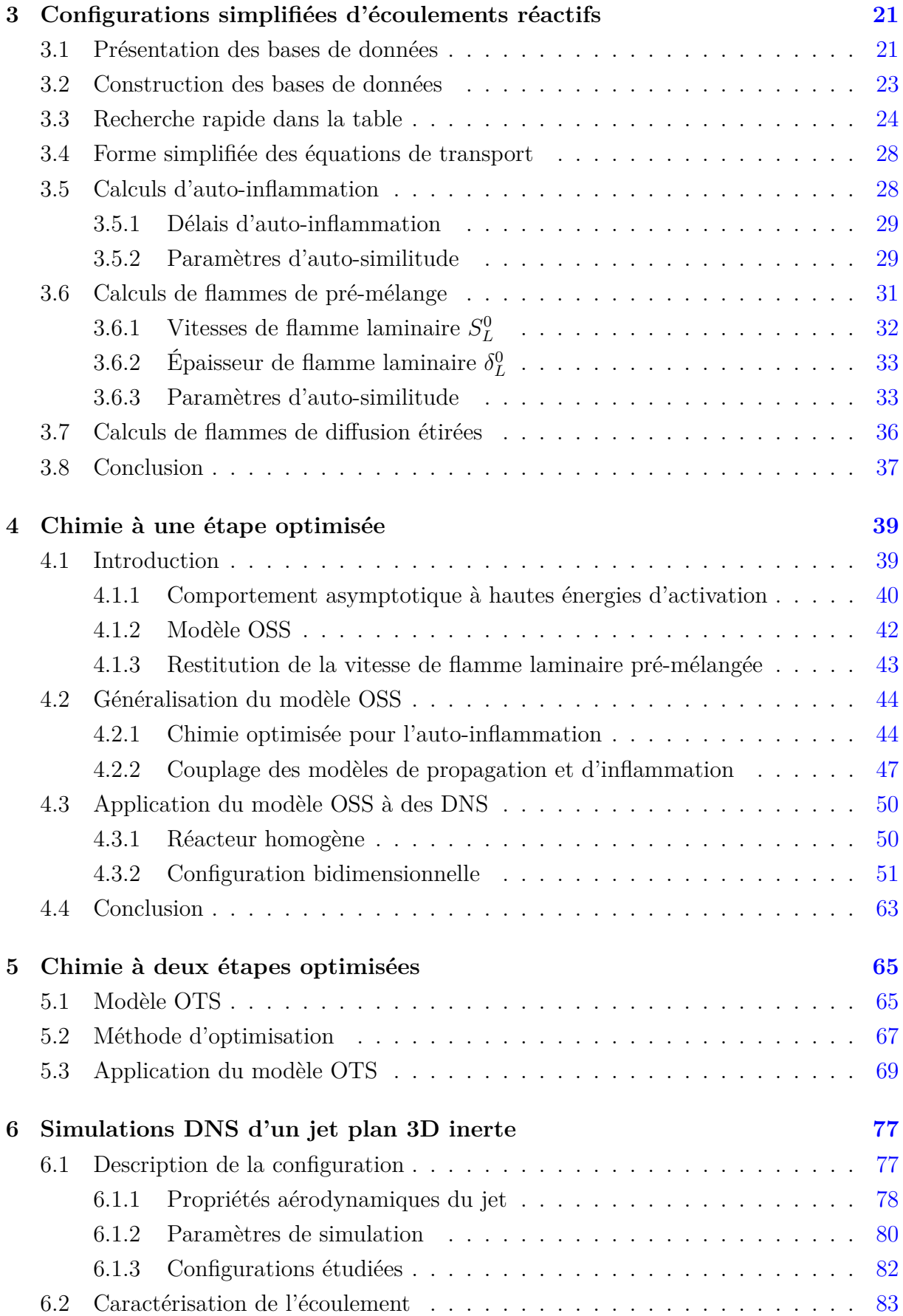

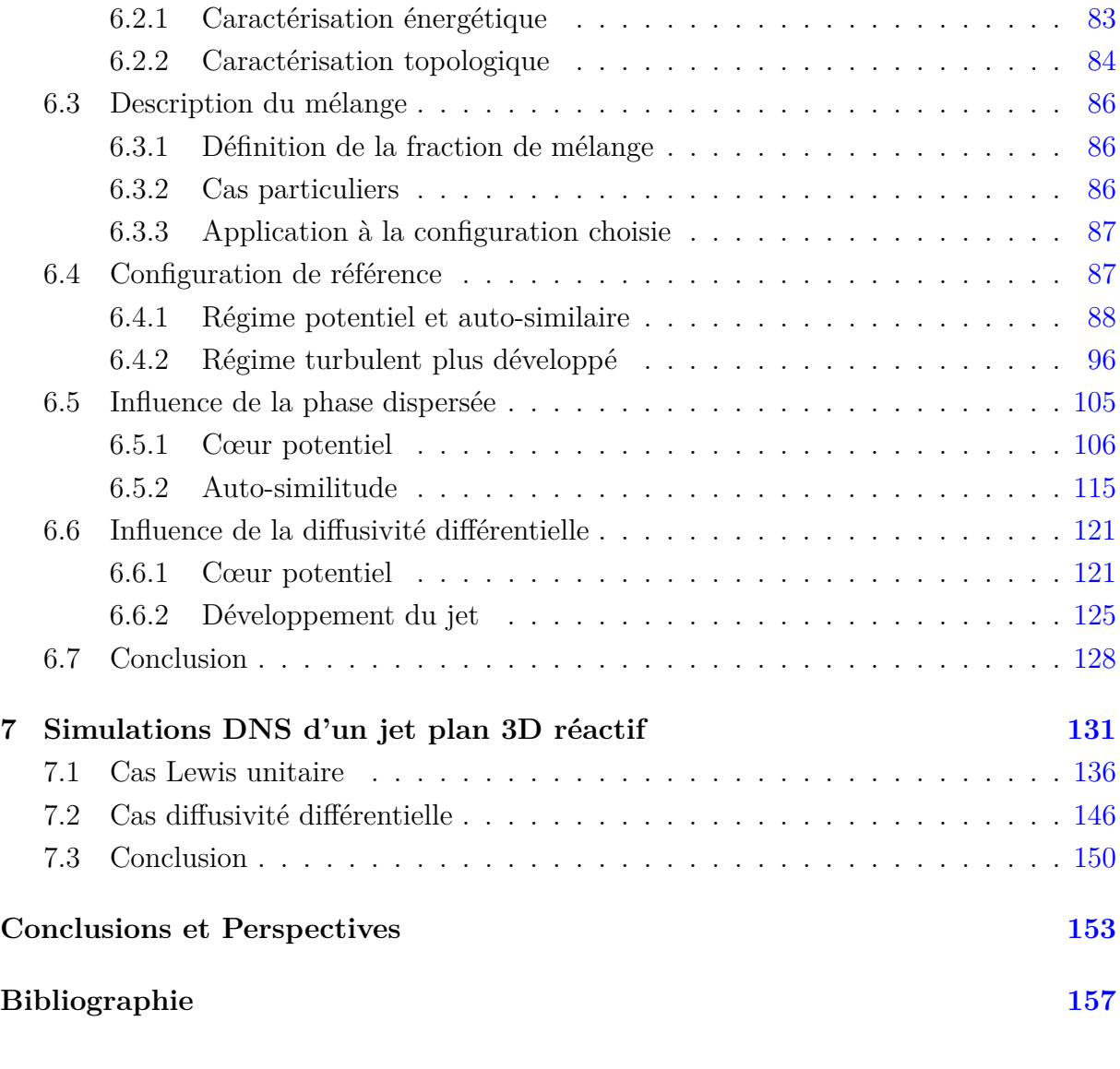

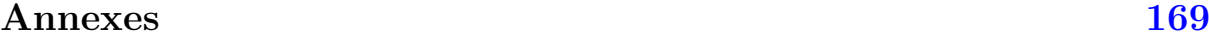

## **Nomenclature**

Par souci de concision, seules les notations utilisées de façon continue dans le manuscrit sont reportées ici. Les autres seront présentées au fur et à mesure de leur utilisation.

### **Abréviations et acronymes**

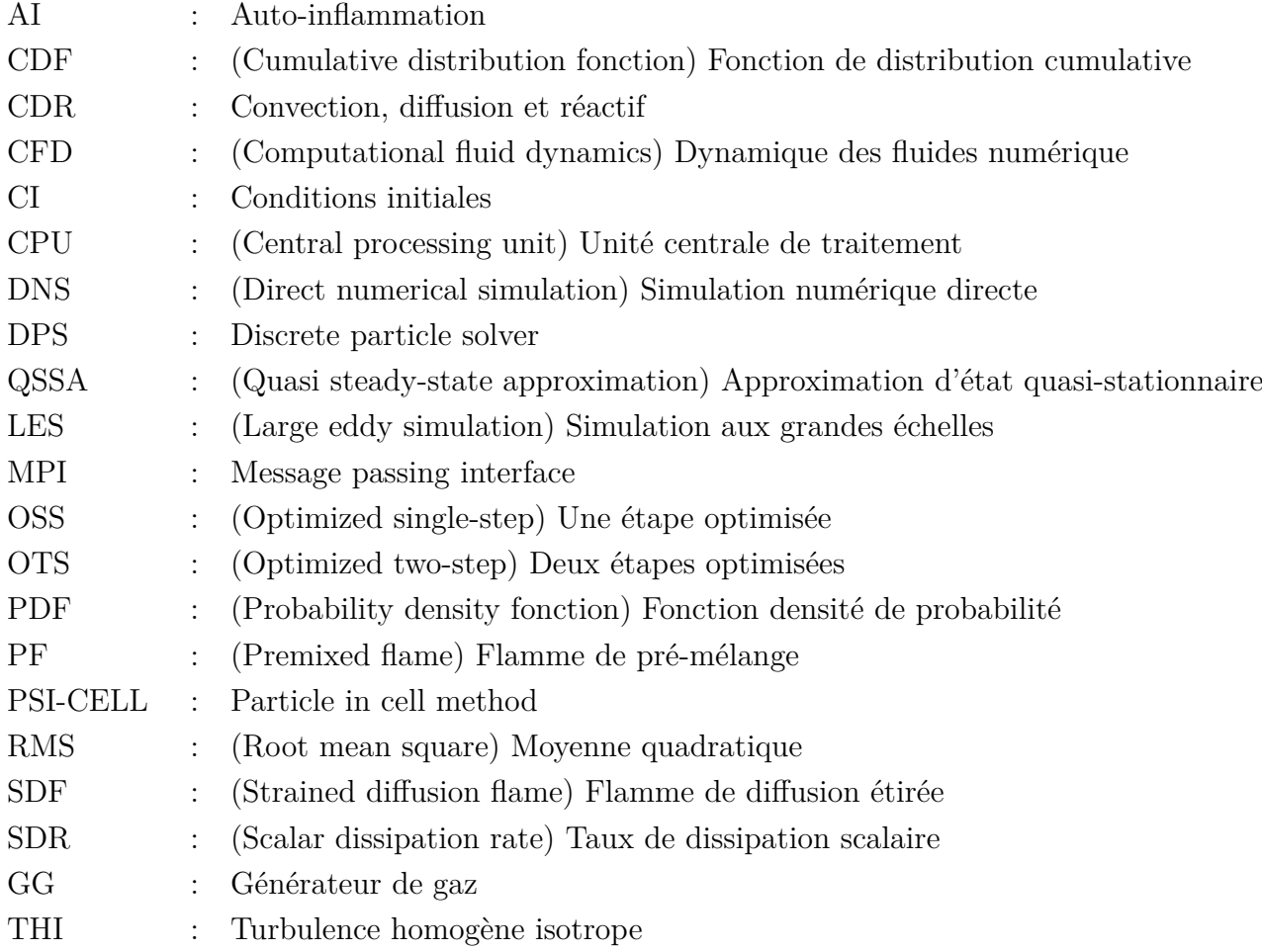

### **Nombres adimensionnels**

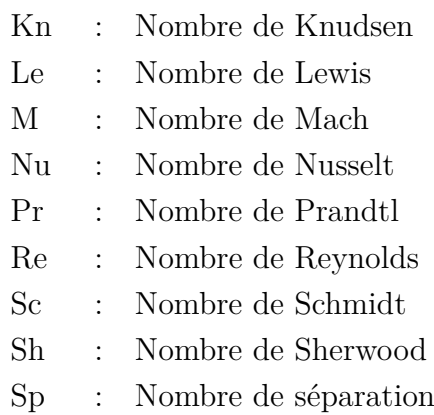

St : Nombre de Stokes

### **Lettres latines**

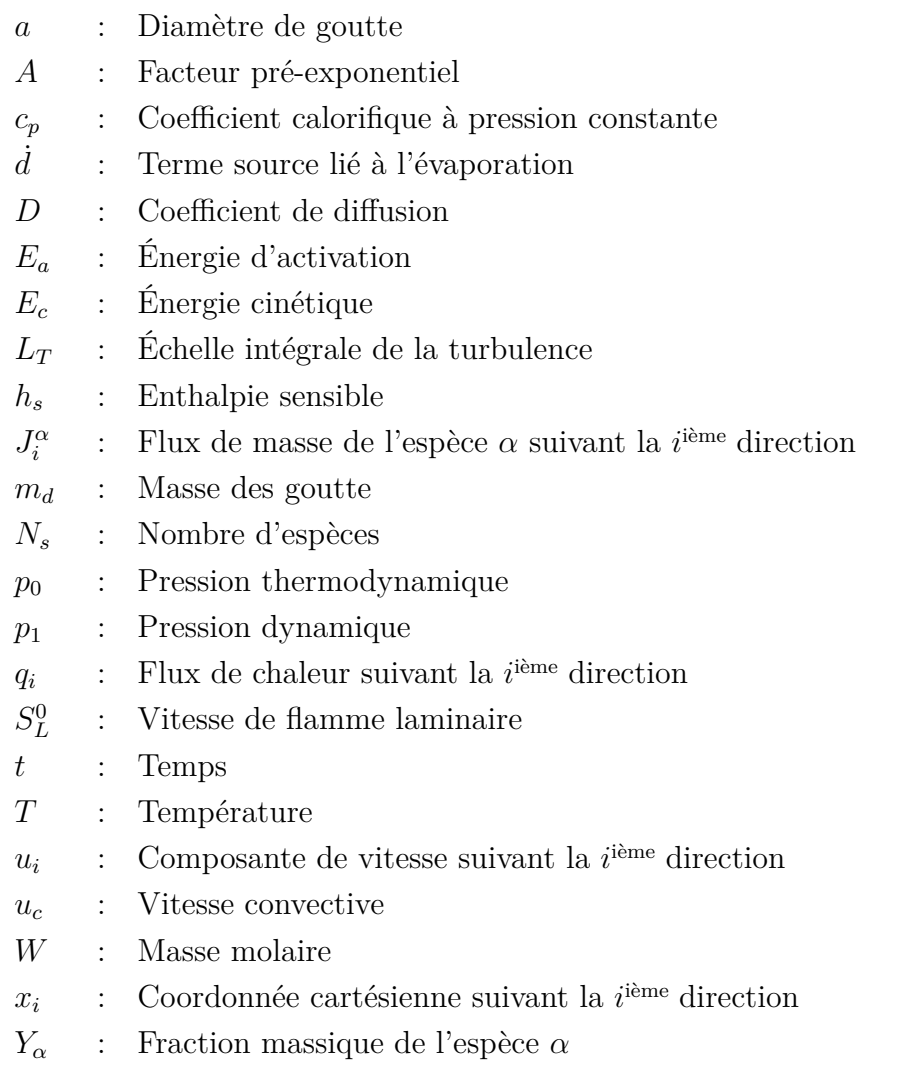

de spray

## **Lettres grecques**

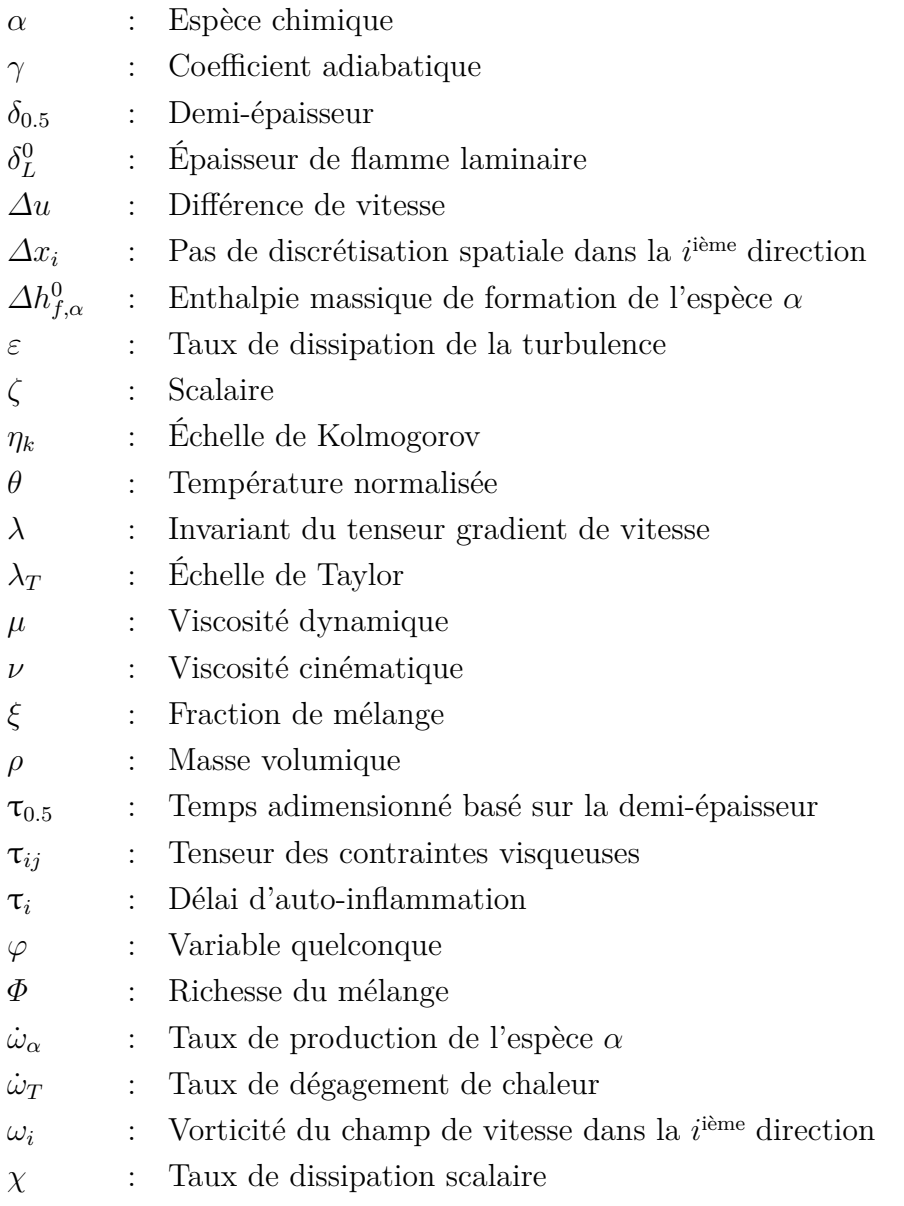

## **Indices**

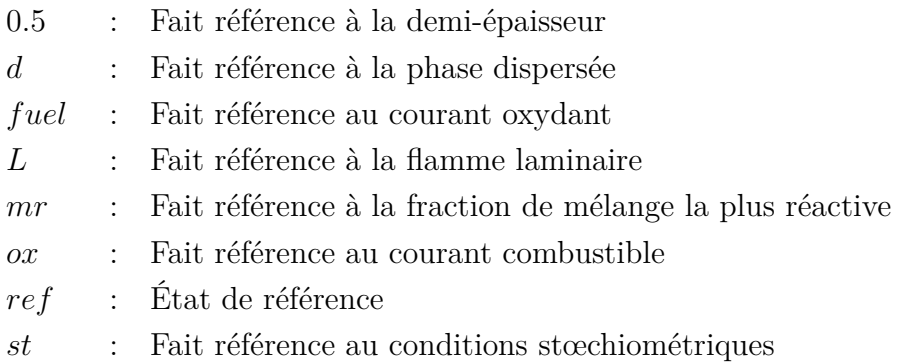

### **Exposants**

- $\prime$ : Fluctuations au sens de Reynolds
- ′′ : Fluctuations au sens de Favre
- 0 : Fait référence à l'instant initial
- + : Variable normalisée
- *b* : Fait référence aux gaz brûlés
- *u* : Fait référence aux gaz frais

## **Opérateurs**

- $\mu(.)_r$  : Moment d'ordre *r*
- *σ*(*.*) : Écart-type
- $\sigma(.)^2$ : Variance
- $\left\langle .\right\rangle _{f}$ <br> $\left\langle .\right\rangle$ : Moyenne au sens de Favre
- $\langle . \rangle$  : Moyenne au sens de Reynolds<br>  $\hat{\cdot}$  : Transformée de Fourier
- <sup>b</sup>*.* : Transformée de Fourier

# **Chapitre 1**

## **Introduction**

À l'heure actuelle, autour de 90% l'énergie produite au niveau mondial est générée grâce à la combustion<sup>1</sup> et ce, principalement via la combustion du charbon, du gaz naturel et de dérivés du pétrole. Malgré l'essor de l'utilisation des énergies renouvelables au cours des dernières années ou la mise en place de certaines mesures visant à limiter le recours à des produits fossiles, la combustion comme moyen de transformation d'énergie demeure très intéressante de par la forte densité énergétique des sources d'énergie employées. En effet, en ce qui concerne le secteur des transports, les contraintes de poids et de volume limitent la taille des systèmes. Ceci est d'autant plus vrai pour les moteurs-fusée qui nécessitent un rapport poussée/poids suffisant pour pouvoir quitter le champ d'attraction terrestre. De ce fait, seules les combustions basées sur des réactifs initialement stockés sous forme solide et/ou liquide restent viables pour quitter le champ d'attraction terrestre.

Historiquement, les réactifs ou ergols utilisés pour la propulsion spatiale sont stockés sous forme liquide car les contraintes de poids imposent d'avoir les masses volumiques les plus élevées possible. Parmi les ergols les plus utilisés se trouve le couple  $LOx/GH<sub>2</sub>$ (oxygène/hydrogène stockés sous forme liquide) étant donné la forte densité énergétique de l'hydrogène. Cependant, l'émergence du secteur privé dans le domaine spatial impose un rythme de plus en plus accéléré à la recherche de nouvelles technologies spatiales et à la compréhension des phénomènes physiques sous-jacents. Ainsi, ces dernières années ont vu pour la première fois la réutilisation d'un étage de lanceur (en 2017) ou l'envoi de personnes en orbite par une compagnie privée (en 2019), par exemple. Ces deux événements ont été menés à terme par l'entreprise privée SpaceX. Pour des questions économiques, les tendances actuelles privilégient l'utilisation du couple  $\rm LOx/GCH_4$  (oxygène/méthane stockés sous forme liquide), par exemple dans le moteur Raptor de SpaceX et dans le moteur PROMETHEE (Precursor Reusable Oxygen METHan cost Effective Engine) prévu pour la fusée Ariane Next, de l'entreprise européenne ArianeGroup. En effet, même si le méthane se caractérise par une densité énergétique moins importante que l'hydrogène, il

<sup>1.</sup> Source : International Energy Agency, *Key World Energy Outlook Statistics*. 2020. Paris.

présente aussi de nombreux avantages :

- masse volumique plus importante nécessitant de réservoirs moins volumineux et globalement plus légers ;
- stabilité chimique plus importante facilitant le stockage cryogénique ;
- masse volumique comparable à celle de l'oxygène diminuant la complexité de la turbopompe qui entraîne les ergols dans la chambre de combustion ;

Lors du fonctionnement du moteur-fusée, il est indispensable, dans un premier temps, d'assurer la fiabilité de l'engin. Ceci passe par la compréhension des phénomènes physiques mis en jeu lors du fonctionnement du moteur. C'est pourquoi, la combustion, étant au cœur du système, est un élément clé à étudier. Ainsi, la connaissance des grandeurs caractéristiques de la combustion : temps d'induction, température de fin de combustion, zones propices à l'allumage, peut permettre un dimensionnement fiable tout en visant à améliorer les performances.

### **1.1 Contexte industriel**

La propulsion spatiale est complexe. Au démarrage, les ergols sont stockés sous forme cryogénique dans des réservoirs adaptés. Ils sont ensuite entraînés et mis sous pression à l'aide de turbopompes avant d'arriver dans la chambre de combustion. À l'issue de la conversion des réactifs en produits, les gaz brûlés sont détendus dans une tuyère. Au cours de la détente, la conservation de l'enthalpie totale se traduit par une transformation de l'enthalpie en énergie cinétique. Enfin, la poussée est obtenue par conservation de la quantité de mouvement lors de l'éjection des gaz brûlés détendus.

Étant donné les fortes températures atteintes dans la chambre de combustion, qui peuvent dépasser le point de fusion des composants, il est nécessaire de refroidir la tuyère. De ce fait, avant l'injection, le combustible passe préalablement par un circuit de refroidissement recouvrant la tuyère. L'intérêt de ce processus est double : d'une part, cela permet de limiter l'endommagement de la tuyère sous l'effet des hautes température ; et, d'autre part, le combustible récupère une partie de l'énergie des gaz brûlés. Ce deuxième point permet au combustible d'arriver à l'état gazeux dans la chambre de combustion, de plus, la température des réactifs est augmentée et le rendement de la combustion amélioré. Les turbopompes sont généralement entraînées par des gaz chauds issus d'un générateur de gaz (GG). En fonction de la solution technique retenue, les gaz issus du GG sont éjectés directement pour créer de la poussée (cycle ouvert) ; injectés dans la tuyère pour participer à la détente ; ou alors, les gaz chauds sont envoyés dans la chambre de combustion pour participer à la combustion (cycle multi-étages). Dans cette dernière configuration, les gaz chauds issus du GG se mélangent aux ergols et peuvent être utilisés pour amorcer la combustion. Ce dispositif est illustré de façon schématique sur la Fig. 1.1.

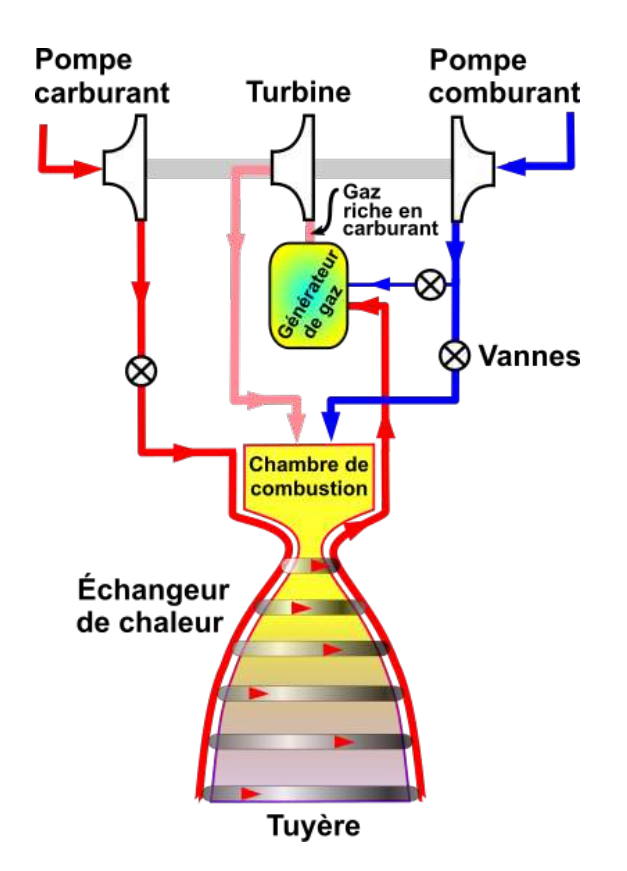

FIGURE  $1.1$  – Principe de fonctionnement d'un moteur-fusée à générateur de gaz<sup>2</sup>.

Dans la chambre de combustion, plusieurs injecteurs sont disposés parallèlement les uns aux autres. L'oxygène y est injecté à l'état liquide. Il s'ensuit des étapes (i) d'atomisation sous l'effet du cisaillement avec l'injection co-courant du carburant (hydrogène ou méthane) et (ii) de dispersion des gouttelettes tel qu'illustré sur la Fig. 1.2.

En parallèle, le combustible est apporté sous forme gazeuse. Le mélange des courants combustible et oxydant permet de former des zones propices à l'établissement d'une flamme.

L'objectif du présent travail de thèse est double. Il s'agit de proposer un modèle de cinétique chimique simple capable de restituer les propriétés caractéristiques de la combustion à moindre coût et qui pourrait être utilisé dans des applications à grande ou moyenne échelle, pour lesquelles le coût d'une chimie détaillée serait trop pénalisant ; et de se concentrer sur certains processus se développant à petite échelle lors de la combustion au sein d'un organe de propulsion type moteur-fusée.

<sup>2.</sup> Image –utilisée sans modifications– et license disponibles à l'adresse https://commons.wikimedia. org/wiki/File:Gas\_generator\_rocket\_cycle\_fr.svg

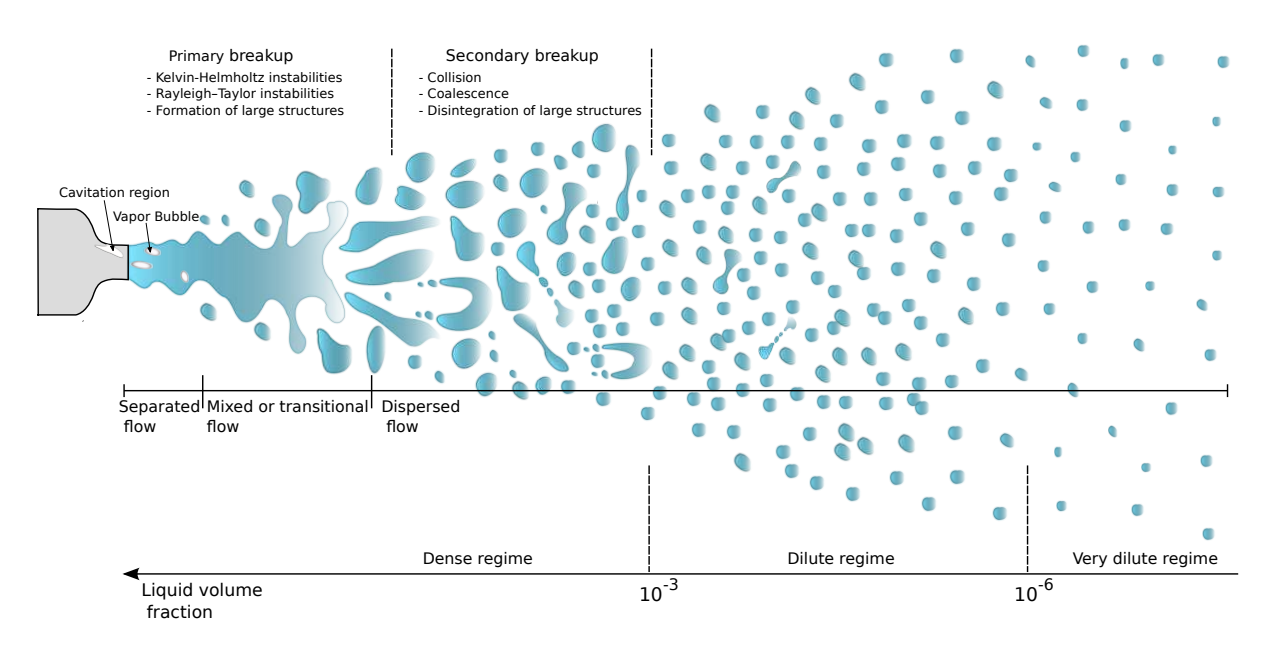

Figure 1.2 – Représentation schématique de l'atomisation assistée d'un jet liquide [15].

### **1.2 Contexte de recherche**

Les phénomènes étudiés dans cette thèse sont multi-physiques et multi-échelles. Ils font intervenir des écoulements turbulents multi-espèces et réactifs ainsi que la présence d'une phase liquide dispersée en évaporation. Étant donné que les échelles mises en jeu sont difficilement accessibles par le biais d'expériences, la présente étude sera menée à l'aide de simulations numériques directes (direct numerical simulations – DNS). Ce type de simulations est aussi appelée "expérience numérique" : elle présente l'avantage de pouvoir simuler les plus petites échelles de la turbulence ainsi que la structure interne de la flamme. La puissance de calcul grandissante des supercalculateurs, couplée à des méthodes de parallélisation de plus en plus performantes, permet de réaliser des calculs de plus en plus complexes sur des durées raisonnables.

### **1.3 Organisation du manuscrit**

Le présent travail de thèse s'inscrit dans la continuité des travaux réalisées au sein de l'équipe de recherche "structures de flammes et combustion turbulente" (CT) de l'Institut P'. Le manuscrit est organisé de la façon suivante :

- **Chapitre 2 :** Présentation des équations de l'aéro-thermochimie considérées ainsi que des codes de calcul utilisés ;
- **Chapitre 3 :** Identification des propriétés élémentaires de flammes laminaires pour la génération de bases de données ;
- **Chapitre 4 :** Création d'un modèle chimique à une étape optimisée à partir des données générées (Chapitre 3) et son application ;
- **Chapitre 5 :** Présentation d'un modèle chimique à deux étapes optimisées ;
- **Chapitre 6 :** Étude DNS d'un jet plan tridimensionnel diphasique, turbulent et inerte ;
- **Chapitre 7 :** Analyse DNS d'un jet plan tridimensionnel diphasique, turbulent et réactif.

## **Chapitre 2**

## **Équations générales du problème**

Ce chapitre est consacré au rappel des équations de bilans locaux pour la modélisation d'écoulements turbulents diphasiques et réactifs. Deux codes sont utilisés dans le cadre de ce travail :

- le code ouvert de cinétique chimique, thermodynamique et transport d'espèces Cantera [48] ;
- le code de calcul DNS–DPS Asphodèle [102], originairement développé au CORIA et à présent co-développé par le CORIA et l'Institut P'.

Les deux codes s'appuient sur des méthodes de résolution numérique différentes. Cependant, les équations qui régissent l'aérothermochimie sont similaires. Il convient de noter que le code Cantera ne permet de réaliser que des simulations 0D et 1D. En revanche, Asphodèle permet, quant à lui, de réaliser des simulations instationnaires tri-dimensionnelle. Notons qu'il peut aussi être employé pour conduire des simulations 0D, 1D et 2D.

### **2.1 Aérothermochimie d'un mélange gazeux**

L'écoulement gazeux considéré est un fluide Newtonien régit par les équations de Navier-Stokes selon une approche Eulérienne. Lorsqu'elle est considérée, la phase dispersée est résolue en utilisant une approche Lagrangienne.

#### **2.1.1 Composition du mélange**

La phase gazeuse est assimilée à un mélange de *N<sup>s</sup>* espèces chimiques. Chaque espèce *α* est caractérisée par sa fraction massique *Y<sup>α</sup>* définie telle que :

$$
Y_{\alpha} = \frac{\rho_{\alpha}}{\rho} \,, \tag{2.1}
$$

où *ρ* est la masse volumique du mélange et *ρα*, la masse volumique partielle de l'espèce *α*. Dans le cadre des écoulements à faible nombre de Mach considérés, la pression *p* peut être décomposée en deux contributions : la pression thermodynamique  $p_0$  et la pression dynamique *p*1. Moyennant cette hypothèse, détaillée ci-dessous, seule la pression thermodynamique  $p_0$  intervient dans l'équation d'état. De plus, compte tenu des niveaux de pression considérée, l'hypothèse de gaz parfaits est retenue. Soit, l'équation d'état

$$
p_0 = \rho \frac{R}{W} T \t{2.2}
$$

où *T* et *R* = 8*.*314 J*.*mol<sup>−</sup><sup>1</sup> *.*K<sup>−</sup><sup>1</sup> sont la température du mélange et la constante des gaz parfaits, respectivement. Ici, *W* est la masse molaire du mélange et peut être exprimée en fonction de la masse molaire de chaque espèce *W<sup>α</sup>* telle que :

$$
\frac{1}{W} = \sum_{\alpha=1}^{N_s} \frac{Y_{\alpha}}{W_{\alpha}}.
$$
\n(2.3)

#### **2.1.2 Approximation faible nombre de Mach**

Soit *u* la norme du vecteur vitesse de l'écoulement, le nombre de Mach M est défini comme M = *u/c*. Ici, la quantité  $c = \sqrt{(\partial P/\partial \rho)_s}$  est la célérité du son et *s* est l'entropie. Pour un gaz parfait  $c = \sqrt{\gamma RT/W}$ . Dans cette expression,  $\gamma = c_p/c_v$  est le coefficient adiabatique du gaz calculé comme le rapport des capacités calorifiques à pression et volume constant. Dans les applications considérées, les vitesses sont relativement faibles par rapport à la vitesse du son de sorte que M *<* 0*.*3. Les écoulements considérés suivent l'approximation des faibles nombres de Mach introduite par Majda et Sethian [75]. Cette approche repose sur un développement asymptotique de la pression tel que :

$$
p(\boldsymbol{x},t) = p_0(t) + \gamma M^2 p_1(\boldsymbol{x},t) + O(M^4) \tag{2.4}
$$

où *<sup>γ</sup>*M<sup>2</sup> <sup>≪</sup> 1 est un petit paramètre. Cette décomposition revient à séparer la pression en  $deux$  contributions : la pression thermodynamique  $p_0$  uniforme spatialement et la pression dynamique *p*<sup>1</sup> dépendant de l'espace et du temps. Ce processus peut être assimilée à un filtrage des ondes acoustiques. De plus, dans le cadre d'écoulements non confinés, comme ceux considérés dans la suite de cet exposé, la dépendance temporelle de la pression thermodynamique peut être négligée.

#### **2.1.3 Thermodynamique**

Pour représenter l'énergie du mélange, l'enthalpie sensible *h<sup>s</sup>* est retenue. Pour chaque espèce *α*, l'enthalpie *hα*(*T*) s'exprime en fonction de son enthalpie sensible *hs,α*(*T*) et de

son enthalpie massique de formation  $\Delta h_{f,\alpha}^0$  tel que  $h_\alpha(T) = h_{s,\alpha}(T) + \Delta h_{f,\alpha}^0$ . L'enthalpie sensible de chaque espèce est déterminée à partir d'une température de référence  $T_0$ 298 K par le biais de sa capacité calorifique à pression constante  $c_{p,\alpha}$ . Elle s'écrit :

$$
h_{s,\alpha}(T) = \int_{T_0}^{T} c_{p,\alpha}(\theta) d\theta.
$$
 (2.5)

Il vient,

$$
h_s(T) = \sum_{\alpha=1}^{N_s} Y_{\alpha} h_{\alpha}(T) = \sum_{\alpha=1}^{N_s} \left( Y_{\alpha} \int_{T_0}^T c_{p,\alpha}(\theta) d\theta \right) . \tag{2.6}
$$

Dans la pratique, les propriétés thermodynamiques de chaque espèce sont exprimées sous une forme polynomiale standard à sept coefficients telle que :

$$
c_{p,\alpha}(T) = \frac{R}{W_{\alpha}} \left( a_{0,\alpha} + a_{1,\alpha} T + a_{2,\alpha} T^2 + a_{3,\alpha} T^3 + a_{4,\alpha} T^4 \right)
$$
  
\n
$$
h_{\alpha}(T) = \frac{R}{W_{\alpha}} \left( a_{0,\alpha} T + a_{1,\alpha} \frac{T^2}{2} + a_{2,\alpha} \frac{T^3}{3} + a_{3,\alpha} \frac{T^4}{4} + a_{4,\alpha} \frac{T^5}{5} + a_{5,\alpha} \right)
$$
  
\n
$$
s_{\alpha}(T) = \frac{R}{W_{\alpha}} \left( a_{0,\alpha} \ln(T) + a_{1,\alpha} T + a_{2,\alpha} \frac{T^2}{2} + a_{3,\alpha} \frac{T^3}{3} + a_{4,\alpha} \frac{T^4}{4} + a_{5,\alpha} \frac{T^5}{5} + a_{6,\alpha} \right)
$$
\n(2.7)

où les coefficients *ai,α* sont donnés dans les tables JANAF [52].

#### **2.1.4 Cinétique chimique**

Une réaction chimique traduisant le bilan global d'un processus de combustion peut être exprimée de la façon suivante :

$$
\nu'_{\rm F} F + \nu'_{\rm O} O \to \nu''_{\rm P} P \;, \tag{2.8}
$$

où  $\nu_{\rm F}^\prime$ ,  $\nu_{\rm O}^\prime$  et  $\nu_{\rm P}^{\prime\prime}$  sont les coefficients stœchiométriques du combustible F, de l'oxydant O et des produits de combustion P, respectivement. Un système de *N<sup>r</sup>* réactions élémentaires permet d'établir le bilan entre les *N<sup>s</sup>* espèces considérées tel que :

$$
\sum_{\alpha=1}^{N_s} \nu'_{\alpha,i} \mathbf{M}_{\alpha} \rightleftharpoons \sum_{\alpha=1}^{N_s} \nu''_{\alpha,i} \mathbf{M}_{\alpha} \quad \text{pour} \quad i \in \{1, N_r\} \,.
$$
 (2.9)

Ici, *ν'<sub>α,i</sub>* et *ν''<sub>α,i</sub>* sont les coefficients stœchiométriques directs (réactifs vers produits) et inverses (produits vers réactifs) de l'espèce M*<sup>α</sup>* dans la *i* ème réaction, respectivement. Pour chaque réaction *i*, le taux d'avancement s'écrit :

$$
Q_i = k_{f,i} \prod_{\alpha=1}^{N_s} [X_{\alpha}]^{\nu'_{\alpha,i}} - k_{r,i} \prod_{\alpha=1}^{N_s} [X_{\alpha}]^{\nu''_{\alpha,i}}, \qquad (2.10)
$$

où *kf,i* et *kr,i* sont les constantes de vitesse de réaction directe et inverse, respectivement. Il convient de noter que ce sont les concentrations molaires  $|X_\alpha| = \rho Y_\alpha/W_\alpha$  qui interviennent dans cette expression. La détermination des constantes *kf,i* et *kr,i* est au cœur des études de cinétique chimique. Celles-ci sont généralement modélisées en utilisant la loi empirique d'Arrhénius :

$$
k_{f,i} = A_i T^{\beta_i} \exp\left(-\frac{E_{a,i}}{RT}\right) = A_i T^{\beta_i} \exp\left(-\frac{T_{a,i}}{T}\right) \tag{2.11}
$$

Les coefficients *A<sup>i</sup>* , *β<sup>i</sup>* et *Ea,i* sont la constante pré-exponentielle, l'exposant de température et l'énergie d'activation (ou température d'activation *Ta,i* = *Ea,i/R*), respectivement. Pour la réaction *i*, la constante de vitesse inverse est obtenue à partir de *kf,i* via la constante d'équilibre *kc,i* = *kf,i/kr,i*.

La donnée des coefficients intervenant dans les réactions élémentaires est décrite par un mécanisme réactionnel. Enfin, le taux de production de l'espèce *α* est donné par la relation :

$$
\dot{\omega}_{\alpha} = \sum_{i=1}^{N_r} (\nu''_{\alpha,i} - \nu'_{\alpha,i}) Q_i
$$
\n(2.12)

### **2.1.5 Champ aérodynamique**

Les composantes de vitesse sont notées  $u_i$  et correspondent à chacune des directions  $x_i$  pour  $i \in \{1,3\}$ . À partir de ces composantes, il est possible de calculer le tenseur des contraintes visqueuses  $\tau_{ij}$  défini comme :

$$
\tau_{ij} = \mu \left( \frac{\partial u_i}{\partial x_j} + \frac{\partial u_j}{\partial x_i} \right) + (\eta - \frac{2}{3}\mu) \frac{\partial u_k}{\partial x_k} \delta_{ij} , \qquad (2.13)
$$

où  $\delta_{ij}$  représente le symbole de Kronecker ( $\delta_{ij} = 1$  si  $i = j$ , 0 sinon). Dans cette expression, *µ* est la viscosité dynamique et *η* la viscosité volumique. Suivant l'hypothèse de Stokes, la viscosité volumique est négligée devant la viscosité dynamique. Cependant, cette hypothèse n'est souvent pas justifiée [7] donc l'approximation n'est valable que dans les écoulements à divergence de vitesse nulle ou à de faibles nombres de Mach comme ceux considérés ici.

À partir des variables retenues, les équations de conservation dans la phase gazeuse peuvent être établies.

## **2.2 Équations de conservation dans la phase gazeuse**

Il convient de noter que dans le cadre d'un écoulement diphasique dispersé (Discrete Particle Solver – DPS), des termes source notés  $d_{\rho f}$  apparaissent dans chacune des équations de bilan des quantités *ρf*. Ces termes sont liées à la présence des gouttes et traduisent le couplage intéractif (two-way coupling) entre le liquide et le gaz par le biais de transferts de masse, de quantité de mouvement et d'énergie.

#### **2.2.1 Conservation de la masse**

L'équation de continuité s'écrit :

$$
\frac{\partial \rho}{\partial t} + \frac{\partial \rho u_j}{\partial x_j} = \dot{d}_\rho \,. \tag{2.14}
$$

Il convient de noter qu'en présence de gouttes en évaporation, le second membre de cette équation n'est pas nécessairement nul.

#### **2.2.2 Conservation des espèces**

En plus de la conservation de la masse, il faut assurer la conservation de toutes les espèces, soit  $N_s$  équations supplémentaires pour chacune des espèces  $\alpha$ :

$$
\frac{\partial \rho Y_{\alpha}}{\partial t} + \frac{\partial \rho Y_{\alpha} u_{j}}{\partial x_{j}} = -\frac{\partial J_{j}^{\alpha}}{\partial x_{j}} + \dot{\omega}_{\alpha} + \dot{d}_{\rho Y_{\alpha}} , \qquad (2.15)
$$

où  $\dot{\omega}_{\alpha}$ , le taux de production de l'espèce *α*, est donné par l'Eq. (2.12). La quantité  $J_j^{\alpha} =$ *ρY*<sub>α</sub> $V_j^{\alpha}$  est la *j*<sup>ième</sup> composante du flux de masse de l'espèce α, et  $V_j^{\alpha}$  la vitesse de diffusion moléculaire de l'espèce *α* selon la direction *j*. Il convient de remarquer que pour assurer la conservation de la masse, la vitesse de diffusion moléculaire et le taux de production vérifient les relations suivantes :

$$
\sum_{\alpha=1}^{N_s} Y_{\alpha} V_j^{\alpha} = 0 \qquad \text{et} \qquad \sum_{\alpha=1}^{N_s} \dot{\omega}_{\alpha} = 0 \,. \tag{2.16}
$$

La détermination mathématique de la vitesse de diffusion est complexe et coûteuse [39]. Deux simplifications usuelles sont utilisées : la loi de Fick et l'approximation de Curtiss & Hirschfelder [56]. La loi de Fick s'écrit :

$$
V_j^{\alpha} = -\frac{D_{\alpha}}{Y_{\alpha}} \frac{\partial Y_{\alpha}}{\partial x_j} \,, \tag{2.17}
$$

où *D<sup>α</sup>* est la diffusivité de l'espèce *α*. Avec cette expression, l'Eq. (2.15) peut être exprimée comme suit :

$$
\frac{\partial \rho Y_{\alpha}}{\partial t} + \frac{\partial \rho Y_{\alpha} u_j}{\partial x_j} = \frac{\partial}{\partial x_j} \left( \rho D_{\alpha} \frac{\partial Y_{\alpha}}{\partial x_j} \right) + \dot{\omega}_{\alpha} + \dot{d}_{\rho Y_{\alpha}} . \tag{2.18}
$$

Cette loi valable pour les mélanges binaires ou bien en présence d'un diluant présent en quantité importante ou lorsque les diffusivités de toutes les espèces sont supposées identiques (auquel cas  $D_{\alpha} = D$ ). Cette expression permet de simplifier les équations, elle est souvent utilisée pour les analyses théoriques [96]. Cependant, pour un mélange multiespèces avec une diffusivité différente pour chaque espèce, l'approximation de Curtiss & Hirschfelder est retenue. Elle introduit une vitesse de correction  $V_j^c$  dans l'expression de l'Eq.  $(2.18)$  comme suit.

$$
\frac{\partial \rho Y_{\alpha}}{\partial t} + \frac{\partial \rho Y_{\alpha} (u_j + V_j^c)}{\partial x_j} = \frac{\partial}{\partial x_j} \left( \rho D_{\alpha} \frac{\partial Y_{\alpha}}{\partial x_j} \right) + \dot{\omega}_{\alpha} + \dot{d}_{\rho Y_{\alpha}} . \tag{2.19}
$$

L'expression de la vitesse de correction est la suivante :

$$
V_j^c = \sum_{\beta=1}^{N_s} D_\beta \frac{\partial Y_\beta}{\partial x_j} \,. \tag{2.20}
$$

Soit, en termes du flux de masse de l'espèce *α* :

$$
J_j^{\alpha} = \rho Y_{\alpha} V_j^{\alpha} = -\rho D_{\alpha} \frac{\partial Y_{\alpha}}{\partial x_j} + \rho Y_{\alpha} \sum_{\beta=1}^{N_s} D_{\beta} \frac{\partial Y_{\beta}}{\partial x_j} . \qquad (2.21)
$$

### **2.2.3 Conservation de l'énergie**

Comme mentionné précédemment, la variable retenue pour traduire la conservation de l'énergie est l'enthalpie sensible *h<sub>s</sub>*. À partir de sa définition  $h_s(T) = h(T) - \sum_{\alpha=1}^{N_s} \Delta h_{f,\alpha}^0 Y_\alpha$ , le bilan de l'enthalpie sensible s'écrit :

$$
\frac{\partial \rho h_s}{\partial t} + \frac{\partial \rho u_j h_s}{\partial x_j} = \frac{dp_0}{dt} + \dot{\omega}_T - \frac{\partial q_j}{\partial x_j} + \tau_{ij} \frac{\partial u_i}{\partial x_j} + \dot{d}_{\rho h_s} , \qquad (2.22)
$$

Ici,  $\dot{\omega}_T$  est le taux de dégagement de chaleur calculé à partir du taux de production des espèces comme suit :

$$
\dot{\omega}_T = -\sum_{\alpha=1}^{N_s} \Delta h_{f,\alpha}^0 \dot{\omega}_\alpha \tag{2.23}
$$

Le flux de chaleur selon la  $j^{\text{i\`eme}}$  direction  $q_j$  s'écrit :

$$
q_j = -\lambda \frac{\partial T}{\partial x_j} + \sum_{\alpha=1}^{N_s} J_j^{\alpha} h_{s,\alpha} , \qquad (2.24)
$$

où *λ* est la conductivité thermique du mélange.

#### **2.2.4 Conservation de la quantité de mouvement**

Le bilan de quantité de mouvement n'est pas directement affecté par les réactions chimiques. Dans le cadre bas Mach, il s'écrit :

$$
\frac{\partial \rho u_i}{\partial t} + \frac{\partial \rho u_i u_j}{\partial x_j} = -\frac{\partial p_1}{\partial x_i} + \frac{\partial \tau_{ij}}{\partial x_j} + \dot{d}_{\rho u_i} \,. \tag{2.25}
$$

Néanmoins, un terme source peut apparaître en présence de gouttes.

### **2.3 Phase liquide dispersée**

En plus des équations de Navier-Stokes pour le mélange gazeux réactif, il est possible d'inclure une phase liquide dispersée dans la simulation. Il s'agit d'un nuage de *N<sup>d</sup>* gouttelettes interagissant avec la phase gazeuse donnant lieu à un couplage aérodynamique entre les gouttes et le gaz. Les gouttelettes pouvant s'évaporer, il existe aussi un couplage dans les équations de conservation de l'énergie et de la masse. En revanche, l'interface et l'intérieur de la goutte ne sont pas résolus : la goutte est supposée sphérique et à l'équilibre thermodynamique. Chaque goutte est donc suivie de façon Lagrangienne grâce à sa position  $X_d$ , sa vitesse  $V_d$ , sa température  $T_d$  et son diamètre *a*. Il convient de préciser que l'indice *d* indique les grandeurs concernant les gouttes.

Le taux d'évaporation d'une goutte s'écrit :

$$
\dot{\omega}_v = -\frac{dm_d}{dt} \,. \tag{2.26}
$$

Étant donné les faibles variations de masse volumique  $\rho_d$  et de capacité calorifique  $c_{p,d}$  des gouttes, ces quantités sont supposées constantes. Soit,  $m_d = \rho_d \pi a^3/6$  la masse des gouttes, sous l'hypothèse d'évaporation quasi-stationnaire, le débit de liquide évaporé correspond à la diminution du diamètre *a* de la goutte si la goutte est instantanément en équilibre avec le milieu qui l'entoure. L'évolution du diamètre de la goutte s'écrit :

$$
\frac{da}{dt} = -\frac{2\dot{\omega}_v}{\pi \rho_d a^2} \,. \tag{2.27}
$$

Le taux d'évaporation peut être déterminé à l'aide d'une quantité normalisée *B<sup>Y</sup>* appelée nombre de transfert de masse ou nombre de Spalding [65]. Ce nombre adimensionnel dépend des conditions du gaz qui entourent la goutte à la position X*d*, soit, la température, la pression et la composition du gaz. Cette quantité s'exprime :

$$
B_Y = \frac{Y_L^s - Y_L(\mathbf{X}_d)}{1 - Y_L^s} \,. \tag{2.28}
$$

Ici, l'exposant *s* indique les valeurs à l'interface liquide/gaz. Il convient de remarquer que lorsque la fraction massique de l'espèce liquide dans le gaz est strictement inférieure à la valeur à la surface, *YL*(X*d*)−*Y s <sup>L</sup> >* 0, et donc, l'évaporation peut avoir lieu (*B<sup>Y</sup> >* 0). Dans certaines applications, il est possible d'atteindre  $B_Y \leq 0$ , auquel cas il serait possible de condenser de la vapeur sur les gouttes. Compte tenu des conditions opératoires considérées ensuite, à savoir, gouttelettes froides dans un milieu chaud, cette situation n'est pas envisageable.

Le taux d'évaporation peut être calculé de deux façons différentes :

$$
\begin{aligned}\n\dot{\omega}_v &= \pi \rho a \text{Sh}_c D \ln(1 + B_Y) \\
\dot{\omega}_v &= \pi a c_p^{-1} \text{Nu}_c \lambda \ln(1 + B_T) ,\n\end{aligned} \tag{2.29}
$$

où *B<sup>T</sup>* est le nombre de transfert thermique, aussi appelé nombre de Spalding thermique. Les nombres adimensionnels  $Nu_c$  et  $Sh_c$  sont les nombre de Nusselt et Sherwood convectifs. Ils sont calculés à partir des corrélations [65] suivantes :

$$
Nu_c = 2 + \frac{0.55 \text{Re}_d \text{Sc}}{(1.232 + \text{Re}_d \text{Sc}^{4/3})^{1/2}}
$$
  
\n
$$
Sh_c = 2 + \frac{0.55 \text{Re}_d \text{Pr}}{(1.232 + \text{Re}_d \text{Pr}^{4/3})^{1/2}}.
$$
\n(2.30)

Ici, Re*d*, Sc et Pr sont les nombres de Reynolds de goutte, de Schmidt et de Prandtl, respectivement. Ils sont définis comme :

$$
\text{Re}_d = \frac{\rho a \|\mathbf{u}(\mathbf{X}_d, t) - \mathbf{V}_d\|}{\mu} \quad , \quad \text{Sc} = \frac{\mu}{\rho D} \quad \text{et} \quad \text{Pr} = \frac{c_p \mu}{\lambda} \,. \tag{2.31}
$$

Les deux expressions du taux d'évaporation de l'Eq. (2.29) étant équivalentes, il vient une relation entre les deux nombres de Spalding :

$$
B_T = (B_Y + 1)^X - 1
$$
 où  $X = \frac{Sh_c Pr}{Nu_c Sc}$ . (2.32)

La relation de Clausius-Clapeyron pour le changement de phase permet de déterminer la fraction massique à la saturation  $Y_L^s$  nécessaire dans l'Eq. (2.28). Elle s'exprime comme suit :

$$
\frac{dP}{dt} = \frac{L_v W_L P}{RT^2} \tag{2.33}
$$

Ici, la chaleur latente d'évaporation du liquide *L<sup>v</sup>* peut être calculée à partir des conditions à l'état critique (*Tcr, Pcr*) tel que :

$$
L_v = L_{v,b} \left( \frac{T_{cr} - T_d}{T_{cr} - T_{ref}^b} \right)^{0.38}, \qquad (2.34)
$$

où  $L_{v,b}$  est la chaleur latente d'évaporation à la température  $T_{ref}^b$  d'ébullition correspondant à la pression de référence *Pref* . En intégrant à partir de cet état de référence, l'Eq. (2.33) devient :

$$
P_L^s = P_{ref} \exp\left(-\frac{W_L L_v}{R} \left(\frac{1}{T_d^s} - \frac{1}{T_{ref}^b}\right)\right) \tag{2.35}
$$

Sous l'hypothèse retenue de système thermiquement mince, la conduction à l'intérieur de la goutte est infiniment grande devant le coefficient d'échange convectif de sorte que la température à l'intérieur la goutte est uniforme et égale à celle de sa surface  $T_d = T_d^s$ . De ce fait, les flux énergétiques reçus par la goutte ne peuvent qu'augmenter la température de la goutte ou évaporer une quantité de liquide. Par ailleurs, la fraction massique dans le gaz de l'espèce constituant le liquide est définie par :

$$
Y_L^s = \left(1 + \frac{W}{W_L} \left(\frac{1}{X_L} - 1\right)\right)^{-1} .
$$
 (2.36)

Sachant que la fraction molaire de la vapeur à la surface de la goutte *X<sup>L</sup>* peut être calculée à partir de la pression partielle de la vapeur, à la surface de la goutte :

$$
X_L^s = \frac{P_L^s}{P(\mathbf{X}_d)}\,,\tag{2.37}
$$

la fraction massique de la vapeur à la surface de la goutte dans l'Eq. (2.36) s'écrit :

$$
Y_L^s = \left(1 + \frac{W}{W_L} \left(\frac{P(X_d)}{P_L^s} - 1\right)\right)^{-1} .
$$
 (2.38)

### **2.3.1 Équations de transport de la goutte**

Les équations de transport des quatre quantités décrivant les gouttes sont :

$$
\frac{d\mathbf{X}_d}{dt} = \mathbf{V}_d
$$
\n
$$
\frac{d\mathbf{V}_d}{dt} = \frac{1}{\tau_{V_d}} (\mathbf{u}(\mathbf{X}_d, t) - \mathbf{V}_d)
$$
\n
$$
\frac{d\mathbf{T}_d}{dt} = \frac{1}{\tau_{T_d}} \left( T(\mathbf{X}_d, t) - T_d - \frac{B_T L_v}{c_p(\mathbf{X}_d, t)} \right)
$$
\n
$$
\frac{da^2}{dt} = -\frac{a^2}{\tau_a}
$$
\n(2.39)

Pour rappel,  $u, T$  et  $c_p$  sont la vitesse, la température et la capacité calorifique à pression constante de la phase gazeuse au voisinage de la goutte. Les quantités  $\tau_{V_d}$  et  $\tau_{T_d}$  sont les temps de relaxation cinétique et de température de chaque goutte, respectivement.

Enfin, τ*<sup>a</sup>* est le temps caractéristique d'évaporation. Ces différents temps caractéristiques peuvent s'exprimer comme suit :

$$
\tau_{V_d} = \frac{\rho_d a^2}{18C_u \mu(\mathbf{X}_d, t)}
$$
\n
$$
\tau_{T_d} = \frac{\Pr}{6\text{Nu}_c} \frac{\rho_d a^2}{\mu(\mathbf{X}_d, t)} R_{c_p} \frac{B_T}{\ln(1 + B_T)}
$$
\n
$$
\tau_a = \frac{\text{Sc}}{4\text{Sh}_c} \frac{\rho_d a^2}{\mu(\mathbf{X}_d, t)} \frac{1}{\ln(1 + B_Y)}
$$
\n(2.40)

De même, la quantité *µ* correspond à la viscosité dynamique de la phase porteuse. Le coefficient  $C_u = 1 + \text{Re}^{2/3}_d/6$  qui intervient dans l'expression du temps de relaxation cinétique est un terme correctif pour prendre en compte les variations de la traînée des gouttes en fonction du nombre de Reynolds des gouttes  $\text{Re}_d = \rho a |u(X_d, t) - V_d|/\mu$ . Ici, la quantité *R<sup>c</sup><sup>p</sup>* est le rapport normalisé des capacités calorifiques du liquide et de la phase gazeuse.

### **2.4 Méthodes numériques**

Deux codes sont utilisés dans le cadre de ce travail :

- le code ouvert de cinétique chimique, thermodynamique et transport d'espèces Cantera  $[48]$ ;
- le code de calcul DNS–DPS Asphodèle [102], originairement développé au CORIA et à présent co-développé par le CORIA et l'Institut P'.

Les deux codes s'appuient sur des méthodes de résolution numérique différentes. Cependant, les équations qui régissent l'aérothermochimie sont similaires. Il convient de noter que le code Cantera ne permet de réaliser que des simulations 0D et 1D. En revanche, Asphodèle permet, quant à lui, de réaliser des simulations instationnaires tri-dimensionnelle. Notons qu'il peut aussi être employé pour conduire des simulations 0D, 1D et 2D.

### **2.4.1 Méthode numérique de couplage Eulérien/Lagrangien**

Afin de déterminer les différents termes source  $d_{of}$  intervenant dans les équations de transport de la phase gazeuse, il est nécessaire de faire certaines hypothèses. En effet, l'interaction des gouttes avec le fluide fait partie du domaine de sous-maille. De ce fait, chaque nœud Eulérien au voisinage d'une goutte reçoit une contribution de la goutte à chaque pas de temps. La répartition de ce terme se fait de façon instantanée proportionnellement à l'inverse de la distance de la goutte à chacun des nœuds. Il s'agit de la méthode Particle in Cell Method – PSI-CELL qui est illustrée sur la Figure 2.1 dans l'exemple d'une distribution bi-dimensionnelle.

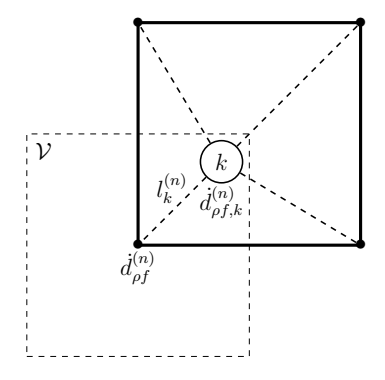

FIGURE 2.1 – Répartition du terme source Lagrangien de la *k*<sup>ième</sup> goutte vers le  $n^{\text{ième}}$  nœud de la phase Eulérienne.

Soit, V le volume de contrôle d'un nœud du maillage. Chacun des nœuds *n* reçoit les contributions suivantes :

$$
\dot{d}_{\rho}^{(n)} = \rho_d \frac{\pi}{4} \frac{1}{\mathcal{V}} \sum_k w_k^{(n)} \frac{a_k^3}{\tau_{a,k}} \n\dot{d}_{\rho u}^{(n)} = -\rho_d \frac{\pi}{4} \frac{1}{\mathcal{V}} \sum_k w_k^{(n)} a_k^3 \left( \frac{2}{3} \frac{\mathbf{u}(\mathbf{X}_d, t) - \mathbf{V}_d}{\tau_{v,k}} - \frac{\mathbf{V}_d}{\tau_{a,k}} \right) \n\dot{d}_{\rho h_s}^{(n)} = -c_{p,d} \rho_d \frac{\pi}{4} \frac{1}{\mathcal{V}} \sum_k w_k^{(n)} a_k^3 \left( \frac{2}{3} \frac{T(\mathbf{X}_d, t) - T_k - B_{T,k} L_v / c_p(\mathbf{X}_d, t)}{\tau_{T,k}} - \frac{T_k}{\tau_{a,k}} \right) \n\dot{d}_{\rho Y_{\alpha}}^{(n)} = \dot{d}_{\rho}^{(n)} \quad \text{si} \quad \alpha = \mathcal{L} \n= 0 \quad \text{sinon.}
$$
\n(2.41)

Ici, une somme est effectuée sur toutes les gouttelettes *k* au voisinage du nœud *n*. Le facteur  $w_k^{(n)}$  $k<sup>(n)</sup>$  est un facteur de pondération inversement proportionnel à la distance entre la goutte *k* et le nœud *n*. Afin d'assurer la conservation de la masse, de la quantité de mouvement et de l'énergie, ces coefficients sont normalisés de sorte que, pour chaque goutte *k*, les coefficients vérifient  $\sum_n w_k^{(n)} = 1$ . Enfin, en ce qui concerne la fraction massique des espèces, le terme source est non-nul uniquement pour l'équation de transport de l'espèce L correspondant aux gouttes.

### **2.5 Équations adimensionnées dans Asphodèle**

Afin d'éviter les erreurs numériques liées à la précision machine lors de la résolution des équations, il est préférable de travailler avec des termes de l'ordre de l'unité. C'est pourquoi, dans Asphodèle, les équations de Navier-Stokes présentées ci-dessus sont normalisées. Les variables normalisées notées avec un exposant + sont obtenues à partir de paramètres de référence *ref* et de quantités évaluées à l'infini ∞. La procédure de normalisation est telle que :

$$
x_{i} = x_{ref}x_{i}^{+}; \quad u_{i} = u_{ref}u_{i}^{+}; \quad t = (x_{ref}/u_{ref})t^{+};
$$
\n
$$
\rho = \rho_{\infty}\rho^{+}; \quad T = T_{\infty}T^{+}; \quad W = W_{\infty}W^{+};
$$
\n
$$
p = p_{\infty}p^{+} = \rho_{\infty}(RT_{\infty}/W_{\infty})p^{+}; \quad h_{s} = c_{p,\infty}T_{\infty}h_{s}^{+};
$$
\n
$$
\gamma_{\infty} = \frac{c_{p,\infty}}{c_{p,\infty} - R/W_{\infty}}; \quad M_{\infty} = \frac{u_{ref}}{\sqrt{\gamma_{\infty}T_{\infty}R/W_{\infty}}};
$$
\n
$$
\dot{\omega}_{T} = \rho_{\infty}c_{p,\infty}T_{\infty}(u_{ref}/x_{ref})\dot{\omega}_{T}^{+}; \quad \dot{\omega}_{\alpha} = \rho_{\infty}(u_{ref}/x_{ref})\dot{\omega}_{\alpha}^{+};
$$
\n
$$
\tau_{ij} = \rho_{\infty}c_{p,\infty}T_{\infty}\tau_{ij}^{+}; \quad q_{i} = \rho_{\infty}c_{p,\infty}T_{\infty}u_{ref}q_{i}^{+}; \quad J_{i}^{\alpha} = \rho_{\infty}u_{ref}J_{i}^{\alpha+}
$$
\n
$$
\dot{d}_{\rho} = \rho_{\infty}(u_{ref}/x_{ref})\dot{d}_{\rho}^{+}; \quad \dot{d}_{\rho u_{i}} = \rho_{\infty}u_{ref}(u_{ref}/x_{ref})\dot{d}_{\rho u_{i}}^{+};
$$
\n
$$
\dot{d}_{\rho h_{s}} = \rho_{\infty}c_{p,\infty}T_{\infty}(u_{ref}/x_{ref})\dot{d}_{\rho h_{s}}^{+}; \quad \dot{d}_{\rho Y_{\alpha}} = \rho_{\infty}(u_{ref}/x_{ref})\dot{d}_{\rho Y_{\alpha}}^{+}.
$$
\n(2.42)

Et pour l'équation d'état

$$
p_0^+ = \frac{\rho^+ T^+}{W^+} \,. \tag{2.43}
$$

Il vient, pour les équations de Navier-Stokes résolues par Asphodèle :

$$
\frac{\partial \rho^+}{\partial t^+} + \frac{\partial \rho^+ u_j^+}{\partial x_j^+} = \dot{d}_\rho^+ \tag{ } \rho_\infty u_{ref} x_{ref}^{-1}
$$

$$
\frac{\partial \rho^+ Y_\alpha}{\partial t^+} + \frac{\partial \rho^+ u_j^+ Y_\alpha}{\partial x_j^+} = -\frac{\partial J_j^{\alpha+}}{\partial x_j^+} + \dot{\omega}_\alpha^+ + \dot{d}_{\rho Y_\alpha}^+ \tag{ } \rho_\infty u_{ref} x_{ref}^{-1}
$$

$$
\frac{\partial \rho^+ h_s^+}{\partial t^+} + \frac{\partial \rho^+ u_j^+ h_s^+}{\partial x_j^+} = \dot{\omega}_T^+ - \frac{\partial q_j^+}{\partial x_j^+} + \mathcal{M}_\infty^2 (\gamma_\infty - 1) \tau_{ij}^+ \frac{\partial u_i^+}{\partial x_j^+} + \dot{d}_{\rho h_s}^+ \quad (\rho_\infty c_{p,\infty} T_\infty u_{ref} x_{ref}^{-1})
$$
  

$$
\frac{\partial \rho^+ u_i^+}{\partial t^+} + \frac{\partial \rho^+ u_i^+ u_j^+}{\partial x_j^+} = -\frac{\partial p_1^+}{\partial x_i^+} + \frac{\partial \tau_{ij}^+}{\partial x_j^+} + \dot{d}_{\rho u_i}^+ \qquad (\rho_\infty u_{ref}^2 x_{ref}^{-1})
$$
  
(2.44)

Dans le jeux d'équations ci-dessus, les parenthèses indiquent le facteur d'adimensionnalisation respectif de chacune des équations. Il convient de noter que pour des question de lisibilité, les notations +,  $ref$  et  $\infty$  seront omises par la suite.

### **2.6 Caractéristiques du solveur**

Le solveur DNS-DPS Asphodèle est un solveur massivement parallèle-MPI [127] utilisant une approche à faible nombre de Mach. Les caractéristiques principales de ce solveur sont disponibles dans la littérature [102, 140, 16] avec comme exemple d'application l'autoinflammation de spray, le développement de noyaux de flammes et la combustion à volume constant. Les configurations étudiées sont discrétisées à l'aide de maillages cartésiens ré-

guliers. Les dérivées spatiales sont déterminées à partir de la méthode des différence finies en utilisant un schéma centré d'ordre 4. L'intégration temporelle est conduite à partir d'un schéma Runge-Kutta explicite d'ordre 3 à coût de stockage minimal. Le couplage pression-vitesse est effectué dans un cadre standard de projection-correction. Pour ce faire, la résolution d'un problème de Poisson est nécessaire. Celle-ci est effectuée en utilisant la librairie HYPRE [40]. L'évaluation des termes source chimiques se fait à l'aide du solveur CVODE de la librairie SUNDIALS [55]. L'écriture et la lecture de fichiers sont effectuées de façon parallèle par la librairie HDF5 [118]. Les efforts déployés récemment pour l'optimisation du solveur ainsi que l'utilisation de librairies performantes permettent d'atteindre des niveaux de scalabilité exceptionnels jusqu'à plus d'un millier de processeurs. En effet, les résultats d'une étude de scalabilité sont reportés sur la Figure 2.2. Cette étude a été réalisée sur la configuration étudiée dans les chapitres 5 et 6. Elle concerne un maillage de  $560 \times 280 \times 280$  points utilisant un schéma cinétique à 19 espèces. La tâche de référence est : (i) lecture d'un fichier (ii) calcul de 100 itérations et (iii) écriture d'un fichier. Pour des questions de faisabilité, le speedup est calculé à partir du résultat utilisant le plus petit nombre de processeurs possible, soit 200 processeurs. Ces résultats ont été obtenus sur le supercalculateur Jean Zay de l'IDRIS avec des processeurs Intel<sup>®</sup> Xeon<sup>®</sup> Gold 6248@2.5GHz.

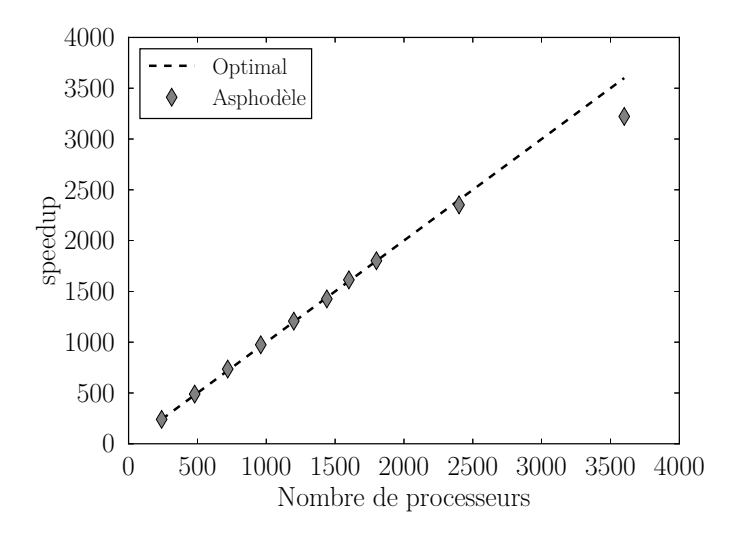

Figure 2.2 – Speedup obtenu avec Asphodèle pour un nombre croissant de processeurs sur la configuration de référence.

Malgré la prise en compte de la lecture et de l'écriture qui sont des tâches particulièrement coûteuses, les résultats obtenus sont très satisfaisants. La baisse de performance n'apparaît qu'à partir d'une parallélisation suffisamment conséquente de plus de 2500 processeurs. Toutes les configurations étudiées étant similaires à cette configuration de référence, il a été choisi d'utiliser 2000 processeurs. Il s'agit d'un bon compromis entre la limite du speedup optimal, la disponibilité des machines et la réduction du temps de calcul.

## **Chapitre 3**

## **Configurations simplifiées d'écoulements réactifs**

Avant de présenter les bases de données DNS 2D et 3D obtenues avec le code Asphodèle, des configurations d'écoulements simplifiés usuels sont présentées. Il s'agit d'étudier le comportement des mélanges réactifs d'intérêt pour les configurations étudiées par la suite. Les résultats obtenus sont compilés dans des bases de données. Le but de ce chapitre est de décrire le contenu des tables ainsi que les outils numériques utilisés pour leur construction/exploitation. Dans le cadre de cette thèse, l'intérêt des bases de données est double : d'une part, elles ont permis la calibration d'une chimie réduite, présentée dans le chapitre 4 ; et, d'autre part, elles ont permis d'appréhender le comportement des mélanges réactifs de méthane et d'oxygène tels que ceux utilisés dans les chapitres 5 et 6 en termes de délais d'auto-inflammation, de vitesses de flamme, voire de réponse à l'étirement.

### **3.1 Présentation des bases de données**

La partie réactive intervenant dans les équations de Navier-Stokes est souvent modélisée par des mécanismes de cinétique chimique détaillée pour avoir une meilleure description des réactions chimiques. Cependant, de tels mécanismes détaillés sont souvent composés de plusieurs centaines d'espèces chimiques et de centaines, voire de milliers, de réactions élémentaires [134, 80]. Plusieurs approches peuvent être envisagées afin de réduire le coût de calcul de la cinétique chimique. Par exemple, dans un calcul de combustion turbulente, il est usuel d'assimiler les zones de réaction comme des collections de flammelettes laminaires convectées et étirées par la turbulence. C'est pourquoi il est intéressant de mieux appréhender les différentes structures de flammes laminaires, et ce pour le coût de calcul le plus faible possible.

Plus généralement, l'objectif est de construire des bases de données facilitant l'accès aux grandeurs caractéristiques de différentes structures de flammes laminaires ou de ré-
acteurs agités pour des conditions initiales  $(CI)$  de pression  $p_0$ , de température des gaz frais *T<sup>u</sup>* et de richesse *Φ* (ou fraction de mélange *ξ*) données. Des mélanges réactifs gazeux de méthane $\text{CH}_4$ et d'hydrogène  $\text{H}_2$ avec de l'oxygène  $\text{O}_2$ sont considérés. De plus, étant donné que dans les conditions d'intérêt pratique telles que le démarrage d'un moteur-fusée, la chambre de combustion est souvent remplie d'un gaz inerte, des calculs de flammes ont été réalisés pour de différents taux de dilution en utilisant de l'azote  $\mathrm{N}_2$  ou éventuellement de l'hélium He comme diluants.

Il convient de remarquer que les résultats compilés dans ces bases de données pourraient être mis sous forme d'abaques. Les résultats présentent un intérêt pratique pour les applications aérospatiales : ils permettent d'identifier le point de fonctionnement d'un moteur-fusée pour différentes conditions d'utilisation, par exemple pour faciliter la phase de pré-dimensionnement avant d'effectuer des essais ou des simulations qui pourraient entraîner des coût supplémentaires. Les bases de données constituées comportent trois parties :

- Délais d'auto-inflammation (auto-ignition AI),
- Flammes planes laminaires pré-mélangées (premixed flames PF),
- Flammes de diffusion étirées (strained diffusion flames SDF).

Le Tableau 3.1 rassemble les grandeurs enregistrées pour chaque type de calcul. Le détail de l'obtention des grandeurs en question est fourni dans la suite.

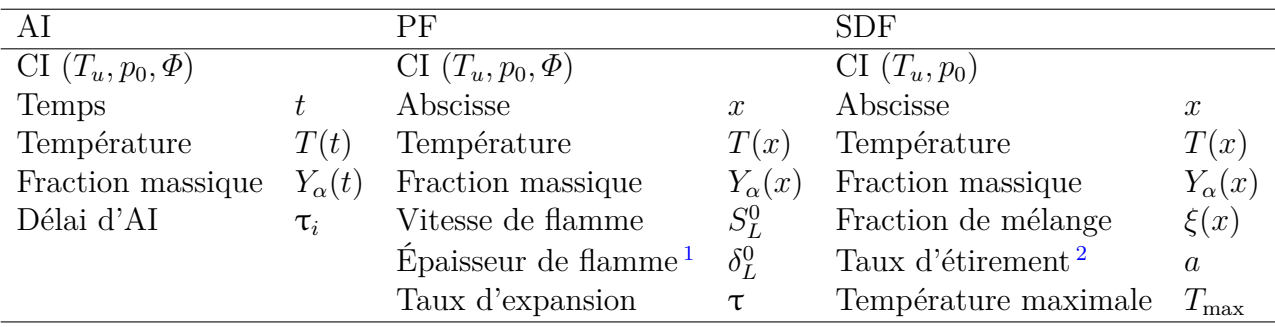

Table 3.1 – Synthèse des différentes quantités disponibles dans la base de données.

Afin de couvrir les conditions d'utilisation les plus courantes lors de la combustion dans les moteurs-fusée, les plages de variation des différentes grandeurs sont choisies suffisamment larges et sont telles que :

- $p_0 \in [0.4 \text{ bar}; 130 \text{ bar}],$
- $T_u \in [300 \text{ K}; 1500 \text{ K}],$
- $-\Phi \in [0.1; 10],$

<sup>1.</sup> Épaisseur thermique déduite du profil de température.

<sup>2.</sup> Varié jusqu'à atteindre l'extinction.

—  $N_2$  ou He  $\in [0\%;90\%]$ .

Il est important de noter ici qu'en pratique les températures d'injection des ergols sont nettement inférieures à celles étudiées et descendent jusqu'à la centaine de Kelvins. Cependant, la limite basse de température sera maintenue à 300 K. De plus, la plage de variation de la pression dans une chambre de combustion est tellement importante que la plupart des schémas cinétiques n'ont pas été validés sur la totalité de la gamme, et ce d'autant plus que des effets de gaz réel <sup>3</sup> se manifestent à de hautes pressions d'une part et que, d'autre part, des instabilités de combustion peuvent être présentes en fonction des configurations [120]. De ce fait, deux intervalles de pression peuvent être distingués : [0*.*4 bar; 20 bar] et ]20 bar; 130 bar]. Le premier intervalle comprend les basses pressions où l'équation d'état des gaz parfait est valide et dans lequel les schémas cinétiques ont été validés pour les types de flamme considérés. En revanche, le deuxième intervalle correspond à de hautes pressions pour lesquelles le modèle de gaz parfait a été extrapolé. Par ailleurs, les bornes de la plage de variation de la composition se rapprochent des limites d'inflammabilité [139], ce qui permet d'étudier les limites en question. Concernant le choix du schéma cinétique utilisé pour la modélisation des réactions chimiques, un schéma cinétique détaillé a été choisi comme référence pour chaque combustible. Il s'agit du schéma de Ó Conaire *et* al. [85] comprenant 9 espèces chimiques et 40 réactions pour la combustion de l'hydrogène, et du schéma GRI3*.*0 [113] comportant 53 espèces et 325 réactions élémentaires pour la combustion du méthane.

## **3.2 Construction des bases de données**

Pour la génération des bases de données, un outil dont la structure est illustrée schématiquement sur la Figure 3.1 a été créé. À partir des conditions initiales définies précédemment, les calculs de cinétique chimique sont effectuées en utilisant la bibliothèque Cantera [48]. À l'issue des calculs, des fichiers au format HDF5 (Hierarchical Data Format) comprenant tous les résultats du calcul de flamme sont enregistrés. Le choix du format HDF5 pour l'enregistrement des données est justifié par le fait qu'il s'agit de fichiers binaires compressés et portables. Ensuite, les bases de données au format SQL (Structured Query Language) sont construites à partir des fichiers HDF5. Ces bases de données ne contiennent que les résultats caractéristiques de chaque calcul. L'intérêt d'une telle table est qu'elle est facilement accessible et permet une lecture et une recherche rapide des résultats. Enfin, l'outil en lui même est structuré à l'aide de scripts écrits au format Python. Le volume total des bases de données générées est d'environ 3 To.

<sup>3.</sup> Ces effets ne sont pas pris en compte dans le cadre de cette étude cinétique.

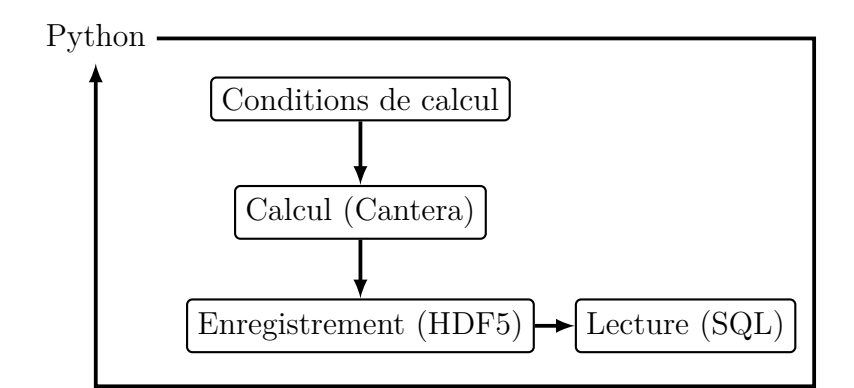

Figure 3.1 – Outil de génération des bases de données

## **3.3 Recherche rapide dans la table**

Dans des applications pratiques, c'est-à-dire, des applications CFD, plusieurs méthodes de résolution du système chimique ont recours à l'utilisation de tables pour stocker les grandeurs d'intérêt. Au cours d'une simulation, il est possible de lancer une recherche dans la table pour récupérer la valeur correspondant aux conditions locales dans n'importe quel point du domaine. Pour des questions d'efficacité aussi bien en termes de mémoire que de temps d'accès, il est nécessaire d'optimiser le nombre d'entrées dans la table. De plus, le nombre d'entrées de la table doit être suffisant pour recouvrir correctement les zones présentant de fortes variations. Par exemples, en considérant la composition locale, représentée dans le cas présent par la fraction de mélange *ξ*, les plus grandes variations des propriétés caractéristiques de la combustion (par exemple, vitesse de flamme, délai d'auto-inflammation, température des gaz brûlés) sont concentrées autour de la fraction de mélange stœchiométrique *ξst* ou de la fraction de mélange la plus réactive *ξmr*. Ainsi, une discrétisation suffisamment fine est nécessaire au voisinage des valeurs en question. En revanche, en s'éloignant de ces valeurs un nombre moins important de points est nécessaire étant donné que les variations des propriétés caractéristiques restent relativement faibles. Une pratique courante consiste à discrétiser de façon uniforme la plage de variation de fraction de mélange en utilisant un pas suffisamment petit *∆ξ*. Cette méthode assure une discrétisation correcte des zones à forte variation tout en restant accessible facilement. En effet, pour une quantité  $\psi$  quelconque et ses valeurs tabulées correspondantes  $\psi[i_\xi]$ , où *i<sup>ξ</sup>* varie entre 0 et *N<sup>ξ</sup>* − 1 (*N<sup>ξ</sup>* − 1 étant le nombre de points retenu pour discrétiser l'espace de la fraction de mélange de sorte que *∆ξ* = 1*/Nξ*), et pour une valeur locale de la fraction de mélange *ξ*, la valeur tabulée de *ψ* associée peut directement être calculée comme :

$$
\psi = \psi \left[ i_{\xi} \right] + \left( \xi / \Delta \xi - i_{\xi} \right) \cdot \left( \psi \left[ i_{\xi} + 1 \right] - \psi \left[ i_{\xi} \right] \right) \tag{3.1}
$$

où *i<sup>ξ</sup>* = ⌊*ξ/∆ξ*⌋. Ici, la notation ⌊*.*⌋ correspond à la fonction partie entière. Ainsi, le recours à un algorithme de recherche, qui induit des coût de calcul supplémentaires, n'est pas nécessaire pour trouver l'indice de la valeur correspondante.

Cependant, l'inconvénient de cette méthode est que le pas de discrétisation de la table doit être suffisamment petit pour prendre en compte les variations des propriétés physiques. De ce fait, une méthode alternative de tabulation qui combine l'accès direct et la taille réduite est présentée ci-dessous. Cette méthode est basée sur l'utilisation de fonctions puissance et hyperboliques.

#### **Changement de variable**

Étant donné que la fraction de mélange stœchiométrique correspond généralement à une valeur faible de cette quantité, une fraction de mélange recentrée  $\hat{\xi}$  est introduite de telle sorte que :

$$
\hat{\xi} = \xi^{\ln(0.5)/\ln(\xi_c)}\tag{3.2}
$$

où *ξ<sup>c</sup>* = *ξst* est le nouveau "centre" de la discrétisation de la fraction de mélange normalisée. La fraction de mélange la plus réactive *ξmr* peut aussi être retenue comme valeur cible *ξ<sup>c</sup>* en fonction des applications. Cette étape de renormalisation permet de recentrer la fraction de mélange stœchiométrique (ou la plus réactive) au centre du domaine de variation (i.e., 0*,* 5). De plus, une distribution symétrique par rapport à *ξ<sup>c</sup>* peut être appliquée. Avec cette procédure, les difficultés numériques associées à l'évaluation de valeurs faibles de la fraction de mélange peuvent être contournées. Finalement, il convient de remarquer que la fraction de mélange peut être reconstruite directement à partir de la fraction de mélange recentrée comme  $\xi = \hat{\xi} \ln(\xi_c) / \ln(0.5)$ .

#### **Fonction de raffinement**

La seconde étape consiste à discrétiser l'espace de la fraction de mélange recentrée  $\tilde{\xi}$ en utilisant une fonction de resserrement *f*. Cette fonction, définie sur l'intervalle [0*,* 1] s'exprime :

$$
f(\hat{\xi}) = \hat{\xi}_c \left( 1 + \frac{\sinh(\beta(\hat{\xi} - \alpha))}{\sinh(\beta \alpha)} \right)
$$
 (3.3)

où *β* est un paramètre de resserrement (*β >* 1) et la valeur de *α* est donnée par

$$
\alpha = \frac{1}{2\beta} \ln \left( \frac{1 + (e^{\beta} - 1) \cdot (\hat{\xi}_c/\hat{\xi}_d)}{1 + (e^{-\beta} - 1) \cdot (\hat{\xi}_c/\hat{\xi}_d)} \right)
$$
(3.4)

Ici,  $\hat{\xi}_c$  et  $\hat{\xi}_d$  sont les valeurs autour de laquelle le raffinement est réalisée et l'amplitude des variations de b*ξ*, respectivement. À partir de l'Eq. (3.2), b*ξ<sup>c</sup>* = 0*.*5 et, par construction,

b*ξ<sup>d</sup>* = 1. Dans ce cas, l'expression de *α* se réduit à *α* = 0*.*5. En effet, l'Eq. (3.4) se simplifie comme :

$$
\alpha = \frac{1}{2\beta} \ln \left( \frac{1 + (e^{\beta} - 1)/2}{1 + (e^{-\beta} - 1)/2} \right) = \frac{1}{2\beta} \ln \left( \frac{e^{\beta} + 1}{e^{-\beta} + 1} \right)
$$
(3.5)  

$$
= \frac{1}{2\beta} \ln \left( \frac{e^{\beta/2} \cdot (e^{\beta/2} + e^{-\beta/2})}{e^{-\beta/2} \cdot (e^{-\beta/2} + e^{\beta/2})} \right) = \frac{1}{2\beta} \ln \left( \frac{e^{\beta/2}}{e^{-\beta/2}} \right) = \frac{1}{2\beta} \ln \left( e^{\beta} \right) = \frac{1}{2}
$$

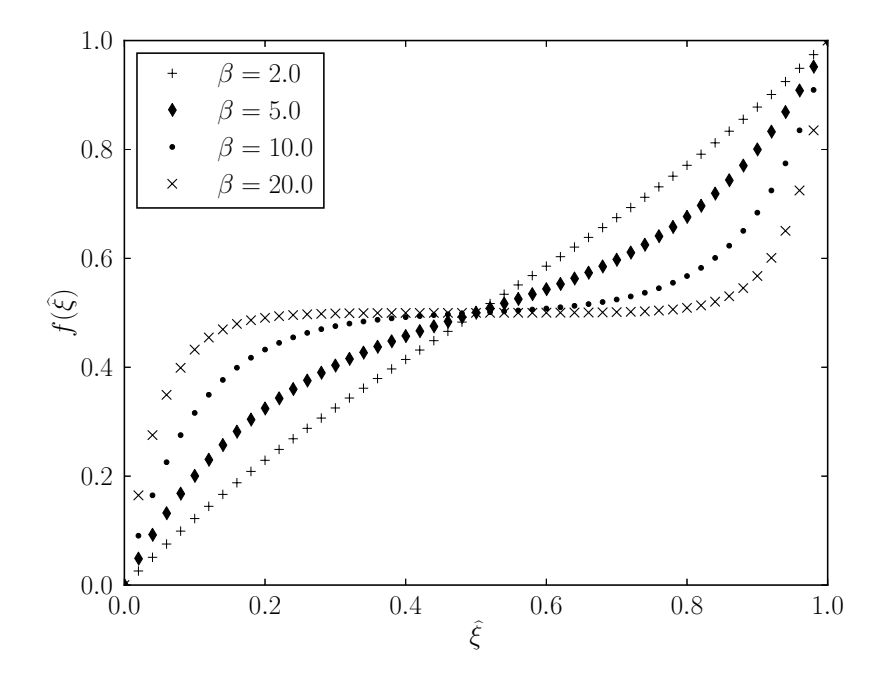

Figure 3.2 – Fonction de raffinement pour différentes valeurs de *β*.

La Figure 3.2 illustre l'influence du paramètre *β* sur la fonction *f* pour un pas de discrétisation *∆*b*ξ* donné. En fonction de la valeur *β* choisie, la discrétisation peut être soit (i) une distribution linéaire, soit (ii) une distribution non-linéaire présentant une concentration élevée de points autour de la valeur cible  $\hat{\xi}_c = 0.5$ .

L'expression de la fonction de raffinement fournit une relation explicite entre la discrétisation linéaire de  $\hat{\xi}$  et la discrétisation raffinée à l'aide de la fonction inverse donnée ci-dessous.

### **Fonction de raffinement inverse**

La fonction *f* est inversible, et son inverse *f* −1 s'exprime de la manière suivante :

$$
f^{-1}(\hat{\xi}) = \alpha + \frac{1}{\beta} \operatorname{arsinh}\left(\sinh(\beta \alpha) \cdot (\hat{\xi}/\hat{\xi}_c - 1)\right) \,. \tag{3.6}
$$

En appliquant la fonction inverse, pour un pas de discrétisation  $\Delta \hat{\xi}$  connu, l'indice  $i_{\xi}$  est déduit :

$$
i_{\xi} = \left\lfloor \frac{f^{-1}(\hat{\xi})}{\Delta \hat{\xi}} \right\rfloor = \left\lfloor \frac{f^{-1}\left(\xi^{\ln(0.5)/\ln(\xi_c)}\right)}{\Delta \hat{\xi}} \right\rfloor , \tag{3.7}
$$

ce qui évite là encore d'avoir recours à un algorithme de recherche, qui peut se révéler coûteux en temps CPU.

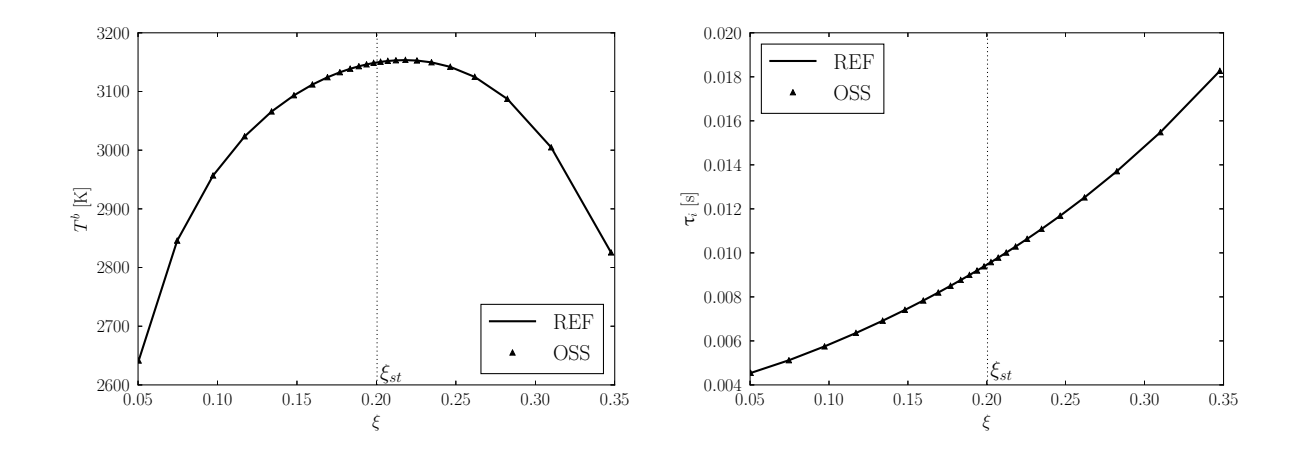

FIGURE 3.3 – Application de la fonction de raffinement avec  $\beta = 10$  pour décrire la température des gaz brûlés *T b* (gauche) et le délai d'auto-inflammation τ*<sup>i</sup>* (droite) en fonction de la fraction de mélange *ξ* pour un mélange méthane/oxygène à pression atmosphérique et température initiale  $T^u = 1200$  K.

### **Application du raffinement optimisé**

La Figure 3.3 montre une application de la fonction de raffinement à l'auto-inflammation d'un mélange méthane/oxygène à pression atmosphérique et température initiale  $T^u$ 1200 K. Comme prévu, la température des gaz brûlés présente une évolution en forme caractéristique de type cloche en fonction de la fraction de mélange. Le maximum est situé au voisinage de la fraction de mélange stœchiométrique *ξst*. Ainsi, en utilisant la valeur à la stœchiométrie comme valeur cible du raffinement, il est possible d'obtenir une bonne discrétisation autour de cette zone qui présente la courbure la plus importante. En ce qui concerne le délai d'auto-inflammation, même si c'est moins visible, la courbure la plus importante se situe autour de la stœchiométrie. L'utilisation de cette valeur comme cible reste donc pertinente. Cependant, la valeur de *ξ<sup>c</sup>* peut être modifiée si besoin pour s'ajuster au mieux à la configuration considérée.

## **3.4 Forme simplifiée des équations de transport**

Dans cette étude, les flammes sont supposées laminaires et monodimensionnelles ou, dans le cas de la flamme de diffusion, avec une relation permettant de relier la composante selon la direction transverse à la composante principale  $x_1$ . Moyennant ces hypothèses, les équations de bilan présentées dans le chapitre précédent peuvent être simplifiées comme suit (l'indice *i* correspondant à la seule direction axiale est omis) :

Masse : 
$$
\frac{\partial \rho}{\partial t} + \frac{\partial \rho u}{\partial x} = 0
$$
  
Especies : 
$$
\frac{\partial \rho Y_{\alpha}}{\partial t} + \frac{\partial \rho (u + V^{\alpha}) Y_{\alpha}}{\partial x} = \dot{\omega}_{\alpha}
$$
  
Température : 
$$
\rho C_p \left( \frac{\partial T}{\partial t} + u \frac{\partial T}{\partial x} \right) = \dot{\omega}_T' + \frac{\partial}{\partial x} \left( \lambda \frac{\partial T}{\partial x} \right) - \rho \frac{\partial T}{\partial x} \left( \sum_{\alpha=1}^{N_s} C_{p,\alpha} Y_{\alpha} V^{\alpha} \right)
$$
(3.8)

où  $\dot{\omega}'_T = -\sum_{\alpha=1}^{N_s} h_\alpha \dot{\omega}_\alpha$ . Il convient de remarquer que le taux de dégagement de chaleur diffère de celui présenté précédemment : il s'agit ici de l'enthalpie de l'espèce *α* à la température *T* au lieu de l'enthalpie de formation qui intervient dans l'équation pour l'enthalpie sensible. De plus, l'équation de conservation de la quantité de mouvement n'est plus nécessaire car la vitesse axiale correspond à une valeur propre du système d'équations résolu dans le cas d'une flamme établie.

## **3.5 Calculs d'auto-inflammation**

Dans cette section, on fait l'hypothèse que les mélanges sont homogènes et qu'ils suivent une transformation adiabatique de sorte que la température du milieu ne peut qu'augmenter au fur et à mesure que les réactions se produisent. Moyennant ces considérations, la théorie thermique de l'explosion [112] prédit une inflammation certaine du mélange.

Le délai d'auto-inflammation  $\tau_i$  est défini comme le délai entre l'instant initial ( $t_0 =$ 0 s) et le temps correspondant à une variation maximale de température tel que montré sur le schéma de la Figure 3.4. Ce délai peut aussi être retrouvé sous le nom de temps d'induction dans la littérature. Par ailleurs, étant donné que le milieu est considéré homogène, il n'y a pas de dépendance spatiale. De ce fait, le système d'équations permettant de résoudre le problème peut être réduit comme suit :

$$
\rho \frac{dY_{\alpha}}{dt} = \dot{\omega}_{\alpha} ,
$$
  
\n
$$
\rho C_p \frac{dT}{dt} = \dot{\omega}'_T = -\sum_{\alpha=1}^{N_s} h_{\alpha} \dot{\omega}_{\alpha} .
$$
\n(3.9)

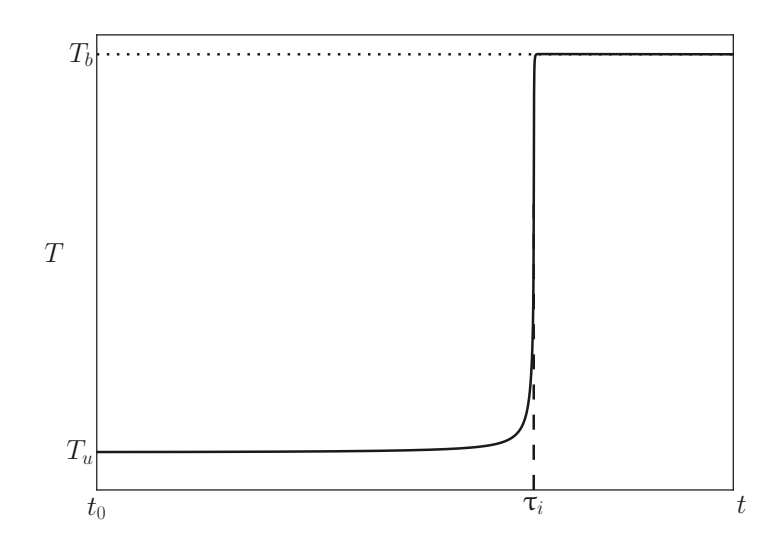

Figure 3.4 – Représentation schématique du délai d'auto-inflammation.

D'après ce système d'équations, il est clair que la grandeur pilotant l'état du système est le taux de production  $\dot{\omega}_{\alpha}$ .

## **3.5.1 Délais d'auto-inflammation**

Concernant l'étude des délais d'auto-inflammation, un phénomène intéressant à considérer est la présence de péninsules d'auto-inflammation [68, 32]. En effet, lors de l'autoinflammation la pression a une forte influence sur la voie d'oxydation empruntée par le système chimique dans le sens où certaines réactions sont favorisées par rapport à d'autres en fonction de la pression. Par exemple, dans le cas de l'hydrogène [68], la réaction de décomposition de  $\text{H}_{2}\text{O}_{2}$  en 2 OH présente une forte dépendance à la pression [73]. Le radical OH étant plus réactif que d'autres radicaux tels que  $HO_2$ , les délais d'induction seront réduits lorsque cette voie d'oxydation est activée. Ce phénomène peut être illustré par l'abaque de la Figure 3.5 qui fournit un exemple typique des abaques qui peuvent être générés à partir de nos bases de données.

## **3.5.2 Paramètres d'auto-similitude**

Afin de réduire les dimensions des bases de données, des paramètres d'auto-similitude ont été recherchés. Il s'agit de décrire le comportement de l'auto-inflammation en utilisant des paramètres qui, moyennant certaines hypothèses, permettent de déduire la structure de la flamme à partir de profils adimensionnés en exploitant les similitudes observés lors du calcul de flammes. Le formalisme employé dans cette étude est celui développé par Ribert *et* al. [105]. Cette méthode consiste à calculer le taux de réaction  $\dot{\omega}_\alpha$  de l'espèce  $\alpha$ à partir du taux de réaction normalisé  $\dot{\omega}_{\alpha}^{+}$  tabulé. Ainsi, l'Eq. (3.9) peut être réécrite en

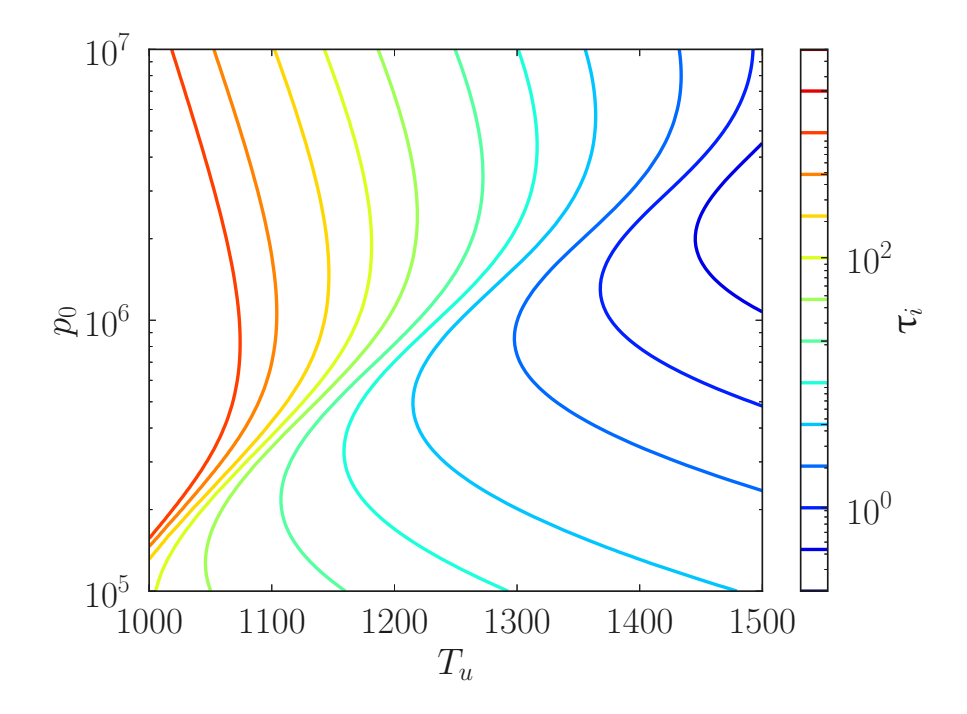

FIGURE  $3.5$  – Iso-délais d'auto inflammation  $\tau_i$  [µs] pour un mélange stœchiométrique de  $\mathrm{H}_2/\mathrm{O}_2$  en fonction de la pression  $p_0$  [Pa] et de la température initiale  $T_u$  [K].

utilisant les variables normalisées (exposant +) telles que :

$$
\frac{\partial Y_{\alpha}^{+}}{\partial t^{+}} = \dot{\omega}_{\alpha}^{+} \tag{3.10}
$$

où les différentes variables normalisées sont définies comme suit :

$$
t^{+} = \rho_{u} \int_{0}^{t} \frac{dt'}{\rho \tau_{i}} - \rho_{u} \int_{0}^{\tau_{i}} \frac{dt'}{\rho \tau_{i}} \qquad Y_{\alpha}^{+} = \frac{Y_{\alpha} - Y_{\alpha}^{u}}{\dot{\Omega}_{\alpha}} \qquad \dot{\omega}_{\alpha}^{+} = \frac{\tau \,\dot{\omega}_{\alpha}}{\rho_{u} \dot{\Omega}_{\alpha}} \,. \tag{3.11}
$$

Ici, la quantité *Ω*˙ *<sup>α</sup>* est un paramètre qui ne dépend que des CI (*ξ, Tu, p*0) et qui est défini de telle sorte que :

$$
\dot{\Omega}_{\alpha} = \varepsilon \frac{\tau_i \max |\dot{\omega}_{\alpha}|}{\rho_u}, \qquad (3.12)
$$

où  $\varepsilon = +1$  (resp. -1) si le signe du taux de réaction  $\dot{\omega}_{\alpha}$  correspondant au maximum de sa valeur absolue  $|\dot{\omega}_\alpha^+|$  est positif (resp. négatif). La Figure 3.6 montre l'application de ce formalisme aux mélanges étudiés. Ici, plusieurs pressions  $(1.5\circ)$ ,  $2.2(\triangle)$  et  $2.9(\square)$  MPa) et compositions sont considérées. Par souci de concision, les courbes correspondant aux différentes compositions –qui sont superposées– ne sont pas différenciées. À partir de ces résultats, il est possible de remarquer que cette analyse souffre de quelques limitations. En effet, pour le cas du méthane, l'auto-similitude est relativement bien observée. En

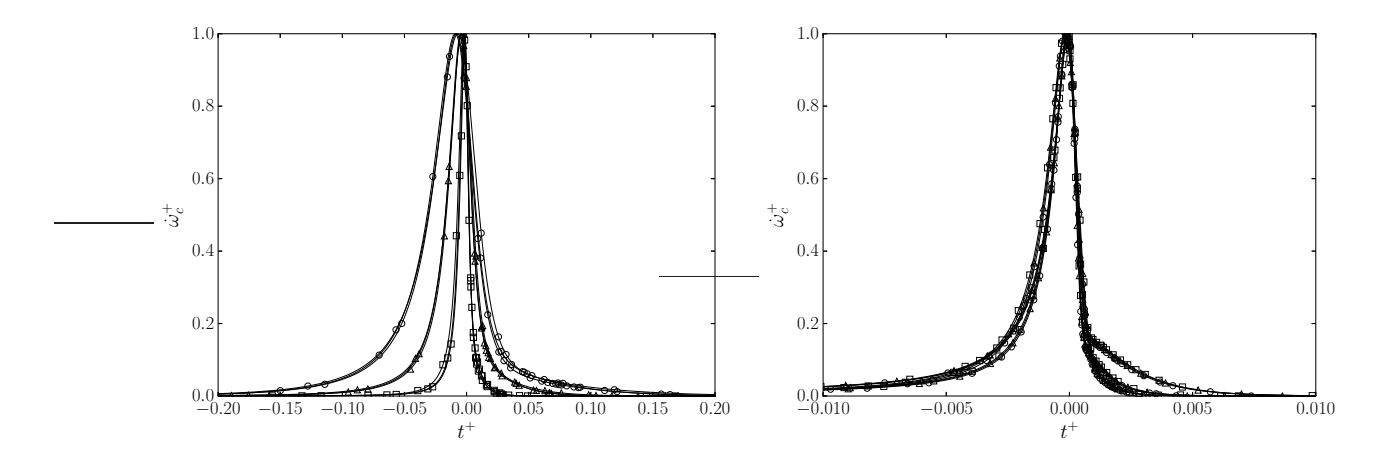

Figure 3.6 – Taux de réaction normalisé en fonction du temps normalisé pour un mélange (gauche)  $\rm H_2/O_2$  et (droite)  $\rm CH_4/O_2$  pour différentes compositions et pressions  $\circ$  : 1.5 MPa, 2.2( $\triangle$ ) et 2.9( $\square$ ) MPa.

revanche, pour le cas de l'hydrogène seule l'auto-similitude en termes de composition est vérifiée : les courbes correspondantes sont superposées. Suivant les applications envisagées et les objectifs visés, cette approche peut néanmoins s'avérer suffisante.

## **3.6 Calculs de flammes de pré-mélange**

Les flammes considérées dans cette section sont des flammes planes laminaires prémélangées. La composition des gaz frais est celle d'un mélange  $\rm H_2/O_2$  ou d'un mélange CH<sup>4</sup> */*O<sup>2</sup> éventuellement dilué. En se plaçant dans le cadre d'une flamme stationnaire, l'équation de conservation de la masse devient  $\rho u = \text{cst} = \rho_u S_L^0$ . La flamme est alors stabilisée à la vitesse appelée vitesse de flamme plane laminaire non-étirée  $S^0_L$ . Comme mentionné précédemment, dans l'approximation des faibles nombres de Mach, les variations de pression dynamique sont de l'ordre de M<sup>2</sup>. De plus, en régime stationnaire, la pression reste constante tout au long de la flamme et égale à la pression thermodynamique *p*0. Ainsi, il est possible de simplifier le système et de le mettre sous la forme suivante :

$$
\rho_u S_L^0 \frac{\partial Y_\alpha}{\partial x} = \frac{\partial}{\partial x} \left( \rho D_\alpha \frac{W_\alpha}{W} \frac{\partial X_\alpha}{\partial x} \right) + \dot{\omega}_\alpha , \qquad (3.13a)
$$

$$
\rho_u S_L^0 C_p \frac{\partial T}{\partial x} = -\sum_{\alpha=1}^{N_s} h_\alpha \dot{\omega}_\alpha + \frac{\partial}{\partial x} \left( \lambda \frac{\partial T}{\partial x} \right) . \tag{3.13b}
$$

# $3.6.1$  Vitesses de flamme laminaire  $S^0_L$

La Figure 3.7 correspond à un abaque rassemblant les différentes iso-vitesses de flamme laminaire $S^0_L$  en fonction des CI de pression et température pour un mélange stœchiométrique de H<sub>2</sub>/O<sub>2</sub>. Les résultats obtenus sont conformes aux résultats documentés dans la

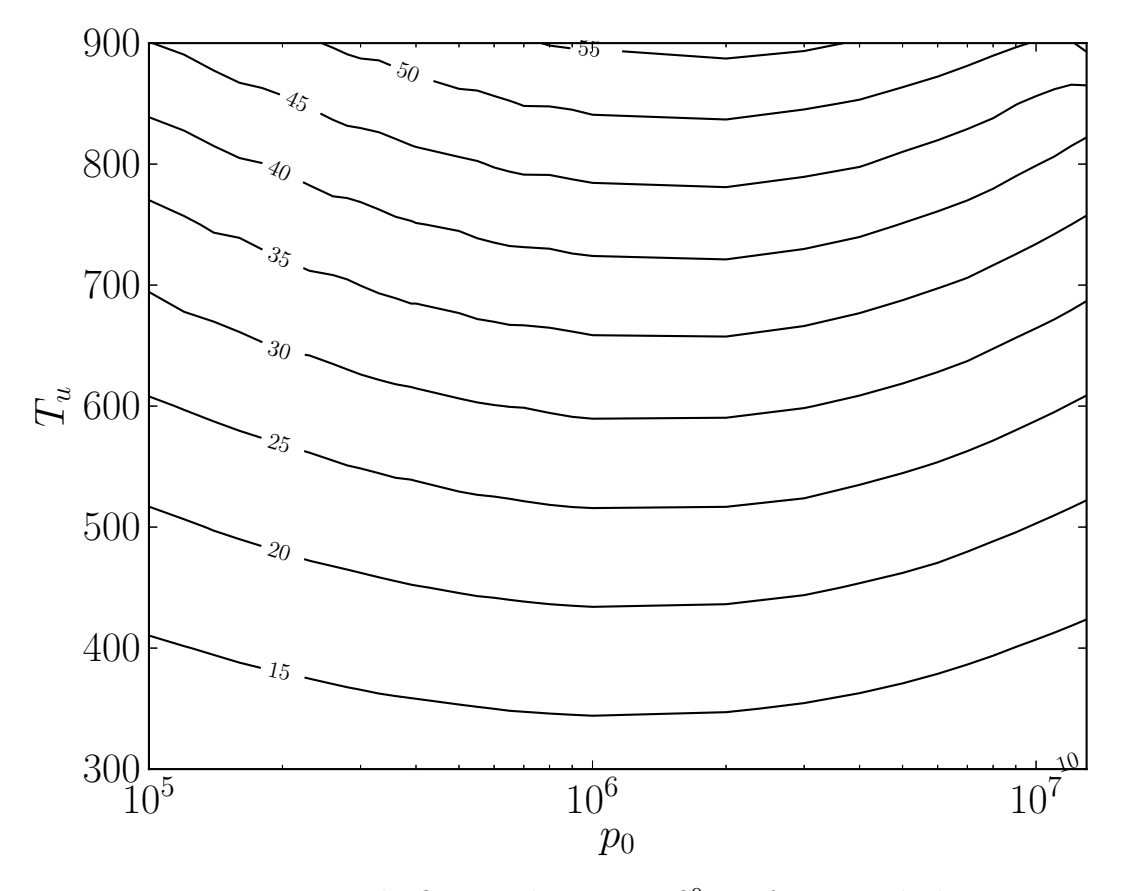

FIGURE 3.7 – Iso-vitesses de flamme laminaire  $S_L^0$  en fonction de la pression et de la température pour une composition stœchiométrique de  $H_2/O_2$ . Unités SI.

littérature. Par exemple, dans les travaux numériques de He [53], les vitesses de flamme laminaires calculées pour des CI similaires autour des faibles températures sont données dans le Tableau 3.2 :

Il est important de constater que, de façon générale, les vitesses de flamme calculées sont relativement importantes et peuvent aller jusqu'à quelques dizaines de m/s. Cependant, l'approximation de flamme laminaire isobare reste valable dans les plages utilisées. En effet, sachant que  $c = \sqrt{\gamma RT/W}$ , le nombre de Mach peut être majoré par max(M)  $\leq$  $0.17$ en se plaçant dans le cas le moins favorable, à savoir :  $S_L^0 = 55$  m/s,  $T = 300$  K et  $W = 32$  g/mol.

|     |               | $\Phi$ $S_L^0$ [53] $S_L^0$ calculée |      |      | $S_L^0[53]$ $S_L^0$ calculée |
|-----|---------------|--------------------------------------|------|------|------------------------------|
|     | $0.01 \leq 1$ |                                      | 0.01 |      |                              |
| 0.5 |               |                                      | 0.5  | 12   |                              |
|     |               |                                      |      | - 15 | Тb                           |
|     |               |                                      |      |      |                              |

Table 3.2 – Comparaison des vitesses de flammes obtenues avec celles calculées par He [53] pour  $P_0 = 1$  bar et  $T_u = 300 / 400$  K respectivement à gauche/droite. Les vitesses sont données en m/s.

# $\mathbf{3.6.2} \quad$  Épaisseur de flamme laminaire  $\delta^0_L$

Étant donné que plusieurs définitions possibles de l'épaisseur de flamme existent, il convient de préciser que celle retenue dans cette étude est l'épaisseur de flamme dite thermique [96] définie par :

$$
\delta_L^0 = \frac{T_b - T_u}{\max\left(\left|\frac{\partial T}{\partial x}\right|\right)}\,. \tag{3.14}
$$

L'épaisseur de flamme est un paramètre important dans une simulation numérique car le maillage doit être suffisamment fin pour pouvoir calculer correctement les gradients. Cependant, son estimation est difficile étant donné que pour une chimie complexe l'épaisseur de flamme est pilotée par la présence de radicaux [96]. De façon générale, il est important de remarquer que les épaisseurs de flamme obtenues pour le mélange  $\rm H_2/O_2,$  qui s'étendent du micron au dixième de millimètre, sont sensiblement plus petites que les épaisseurs de flammes rencontrées communément dans la combustion d'hydrocarbures et d'air. Ceci est dû à la haute réactivité de l'oxy-combustion, en particulier avec l'hydrogène.

L'abaque de la Figure 3.8 montre l'évolution de l'épaisseur de flamme en fonction de la pression et de la température pour un mélange stœchiométrique de  $\rm H_{2}/O_{2}.$  Ici, il est possible d'observer que l'épaisseur de flamme dépend essentiellement de la pression.

## **3.6.3 Paramètres d'auto-similitude**

De façon analogue à la Section 3.5.2, des paramètres d'auto-similitude ont été recherchés afin d'étudier une possible réduction de la taille des bases de données concernant les flammes pré-mélangées. Il s'agit du formalisme S2FT [104] qui consiste à tabuler des grandeurs normalisées où l'Eq. (3.13) s'écrit :

$$
\frac{\partial Y_{\alpha}^{+}}{\partial x_{\alpha}^{+}} = \frac{\partial^{2} X_{\alpha}^{+}}{\partial x_{\alpha}^{+2}} + \dot{\omega}_{\alpha}^{+} \,. \tag{3.15}
$$

Pour des questions de lisibilité, les notations (exposant +) utilisées dans la Section 3.5.2 sont conservées dans cette section et seules les expression des variables normalisées sont

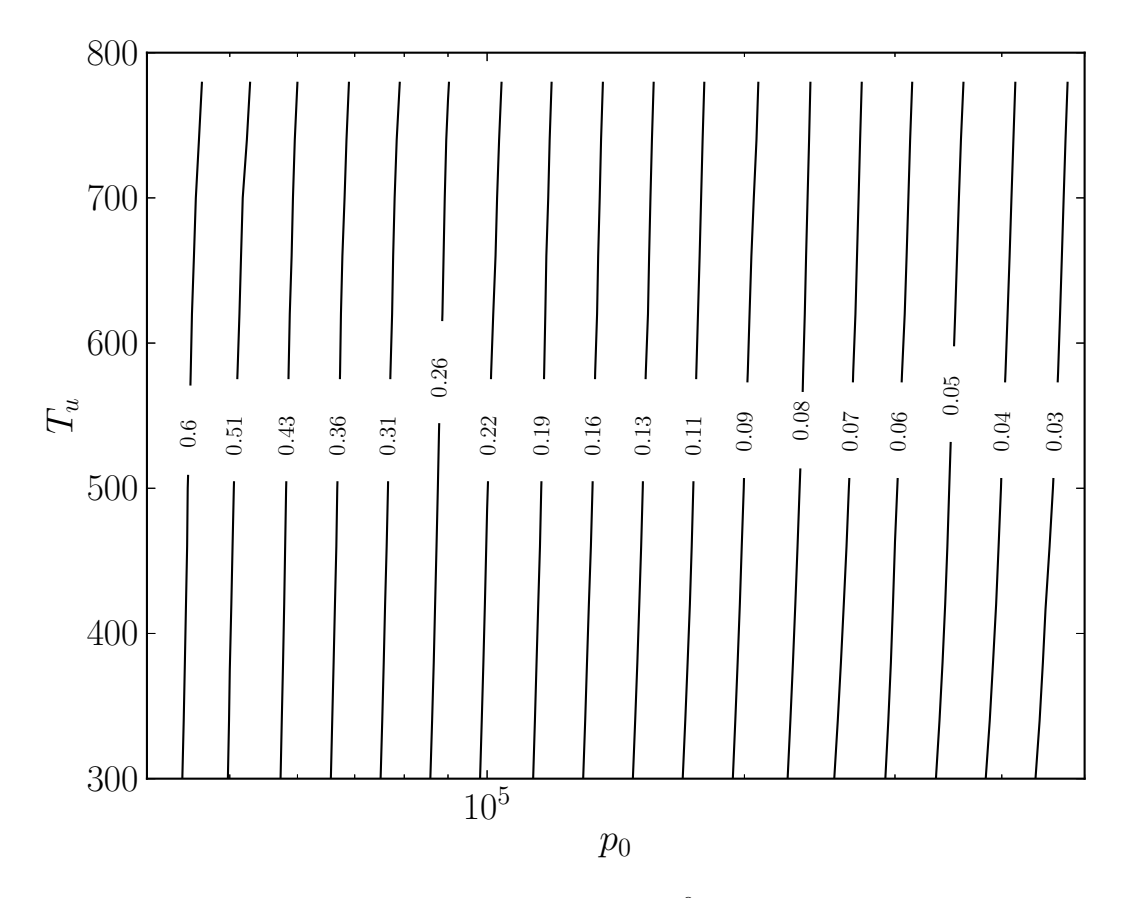

FIGURE 3.8 – Iso-épaisseurs de flamme laminaire  $\delta^0_L$  [mm] en fonction de la pression et de la température pour un mélange stœchiométrique de  $\mathrm{H}_{2}/\mathrm{O}2$ .

modifiées telles que :

$$
x_{\alpha}^{+} = \int_{0}^{x} \frac{\rho_{u} S_{L} W}{\rho D_{\alpha} W_{\alpha}} dx \qquad \dot{\omega}_{\alpha}^{+} = \frac{\rho D_{\alpha}}{(\rho_{u} S_{L})^{2}} \frac{W_{\alpha}}{W} \frac{\dot{\omega}_{\alpha}}{\dot{\Omega}_{\alpha}} \qquad Y_{\alpha}^{+} = \frac{Y_{\alpha} - Y_{\alpha}^{u}}{\dot{\Omega}_{\alpha}} \qquad X_{\alpha}^{+} = \frac{X_{\alpha} - X_{\alpha}^{u}}{\dot{\Omega}_{\alpha}} \tag{3.16}
$$

Ici, le paramètre  $\dot{\Omega}_{\alpha}$  s'écrit comme suit :

$$
\dot{\Omega}_{\alpha} = \varepsilon \frac{\max |\rho D_{\alpha}(W_{\alpha}/W)\dot{\omega}_{\alpha}|}{(\rho_u S_L)^2}, \qquad (3.17)
$$

où  $\varepsilon = +1$  (resp. -1) si le signe du taux de réaction  $\dot{\omega}_{\alpha}$  correspondant au maximum de la grandeur  $|\rho D_{\alpha}(W_{\alpha}/W)\dot{\omega}_{\alpha}|$  est positif (resp. négatif). La Figure 3.9, par exemple, montre le taux de réaction de  $O_2$  pour une flamme de pré-mélange méthane/air et le taux de réaction normalisé correspondant avec la méthode S2FT. Dans de telles conditions, l'auto-similitude peut être établie entre les différents taux de réaction correspondant à plusieurs compositions.

En revanche, en comparant les résultats obtenus avec le couple  $\rm H_2/O_2$  reportés sur la

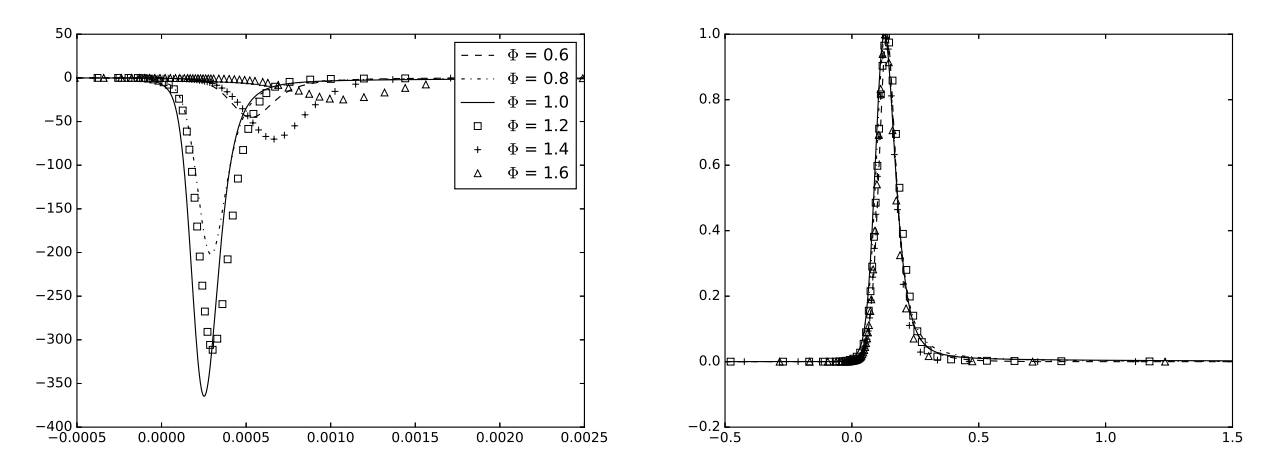

FIGURE 3.9 – Taux de réaction de  $O_2$  pour différentes compositions lors de la combustion CH<sup>4</sup> /air en fonction de l'abscisse *x* [m]. Gauche : variables classiques. Droite : variables normalisées.

Fig. 3.10, la similitude n'est pas observable. En effet, une des hypothèses clés de la méthode utilisée est de considérer que la structure de la flamme dépend uniquement de l'épaisseur et de la vitesse de flamme [104]. Cependant, l'oxy-combustion de l'hydrogène présentant certaines particularités telles que haute réactivité, et fortes variations du nombre de Lewis et de la masse volumique en fonction de la composition ; il est possible que cette théorie ne puisse pas être transposable directement aux mélanges étudiés. De plus, il semble que la présence d'un diluant inerte présent en grandes quantités  $(N_2$  dans l'air) contribue à favoriser la représentativité de la similitude proposée.

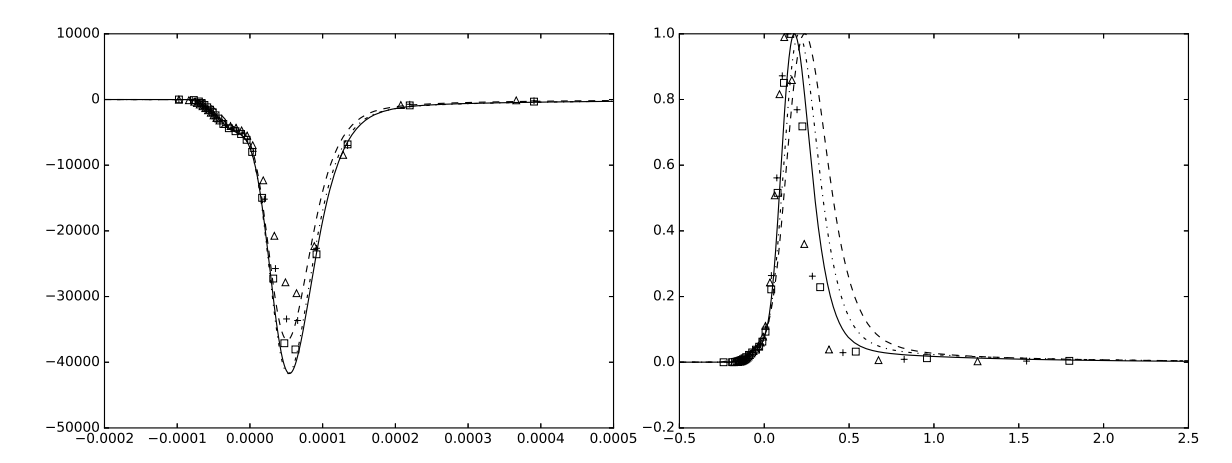

FIGURE 3.10 – Taux de réaction de  $O_2$  pour différentes compositions lors de la combustion H2 */*O<sup>2</sup> en fonction de l'abscisse *x* [m]. Gauche : variables classiques. Droite : variables normalisées.

## **3.7 Calculs de flammes de diffusion étirées**

Les flammes traitées dans cette section sont des flammes de diffusion étirées à contrecourant telles que représentées de façon schématique sur la Figure 3.11. Un jet d'oxydant et un jet de combustible sont injectés à la même température et forment un plan d'arrêt correspondant à  $x_1 = 0$ . Une flamme est alors stabilisée à l'abscisse  $x_1 = x_f$ . Pour mesurer le mélange, la fraction de mélange *ξ* qui est un scalaire passif, et donc ne dépend pas du taux de réaction, est utilisée. Cette variable est normalisée de telle sorte qu'elle soit unitaire dans le jet du combustible et nulle dans le jet oxydant. Même si la flamme

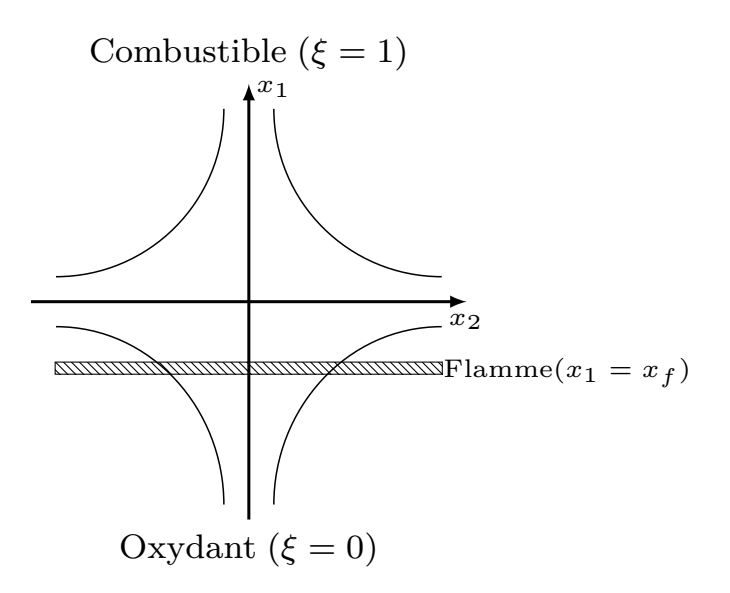

Figure 3.11 – Représentation schématique d'une flamme de diffusion étirée.

présente un caractère bi-dimensionnel, en se plaçant suivant l'axe *x*<sup>1</sup> perpendiculaire à la flamme, le système devient mono-dimensionnel. Dans cette configuration, le champ de vitesses est donné par la relation  $u_1 = -ax_1$  de façon à satisfaire l'équation de continuité, où *a* est le taux d'étirement. Enfin, l'équation de transport de la fraction de mélange *ξ* pilotant la flamme s'écrit :

$$
-ax_1\frac{d\xi}{dx_1} = D\frac{d^2\xi}{dx_1^2} \,. \tag{3.18}
$$

Étant donné que les jets d'oxydant et de combustible sont injectés à la même température, l'évolution de la température est telle qu'elle présente son maximum au voisinage de  $x_1 = x_f$  comme observé sur la Figure 3.12(a). La Figure 3.12(b) décrivant l'évolution de la température maximale en fonction du taux d'étirement montre que la température maximale atteinte à la traversée de la flamme chute lorsque le taux d'étirement devient important. Cette chute de température est un indicateur de l'extinction de la flamme. Ainsi, à partir de la connaissance de l'évolution de la température maximale, il est possible d'estimer le cisaillement à l'extinction. Ce résultat est lui aussi enregistré dans les bases

de données.

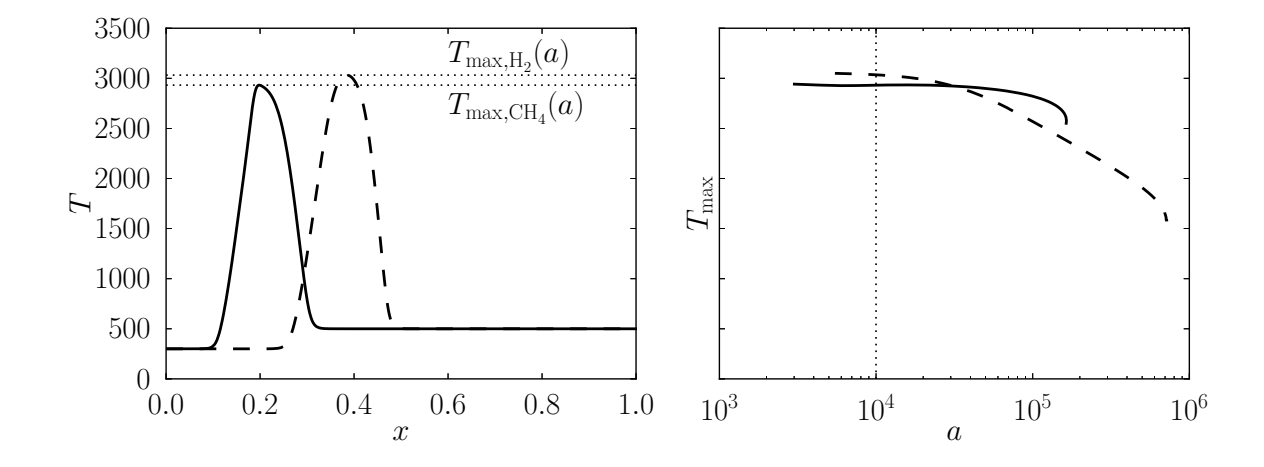

Figure 3.12 – Gauche : température *T* [K] en fonction de l'abscisse normalisée *x* pour un taux d'étirement fixé  $a = 1.10^4 \text{ s}^{-1}$ . Droite : valeur maximale de la température  $T_{\text{max}}$  [K] à la traversée de la flamme en fonction du taux d'étirement *a* pour des flammes à contrecourant étirées de CH<sub>4</sub>/O<sub>2</sub> (trait plein) et H<sub>2</sub>/O<sub>2</sub> (trait haché) à pression atmosphérique. Combustible et oxydant initialement injectés à 300 et 500 K, respectivement.

# **3.8 Conclusion**

La génération d'une base de données comportant les résultats de calcul de flammes laminaires mono-dimensionnelles et de réacteurs homogènes dans des conditions représentatives de celles rencontrées dans les organes de combustion de lanceurs est présentée dans ce chapitre. Telles qu'elles sont construites, ces bases de données permettent d'accéder simplement aux données, et donc d'économiser en coût de calcul. Les résultats ainsi obtenus de même que les outils développés ont été utilisés pour procéder à la calibration et à la validation de mécanismes chimiques réduits tels que celui proposé dans le chapitre suivant.

# **Chapitre 4**

# **Chimie à une étape optimisée**

# **4.1 Introduction**

Comme mentionné précédemment, dans le cadre de simulations numériques de combustion turbulente, la représentation de la cinétique chimique joue un rôle essentiel [6]. Malgré les progrès technologiques réalisés au cours des derniers années en matière de calculs haute performance (high-performance computing – HPC), l'utilisation d'une chimie détaillée [80, 134] requiert encore aujourd'hui des coûts de calcul trop importants. Dans la littérature, plusieurs méthodes sont proposées pour contourner cette limitation. En ce qui concerne l'utilisation de schémas cinétiques, parmi les premières méthodes, des études de sensibilité ont été appliquées aux schémas cinétiques détaillés afin d'obtenir des schémas squelettiques [64, 69] où seules les espèces et réactions élémentaires prépondérantes sont retenues. Une approche présentant un meilleur rapport qualité-prix consiste à utiliser des schémas cinétiques réduits analytiquement [10, 11, 12, 43, 72]. Ceux-ci sont obtenus en considérant l'approximation d'état quasi-stationnaire (quasi-steady state approximation – QSSA) de certains radicaux. De ce fait, le nombre de réactions élémentaires considérées peut en pratique être inférieur au nombre total d'espèces. Le coût de calcul induit par l'emploi de ces schémas réduits est inférieur à celui des schémas cinétiques complexes ou squelettiques. Cependant, en fonction de l'application, ils peuvent néanmoins se révéler coûteux, par exemple pour de larges domaines tridimensionnels. Une approche plus drastique consiste donc à considérer des mécanismes globaux ou à deux étapes [98, 36, 44, 23] pour lesquels le coût de calcul devient minimal. Dans ce chapitre, un modèle à une étape optimisée est présenté. Ce modèle est basé sur l'utilisation d'une espèce fictive dans laquelle tous les produits de combustion sont regroupés. Cette espèce fictive, dont les propriétés thermodynamiques sont déduites des lois de conservation de la masse et de l'énergie, sera notée *A<sup>Φ</sup>* par la suite. De plus, la facteur pré-exponentiel associé à la loi d'Arrhénius mono-étape associée est optimisé pour reproduire les propriétés caractéristiques de la combustion. L'introduction d'une telle espèce virtuelle a déjà été présenté dans la littérature, par exemple dans les références [98, 23]. Dans la référence [23], une chimie à deux étapes est utilisée. Ce n'est pas le cas du travail présenté dans ce chapitre qui concerne un modèle de cinétique chimique mono-étape basé sur celui proposé dans la référence [98] pour restituer les propriétés de propagation d'une flamme. Ce modèle, appelé "optimized single-step" (OSS) est généralisé ici pour capturer les aspects caractéristiques de l'auto-allumage.

# **4.1.1 Comportement asymptotique à hautes énergies d'activation**

Dans cette section, l'auto-inflammation d'un mélange homogène entre un combustible F et un oxydant O est analysée. À l'instant initial  $t = 0$ , le mélange est placé à une température  $T^u$ . Il évolue ensuite suivant une transformation adiabatique isobare. Ici, les exposants *u* et *b* sont utilisés pour désigner les valeurs prises dans les gaz frais et dans les gaz brûlés, respectivement. En supposant que les variations de fraction massique des espèces restent négligeables avant le début du processus d'auto-inflammation, soit  $Y_{\rm F} = Y_{\rm F}^u$  et  $Y_{\rm O} = Y_{\rm O}^u$ , l'équation de l'énergie est suffisante pour décrire entièrement l'évolution du système. Dans le cas d'une chimie à une seule étape modélisée par une loi d'Arrhénius classique, cette équation de conservation s'exprime, en fonction de la température, comme suit :

$$
\rho C_p \frac{dT}{dt} = Q \dot{\omega} \quad \text{où} \quad \dot{\omega} = K \rho Y_{\text{F}}^u Y_{\text{O}}^u \exp\left(-\frac{E_a}{RT}\right) \,. \tag{4.1}
$$

Ici *Q*, *Cp*, et *ρ* sont la chaleur dégagée par unité de masse de combustible, la capacité calorifique à pression constante, et la masse volumique respectivement. La quantité  $\dot{\omega}$  représente le taux de réaction molaire et *K*, le facteur pré-exponentiel. Enfin, *E<sup>a</sup>* est l'énergie d'activation qui peut aussi être exprimée en fonction de la température d'activation *T<sup>a</sup>* telle que  $E_a = RT_a$ , où R est la constante des gaz parfaits. À partir de cette définition, le terme exponentiel dans l'Eq. (4.1) peut être réécrit de la manière suivante :

$$
\exp\left(-\frac{T_a}{T}\right) = \exp\left(-\frac{T_a}{T^u} \cdot \frac{1}{1+\epsilon}\right) \,,\tag{4.2}
$$

où  $\epsilon = (T - T^u)/T^u$  représente un petit paramètre associé à un incrément normalisé de température. Dans la limite asymptotique des hautes énergies d'activation, la description de l'évolution du mélange jusqu'au début de l'auto-inflammation peut en effet être restreinte aux faibles variations de température par rapport à sa valeur initiale. De ce fait, en réalisant un développement limité du terme exponentiel en fonction du paramètre *ǫ*, il vient :

$$
\exp\left(-\frac{T_a}{T}\right) = \exp\left(-\frac{T_a}{T^u} \cdot (1 - \epsilon + \epsilon^2 - \ldots)\right) ,\qquad (4.3)
$$

soit, en négligeant les termes d'ordre élevé,

$$
\exp\left(-\frac{T_a}{T}\right) = \exp\left(-\frac{T_a}{T^u} \cdot (1-\epsilon)\right) = \exp\left(-\frac{T_a}{T^u} + \frac{T_a(T-T^u)}{(T^u)^2}\right) \,. \tag{4.4}
$$

À cet égard, il convient de noter que l'expression ci-dessus est souvent exprimée en fonction du paramètre normalisé *Θ* = (*T u* ) <sup>2</sup>*/*(*T<sup>a</sup>* · *Q/Cp*) et de l'incrément de température adimensionnel  $\theta = (T - T^u)/(Q/C_p)$  de sorte qu'elle peut être mise sous la forme suivante :

$$
\exp\left(-\frac{T_a}{T}\right) = \exp\left(-\frac{T_a}{T^u} + \frac{T_a Q/C_p}{(T^u)^2} \cdot \frac{T - T^u}{Q/C_p}\right) = \exp\left(-\frac{T_a}{T^u} + \frac{\theta}{\theta}\right) \,. \tag{4.5}
$$

De ce fait, l'Eq. (4.1) peut être réécrite comme suit :

$$
\frac{d\theta}{dt} = KY_{\rm F}^u Y_{\rm O}^u \exp\left(-\frac{T_a}{T^u}\right) \exp\left(\frac{\theta}{\Theta}\right) \,. \tag{4.6}
$$

Ensuite, cette équation est adimensionnée

$$
\frac{dT^*}{d\tau^*} = \frac{1}{\Theta} \exp\left(T^*\right) \tag{4.7}
$$

Les variables τ<sup>∗</sup> et *T*<sup>∗</sup> sont définies par

$$
\tau^* = \frac{t}{t_c} \quad \text{et} \quad y = \frac{\theta}{\Theta} \,, \tag{4.8}
$$

où le temps caractéristique *t<sup>c</sup>* est introduit. Il est défini par la relation

$$
t_c = \frac{1}{KY_{\rm F}^{u}Y_{\rm O}^{u}} \exp\left(\frac{T_a}{T^u}\right) \tag{4.9}
$$

Ainsi, l' Eq. (4.7) devient

$$
\frac{dT^*}{\exp(T^*)} = \frac{d\tau^*}{\Theta} \tag{4.10}
$$

qui, après intégration entre 0 et  $\tau^*$ , donne

$$
\tau^* = \Theta\left(1 - \exp\left(-\frac{\theta}{\Theta}\right)\right) \tag{4.11}
$$

Un temps adimensionnel caractéristique  $\tau_i^* = \Theta$  peut être identifié. Il correspond au délai d'auto-inflammation

$$
\tau_i = \Theta \cdot t_c = \frac{\Theta}{K Y_{\rm F}^u Y_0^u} \exp\left(\frac{T_a}{T^u}\right) \tag{4.12}
$$

L'expression ci-dessus montre que ces deux quantités, à savoir, le facteur pré-exponentiel *K* et la température d'activation *T<sup>a</sup>* (ou encore l'énergie d'activation *Ea*) sont des paramètres susceptibles d'être utilisés comme variables d'optimisation pour restituer un délai d'auto-allumage de référence. Celui-ci, noté τ*i,*<sup>0</sup> par la suite, peut être par le biais de données expérimentales ou bien suite à des calculs conduits avec une chimie de référence.

### **4.1.2 Modèle OSS**

Dans le cadre du modèle OSS ; la seule réaction élémentaire considérée entre un hydrocarbure C<sub>n</sub>H<sub>m</sub> et de l'air oxydant O<sub>2</sub> + *γ*N<sub>2</sub> s'écrit, pour un richesse  $\Phi$  donnée, comme suit :

$$
\Phi C_n H_m + \left[ n + \frac{m}{4} \right] (O_2 + \gamma N_2) \to \Phi A_{\Phi} + \gamma \left[ n + \frac{m}{4} \right] N_2 \tag{4.13}
$$

L'espèce *A<sup>Φ</sup>* correspond à l'espèce virtuelle qui regroupe tous les produits de combustion. À ce sujet, il convient de remarquer que dans l'Eq.  $(4.13)$ , l'utilisation d'un combustible contenant des atomes d'azote (par exemple, l'ammoniac NH<sup>3</sup> ) est possible en ne réalisant que de légères modifications au modèle proposé.

Les propriétés thermodynamiques de l'espèce virtuelle sont construites de manière à s'assurer que la conservation de la masse, de l'enthalpie et de l'entropie sont vérifiées tout au long de l'évolution du mélange en partant des conditions des gaz frais vers l'état d'équilibre. Ainsi, ses propriétés vérifient le jeu de contraintes suivant :

— Conservation de la masse

$$
W_{A_{\Phi}} = W_{C_n H_m} + \frac{n + m/4}{\Phi} W_{O_2} , \qquad (4.14)
$$

soit,

$$
Y_{A_{\Phi}} = \left(\frac{r_s}{\Phi} + 1\right) \left[1 + \frac{r_s}{\Phi} \left(1 + \frac{\gamma W_{N_2}}{W_{O_2}}\right)\right]^{-1} . \tag{4.15}
$$

La quantité  $r_s = (n + m/4) \cdot W_{\text{O}_2}/W_{\text{C}_n\text{H}_m}$  est le rapport stœchiométrique massique. — Conservation de l'enthalpie

$$
h_{A_{\Phi}}(T) = \frac{\sum_{k=1}^{N_s} Y_k h_k(T) - Y_{N_2} h_{N_2}(T)}{Y_{A_{\Phi}}}.
$$
\n(4.16)

— Conservation de l'entropie

$$
s_{A_{\Phi}}(T) = \frac{\sum_{k=1}^{N_s} Y_k s_k(T) - Y_{N_2} s_{N_2}(T)}{Y_{A_{\Phi}}}.
$$
\n(4.17)

Dans la pratique, les propriétés molaires de l'espèce virtuelle, à savoir, la capacité calorifique à pression constante, l'enthalpie et l'entropie sont représentées à l'aide des sept coefficients polynomiaux standards de Gordon et McBride [52] comme décrit dans le chapitre 2. Ces coefficients sont tabulés en fonction des conditions de pression, température et composition des gaz frais à l'aide de la bibliothèque Cantera [48].

Enfin, suivant le formalisme OSS [98], le taux de réaction molaire *ω*<sup>OSS</sup> est modifié en suivant la procédure décrite dans la référence [98]. Cette procédure consiste à déterminer le facteur pré-exponentiel *K* en fonction de la richesse *Φ* en contournant certaines limitations numériques liées aux ordres de réaction. La procédure se divise en deux étapes : (i) un *remapping* qui consiste à modifier l'expression du taux de production de sorte à ce que, pour toute quantité présentant une réponse en forme de cloche autour d'une valeur *Φ*max (par exemple, vitesse de flamme laminaire ou température des gaz brûlés), ce comportement soit conservé ; et (ii) un *rescaling* qui permet d'épouser lesdites courbes en cloche sur des courbes de référence obtenues avec des schémas détaillés ou représentatives de données expérimentales. Ainsi, dans le cadre du modèle OSS, le taux de réaction molaire s'exprime :

$$
\dot{\omega}^{\text{OSS}} = K \rho \phi \left(\frac{Y_{\text{F}} + Y_{\text{O}}}{\phi Y_{\text{F}} + Y_{\text{O}}}\right)^2 Y_{\text{F}} Y_{\text{O}} \exp\left(-\frac{E_a}{RT}\right) \tag{4.18}
$$

Ici, le rapport d'équivalence  $\phi = r_s Y_F^{\infty}/Y_O^{\infty}$  où  $Y_F^{\infty}$  et  $Y_O^{\infty}$  sont les fractions massiques de combustible et d'oxydant dans leurs courants respectifs est un paramètre qui reste constant quel que soit la richesse *Φ* du mélange.

### **4.1.3 Restitution de la vitesse de flamme laminaire pré-mélangée**

L'expression ci-dessus, obtenue dans le cadre d'une chimie mono-étape, permet de déterminer la vitesse de flamme laminaire pré-mélangée  $S^0_L$ . En effet, la théorie de la flamme laminaire [135] permet d'établir un lien explicite entre la vitesse de flamme laminaire et le facteur pré-exponentiel  $K_{\rm P}$  comme suit :

$$
S_L^0 = \frac{1}{\rho^u Y_F^u} \int_{-\infty}^{+\infty} \dot{\omega}^{OSS} dx
$$
  
= 
$$
\frac{1}{\rho^u Y_F^u} \int_{-\infty}^{+\infty} K_P \rho \phi \left( \frac{Y_F + Y_O}{\phi Y_F + Y_O} \right)^2 Y_F Y_O \exp\left( -\frac{T_a}{T} \right) dx
$$
(4.19)

Il convient de souligner ici qu'un indice P est rajouté pour insister sur le fait qu'il s'agit d'une valeur utilisée pour l'optimisation qui vise à restituer les propriétés de la propagation. Une fonction coût est ensuite établie [98]. Elle permet d'évaluer l'écart à une valeur de référence de vitesse de flamme laminaire  $S_{L,ref}^0$  obtenue avec un schéma détaillé.

$$
CF(\mathbf{K}_{\mathbf{P}}) = \|S_L^0 - S_{L,ref}^0\|
$$
\n
$$
= \left\|\frac{1}{\rho^u Y_{\rm F}^u} \int_{-\infty}^{+\infty} \mathbf{K}_{\mathbf{P}} \rho \phi \left(\frac{Y_{\rm F} + Y_{\rm O}}{\phi Y_{\rm F} + Y_{\rm O}}\right)^2 Y_{\rm F} Y_{\rm O} \exp\left(-\frac{T_a}{T^u}\right) - S_{L,ref}^0\right\|
$$
\n(4.20)

Dans l'équation ci-dessus, la quantité en gras indique le paramètre à optimiser. Le problème d'optimisation du facteur pré-exponentiel  $K_P$  est résolu en utilisant l'algorithme de Brent [20]. À l'issue de cette procédure, les valeurs de  $K_P$  sont tabulées en fonction des conditions des gaz frais *P*, *T<sup>u</sup>*, et *Φ*. Pour chaque jeu de valeurs  $(P, T^u, \Phi)$ , la table contient finalement 15 valeurs :  $2 \times 7$  coefficients pour les polynômes NASA et le facteur pré-exponentiel.

## **4.2 Généralisation du modèle OSS**

## **4.2.1 Chimie optimisée pour l'auto-inflammation**

À partir de Eq. (4.12) et en utilisant le taux de réaction molaire de l'expression Eq. (4.18), il est possible de reformuler la fonction coût CF à minimiser basée sur une comparaison avec un délai d'auto-allumage de référence τ*i,*<sup>0</sup> tel que :

$$
CF(\boldsymbol{K}_{\mathbf{I}}) = \|\boldsymbol{\tau}_{i} - \boldsymbol{\tau}_{i,0}\|
$$
  
= 
$$
\left\| \frac{(T^{u})^{2}/(T_{a} \cdot Q/C_{p})}{\phi \left(\frac{Y_{\mathrm{F}} + Y_{\mathrm{O}}}{\phi Y_{\mathrm{F}} + Y_{\mathrm{O}}}\right)^{2} Y_{\mathrm{F}} Y_{\mathrm{O}}} \cdot \frac{1}{\boldsymbol{K}_{\mathbf{I}}} \exp\left(\frac{T_{a}}{T^{u}}\right) - \boldsymbol{\tau}_{i,0} \right\|
$$
(4.21)

Il convient de noter que dans l'Eq. (4.21) un indice I est rajouté sur le facteur préexponentiel. Cet indice sert à insister sur le fait que la valeur de *K* est optimisée pour restituer la valeur du délai d'auto-inflammation. Concernant le processus d'optimisation, dans un premier temps l'énergie (ou température) d'activation est estimée pour obtenir des délais d'auto-inflammation du même ordre de grandeur que ceux obtenus avec la chimie de référence. Ensuite, le problème de minimisation est résolus sur *K*<sup>I</sup> en utilisant le même algorithme de Brent [20] que celui utilisé pour le modèle de basé sur la propagation [98]. À l'issue de ce processus, les valeurs optimisées de  $K<sub>I</sub>$  sont tabulées en fonction des conditions de pression  $p_0$ , température  $T_u$  et composition (richesse  $\Phi$  ou fraction de mélange *ξ*) des gaz frais. De ce fait, chaque élément de la table peut être mis sous le même format que pour le modèle initial, soit 15 données pour chaque jeu de valeurs  $(P, T^u, \Phi)$ .

À ce niveau, il convient de remarquer que l'algorithme d'optimisation utilisé est relativement simple. Une méthode d'optimisation plus complexe a été recherchée pour décrire de façon plus précise l'évolution temporelle de la température au cours de l'emballement thermique. Cependant, cet algorithme n'a pas été retenu du fait de son coût plus élevé et des difficultés supplémentaires pouvant être rencontrées dans des conditions d'écoulements turbulents (cf. Annexe A).

Cette procédure est à présent appliquée à la combustion du mélange n-heptane/air. Le choix de ce combustible se justifie par le fait que le n-heptane est l'un des deux combustibles primaires de référence (primary reference fuels – PRF). Il se caractérise, par définition, par un indice d'octane nul. Il est donc particulièrement sensible aux processus d'auto-inflammation. De plus, ce combustible a été largement étudié et documenté dans la littérature [2, 17]. Le schéma cinétique utilisé comme référence pour déterminer le délai d'auto-allumage (noté dorénavant REF) est celui de Patel *et al.* [91] qui a été validé de façon exhaustive pour les simulations dans des chambres de combustion de moteurs (par exemple, dans la référence [123]). Ce mécanisme contient 29 espèces chimiques et 52 réactions élémentaires.

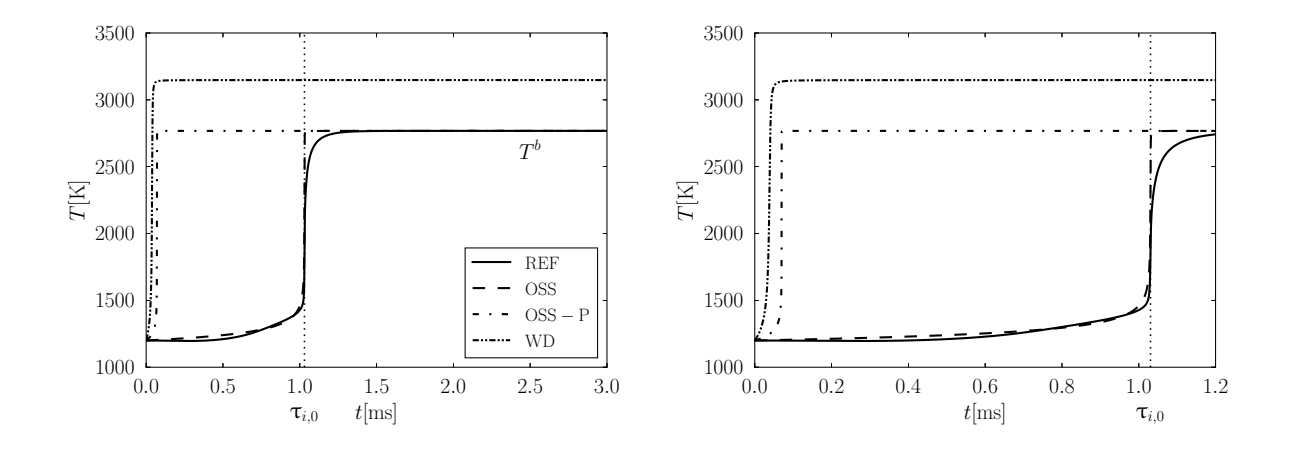

Figure 4.1 – Comparaison entre l'évolution temporelle obtenue avec des modèles chimiques à une étape et la chimie de référence (REF) pour un mélange stœchiométrique de n-heptane/air initialement à  $T^u = 1200$  K et  $P = 5$  bar.

Un mélange stœchiométrique de n-heptane/air initialement à  $T^u = 1200$  K et  $P = 5$ bar. La Figure 4.1 présente la réponse de trois modèles chimiques à une seule étape comparées à celle de la chimie de référence (REF). Dans cette figure WD fait référence au modèle à une seule étape de Westbrook et Dryer [132], OSS-P fait référence au modèle à une étape optimisé introduit dans la référence [98] pour restituer les propriétés de la propagation d'une flamme laminaire pré-mélangée, et enfin OSS correspond au modèle étudié dans ce chapitre. D'après cette figure, il est clair que les deux modèles WD et OSS-P ne sont pas capables de fournir une estimation représentative du délai d'auto-allumage. Contrairement à la chimie WD, le modèle OSS-P donne une excellente estimation de la

température des gaz brûlés. Cependant, seule une faible amélioration peut être observée quant à l'estimation du délai d'auto-inflammation en utilisant le modèle OSS-P : comparé à la chimie REF, l'écart observé reste d'au moins un ordre de grandeur. En revanche, le modèle OSS présente de meilleurs résultats. En effet, les deux propriétés principales de l'inflammation, i.e. le délai d'auto-allumage  $\tau_{i,0}$  et la température des gaz brûlés  $T^b$ , sont parfaitement restituées en comparant le modèle OSS et la chimie REF. Certaines différences peuvent néanmoins être observées. Par exemple, l'évolution temporelle obtenue avec le modèle OSS suit une évolution classique de type loi d'Arrhénius mono-étape. De ce fait, il ne prend pas en compte des éventuels "changements de pente" au cours de l'évolution. Ainsi, des sur-estimations ou des sous-estimations ponctuelles de la température sont observées au cours de l'évolution du mélange réactif. Celles-ci peuvent être associées à des changements dans les taux de production-consommation des radicaux pendant la période d'amorçage. De surcroît, lorsque l'auto-inflammation a lieu, l'emballement thermique est très brusque jusqu'à ce que l'état d'équilibre soit approché. De même, les effets des réactions de terminaison ou de recombinaison ne sont pas pris en compte. L'objectif du modèle OSS est de restituer les deux propriétés principales mentionnées précédemment,  $\hat{a}$  savoir  $(\tau_{i,0}, T^b)$  tout en utilisant une représentation mono-étape.

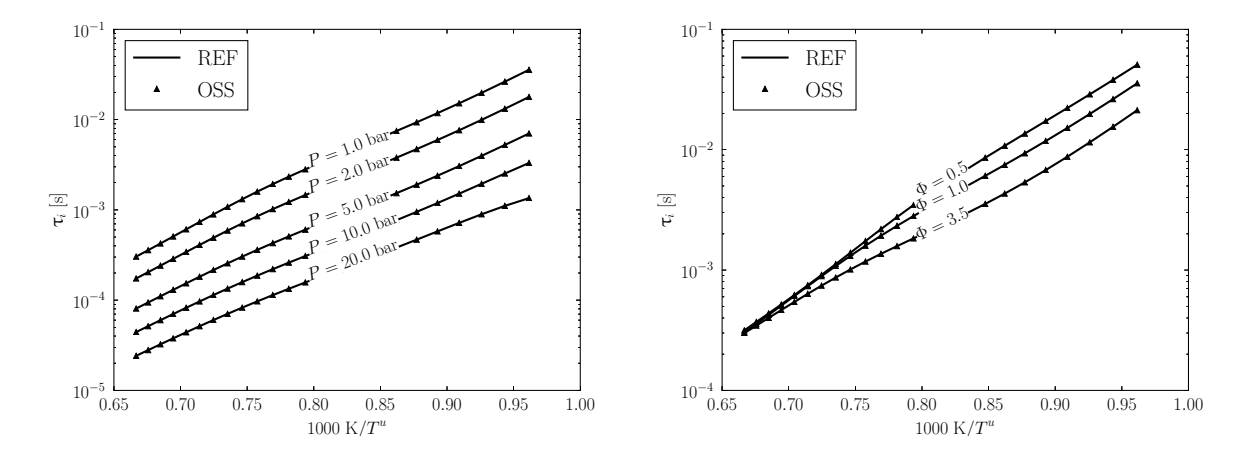

Figure 4.2 – Comparaison entre les délais d'auto-inflammation obtenus avec Cantera en utilisant le modèle OSS et la chimie de référence REF [91] pour un mélange stœchiométrique de n-heptane/air à de différentes pression (gauche) et pour différentes richesses et à pression atmosphérique (droite).

La Figure 4.2(a) montre un comparaison entre les délais d'auto-inflammation obtenus avec le modèle OSS et ceux déterminés avec le mécanisme de référence pour un mélange stœchiométrique à différents niveaux de pression et de température initiales. Les valeurs de référence sont proprement restituées pour toutes les conditions considérées. Un comportement similaire est observé en fonction de la richesse comme montré sur la Figure 4.2(b).

Il convient de noter que les niveaux de température considérés sont relativement élevés. En effet, à des températures plus faibles des effets de flamme froide [17, 91], pour lesquels l'inflammation a lieu dans un processus d'oxydation multi-étapes, peuvent apparaître. Ce comportement est notamment observé pour les hydrocarbures lourds, et, entre autres, pour le n-heptane considéré. La nature mono-étape du modèle OSS impose une évolution strictement croissante de la température. Il est donc difficile de reproduire un tel comportement multi-étapes avec le modèle présenté.

## **4.2.2 Couplage des modèles de propagation et d'inflammation**

Cette section est consacrée à la possibilité de reproduire aussi bien les caractéristiques des flammes laminaires pré-mélangées que celles de l'inflammation en utilisant le formalisme OSS. D'une part, le travail réalisé précédemment dans l'équipe a montré la capacité du modèle à reproduire les caractéristiques principales de la flamme laminaire de prémélange (température des gaz brûlés, vitesse de propagation et épaisseur de flamme). Il convient aussi de rappeler que même dans le cadre de flammes mono-dimensionnelles de diffusion étirées, le modèle OSS a donné de très bons résultats par rapport à d'autres modèles réduits disponibles dans la littérature, notamment en ce qui concerne l'étirement jusqu'à l'extinction [98]. D'autre part, la section précédente a permis de montrer que le modèle OSS offrait aussi une bonne alternative pour restituer les caractéristiques principales de l'inflammation lorsque l'étape d'optimisation utilise comme référence les propriétés de l'inflammation. À présent, l'objectif est de combiner les avantages des deux procédures pour obtenir un seul modèle OSS capable de restituer aussi bien les propriétés de l'inflammation que les propriétés de la propagation d'une flamme laminaire pré-mélangée. Le couplage est réalisé à partir de la détermination du facteur pré-exponentiel en fonction des valeurs respectives correspondant aux deux modes de propagation et d'inflammation. Pour ce faire, l'expression retenue pour le facteur pré-exponentiel est la suivante :

$$
K_{\rm PI} = K_{\rm P} + \frac{K_{\rm I} - K_{\rm P}}{2} \left[ 1 + \tanh\left(\frac{T^u - T_c}{\sigma}\right) \right] \,. \tag{4.22}
$$

Ici, l'indice PI indique qu'il s'agit de la quantité utilisée dans le cadre du modèle couplé pour la propagation et l'inflammation. Cette expression s'inspire des travaux de Misdariis *et al.* [81]. Cependant, contrairement à l'étude en question, la température retenue pour faire la différence entre les deux modèles est la température des gaz frais  $T^u$  et non la température locale *T*. En effet, considérer la température locale *T* permettrait de suivre une transition d'un phénomène d'auto-allumage vers une flamme de pré-mélange. Cependant, ce comportement est jugé trop complexe à reproduire par le biais d'un schéma ne comportant qu'une seule étape. En réalité, force est de constater que l'expression de l'Eq. (4.22) est utilisée uniquement pour opérer une transition continue et progressive

entre les deux modes correspondant à la propagation (i.e., *K*P) et à l'inflammation (i.e., *K*I). Cette transition se fait à l'aide d'un paramètre numérique *σ* qui est fixé à *σ* = 20 K dans toutes les simulations qui suivent. À cet égard, il est aussi nécessaire de fixer la valeur de la température de croisement *T<sup>c</sup>* impliquée dans Eq. (4.22). La notion de température de croisement est inhérente à une chimie multi-étapes. Elle traduit le passage d'une étape d'initiation à une étape de recombinaison à partir de l'équilibre des constantes de réaction. Comme montré dans l'Annexe 2, dans le cadre d'une chimie détaillée, cette température peut être associée au sous-mécanisme  $\rm H_2/O_2,$  qui peut être vu comme le noyau chimique commun de la combustion des hydrocarbures. La valeur de la température de croisement *T<sup>c</sup>* n'est pas constante [126, 110] : elle dépend notamment de la pression. Étant donnée la nature mono-étape du modèle OSS, l'existence de la température de croisement ne peut être rajoutée que de façon "externe". Moyennant ces considérations, dans le cas présent cette température est déterminée avant les simulations en utilisant le mécanisme de référence à partir des formules établies dans l'annexe. À ce niveau, les réflexions qui ont conduit à l'utilisation de la température de croisement ont suscité des réflexions quant à la possibilité d'étendre le formalisme de l'OSS vers un modèle à deux étapes qui pourrait, entre autres, inclure une température de croisement.

Il convient de noter que dans les simulations présentées dans la deuxième partie de ce chapitre, le modèle utilisé est le modèle OSS couplé en s'appuyant sur la relation de l'Eq. (4.22). Par ailleurs, il peut être remarqué que les deux fonctions suivantes

$$
K^* = \frac{K_{\rm PI} - K_{\rm P}}{K_{\rm I} - K_{\rm P}} \qquad \text{et} \qquad 1 - K^* = \frac{K_{\rm I} - K_{\rm PI}}{K_{\rm I} - K_{\rm P}} \tag{4.23}
$$

peuvent être assimilées à des fonctions de pondération entre les modes *"inflammation"*  $(K^* = 1)$  et *"propagation"*  $(K^* = 0)$ , respectivement.

Il reste maintenant à établir la capacité du modèle à restituer les deux modes de combustion. Dans la Fig. 4.3, les performances du modèle couplé sont vérifiées à l'aide de la bibliothèque Cantera pour un mélange méthane/oxygène. Ici, le choix du méthane comme combustible est justifié par le fait que le méthane a été largement étudié pour analyser aussi bien des phénomènes d'allumage et de propagation de flammes laminaires 1D (par exemple dans les références [71, 60]). Le mécanisme cinétique de référence retenu est le GRI3*.*0 [113], noté dorénavant GRI. La Fig. 4.4 illustre le comportement de la fonction de pondération *K*<sup>∗</sup> sur toute la gamme de températures considérés dans la Fig 4.3. Les résultats obtenus mettent en évidence un excellent accord entre chimie détaillée et modèle OSS.

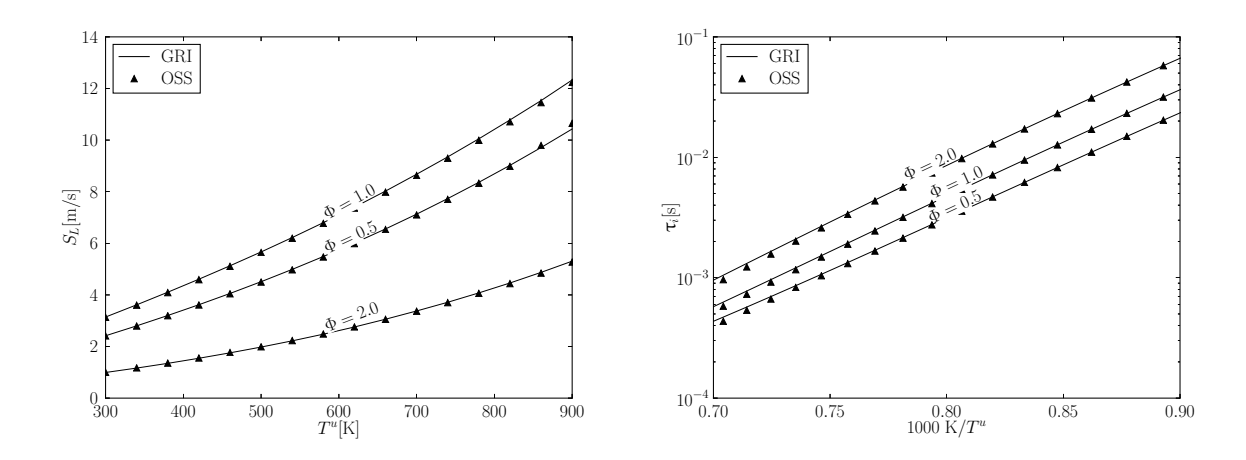

Figure 4.3 – Comparaison entre les vitesse de flamme laminaire (gauche) et le délai d'auto-allumage (droite) obtenus avec le mécanisme de référence et le modèle OSS pour des mélanges méthane/oxygène en considérant différentes conditions initiales.

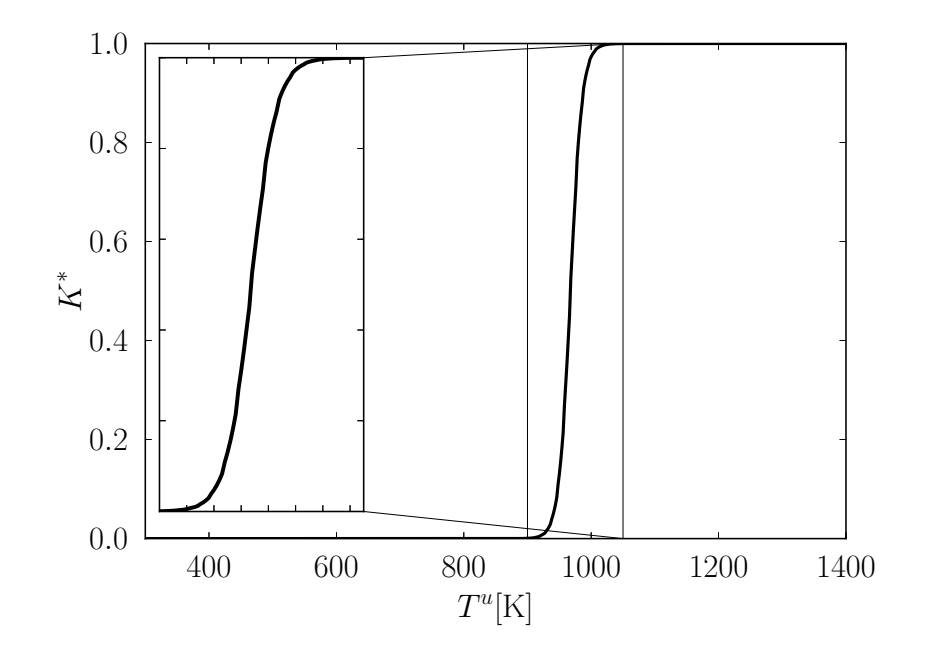

Figure 4.4 – Évolution de la fonction de pondération *K*<sup>∗</sup> pour un mélange stœchiométrique sur la plage de variation de température considérée. À gauche : zoom sur l'évolution restreinte à la plage [900 K : 1050 K].

## **4.3 Application du modèle OSS à des DNS**

Les performances du modèle couplé sont maintenant évaluées à partir de résultats de simulations numériques directes (DNS). Trois configurations présentant un degré de difficulté croissante sont choisies : (i) un réacteur homogène, (ii) l'évolution laminaire bidimensionnelle d'un mélange hétérogène en composition, et (iii) l'évolution bidimensionnelle d'un mélange hétérogène en composition dans un champ de turbulence homogène isotrope (THI). L'objectif de ces simulations est d'utiliser le modèle chimique développé dans le cadre d'écoulement réactifs plus réalistes. Il convient de noter que, même si les configurations considérées sont relativement simples, elles permettent une analyse approfondie de l'impact des simplifications retenues. Les simulations sont effectuées avec le solveur DNS Asphodele [102] présenté dans le chapitre 2.

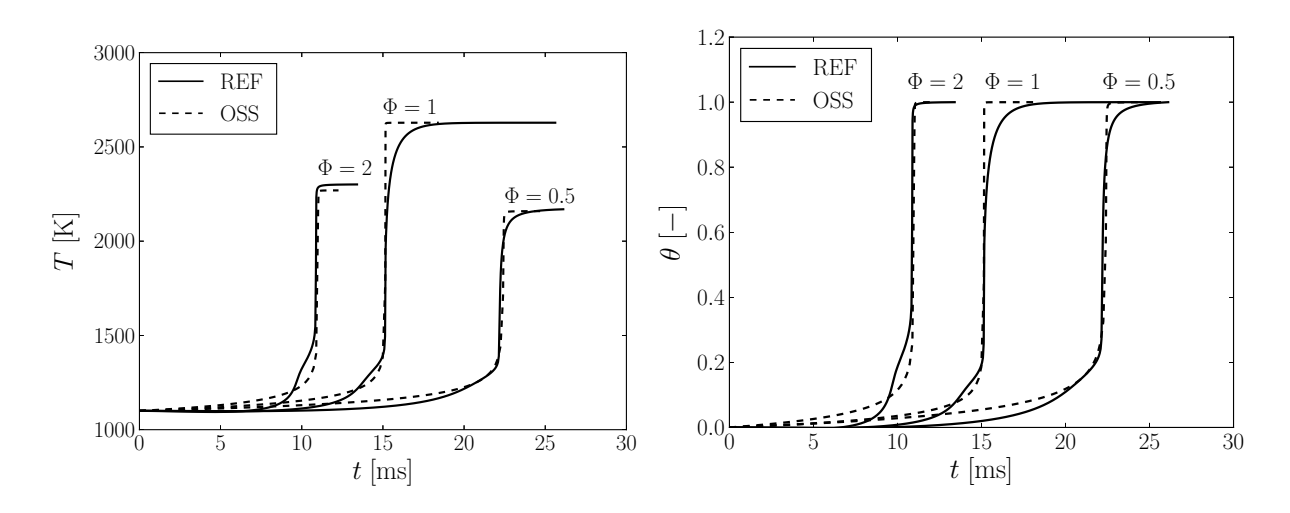

Figure 4.5 – Comparaison de l'évolution temporelle de la température *T* (gauche) et de la température normalisée *θ* (droite) avec le modèle OSS et la chimie de référence pour des cas pauvre ( $\Phi = 0.5$ ), stœchiométrique ( $\Phi = 1$ ) et riche ( $\Phi = 2$ ) pour un mélange n-heptane/air à  $T^u = 1200$  K.

## **4.3.1 Réacteur homogène**

Dans un premier temps, pour s'affranchir des effets possibles de la convection et de la diffusion moléculaire dans le processus d'auto-inflammation, une configuration de réacteur homogène isobare est considéré comme étape préliminaire de validation. Cette vérification permet simplement de s'assurer de l'implémentation correcte du modèle dans le solveur DNS. La Figure 4.5 illustre l'évolution temporelle de la température obtenue avec le modèle OSS et la chimie de référence pour un mélange n-heptane/air à pression atmosphérique et pour des pression différentes. L'évolution de la température normalisée correspondante  $\theta = (T - \min(T)) / (\max(T) - \min(T))$  y est aussi reportée. Comme attendu, le délai d'auto-inflammation est correctement restitué. Cependant, quelques différences subsistent entre les évolutions, qui peuvent s'expliquer par la présence d'espèces chimiques intermédiaires dans la chimie de référence qui est basée sur une chimie détaillée. En effet, avant que l'inflammation ne se développe, des radicaux sont produits en grandes quantités [133]. Ces espèces radicalaires présentent différentes propriétés qui peuvent influencer la "pente" de l'évolution de la température. Du fait de sa nature monoétape, le modèle OSS ne peut pas reproduire de tels changements de pente. Cependant, les caractéristiques principales de l'inflammation, délai d'auto-inflammation et température des gaz brûlés, sont correctement restituées. De ce fait, le modèle OSS constitue une approche attractive pour résoudre la chimie dans des écoulements complexes. En particulier, le modèle devrait être capable de reproduire correctement l'apparition de spots d'auto-inflammation.

## **4.3.2 Configuration bidimensionnelle**

Afin d'étudier des conditions plus représentatives, des simulations bidimensionnelles d'un mélange n-heptane/air sont effectuées. Pour ce faire, le domaine (D) est discrétisé avec 120 points dans chaque direction dont les dimensions sont  $L_{x_1} = L_{x_2} = L = 2$  mm. La pression est constante est maintenue égale à 5 bar. Le champ de composition est initialisé à partir d'un champ scalaire *ζ*, qui est caractérisé par une échelle caractéristique  $l_{\zeta} = 0.25$  mm (soit, approximativement  $L/8$ ) et sa distribution, c'est-à-dire, sa fonction densité de probabilité (probability density function – PDF) est approchée par une fonction beta, qui est définie à partir de ses deux premiers moments : la valeur moyenne  $\overline{\zeta} = 0.5$  et le taux de ségrégation  $S_{\zeta} = \overline{\zeta'^2}/(\overline{\zeta}(1-\overline{\zeta})) = 0.2$ . Des détails supplémentaires concernant la génération du champ peuvent être retrouvé dans la référence [103]. Deux conditions d'écoulement différentes sont considérées : développement de l'inflammation dans un fluide initialement sans mouvement (condition laminaire) et une inflammation dans une turbulence homogène isotrope (THI). Dans le premier cas (conditions laminaires), les hétérogénéités sont obtenues à partir de simulations d'un mélange hétérogène inerte qui se développe dans une THI. Cette étape préliminaire permet d'obtenir une composition cible qui est, dans le cas présent, une richesse comprise entre  $\Phi_{min} = 0.5$  et *Φmax* = 1*.*5. L'intérêt de cette étape préliminaire est de générer : (i) un grand panel de gradients de composition et (ii) des zones riches en combustible, chacune étant caractérisée par une valeur différente de richesse. De ce fait, dans chacune des régions ainsi formées, le mélange devrait s'enflammer à un délai différent. À la fin de l'étape d'initialisation, le champ de vitesse est annulé (une condition vitesse nulle est imposée) et la chimie est mise en route. Le champ de richesse obtenu à l'issue de cette procédure est représenté sur la Fig. 4.6(a). Pour le cas THI, la Fig. 4.6(b) montre le champ de richesse superposé aux lignes de courant. Dans les deux cas, la richesse est renormalisée pour maintenir des

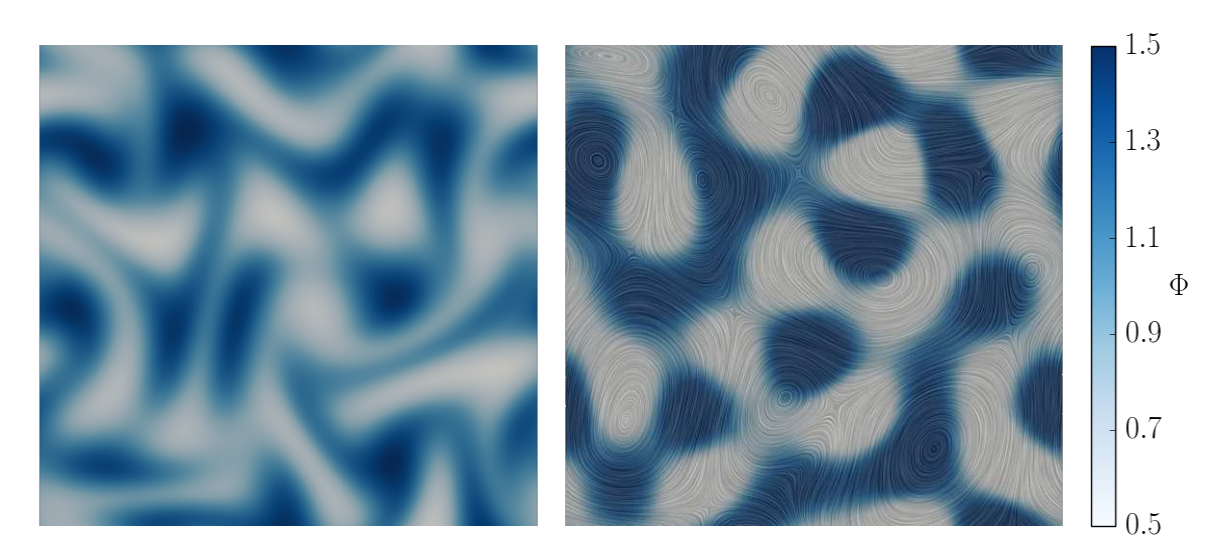

variations qui restent comprises entre 0*.*5 et 1*.*5.

Figure 4.6 – Champs de richesse à l'instant initial pour le cas laminaire et (droite) le cas THI (droite).

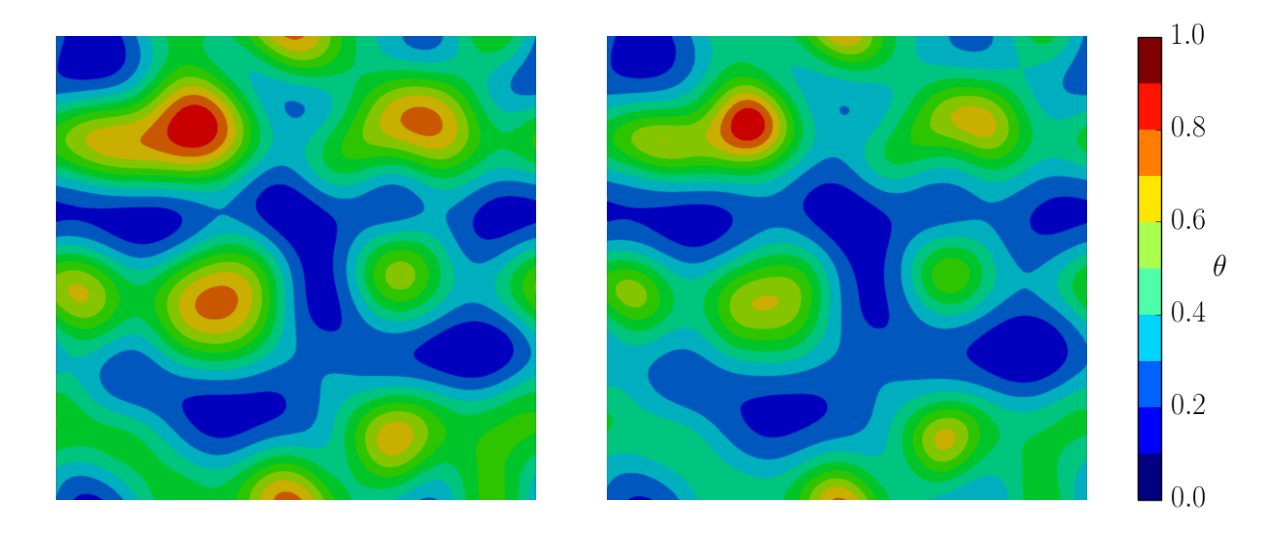

FIGURE 4.7 – Iso-valeurs de la température normalisée  $\theta$  à  $t^* = 0.82$  pour le cas laminaire. Gauche : chimie REF. Droite : modèle OSS.

### **Conditions laminaires avec hétérogénéités de composition**

La température initiale est fixée à 1200 K de sorte à ce que, quel que soit la valeur de la richesse locale  $\Phi$ , seul le mode "inflammation" est activé, ce qui correspond à  $K^*(x,t) = 1$ . Les simulations sont effectuées jusqu'aux premiers stades de l'inflammation. En termes du temps réduit défini tel que  $t^* = t/\tau_{i,0}^{mr}$ , cela correspond à un délai  $t^* = 0.82$ . Ici,  $\tau_{i,0}^{mr}$ est le délai d'auto-inflammation de la fraction de mélange la plus réactive, déterminé préalablement à partir de calculs de réacteurs homogènes, et qui correspond dans le cas présent à la zone la plus riche. Au passage, il peut être noté que, comme remarqué dans la référence [83], les gradients de composition induisent des modifications du comportement de l'inflammation par rapport aux cas de réacteurs homogènes. De ce fait, il est attendu que le premier spot ne s'enflamme pas précisément à  $t^* = 1.0$ . Cependant, l'utilisation du temps réduit  $t^* = t/\tau_{i,0}^{mr}$  permet d'avoir une échelle de temps appropriée pour le problème considéré et il est donc retenu pour la suite de cette étude. La Figure 4.7 illustre les champs de température normalisé *θ* obtenus juste avant le début de l'inflammation. Il peut être remarqué que la localisation du premier spot d'inflammation est correctement prédite avec le modèle OSS. De plus, l'emplacement des spots d'inflammation successifs sont aussi correctement reproduits. Cependant, même si la forme des spots est similaire, leur intensité présente tout de même de faibles différences en comparant le modèle OSS et la chimie REF. Ces différences peuvent être expliquées par l'évolution plus brusque du modèle OSS par rapport à la chimie REF. En effet, comme discuté précédemment pour un réacteur homogène, la production et consommation de radicaux créé des différences dans la raideur de l'évolution de la température. La nature mono-étape du modèle OSS se traduit par des spots d'inflammation plus intenses. Cependant, la détection des zones les plus réactives et au temps correct, c'est-à-dire, celui des calculs conduits avec la chimie détaillée, donne de résultats satisfaisants.

### **Turbulence homogène isotrope avec hétérogénéités de composition**

Dans un deuxième temps, la performance du modèle OSS est évaluée dans une configuration de turbulence homogène isotrope (THI) afin de tester le modèle proposé dans un écoulement plus réaliste. Le champ turbulent est généré en utilisant la procédure de Rogallo [106], à partir de spectre de type Passot–Pouquet [90]. L'échelle intégrale de la turbulence est fixée à  $l_T = 0.3$  mm (soit, approximativement  $L/6$ ) et la moyenne quadratique (root mean square – RMS) des fluctuations de vitesse est  $u_{RMS} = 1.2$  m.s<sup>−1</sup>. Pour rappel, la température est initialement de 1200 K. Comme dans la sous-section précédente, les analyses sont réalisées au temps réduit *t* <sup>∗</sup> = 0*.*94 qui correspond au début de l'inflammation. La Figure 4.8 illustre les effets du modèle OSS sur le champ de fraction de mélange et sur son gradient par rapport à la chimie REF. Il peut être remarqué que ces champs sont presque identiques dans les deux cas. En ce qui concerne la fraction de mélange, l'utilisation du modèle OSS n'a pratiquement pas d'impact sur la qualité des résultats observés par rapport à la chimie REF. Ce comportement est attendu sachant que la fraction de mélange se comporte comme un scalaire passif. Autrement dit, elle n'est pas directement influencée par les termes source chimiques mais uniquement au travers des différences de masse volumique et de diffusivité. En réalité, cette dépendance est plus visible sur le comportement du gradient de fraction de mélange où le gradient est

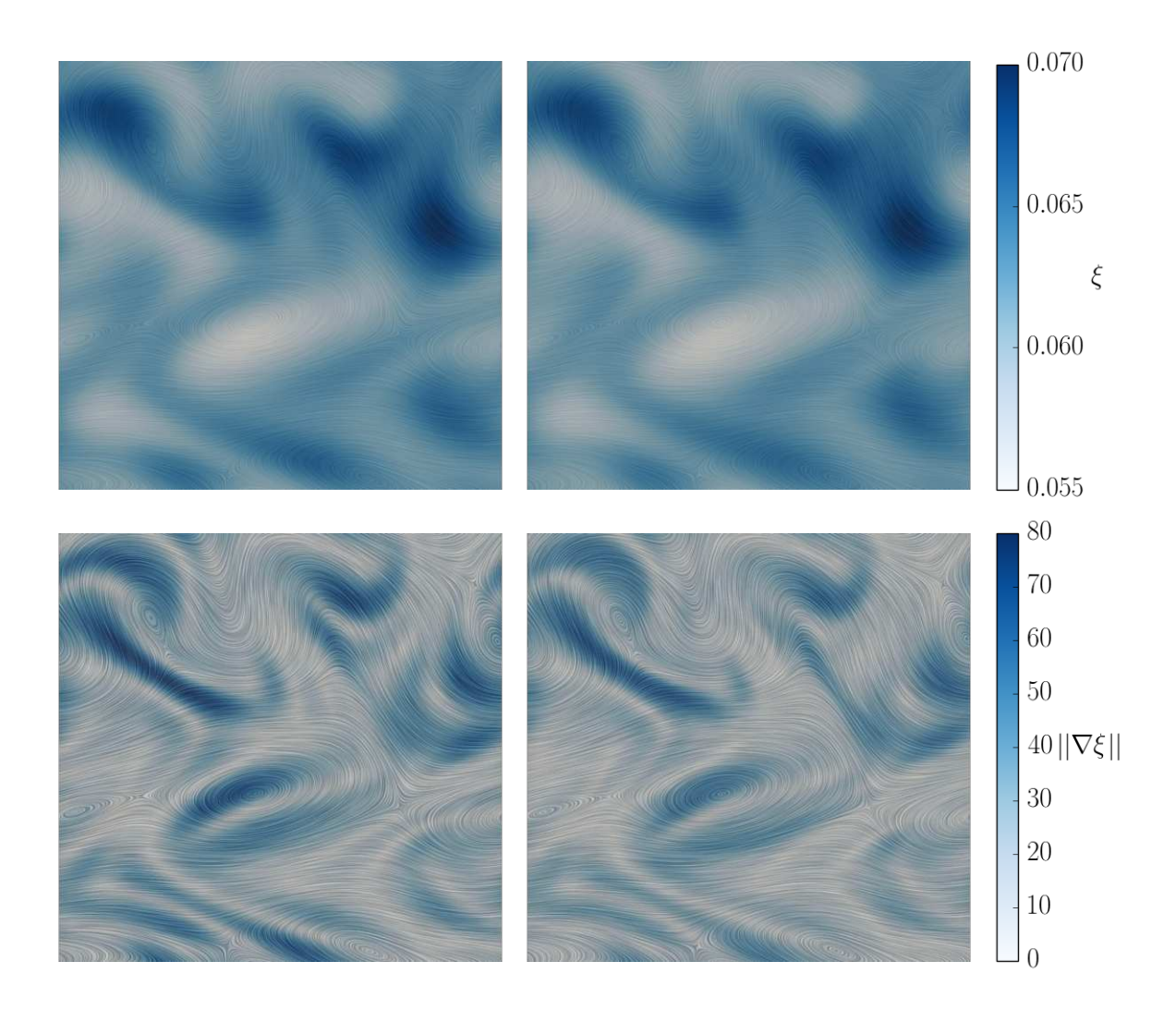

Figure 4.8 – Snapshots des champs de composition superposés sur les lignes de courant à *t* <sup>∗</sup> = 0*.*94 (cas THI). Haut : Fraction de mélange *ξ*. Bas : norme du gradient de fraction de mélange ||∇*ξ*||. Gauche : chimie REF. Droite : modèle OSS. Unités SI.

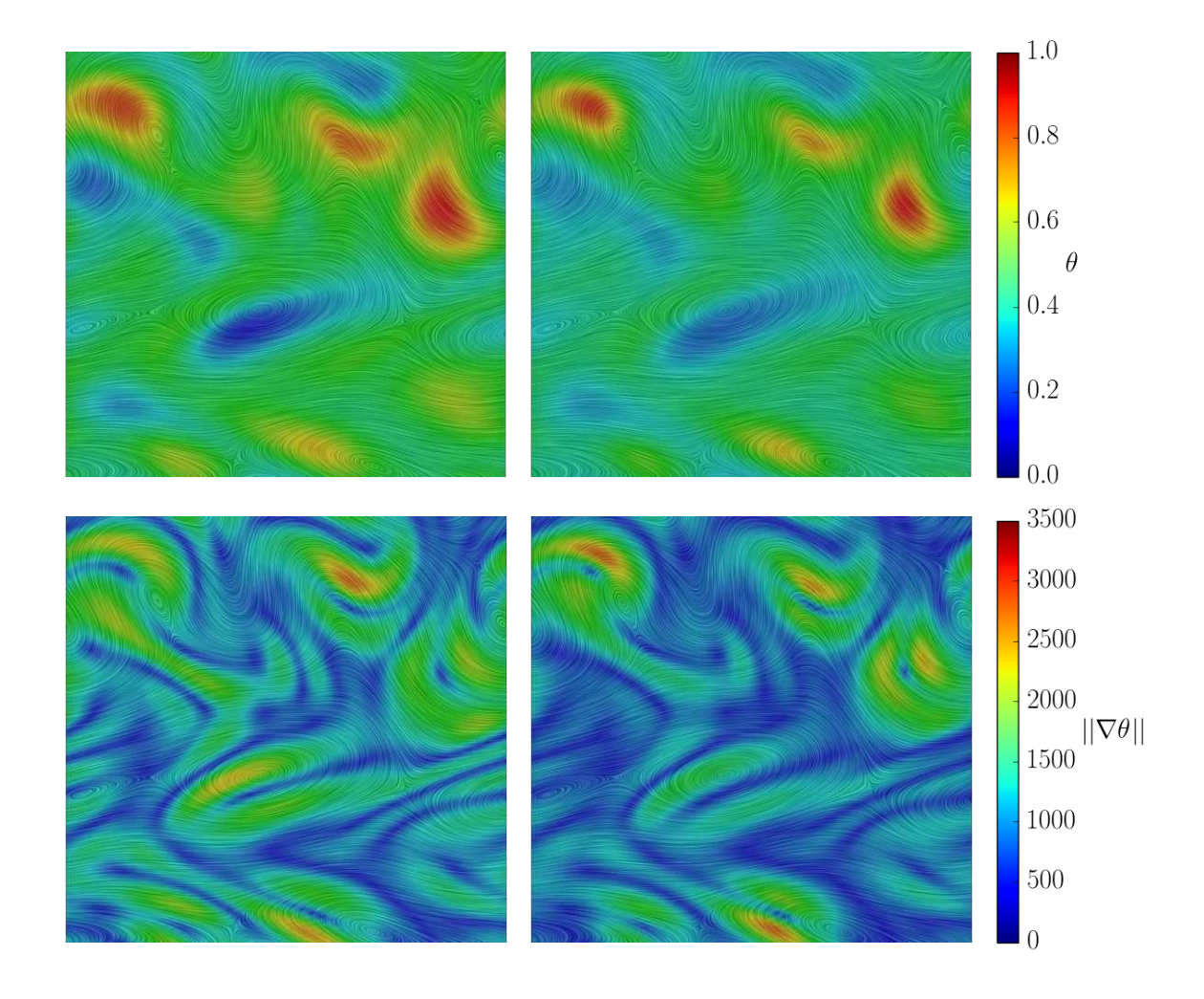

Figure 4.9 – Snapshots des champs de température superposés sur les lignes de courant à *t* <sup>∗</sup> = 0*.*94 (cas THI). Haut : température normalisée *θ*. Bas : norme du gradient de température ||∇*θ*||. Gauche : chimie REF. Droite : modèle OSS. Unités SI.

effectivement plus important autour des spots d'inflammation et plus faible ailleurs. Ceci montre que les différences de température induisent des variation de masse volumique qui modifient légèrement l'évolution du champ de fraction de mélange.

La Figure 4.9 montre une comparaison entre les champs de température normalisé et les gradients de température obtenus avec la chimie REF et le modèle OSS. Les deux champs de température présentent de fortes similarités. En particulier, même si les deux premiers spots d'inflammation ont été convectés et étirés par le champ turbulent, ils sont situés au dans la même région et ils possèdent des intensités similaires. Cependant, comme souligné précédemment, dans le modèle OSS la température augmente progressivement jusqu'à l'emballement thermique. En conséquence, certaines différence dans la raideur de l'évolution sont difficiles à reproduire. En effet, il peut être remarqué que le gradient de température est plus important autour des spots d'inflammation et plus "mitigé" ailleurs. Ceci est l'effet de l'augmentation plus brusque de la température introduite par la nature mono-étape du modèle OSS.

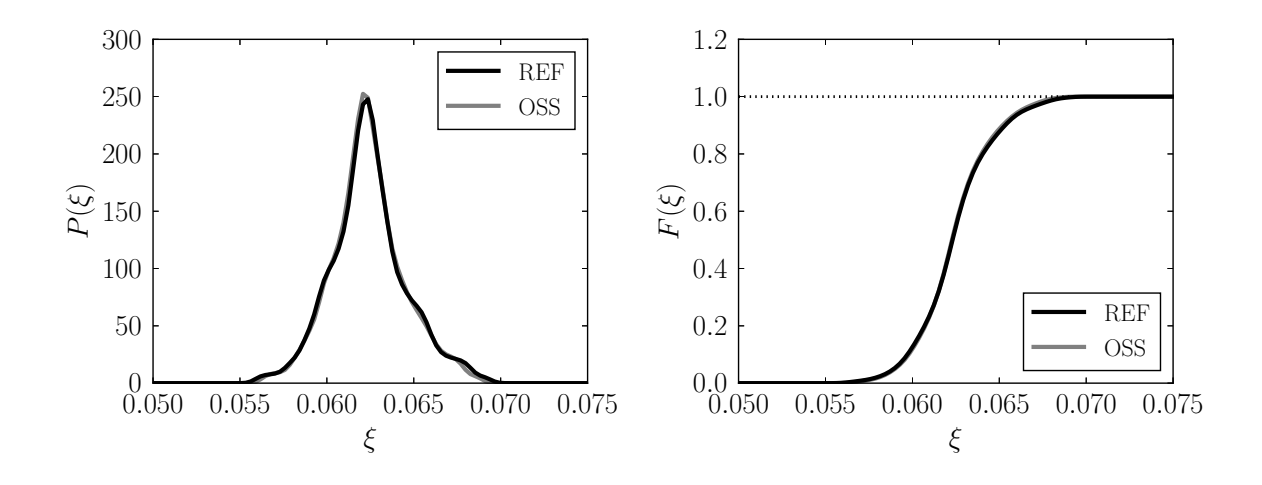

Figure 4.10 – Fonctions de distribution de la fraction de mélange pour la chimie REF et le modèle OSS. Gauche : PDF. Droite : CDF.

Afin de caractériser de façon plus quantitative la performance du modèle OSS, des analyses statistiques sont maintenant présentées. Les fonctions de distribution de la fraction de mélange, à savoir la fonction densité de probabilité (probability density fonction – PDF) et la fonction de distribution cumulative (cumulative distribution fonction – CDF) sont présentées sur la Fig. 4.10. Comme discuté précédemment sur les champs correspondants de la Fig. 4.8, l'utilisation du modèle OSS ne semble pas impacter pas la distribution de la fraction de mélange.

Cependant, comme illustré sur la Fig. 4.11, en considérant la statistique de la fraction

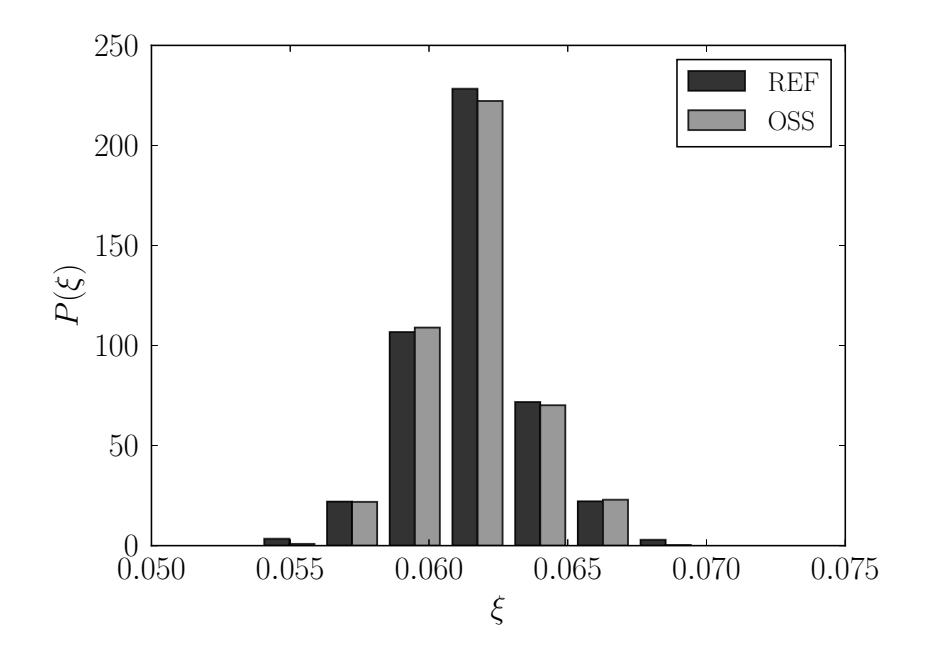

Figure 4.11 – Approximation statistique de la PDF de la fraction de mélange. Gauche : chimie REF. Droite : modèle OSS.

de mélange sous forme de classes, certaines différences sont mises en évidence. Par exemple, les valeurs limites de la fraction de mélange sont légèrement affectées. En effet, dans le cas présent, la fraction de mélange la plus réactive correspond à la valeur la plus grande de la fraction de mélange. Il s'agit donc de la région la plus impactée par les différences de température. De ce fait, la dernière classe n'est quasiment plus représentée dans le modèle OSS car des variations de diffusivité commencent à se manifester. De façon similaire, les fractions de mélange les plus faibles correspondent aux derniers points à s'enflammer. Sachant que, pour le modèle OSS, la température augmente continuellement, même pour les fractions de mélange qui correspondent aux points d'inflammation la plus lente, la différence dans l'évolution de la température peut induire des différences pour la diffusivité dans son ensemble, ce qui peut impacter la distribution de la fraction de mélange.

La CDF de la norme du gradient de fraction de mélange est reportée sur la Fig. 4.12. Les deux distributions sont similaires. Cependant, la CDF obtenue avec le modèle OSS présente une augmentation plus raide. En effet, comme observé sur la PDF correspondante de la Fig. 4.13, il y a une représentation plus importante des classes les plus faibles avec le modèle OSS par rapport à la chimie REF. Ceci confirme que, dans son ensemble, la température plus importante obtenue avec le modèle OSS modifie les coefficients de transport, et donc, augmente la taux de mélange.

Un effet plus prononcé est attendu sur le gradient de température normalisée. En
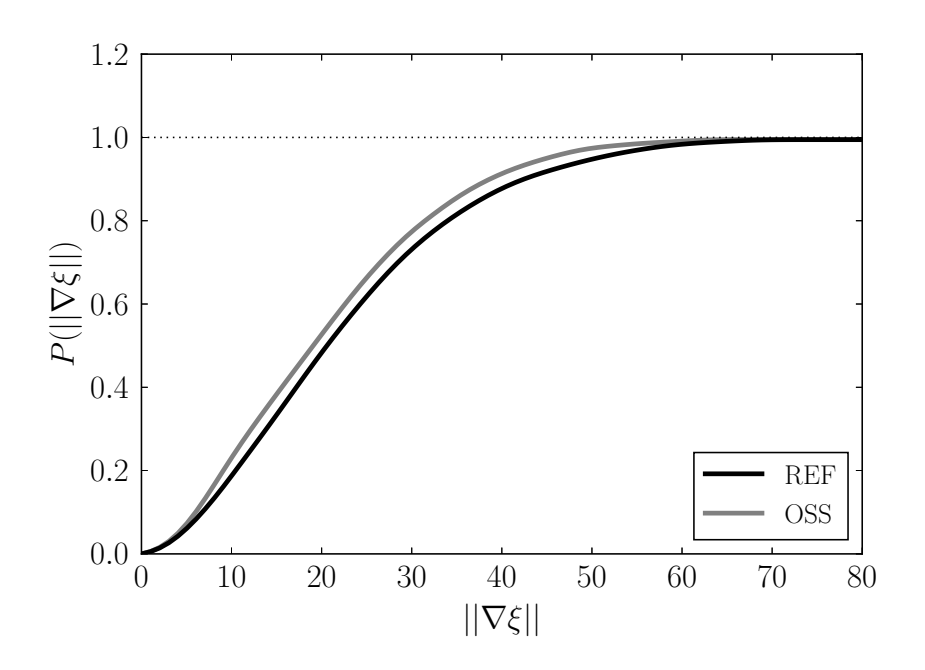

Figure 4.12 – Fonction de distribution cumulative de la norme du gradient de fraction de mélange pour la chime REF et le modèle OSS. Unités SI.

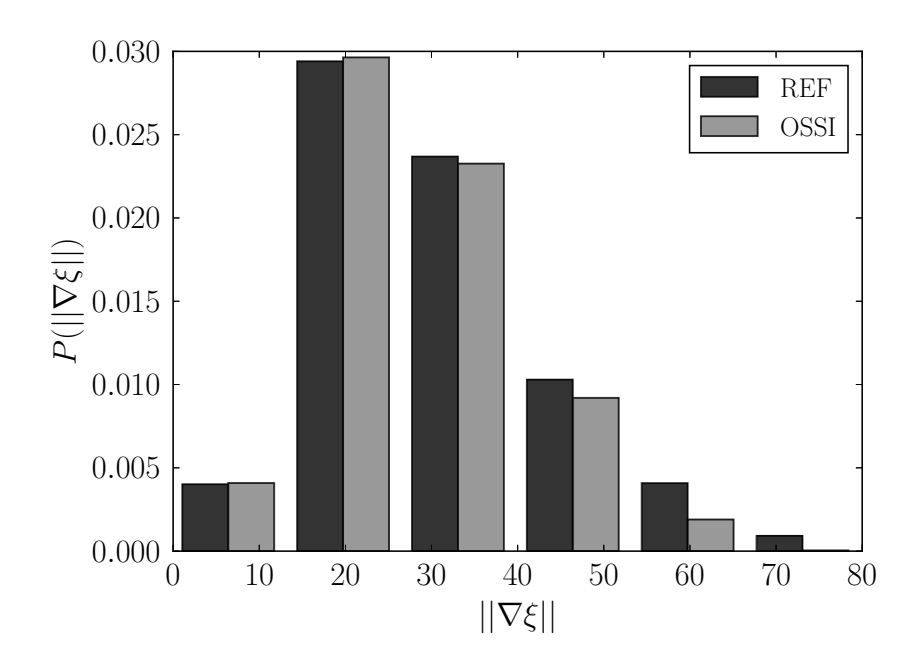

Figure 4.13 – Approximation statistique de la PDF de la norme du gradient de fraction de mélange. Gauche : chimie REF. Droite : modèle OSS. Unités SI.

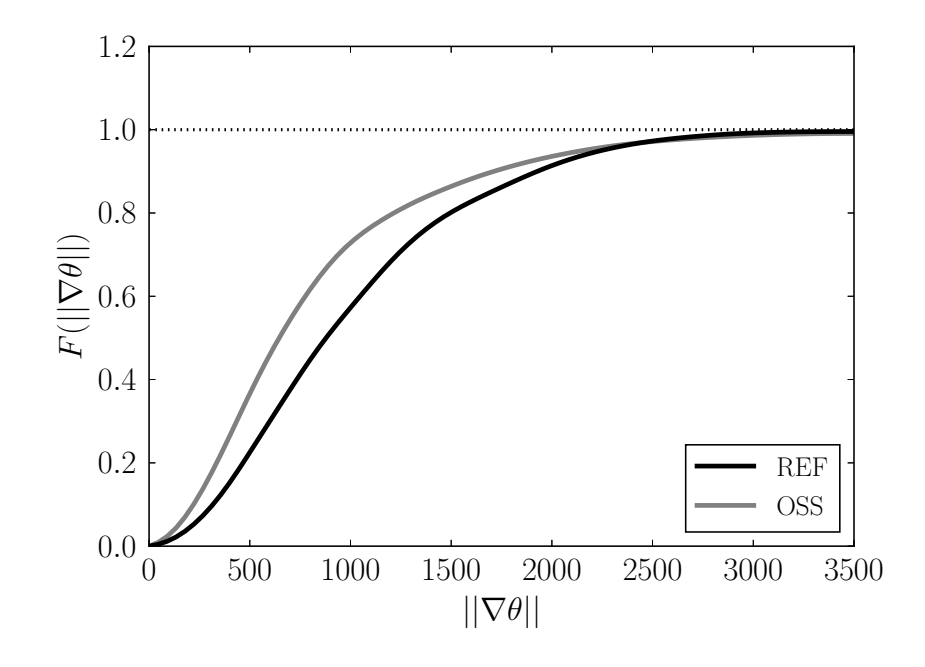

Figure 4.14 – Fonction de distribution cumulative de la norme du gradient de température normalisée pour la chime REF et le modèle OSS. Unités SI.

effet, des différences plus significatives apparaissent en effet entre la CDF du gradient de température normalisée entre la chimie REF et le modèle OSS, comme illustré sur la Fig. 4.14. Il peut être noté que, d'une part la pente est légèrement modifiée et, d'autre part, l'évolution statistique prend place plus rapidement. La Figure 4.15 compare les PDF du gradient de température normalisée correspondantes. Il y a une représentation plus importante des classes correspondant aux faibles gradients dans la configuration OSS. Comme discuté précédemment, ceci est la trace de la température plus élevée dans son ensemble obtenue avec le modèle OSS même dans les zones le moins réactives. Cependant, contrairement au gradient de la fraction de mélange, il y a encore une présence nonnégligeable des gradients les plus forts. Ils correspondent aux spots d'auto-inflammation et notamment à l'augmentation abrupte de la température lorsque l'inflammation prend place avec le modèle OSS.

Malgré les différences observées entre les résultats obtenus avec le modèle OSS et ceux obtenus avec la chimie REF, le coût de calcul réduit de la chimie OSS rend le modèle attractif pour les simulation dans des écoulement complexes pour lesquels la chimie détaillée demeure trop coûteuse (et pour lesquels la possibilité d'utiliser des schémas semi-détaillés reste limitée). Enfin, il convient de remarquer que, pour les configurations retenues, le temps CPU nécessaire pour réaliser 100 itérations est 1368 s pour la chimie squelettique

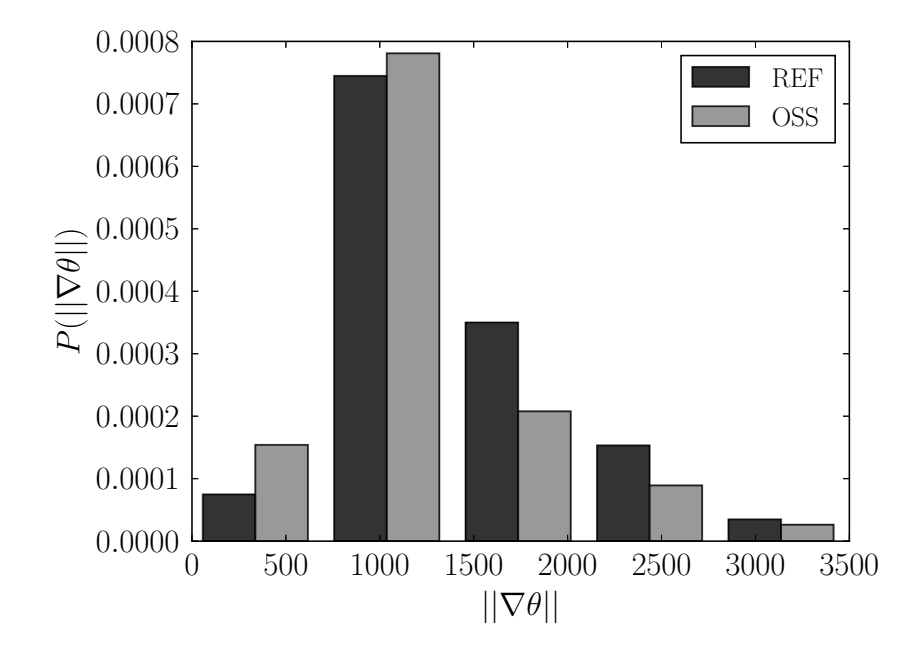

Figure 4.15 – Approximation statistique de la PDF de la norme du gradient de température normalisée. Gauche : chimie REF. Droite : modèle OSS. Unités SI.

REF et 139 s pour la chimie OSS<sup>1</sup>. Un gain d'un facteur d'environ dix est atteint avec le modèle OSS. Un tel gain en performance permet de situer le modèle présenté comme un bon candidat pour des simulations numériques tridimensionnelles d'écoulements réactifs instationnaires dans des configurations complexes. Par ailleurs, il convient d'insister sur le fait que ce facteur serait considérablement plus important si la comparaison était réalisée avec un mécanisme cinétique plus détaillé comprenant des centaines (voire des milliers) d'espèces chimiques et des milliers de réactions élémentaires [80].

### **Développement d'un noyau de flamme dans des condition hétérogènes propices à l'inflammation**

Finalement, ce chapitre se termine par une brève description de l'application du modèle dans une configuration plus complexe dans laquelle des modes "inflammation" et "propagation" sont actifs. Des mélanges réactifs de méthane/air sont retenus pour ce dernier cas test. Le mécanisme GRI [113] est utilisé comme référence pour la description de la chimie détaillée (chimie REF). L'initialisation des champs de fraction de mélange et de champs de vitesse est la même que celle présenté dans la sous-section précédente. Ainsi, la THI est à nouveau caractérisée par une échelle intégrale *l<sup>T</sup>* = 0*.*3 mm et la moyenne quadratique

<sup>1.</sup> Ces résultats ont été obtenus avec une station de travail locale en utilisant 40 processeurs. Ceux-ci sont du type Intel(R) Xeon(R) CPU E5-2650 v4  $@$  2.20GHz.

(RMS) initiale des fluctuations de vitesse est  $u_{RMS} = 1.2 \text{ m.s}^{-1}$ . Le niveau de pression retenu est le même que dans les configurations précédentes, à savoir, une pression de 5 bar.

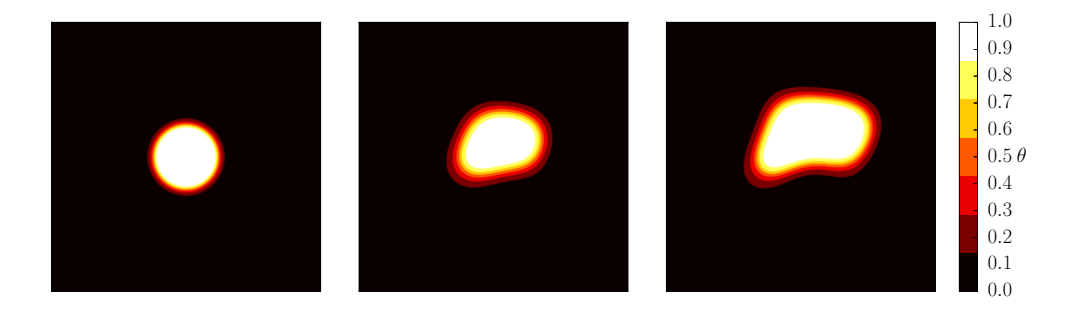

Figure 4.16 – Développement d'un noyau de flamme obtenu avec la chimie REF. Gauche :  $t^+ = 0.0$ , milieu :  $t^+ = 0.9$ , et droite :  $t^+ = 1.8$ .

Dans un premier temps, un noyau de flamme turbulent est développé (cf. Fig. 4.16). Pour ce faire, les étapes effectuées sont les suivantes : au temps  $t^+ \equiv t/\tau_L^0 = 0.0$  — où  $\tau_L^0 = \delta_L^0/S_L^0$  est le temps de transit de la flamme stœchiométrique de pré-mélange — un noyau de flamme parfaitement allumé est initialisé au centre du domaine [98, 141]. Les profils de température et de fractions massiques des espèces associés à ce noyau initial de flamme sont déduits de calculs préliminaires de flammes planes mono-dimensionnelles laminaires de pré-mélange obtenus avec la bibliothèque Cantera. Pour plus de détails, le lecteur peut consulter les références [98, 141] qui décrivent cette procédure. Au cours de cette première étape du calcul, la température des gaz frais est uniforme et vaut 700 K. Le niveau de température correspondant est inférieur à la température de croisement, et donc, seul le mode "propagation" est activé. Les valeur de  $K_P$  présentent néanmoins quelques variations locales, qui sont associées aux variations de richesse dans les gaz frais (cf. côté gauche de la Fig 4.17).

Une fois initialisé, le noyau de flamme est développé jusqu'à  $t^+ = t_f^+ = 1.8$ . La même procédure est appliquée aux cas REF, OSS-P et OSS. À ce niveau, il convient de rappeler que OSS-P indique la chimie à une étape optimisée introduite dans la référence [98] alors que OSS fait référence au modèle présenté. Comme attendu, les trois modèles conduisent à un développement de flamme très similaire donc pour des questions de concision, seul le développement obtenu avec la chimie REF est illustré sur la Fig. 4.16.

Dans un second temps, plusieurs points chauds sont initialisés dans les gaz frais au temps  $t^* = (t - t_f^+)$  $f^+ \cdot \tau_L^0$ / $\tau_{i,0}^{mr} = 0.0$ , qui correspond à  $t^+ = t_f^+ = 1.8$ . Dans l'expression de  $t^*$ , la quantité  $τ_{i,0}^{mr}$  correspond au délai d'auto-inflammation de la fraction de mélange la plus réactive, déduite de calculs préliminaires de réacteurs homogènes à différentes pressions et températures initiales. Ainsi, une différence notable avec les calculs précédents est mise en

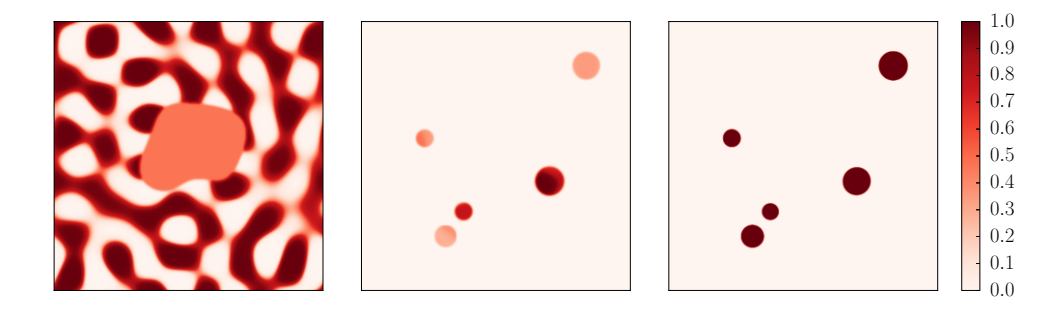

FIGURE 4.17 – Champs des facteurs pré-exponentiels  $(K_P \text{ et } K_I)$  et fonction de pondération  $K^*$  à  $t^* = 0.0$  (soit,  $t^+ = t_f^+ = 1.8$ ). Gauche :  $K_{\rm P}$ , milieu :  $K_{\rm I}$ , et droite :  $K^*$ .

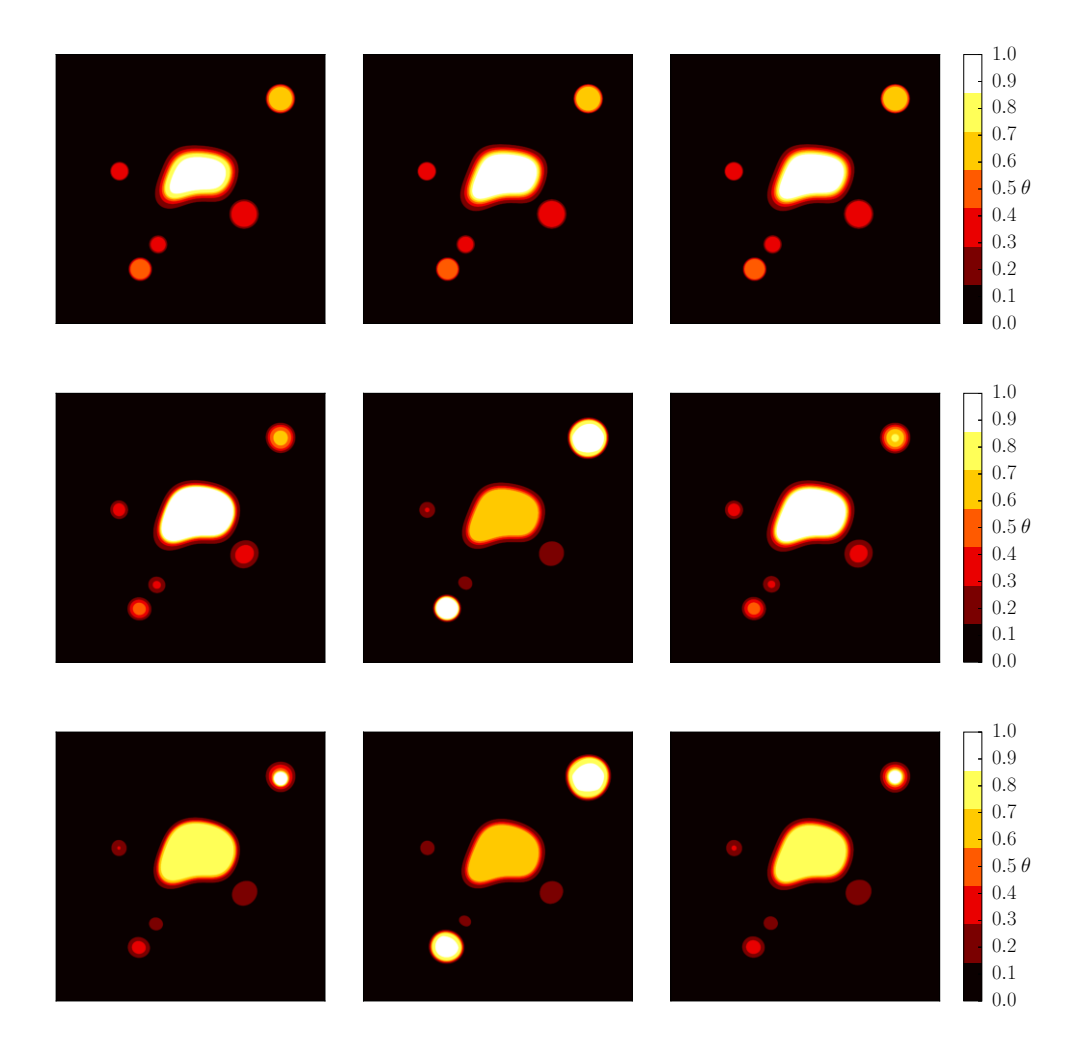

Figure 4.18 – Développement d'un noyau de flamme et d'auto-inflammation de points chauds : comparaison, à trois instants successifs, des champs de température normalisée obtenus avec la chimie REF (gauche), le modèle OSS-P (milieu) et le modèle OSS (droite). Haut :  $t^* = 0.0$ , centre :  $t^* = 0.6$ , et bas :  $t^* = 1.2$ .

avant : le champ initial de température des gaz frais n'est plus homogène. La température locale des gaz frais *T<sup>u</sup>* est imposée de sorte à présenter des variations comprises entre 700 K et 1700 K. Elle excède donc largement la température de croisement à certains endroits. Ceci conduit à des variations significatives de  $K<sub>I</sub>$  qui sont illustrées en même temps que les variations de *K*<sup>∗</sup> sur la Fig. 4.17. De ce fait, les deux modes "propagation" et "inflammation" sont activés simultanément à différents endroits dans le domaine de calcul. Pour ce nouveau jeu de conditions initiales, les simulations sont effectuées entre *t*<sup>∗</sup> = 0.0 et *t*<sup>∗</sup> = *t*<sub>*f*</sub><sup>\*</sup> = 1.2. Comme prévu, des processus d'auto-inflammation prennent place alors que le noyau de flamme se développe. La Figure 4.18 montre une comparaison entre les champs de température normalisée  $\theta(x, t)$  obtenue avec la chimie REF et les modèles OSS-P et OSS. Les champs de température REF et OSS présentent des caractéristiques très proches. Le processus d'inflammation commence par un spot localisé dans le coin en haut à droite du domaine de calcul. Il est remarquable que, avec le modèle OSS, non seulement la localisation mais aussi la dynamique du spot d'auto-inflammation sont correctement restituées. La qualité des similarités obtenues entre REF et OSS contraste avec les résultats obtenus avec le modèle OSS-P. En effet, avec le modèle OSS-P, le délai d'inflammation est clairement sous-estimé ; les niveaux de température ont tendance à être sur-estimés ; et finalement des processus d'inflammation sont visibles dans coin en bas à gauche du domaine de calcul, comportement qui n'est pas observé avec la chimie de référence. Ce dernier jeu de résultats confirme définitivement les performances du modèle OSS pour des situations où des processus de propagation et d'inflammation prennent place, ainsi que sa supériorité par rapport à la modélisation OSS-P.

# **4.4 Conclusion**

Le modèle à une étape optimisée (OSS) a été étendu pour représenter des phénomènes d'auto-inflammation (au-dessus de la température de croisement) dans des mélanges turbulents à composition hétérogène. Le développement de ce modèle a fait l'objet d'une publication [25]. Dans des modèles chimiques mono-étape, le délai d'auto-inflammation dépend uniquement de quelques paramètres clés : le facteur pré-exponentiel et l'énergie d'activation de la loi d'Arrhénius mono-étape. De façon similaire au modèle proposé par Er-raiy *et al.* [98], une procédure d'optimisation est mise en place pour quantifier ces paramètres. Cette procédure a été ensuite appliquée à des mélanges méthane/air et au combustible de référence pour l'inflammation, à savoir le n-heptane. Une fois le processus d'optimisation terminé, les modèles de propagation et d'inflammation peuvent être combinés au sein d'un seul modèle OSS via la considération de la température de croisement obtenue avec une chimie de référence. Le modèle d'inflammation ainsi construit est validé à partir d'applications à des configurations de complexité montante. l'auto-inflammation d'un écoulement bidimensionnel est analysé dans des conditions laminaires et turbulentes ; le modèle est ensuite utilisé pour la description d'un développement de noyau de flamme dans des conditions hétérogènes propices à l'inflammation. Il peut être conclu que, pour des coûts CPU modérés, la nouvelle formulation du modèle OSS donne des résultats satisfaisants qui sont conformes avec les résultats obtenus en chimie détaillée. Néanmoins, les configurations considérées mettent aussi en évidence quelques limites de l'approche OSS. De ce fait, un nouveau modèle à deux étapes optimisées (OTS) est en cours de développement au sein de l'équipe. Il est présenté dans le chapitre suivant.

# **Chapitre 5**

# **Chimie à deux étapes optimisées**

Dans le cadre d'une collaboration avec Marc Le Boursicaud, qui a effectué son stage de fin d'études au sein de l'équipe, un nouveau modèle chimique à deux étapes optimisées a été construit sur la base du formalisme OSS. Ce modèle, appelé OTS (optimized twostep), est obtenu par le biais d'algorithmes génétiques pour restituer certaines propriétés caractéristiques de la combustion telles que la température des gaz brûlés, la vitesse de flamme laminaire et le délai d'auto-inflammation. Ce chapitre présente le modèle OTS ainsi que certains résultats obtenus dans le cadre de ce travail. Les configurations mises en place dans le chapitre précédent ont servi de base pour la validation du modèle OTS et ont suscité des discussions autour des résultats. Finalement, les performances de ce nouveau modèle par rapport à une chimie de référence sont comparées à celles obtenues avec le modèle OSS. Pour plus de détails, les résultats présentés dans ce chapitre feront l'objet d'une publication (en préparation).

# **5.1 Modèle OTS**

Le modèle OTS est construit sur la base du modèle OSS [98, 25]. Ce modèle a pour objectif de restituer des propriétés caractéristiques supplémentaires de la combustion ainsi que de représenter aussi bien l'auto-inflammation que la propagation d'une flamme. Pour ce faire, une étape intermédiaire ainsi qu'une espèce fictive supplémentaire sont considérées dans le modèle. Dans le cadre du formalisme OTS, les deux étapes élémentaires sont les suivantes :

$$
C_nH_m + \frac{n + m/4}{\Phi} (O_2 + \gamma N_2) \to n_{FI}FI + \frac{\gamma(n + m/4)}{\Phi} N_2
$$
\n
$$
FI \to FP
$$
\n(5.1)

Dans cette expression, l'espèce FP représente l'état d'équilibre, de façon analogue à l'espèce *A<sup>Φ</sup>* présentée dans le chapitre précédent. L'espèce FI, quant à elle, est une espèce fictive intermédiaire. Le mécanisme ainsi formé est similaire au mécanisme M2 proposé par Cailler *et al.* [23]. La composition des deux espèces virtuelles est identique et déduite de la conservation atomique :

$$
C: \frac{n}{n_{FI}} , \quad H: \frac{m}{n_{FI}} \quad et \quad O: \frac{2n + m/2}{\Phi n_{FI}} . \tag{5.2}
$$

Il vient,

$$
W_{\rm FI} = W_{\rm FP} = \frac{n}{n_{\rm FI}} W_{\rm C} + \frac{m}{n_{\rm FI}} W_{\rm H} + \frac{2n + m/2}{\Phi n_{\rm FI}} W_{\rm O} \,. \tag{5.3}
$$

Le coefficient  $n_{\text{FI}}$  est utilisé pour assurer que, à l'équilibre, la masse molaire du mélange obtenue pour le modèle OTS soit égale à celle d'un état d'équilibre obtenu en utilisant une chimie de référence *Wb*. Ce coefficient s'exprime de la manière suivante :

$$
n_{\rm FI} = \frac{1}{W_b} \left( W_{\rm C_nH_m} + \frac{n + m/4}{\Phi} W_{\rm O_2} + \gamma \frac{n + m/4}{\Phi} W_{\rm O_2} \right) - \gamma \frac{n + m/4}{\Phi} \,. \tag{5.4}
$$

Les propriétés thermodynamiques de l'espèce FP sont telles que la conservation de l'enthalpie est vérifiée. L'expression de l'enthalpie  $h_{\text{FP}}(T)$  est la suivante :

$$
h_{\rm FP}(T) = \frac{\sum_{\alpha}^{N_s} h_{\alpha}(T)Y_{\alpha,b} - h_{\rm N_2}(T)Y_{\rm N_2,b}}{Y_{\rm FP}} , \qquad (5.5)
$$

où *Yα,b* représente la fraction massique de l'espèce *α* à l'état d'équilibre obtenu avec une chimie de référence. De façon analogue au modèle OSS, cette expression se traduit par une relation faisant intervenir les sept coefficients *ai,α* de Gordon & McBride [52] comme suit :

$$
a_{i,\text{FP}} = \frac{W_{\text{FP}}}{Y_{\text{FP}}} \left( \sum_{\alpha}^{N_s} \frac{Y_{\alpha,b}}{W_{\alpha}} a_{i,\alpha} - \frac{Y_{N_2,u}}{W_{N_2}} a_{i,N_2} \right) \,. \tag{5.6}
$$

Ici, l'indice *u* fait référence au gaz frais. Contrairement à l'espèce FP, du fait de sa nature intermédiaire, l'espèce FI ne peut pas être déterminée à partir de l'état d'équilibre. C'est la raison pour laquelle les coefficients  $a_{i,FI}$  doivent être optimisés pour s'assurer que les contraintes thermodynamiques sont vérifiées. Afin de réduire le nombre de paramètres à optimiser, ces coefficients sont déterminés à partir de la relation suivante :

$$
a_{i,\text{FI}} = r_{\text{FI}} \times (a_{i,\text{FP}} - a_{i,u}) + a_{i,u} , \qquad (5.7)
$$

où  $a_{i,u}$  est analogue aux coefficients  $a_{i,\text{FP}}$  mais pour les gaz frais. Ces coefficients s'expriment de la manière suivante :

$$
a_{i,u} = \frac{W_{\rm FP}}{Y_{\rm FP}} \left( \frac{Y_{\rm C_nH_m, u}}{W_{\rm C_nH_m}} a_{i,\rm C_nH_m} + \frac{Y_{\rm O_2, u}}{W_{\rm O_2}} a_{i,\rm O_2} \right) \,. \tag{5.8}
$$

Finalement, le seul paramètre d'optimisation qui concerne la thermodynamique est donc le coefficient  $r_{\text{FI}}$ .

Les taux de réaction molaire des deux étapes considérées s'écrivent :

$$
\dot{\omega}_1 = K_1 T^{b_1} \exp\left(-\frac{E_{a,1}}{RT}\right) \left[C_n H_m\right]^{\nu_{fuel}} \left[O_2\right]^{\nu_{ox}}
$$
\n
$$
\dot{\omega}_2 = K_2 T^{b_2} \exp\left(-\frac{E_{a,2}}{RT}\right) \left[FI\right]^{\nu_{FI}} \tag{5.9}
$$

Dans cette expression, la notation [*.*] représente la concentration molaire. À ce niveau, il convient de faire la différence entre deux types de paramètres : les paramètres globaux, optimisés pour toutes les conditions étudiées ; et les paramètres locaux, optimisés en fonction des conditions locales du mélange. ceux-ci sont divisés comme suit :

#### **Paramètres globaux :**

- les exposants de température  $b_1$  et  $b_2$ ,
- les exposants de réaction  $\nu_{fuel}$ ,  $\nu_{ox}$  et  $\nu_{FI}$ .

#### **Paramètres locaux :**

- les facteurs pré-exponentiels *K*<sup>1</sup> et *K*2,
- les énergies d'activation  $E_{a,1}$  et  $E_{a,2}$ ,
- le coefficient thermodynamique de l'espèce intermédiaire  $r_{\text{FI}}$ .

## **5.2 Méthode d'optimisation**

L'optimisation n'est pas effectuée simultanément sur toute la plage de variation des conditions initiales choisies. Dans un premier temps, seuls les paramètres globaux ainsi que les paramètres locaux sont optimisés pour un nombre réduit de conditions initiales. Cette première étape permet d'avoir un ordre de grandeur convenable des paramètres recherchées. De plus, les paramètres globaux sont fixés à l'issue de cette étape. Dans un deuxième temps, les paramètres locaux sont optimisés sur un nombre plus important de points. Cette méthode d'optimisation est montrée de façon schématique sur la Fig. 5.1

L'optimisation des paramètres est conduite à partir d'un algorithme génétique. Contrairement aux algorithmes d'optimisation classiques, les algorithmes génétiques sont basés sur une recherche heuristique inspirée de la théorie de la sélection naturelle de Darwin. Cette méthode reproduit le processus où seuls les individus les plus "aptes" sont sélectionnés naturellement comme progéniteurs de la nouvelle génération.

Le processus de sélection naturelle commence à partir d'une population où seuls les individus les plus aptes se reproduisent pour engendrer une nouvelle génération où la progéniture possède des caractéristiques proches des parents. Plus les parents sont aptes,

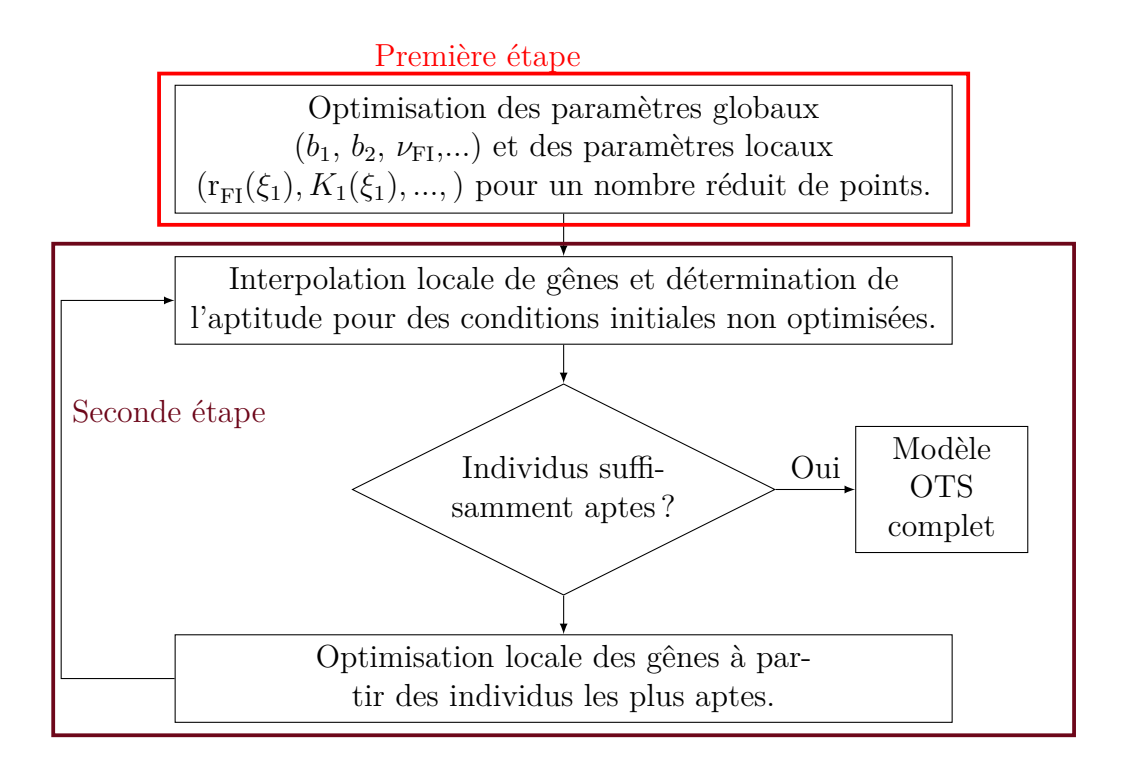

Figure 5.1 – Diagramme de la méthode de génération du modèle OTS.

plus la progéniture sera susceptible de l'être aussi. Les étapes de l'algorithme génétique sont les suivantes :

- Initialisation de la population
- Évaluation de l'aptitude
- Sélection des plus aptes
- Reproduction et évolution

L'initialisation de la population consiste à définir un certain nombre d'individus. Ceux-ci peuvent être générés de façon aléatoire avec des gênes compris dans une plage de variation fixe ou alors initialisés à partir d'une population de référence. Chaque gêne correspond à un des paramètres –globaux ou locaux– d'optimisation. Un exemple de population à cinq individus est fourni sur la Fig. 5.2.

Pour tous les individus, leur "aptitude" est calculée. À ce niveau, il convient d'insister sur le fait que pour évaluer l'aptitude d'un individu, une **fonction aptitude** est définie. Celle-ci est construite à partir des propriétés caractéristiques choisies pour l'optimisation (vitesse de flamme laminaire, délai d'auto-inflammation,...) de façon analogue à la fonction coût définie pour le modèle OSS. Plus un individu est apte (fonction aptitude élevée), plus il sera en mesure de restituer les propriétés caractéristiques évoquées. À partir de l'aptitude, déterminée pour tous les individus, seuls les plus aptes sont sélectionnés pour se reproduire, ce qui consiste à "croiser" les gênes pour former une nouvelle série d'indi-

|                | $_{I1}$ | Ι2  | Ι3  | I4  | I5  | I6  |
|----------------|---------|-----|-----|-----|-----|-----|
| G1             | 0.5     | 0.6 | 0.4 | 0.3 | 0.0 | 1.0 |
| G <sub>2</sub> | 1.0     | 0.7 | 0.9 | 0.3 | 0.4 | 0.8 |
| G <sub>3</sub> | 0.7     | 0.0 | 0.2 | 0.7 | 1.0 | 0.5 |
| G <sub>4</sub> | 0.1     | 0.4 | 0.8 | 0.5 | 0.3 | 0.9 |
| G5             | 0.2     | 0.8 | 0.6 | 1.0 | 0.7 | 0.4 |

Figure 5.2 – Exemple typique d'une population composée de six individus (I1 à I6) et comportant cinq gênes (G1 à G5) chacun.

vidus. Finalement, le processus d'évolution implique que certaines mutations peuvent se produire. Celles-ci peuvent se traduire par une modification –aléatoire, par exemple– de certains gênes.

# **5.3 Application du modèle OTS**

Dans cette section, les performances du modèle OTS sont évaluées. L'algorithme d'optimisation est appliqué à un mélange n-heptane/air. Par souci de concision, des vérifications 0D en réacteur homogène et mono-dimensionnelles (flammes laminaires), fournissant des résultats au moins aussi satisfaisants que ceux obtenus avec le modèle OSS, ne sont pas reportées dans ce manuscrit. Des simulations bidimensionnelles sont conduites en utilisant le modèle OTS. Les résultats obtenus sont comparés à ceux obtenus avec une chimie de référence. Le mécanisme de référence, noté REF, est celui de Patel *et al.* [91]. De plus, les résultats obtenus avec le modèle OSS pour les mêmes configurations sont présentés pour comparaison. Les simulations sont effectuées avec le solveur DNS Asphodèle. Les méthodes d'initialisation du champ scalaire, du champ turbulent et du champ de température sont identiques à celles utilisées dans le chapitre précédent. Trois configurations sont présentées pour évaluer l'auto-inflammation, la propagation et les deux phénomènes combinés. Ces configurations sont notées I, P et M, respectivement.

#### **Auto-inflammation**

Le domaine de calcul, dont les dimensions sont  $L_{x_1} = L_{x_2} = L = 2$  mm, est discrétisé avec 256 points dans chaque direction. Pour cette configuration, la température initiale est *T <sup>u</sup>* = 1300 K afin se s'assurer que le mélange peut s'auto-enflammer. La pression est maintenue constante et égale à 10 bar. Pour cette configuration, le champ de vitesse est initialement nul. Le champ de composition est initialisé à partir d'un champ scalaire *ζ*, qui est caractérisé par une échelle caractéristique *l<sup>ζ</sup>* = *L/*6. Sa distribution est approchée par une fonction beta définie à partir de ses deux premiers moments : la valeur moyenne  $\bar{\zeta}$  = 0.4 et le taux de ségrégation  $S_{\zeta} = \frac{\zeta'^2}{\zeta(1-\overline{\zeta})} = 0.2$ . Le champ de fraction de mélange ainsi construit présente des variations comprises entre 0*.*05 et 0*.*12 (la fraction de mélange stœchiométrique vaut  $\xi_{st} = 0.062$ ). La Fig. 5.3 illustre des champs de température obtenus à trois instants successifs du temps normalisé  $t^* = t/\tau_{i,mr}^0$ , où  $\tau_{i,mr}^0$  est le délai d'autoinflammation de la fraction de mélange la plus réactive obtenue pour des configurations de référence de réacteur homogène.

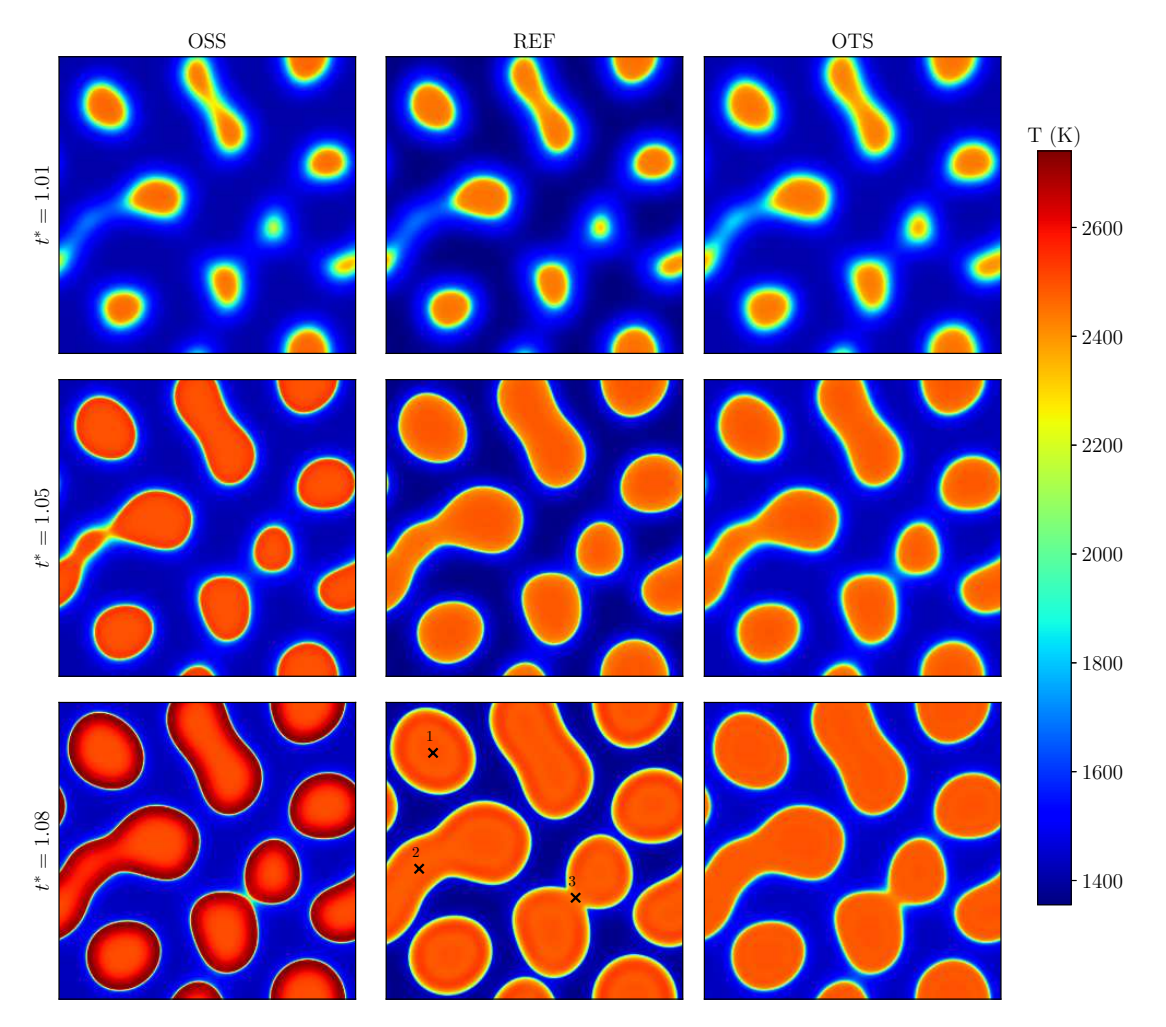

Figure 5.3 – Comparaison des champs de température pour la configuration I obtenus à trois instants différents pour la chimie de référence et les modèles OSS et OTS.

Il est possible de noter que les deux modèles OSS et OTS fournissent des résultats proches de ceux obtenus avec la chimie de référence. En particulier, tous les spots d'autoallumage sont correctement localisés. Cependant, quelques différences peuvent être observées. Par exemple, au niveau du spot 1, la température au centre du spot est sensiblement la même entre les modèles OSS et OTS et la chimie REF. Néanmoins, les gradients de température sont plus importants pour le modèle OSS alors que le modèle OTS et la chimie REF présentent des gradients similaires. L'interaction de spots (points 2 et 3) est

mal capturée par le modèle OSS : celle-ci est plus tardive que pour le modèle OTS et la chimie REF et conduit à des gradients de température importants.

#### **Propagation**

Pour étudier le comportement des modèles chimiques dans une configuration plus complexe, la propagation d'un noyau de flamme dans un champ de vitesse turbulent avec une intensité relativement forte est étudié. Ce noyau est initialisé, comme expliqué dans le chapitre précédent, à partir d'une flamme stœchiométrique de n-heptane/air monodimensionnelle pour des conditions atmosphériques ( $T^u = 300$  K et  $p_0 = 1$  bar). Ces conditions de pression et température sont appliquées en-dehors du noyau de flamme. Le domaine de calcul, de dimensions  $L_{x_1} = L_{x_2} = 14$  mm, est discrétisé avec 300 points dans chaque direction. Le champ scalaire  $\zeta$  est construit à partir des moments  $\overline{\zeta} = 0.4$  et  $S_{\zeta} = 0.8$  pour sa distribution et avec une échelle caractéristique  $l_{\zeta} = L/6$ . Le champ de fraction de mélange obtenu à partir du champ scalaire *ζ* présente des variations comprises entre 0*.*05 et 0*.*09. Le champ turbulent, quant à lui, est initialisé à partir de la moyenne quadratique de vitesse  $u_{RMS} = 1.5$  m/s et d'une échelle intégrale  $l_T = L/8$ . À partir des conditions initiales de vitesse de flamme laminaire  $S^0_L$  et d'épaisseur de flamme  $\delta^0_L$  du noyau, et sous l'hypothèse de nombre de Reynolds de flamme unitaire, il est possible de situer cette configuration dans le régime de flammes plissées-épaissies comme montré sur le diagramme de combustion [14, 13] de la Fig. 5.4.

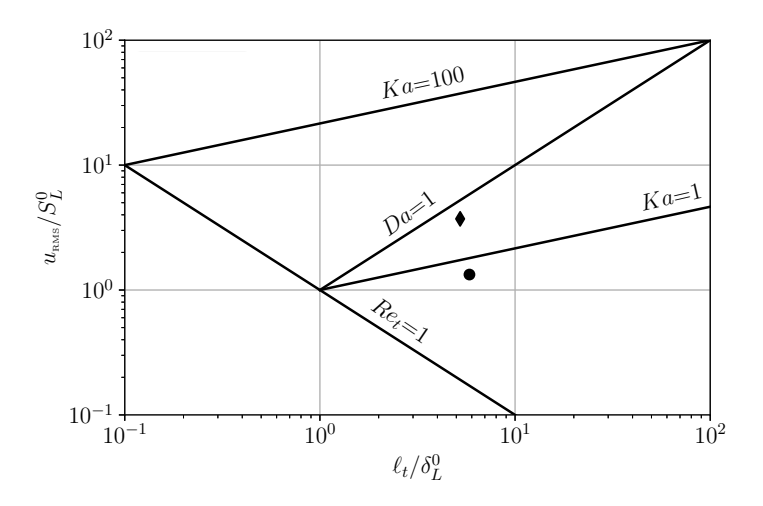

Figure 5.4 – Représentation du diagramme de combustion basé sur les conditions du noyau de flamme.  $\blacklozenge$ : configuration P.  $\blacktriangleright$ : configuration M.

La Figure 5.5 illustre des champs de température obtenus à trois instants successifs du temps normalisé  $t^* = t \cdot S_L^0 / \delta_L^0$ . Comme discuté précédemment, il peut être observé que les trois cas présentent un développement similaire. Notamment, même si la flamme est largement plissée et étirée par la turbulence, les deux modèles sont capable de représenter

une surface de flamme comparable. Néanmoins, les différences sont plus marquées entre le modèle OSS et la chimie REF. En particulier, les niveaux de température des gaz brûlés sont globalement plus élevés. L'évolution plus brusque du modèle OSS conduit ici encore à des gradients de température plus importants.

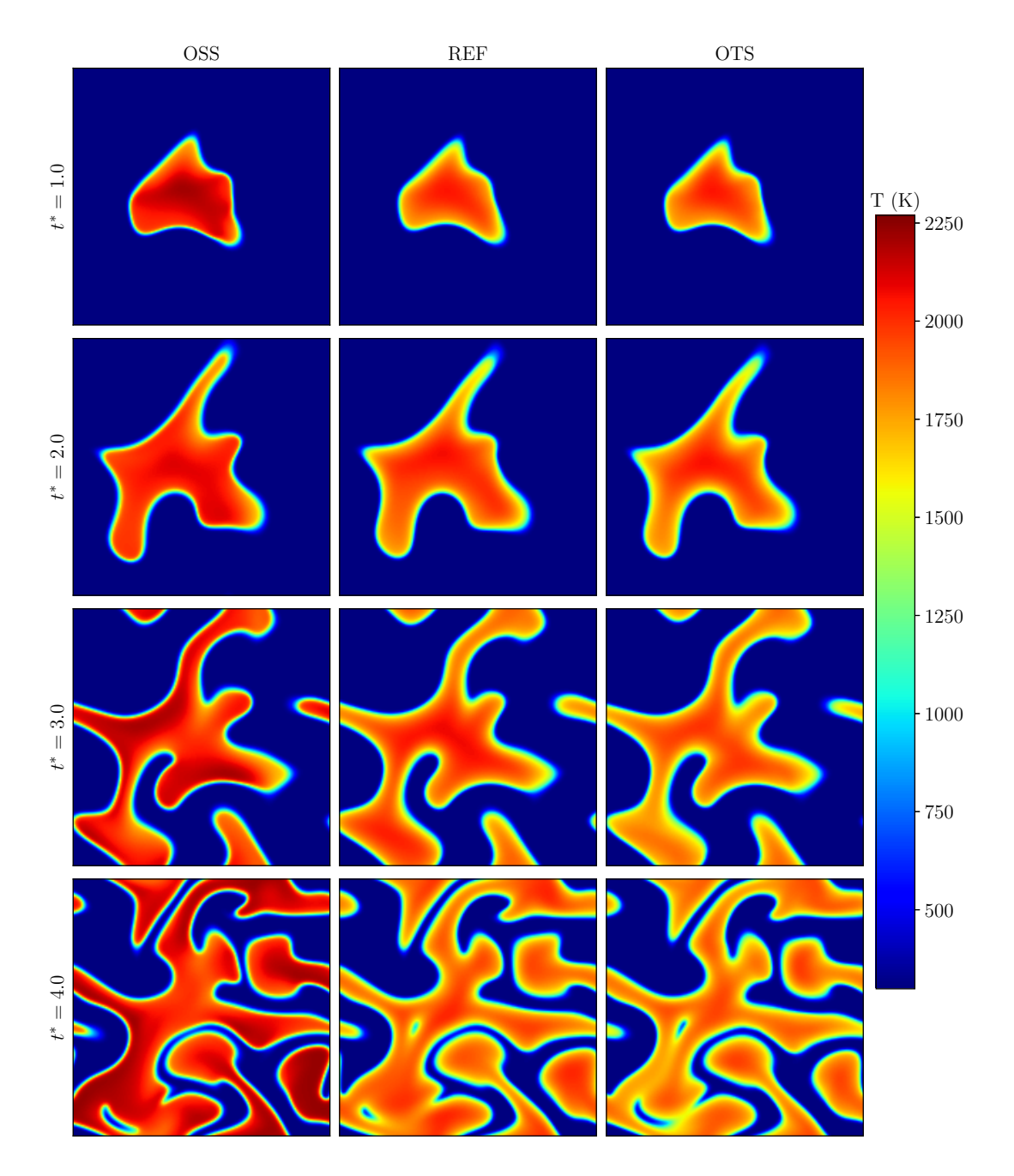

Figure 5.5 – Comparaison des champs de température pour le la configuration P obtenus à trois instants différents pour la chimie de référence et les modèles OSS et OTS.

#### **Propagation et auto-inflammation**

Finalement, la configuration la plus complexe consiste à créer des zones dans l'écoulement propices à la propagation d'une flamme ainsi qu'à l'auto-inflammation simultanément. Pour ce faire, une configuration similaire à la configuration P est utilisée. Les mêmes conditions thermodynamiques sont retenues pour le noyau de flamme. En revanche, le champ scalaire possède les caractéristiques suivantes : moyenne  $\overline{\zeta} = 0.5$ , ségrégation  $S_{\zeta} = 0.3$  et longueur intégrale  $l_{\zeta} = L/8$ . De même, le champ turbulent est modifié de sorte que sa moyenne quadratique vaut  $u_{RMS} = 0.5$  m/s et son échelle intégrale  $l_T = L/6$ . Dans le diagramme de combustion de la Fig 5.4, cette configuration se trouve dans la région de flamme plissée avec poches. De plus, quatre points chaud sont rajoutés sur cette configuration. Leur température est comprise entre 1500 K et 1600 K.

La Figure 5.5 reporte quatre snapshots des champs de température obtenus à quatre instants successifs du temps normalisé  $t^* = t * S_L^0 / \delta_L^0$  pour les modèles OSS et OTS ainsi que pour la chimie REF. Des différences sont mises en évidence à partir de cette configuration. Le modèle OTS est capable de suivre de plus près la dynamique de l'autoinflammation, et ce, en parallèle de la propagation de flamme. À ce niveau, il convient d'insister sur le fait que le modèle OSS a recours à la détermination externe de la température de croisement pour être capable de suivre ces deux évolutions. Ceci est en contraste avec le modèle OTS pour lequel cette transition est obtenue de façon intrinsèque par le biais des gênes les plus aptes qui sont capables de restituer simultanément la propagation et l'auto-inflammation.

#### **Coût de calcul**

Finalement, le Tableau 5.1 rassemble les temps de calculs d'une simulation représentative (configuration P). La tâche de référence retenue pour procéder à cette évaluation consiste à à "poursuivre la simulation jusqu'à atteindre l'instant  $t/\tau_i^0 = 0.5$ ".

|                  | <b>REF</b> | OSS               | <b>OTS</b>        |
|------------------|------------|-------------------|-------------------|
| $N_{\rm CPU}$    | 20         | 10                | 10                |
| $t_{\text{CPU}}$ | 789 min    | $165 \text{ min}$ | $123 \text{ min}$ |
| $N_{it}$         | 1047       | 2270              | 1120              |
| $t/\tau_{i}^{0}$ | 0.5        | 0.5               | 0.5               |
| Efficacité       | 1.0        | 9.6               | 12.8              |

Table 5.1 – Comparaison de la performance des modèles chimiques utilisés.

Il peut être observé que les temps de simulation  $t_{\text{CPU}}$  des modèles OSS et OTS sont relativement proches et inférieurs à celui obtenu pour la chimie REF. En particulier, le temps de simulation du modèle OTS est même inférieur à celui du modèle OSS. Ce résultat peut s'expliquer par le nombre moins important d'itérations à effectuer pour atteindre

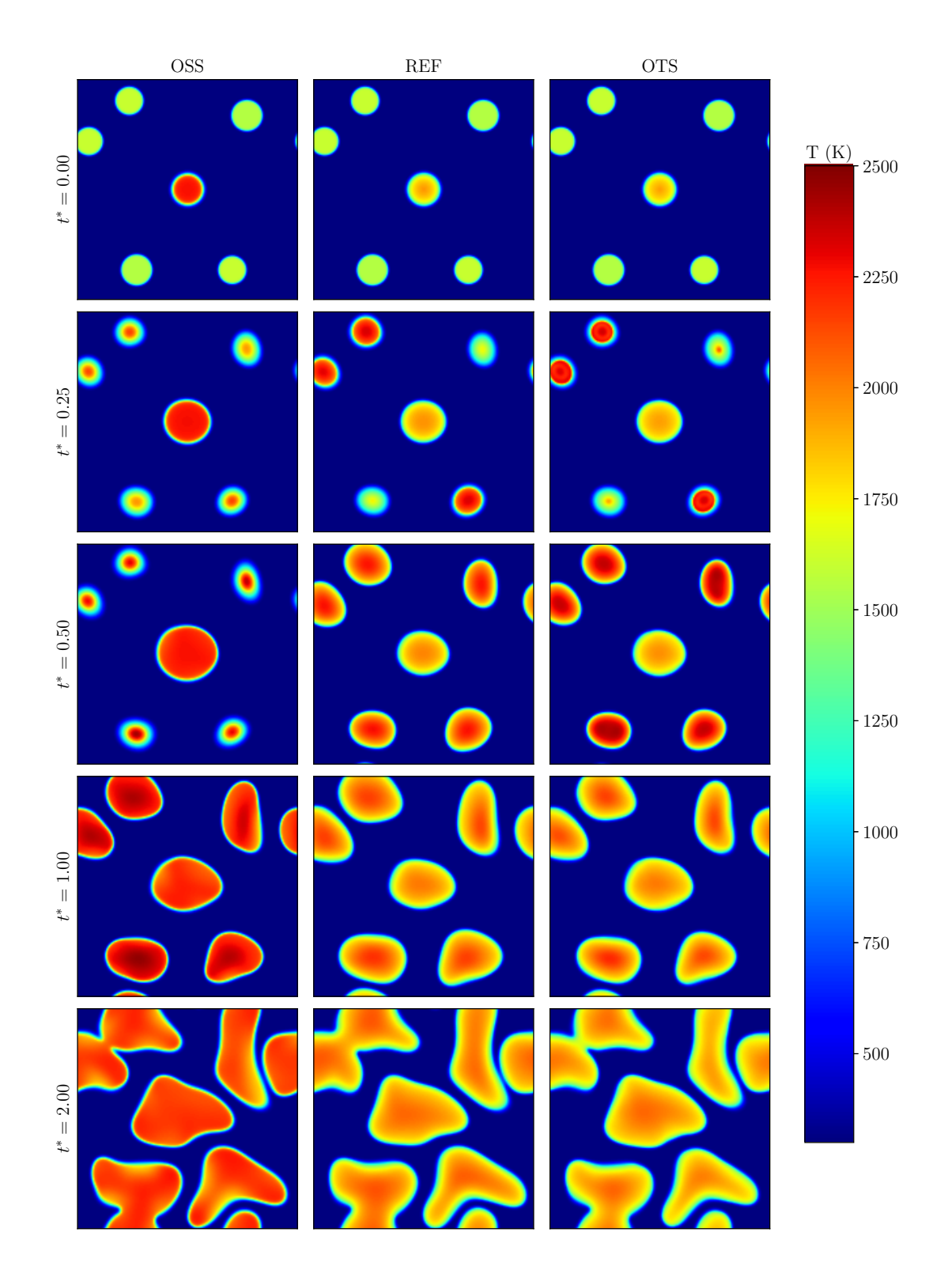

Figure 5.6 – Comparaison des champs de température pour le la configuration M obtenus à quatre instants différents pour la chimie de référence et les modèles OSS et OTS.

cet instant. Même s'il possède une étape supplémentaire, le modèle OTS est effectivement moins "raide" que le modèle OSS. De ce fait, la résolution numérique est susceptible de

respecter plus facilement les critères (temporels) de résolution, l'augmentation de température par unité de temps étant plus modérée avec le modèle OTS. Il peut être conclu que l'OTS est un modèle chimique qui améliore encore les résultats déjà très satisfaisants de l'OSS, et ce, pour un moindre coût.

# **Chapitre 6**

# **Simulations DNS d'un jet plan 3D inerte**

Le jet turbulent est un type d'écoulement largement étudié dans la littérature via l'expérimentation, l'analyse théorique ou encore le calcul numérique. Il résulte de l'interaction entre deux écoulements à vitesses différentes, par exemple, un "coflow" au repos ou à faible vitesse et un jet central à vitesse plus élevé. Du fait du cisaillement entre les deux écoulements, des perturbations appelées instabilités de Kelvin-Helmholtz apparaissent. Les premiers travaux sur les couches de mélange et les jets (par exemple, références [21, 27, 24, 34]) ont porté sur la formation de grandes structures cohérentes et leur effet sur le mélange. Par ailleurs, des comparaisons (par exemple, références [119, 97, 33]) ont permis de montrer que certaines caractéristiques comme le développement d'instabilités ou le comportement auto-similaire sont communes entre différents types d'écoulements cisaillés comme la couche de mélange, le jet rond ou le jet plan.

La configuration étudiée dans le présent travail de thèse est un jet plan développé temporellement à partir de deux écoulements parallèles : un jet central à vitesse élevée chargé de gouttelettes et un coflow à faible vitesse. La configuration retenue est inspirée de celle étudiée précédemment par Abdelsamie & Thévenin [1].

# **6.1 Description de la configuration**

Le domaine considéré est un domaine tridimensionnel rectangulaire. La direction principale de l'écoulement est la direction longitudinale  $x_1$ . Les directions  $x_2$  et  $x_3$  sont la direction verticale et de l'envergure, respectivement. Toutes les conditions limites sont périodiques. En effet, le développement temporel d'un jet plan peut être vu comme une fenêtre temporelle qui suit le développement spatial d'un jet plan. Les vitesses initiales du jet et du coflow sont notées respectivement  $U_1$  et  $U_2$  ( $U_1 > U_2$ ). Avec ces définitions, les valeurs à l'instant initial de la vitesse convective et de la différence de vitesse

sont  $U_c \equiv u_c(t=0) = (U_1 + U_2)/2$  et  $\Delta U \equiv \Delta u(t=0) = U_1 - U_2$ , respectivement. À ce niveau, il est important d'insister sur la notation retenue : les quantités en majuscule correspondent aux valeurs initiales et les quantités en minuscule aux valeurs instantanées. L'épaisseur du jet *H* est définie comme la largeur à mi-hauteur du profil initial de vitesse longitudinale moyenne. Des gouttelettes sont réparties de façon aléatoire dans la partie centrale et leur vitesse est accordée <sup>1</sup> avec celle de l'écoulement au voisinage immédiat de chacune d'entre-elles. La configuration est présentée de façon schématique sur la Fig. 6.1.

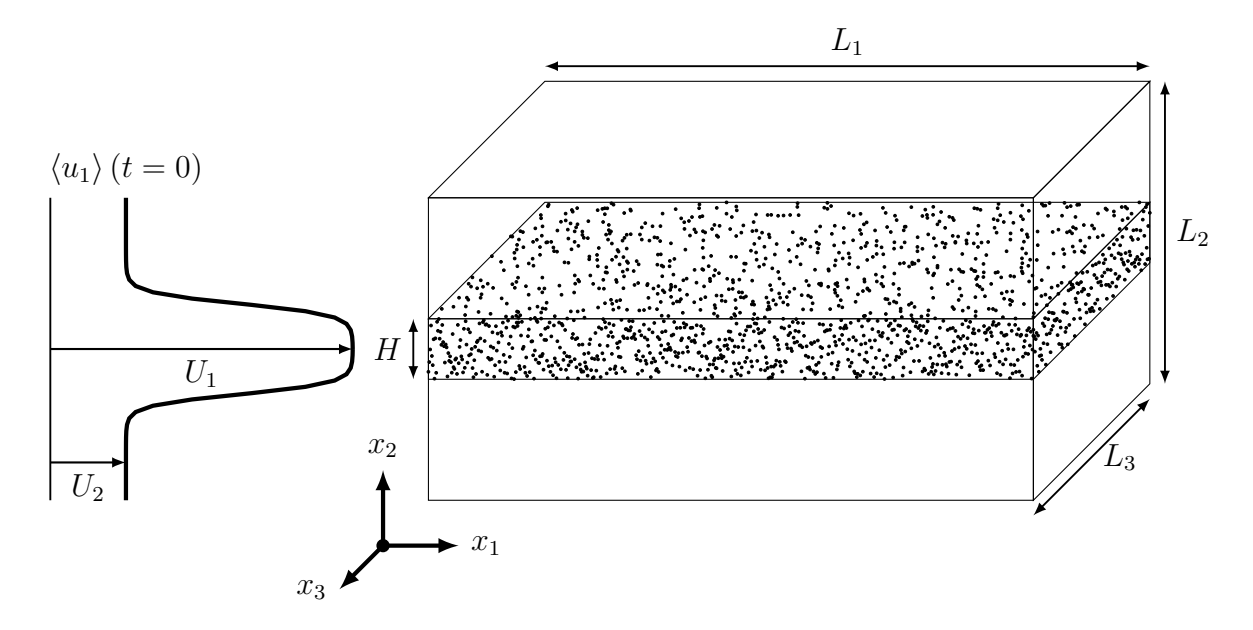

Figure 6.1 – Représentation schématique de la configuration étudiée

### **6.1.1 Propriétés aérodynamiques du jet**

Pour les écoulement cisaillés, deux quantités sont souvent utilisées pour caractériser l'écoulement moyen : la vitesse convective *u<sup>c</sup>* et la différence de vitesse entre les deux écoulements *∆u*. Elles sont définies comme

$$
u_c(t) = \frac{1}{2} \left( \max_{x_2} (\langle u_1 \rangle (x_2, t)) + \min_{x_2} (\langle u_1 \rangle (x_2, t)) \right)
$$
  
\n
$$
\Delta u(t) = \max_{x_2} (\langle u_1 \rangle (x_2, t)) - \min_{x_2} (\langle u_1 \rangle (x_2, t)) .
$$
\n(6.1)

La notation  $\langle \bullet \rangle$  désigne l'opérateur moyenne de Reynolds. En revanche, l'indice  $f$  dans la notation  $\langle \bullet \rangle_f$  désigne la moyenne au sens de Favre telle que  $\langle \bullet \rangle_f = \langle \rho \bullet \rangle / \langle \rho \rangle$ . Compte tenu de la nature de l'écoulement, l'expression de la moyenne de Reynolds est obtenue en moyennant horizontalement (voir, par exemple, références [116, 122]), i.e., selon les axes

<sup>1.</sup> Ici, le mot accordée est employé pour indiquer qu'il n'y a pas de vitesse de glissement entre les gouttes et l'écoulement environnant.

 $x_1$  et  $x_3$  (périodicité). Soit, pour une variable  $\varphi$  quelconque :

$$
\langle \varphi \rangle (x_2, t) = \frac{\int_0^{L_1} \int_{-L_3/2}^{L_3/2} \varphi(x_1, x_2, x_3, t) dx_3 dx_1}{\int_0^{L_1} \int_{-L_3/2}^{L_3/2} dx_3 dx_1}, \qquad (6.2)
$$

et la moyenne au sens de Favre

$$
\langle \varphi \rangle_f(x_2, t) = \frac{\int_0^{L_1} \int_{-L_3/2}^{L_3/2} \rho \varphi(x_1, x_2, x_3, t) dx_3 dx_1}{\int_0^{L_1} \int_{-L_3/2}^{L_3/2} \rho(x_1, x_2, x_3, t) dx_3 dx_1} \tag{6.3}
$$

À ce niveau, les quantités fluctuantes sont notées  $\varphi'=\varphi-\langle\varphi\rangle$  et  $\varphi''=\varphi-\langle\varphi\rangle_f$ . Elles sont associées au moyennage au sens de Reynolds et de Favre, respectivement.

Initialement, le profil de vitesse selon la composante principale de l'écoulement  $u_1$  n'est fonction que de la position selon la direction transverse  $x_2$ . Le profil choisi est de type tangente hyperbolique et tel que :

$$
\langle u_1 \rangle (x_2, t = 0) = \frac{U_1 + U_2}{2} + \frac{U_1 - U_2}{2} \tanh \left( 2 \frac{|x_2| - \delta_{0.5}^0}{\delta_{\omega,0}} \right)
$$
  
=  $U_c + \frac{\Delta U}{2} \tanh \left( 2 \frac{|x_2| - \delta_{0.5}^0}{\delta_{\omega,0}} \right)$ . (6.4)

Les quantités  $\delta_{0.5}^0 \equiv \delta_{0.5}(t=0)$  et  $\delta_{\omega,0} \equiv \delta_{\omega}(t=0)$  font référence à la demi-épaisseur du jet *δ*<sup>0</sup>*.*<sup>5</sup> et à l'épaisseur de vorticité *δ<sup>ω</sup>* à l'instant initial, respectivement. L'épaisseur de vorticité *δω*(*t*) est définie comme :

$$
\delta_{\omega}(t) = \frac{\Delta U}{\left|\partial \left\langle u_1 \right\rangle_f / \partial x_2\right|_{\text{max}}}.
$$
\n(6.5)

La demi-épaisseur  $\delta_{0.5}(t)$  est définie comme la position verticale vérifiant  $\langle u_1 \rangle(\delta_{0.5}, t) = u_c(t)$ et  $\langle u_1 \rangle$  ( $-\delta_{0.5}, t$ ) =  $u_c(t)$ . Il convient de noter que la configuration possède un plan de symétrie *x*<sup>2</sup> = 0. Cependant, le profil moyen de vitesse longitudinale peut présenter des dissymétries par rapport à ce plan. De ce fait, pour chacune des épaisseurs définies cidessus, une valeur différente peut être attribuée de part et d'autre du plan  $x_2 = 0$ . Dans ce qui suit et sauf indication contraire, pour chacune des épaisseurs, seule la valeur moyenne des valeurs obtenues de part et d'autre du plan sera prise en compte. L'épaisseur de quantité de mouvement est définie comme suit :

$$
\delta_{\theta} = \frac{1}{\rho_0 \Delta U^2} \int_{-\infty}^{+\infty} \langle \rho \rangle \left( U_1 - \langle u_1 \rangle_f \right) (\langle u_1 \rangle_f - U_2) dx_2 \tag{6.6}
$$

L'épaisseur de quantité de mouvement initiale vérifie  $\delta_{\omega,0} = 2\delta_{\theta,0}$ . Enfin, le nombre de Reynolds basé sur la demi-épaisseur s'exprime :

$$
Re_{0.5} = \frac{\rho_0 \Delta U \delta_{0.5}^0}{\mu_0} , \qquad (6.7)
$$

où *ρ*<sup>0</sup> et *µ*<sup>0</sup> sont la masse volumique et la viscosité dynamique initiales, respectivement. Dans ce qui suit, l'indice 0*.*5 fait référence aux variables relatives à la demi-épaisseur. Des expressions similaires peuvent être établies pour les différentes épaisseurs. Ces grandeurs seront notés avec les indices *ω* et *θ* pour l'épaisseur de vorticité et l'épaisseur de quantité de mouvement, respectivement.

À ce niveau, il est important d'insister sur le fait que chacune de ces définitions a des limites : (i) la demi-épaisseur est limitée par la taille du domaine selon la direction verticale *x*<sup>2</sup> ; (ii) l'épaisseur de vorticité suppose que, tout au long de l'écoulement, il y a persistance des vitesses *U*<sup>1</sup> et *U*<sup>2</sup> ; et (iii) l'épaisseur de quantité de mouvement réuni les conditions (i) et (ii). Cependant, le travail présenté dans ces deux derniers chapitres consiste à étudier le jet plan diphasique et réactif, et ce, en utilisant une chimie complexe. De ce fait, pour des questions de coût de calcul et de modèles numériques, toutes les contraintes imposées par les différents phénomènes peuvent ne pas être systématiquement respectés (taille du domaine, discrétisation de l'échelle de Kolmogorov, de l'épaisseur de flamme). Ces limitations ne remettent pas en cause l'intérêt des simulations présentées car toutes les étapes présentent des comportements différents et seront analysés avec les outils adaptés et en prenant en compte les questionnements soulevés.

#### **6.1.2 Paramètres de simulation**

L'étude considérée dans ce travail peut se rapprocher d'une application de type moteurfusée dans des conditions d'allumage. Ainsi, les pressions considérées sont relativement faibles car la pression nominale de fonctionnement n'est pas encore atteinte. Le couple combustible-comburant retenu pour cette étude est le couple méthane-oxygène. L'étude se place après atomisation primaire et secondaire du dard d'oxygène liquide, une fois que les gouttelettes d'oxygène liquide sont dispersées. Finalement, comme mentionné dans l'introduction, la chambre de combustion pourrait contenir des gaz brûlés. Ceux-ci sont soit apportés par la TAG, soit recirculés en amont par l'écoulement. De ce fait, afin d'amorcer la combustion et pour prendre en compte les phénomènes évoqués, la phase gazeuse contient des gaz brûlés issus d'une combustion stœchiométrique CH<sup>4</sup> */*O<sup>2</sup> mélangés au méthane frais. La masse de gaz brûlés correspond à environ 30% de la masse totale  $\text{CH}_4(g) + \text{O}_2(l)$ . Compte tenu du coût de calcul important de la chimie détaillée, le choix d'une chimie réduite s'impose. Le schéma cinétique retenu pour l'étude est le mécanisme réduit proposé par Lu & Law [71]. Ce mécanisme est composé de 19 espèces et 15 réactions

élémentaires. Il est réduit de façon analytique à partir du GRI3*.*0 [113], qui est la référence en termes de cinétique détaillée du méthane. À l'instant initial, le profil de vitesse selon la direction longitudinale suit la loi en tangente hyperbolique de l'Eq. (6.4). Les vitesses transverse et suivant la profondeur sont initialement nulles. Cependant, afin de déclencher les instabilités de Kelvin-Helmholtz, des perturbations sont appliquées sous la forme d'un bruit blanc au champ de vitesse le long de la partie centrale. Ces perturbations ont vocation à exciter les modes propres du jet [8]. Elles sont de la forme :

$$
v_p = \epsilon \beta U_c \cdot \frac{1}{2} \left( 1 + \tanh\left( 2 \frac{|x_2| - \delta_{0.5}^0}{\delta_{\omega,0}} \right) \right) , \qquad (6.8)
$$

où *ǫ* est un paramètre aléatoire compris entre −1 et 1 et *β* est l'amplitude de la perturbation. Dans ce travail, l'amplitude  $\beta = 2.10^{-3}$  est retenue.

Les caractéristiques principales de l'écoulement sont rassemblées ci-dessous.

#### **Données géométriques**

- Discrétisation :  $N = N_{x_1} \times N_{x_2} \times N_{x_3} = 560 \times 280 \times 280 = 43904000$
- Dimensions :  $L_1 \times L_2 \times L_3 = 21 \delta_{0.5}^0 \times 10.5 \delta_{0.5}^0 \times 10.5 \delta_{0.5}^0$
- Épaisseur du jet :  $H \equiv 2\delta_{0.5}^0 = 0.715$  mm

#### **Phase Eulérienne**

- Composition :  $\text{CH}_4 + \text{GB}$
- Vitesse jet :  $U_1 = 100$  m/s; Vitesse coflow :  $U_2 = 5$  m/s
- Différence de vitesses :  $\varDelta U = U_1 U_2 = 95 \text{ m/s}$
- Vitesse de convection :  $U_c = (U_1 + U_2)/2 = 52.5$  m/s
- Rapport de vitesse :  $r = U_1/U_2 = 20$
- Rapport de masse volumique :  $s = \rho_1(t=0)/\rho_2(t=0) = 1$
- Épaisseur de vorticité :  $\delta_{\omega,0} = 0.6 \delta_{0.5}^0$
- Température :  $T_0 = 1250$  K

#### **Phase Lagrangienne**

- $-$  Composition : LOx  $(O_2 \text{ liquide})$
- Nombre de gouttes :  $N_d = 65238$
- Diamètre des gouttes (mono-disperse) :  $a = 8 \text{ µm}$
- Température des gouttes :  $T_d = 80 \text{ K}$
- Vitesse des gouttes (accordée avec la vitesse de la phase porteuse) :  $V_d = u(X_d)$

Il convient de remarquer que la discrétisation du domaine est uniforme selon les trois directions, avec un pas noté *∆x*. De plus, compte tenu du diamètre uniforme des gouttes

choisi initialement, le rapport *a/∆x* vérifie *a/∆x <* 0*.*6 dans toutes les configurations. Ce critère est généralement utilisé dans la littérature (par exemple, dans les références [131, 84, 128]) comme limite de taille de goutte acceptable dans le cadre de simulations de type DNS-DPS. Enfin, le nombre de Stokes St défini selon la référence [57] comme le rapport du temps de relaxation cinétique des gouttes par rapport au temps caractéristique de l'écoulement s'écrit :

$$
St = \frac{\tau_{V_d} \Delta u}{\delta_{0.5}} = \frac{\rho_d a^2 \Delta u}{18 C_u \mu \delta_{0.5}}.
$$
\n(6.9)

À l'instant initial St = 25. Il convient de remarquer que plusieurs définitions existent pour le nombre de Stokes [130, 141, 100]. Néanmoins, la définition basée sur la demi-épaisseur semble la plus adaptée.

#### **6.1.3 Configurations étudiées**

Au sein de l'écoulement, plusieurs phénomènes sont en compétition. C'est la raison pour laquelle différentes configurations sont choisies afin de dissocier au mieux les contributions de chaque phénomène. La base de données DNS constituée par les différentes configurations étudiées est présentée dans le Tableau 6.1.

| <i>Inertes</i> | T-LeU                       |                    | T-LeU-PEV T-LeNU-PEV |  |  |
|----------------|-----------------------------|--------------------|----------------------|--|--|
|                |                             | T-LeU-NEV T-LeU-EV | I-LeNU-EV            |  |  |
|                | Réactifs R-LeU-PEV R-LeU-EV |                    | R-LeNU-EV            |  |  |

Table 6.1 – Base de données de simulations DNS.

Ici, chaque cas est caractérisé par les trois informations suivantes : réactivité, transport moléculaire et comportement de la phase dispersée, cela conduit à la nomenclature suivante :

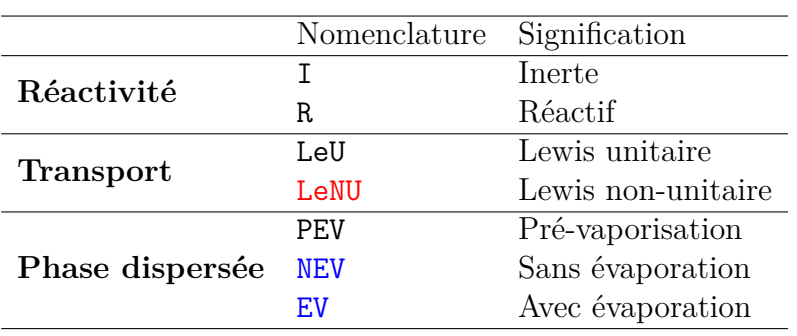

Table 6.2 – Nomenclature des configurations DNS.

En ce qui concerne la phase dispersée, l'indication pré-vaporisation correspond à des configurations purement gazeuses où l'évaporation des gouttes s'est effectuée de façon instantanée. Une des configurations présentées dans ce tableau ne contient pas d'information par rapport à l'évaporation. Il s'agit de la configuration I-LeU pour laquelle la phase dispersée n'est simplement pas prise en compte. Le jet est donc purement gazeux et homogène en composition. Cette configuration servira de référence pour évaluer l'impact de la phase liquide et des fluctuations associées sur le processus de combustion.

Cette base de données DNS comprend 11 To de données. Le travail de cette thèse a été soutenu par GENCI (Grand Équipement National de Calcul Intensif)-[CINES/IDRIS] grâce aux allocations DARI A0092B07456. La durée totale de simulation est d'environ 2 000 000 h.

# **6.2 Caractérisation de l'écoulement**

Même si l'analyse des écoulements turbulents est un domaine qui a été largement étudié dans la littérature, des questions fondamentales persistent [67]. En ce qui concerne la turbulence elle même, par exemple, un certains nombre d'outils théoriques sont applicables majoritairement dans le cadre de la turbulence homogène isotrope (THI). Cependant, dans la configuration considérée qui comprend une direction privilégiée et des phénomènes transitoires importants, l'utilisation des outils classiques d'analyse de la turbulence nécessite une attention particulière.

#### **6.2.1 Caractérisation énergétique**

Les écoulements turbulents faisant intervenir un grand éventail d'échelles, il est intéressant de regarder le comportement des quantités étudiées dans l'espace spectral. Pour une quantité *ϕ* scalaire ou vectorielle quelconque, la transformée de Fourier est définie telle que :

$$
\hat{\varphi}(\mathbf{k},t) = \left(\frac{1}{2\pi}\right)^3 \int \varphi(\mathbf{x},t) \exp(-i\mathbf{k}\cdot\mathbf{x}) d\mathbf{x}, \qquad (6.10)
$$

où le symbole *ı* est l'unité imaginaire et k est le vecteur nombre d'onde. À partir de cette définition, la transformée inverse de Fourier s'écrit :

$$
\varphi(\mathbf{k},t) = \int \hat{\varphi}(\mathbf{k},t) \exp(i\mathbf{k}\cdot\mathbf{x}) d\mathbf{k} . \qquad (6.11)
$$

Le tenseur de corrélation  $\Phi_{ij}$  est défini comme suit :

$$
\Phi_{ij}(\boldsymbol{x},t) = \langle u_i(\boldsymbol{x}_0,t)u_j(\boldsymbol{x}_0+\boldsymbol{x},t) \rangle \tag{6.12}
$$

Il vient, pour sa transformée de Fourier :

$$
\hat{\Phi}_{ij}(\mathbf{k},t) = \left(\frac{1}{2\pi}\right)^3 \int \Phi_{ij}(\mathbf{x},t) \exp(-i\mathbf{k}\cdot\mathbf{x}) d\mathbf{x} . \tag{6.13}
$$

L'énergie cinétique turbulente  $E_c(t)$  est calculée comme :

$$
E_c(t) = \frac{1}{2} \left\langle \boldsymbol{u}(\boldsymbol{x},t)^2 \right\rangle = \frac{1}{2} \int \hat{\Phi}_{ii}(\boldsymbol{k},t) d\boldsymbol{k} = \int_0^{+\infty} E(k,t) dk , \qquad (6.14)
$$

où  $\hat{\Phi}_{ii}$  est la trace du tenseur  $\hat{\Phi}_{ij}$ . Celle-ci est toujours réelle et positive [67]. Dans cette expression, *E*(*k, t*) est le spectre d'énergie cinétique. Il correspond à la densité d'énergie cinétique dans l'espace de Fourier intégrée sur une sphère de rayon  $k = ||\boldsymbol{k}||$ . Dans un domaine tri-dimensionnel, son expression est la suivante :

$$
E(k,t) = 2\pi k^2 \hat{\Phi}_{ii}(k,t) \tag{6.15}
$$

Dans les configurations considérées dans ces deux derniers chapitres, les écoulements étudiés présentent une direction privilégiée *x*1. Finalement, seule la composante longitudinale du spectre d'énergie cinétique  $E_1(k_1, t) = 2\pi k_1^2 \hat{\Phi}_{11}(k_1, t)$  sera retenue par la suite.

#### **6.2.2 Caractérisation topologique**

#### **Critère-Q**

Comme expliqué dans la référence [37], il existe plusieurs critères pour l'identification de tourbillons cohérents. La vorticité  $\boldsymbol{\omega} = \boldsymbol{\nabla} \times \boldsymbol{u}$  est un indicateur souvent utilisé mais d'autres critères permettent d'obtenir des résultats plus précis. Les deux méthodes retenues pour l'identification de tourbillons sont basées sur le tenseur gradient de vitesses  $\nabla u$ . Même si les deux méthodes sont souvent considérées comme étant équivalentes [61, 46], elles permettent d'obtenir différents niveaux de visualisation. Le premier critère, appelé critère-Q [59], repose sur les invariants du tenseur gradient de vitesses  $\nabla u$ . Le polynôme caractéristique de ce tenseur s'écrit :

$$
\lambda^3 + P\lambda^2 + Q\lambda + R = 0 \,, \tag{6.16}
$$

où *P*, *Q* et *R* sont les trois invariants de  $\nabla u$ . Ils sont définis tel que :

$$
P = -\nabla \cdot \boldsymbol{u} = -\operatorname{tr}(\nabla \boldsymbol{u})
$$
  
\n
$$
Q = \frac{1}{2} ((\nabla \cdot \boldsymbol{u})^2 - \operatorname{tr}(\nabla \boldsymbol{u}^2)) = \frac{1}{2} (\operatorname{tr}(\nabla \boldsymbol{u})^2 - \operatorname{tr}(\nabla \boldsymbol{u}^2))
$$
(6.17)  
\n
$$
R = -\det(\nabla \boldsymbol{u})
$$

Pour un écoulement incompressible *P* = 0. De plus, il est possible de réécrire l'invariant *Q* de la manière suivante

$$
Q = \frac{1}{2} (||\mathbf{\Omega}||^2 - ||\mathbf{S}||^2) , \qquad (6.18)
$$

où S et  $\Omega$  désignent les parties symétrique et anti-symétrique du tenseur  $\nabla u$ , respectivement. Cette décomposition est obtenue comme suit :

$$
\boldsymbol{S} = \frac{1}{2} (\boldsymbol{\nabla} \boldsymbol{u} + \boldsymbol{\nabla} \boldsymbol{u}^T) \quad \text{et} \quad \boldsymbol{\Omega} = \frac{1}{2} (\boldsymbol{\nabla} \boldsymbol{u} - \boldsymbol{\nabla} \boldsymbol{u}^T) \ . \tag{6.19}
$$

Le critère-Q consiste à tracer un iso-contour *Q >* 0. Cependant, comme expliqué par Lesieur *et al.* [66], le choix de la valeur de l'iso-contour est souvent dépendant de la configuration et, dans la plupart des cas, nécessite des ajustements pour obtenir les meilleures visualisations.

#### **Critère-**λ

Le second critère considéré, appelé critère-*λ* [61], impose une condition sur le deuxième invariant du tenseur  $\bm{\varOmega}^2{+}\bm{S}^2.$  En effet, ce tenseur qui est symétrique réel est diagonalisable. Ses valeurs propres sont appelées  $\lambda_1$ ,  $\lambda_2$  et  $\lambda_3$ . Elles sont classées, par convention, dans l'ordre décroissant  $\lambda_1 \geq \lambda_2 \geq \lambda_3$ . Le critère- $\lambda$  consiste à chercher les zones où  $\lambda_2 > 0$ . Dans la référence [29], il est montré que dans le référentiel du tourbillon,  $\lambda_2$  peut être écrit comme un équilibre local entre étirement et rotation. À ce niveau, il convient de noter que le deuxième invariant *Q* du tenseur ∇u peut s'exprimer en fonction des valeurs propres  $\lambda_i$  tel que :

$$
Q = -\frac{1}{2}(\lambda_1 + \lambda_2 + \lambda_3) \,. \tag{6.20}
$$

#### **Critère-**∆

Un troisième critère proposé par Chong *et* al. [28] consiste à définir un tourbillon dans les zones où les invariants du tenseur ∇u sont complexes. Ce critère, appelé critère-*∆*, est obtenu lorsque *∆ >* 0, où *∆* est le discriminant du polynôme caractéristique de ∇u tel que décrit par l'Eq. (6.16). Pour un écoulement incompressible, il vient

$$
\Delta = \left(\frac{1}{2}R\right)^2 + \left(\frac{1}{3}Q\right)^3\,. \tag{6.21}
$$

À partir de cette expression, il est clair que la condition *Q >* 0 implique *∆ >* 0 donc, comme indiqué par les auteurs [28], les critères *Q* et *∆* sont liés entre eux.

# **6.3 Description du mélange**

#### **6.3.1 Définition de la fraction de mélange**

Afin de caractériser la composition d'un mélange réactif ayant lieu lors de la combustion entre un courant contenant du combustible *F* et un courant contenant de l'oxydant *O*, il faut déterminer la fraction de mélange *ξ*. Lorsque toutes les espèces chimiques diffusent de la même façon, soit un nombre de Lewis constant et unitaire, la connaissance de la fraction de mélange permet de caractériser le mélange de façon univoque indépendamment des termes source chimiques. Soit *N<sup>s</sup>* le nombre d'espèces considérées et *N<sup>a</sup>* les espèces atomiques correspondantes. Pour une espèce atomique  $\beta \in [1, N_a]$ , la quantité  $Z_{\beta}$ est introduite à partir de la relation suivante :

$$
Z_{\beta} = \sum_{\alpha=1}^{N_s} c_{\alpha,\beta} Y_{\alpha} , \qquad (6.22)
$$

où *Y<sup>α</sup>* est la fraction massique de l'espèce chimique *α*. Dans un premier temps, les coefficients *cα,β* peuvent être définis tels que :

$$
c_{\alpha,\beta} = \frac{a_{\alpha,\beta} W_{\beta}}{W_{\alpha}} \,, \tag{6.23}
$$

où *W<sup>α</sup>* et *W<sup>β</sup>* représentent la masse molaire de l'espèce chimique *α* et de l'atome *β*, respectivement ; *aα,β* est le nombre d'atomes *β* dans l'espèce chimique *α*. Il convient de noter qu'avec cette définition de *cα,β*, l'expression de *Z<sup>β</sup>* n'est rien d'autre que la fraction massique atomique de *β*. Soit *Γ* un sous-ensemble de *N<sup>a</sup>* contenant *n<sup>a</sup>* atomes. La fraction de mélange associée à l'ensemble *Γ* est définie telle que :

$$
\xi_{\Gamma} = \frac{\sum_{\beta=1}^{n_a} b_{\gamma,\beta} (Z_{\beta} - Z_{\beta,ox})}{\sum_{\beta=1}^{n_a} b_{\gamma,\beta} (Z_{\beta, fuel} - Z_{\beta,ox})} \,. \tag{6.24}
$$

Les indices *fuel* et *ox* indiquent les valeurs prises dans les courants combustible et oxydant, respectivement. Pour chaque ensemble *Γ*, des coefficients de pondération *bγ,β* sont associés. Pour tout jeu de coefficients  $b_{\gamma,\beta}$  tels que  $\sum_{\beta=1}^{n_a} b_{\gamma,\beta} (Z_{\beta, fuel} - Z_{\beta,ox}) \neq 0$ , il est facile de vérifier que  $\xi_{r,ox} = 0$  et  $\xi_{r, fuel} = 1$ .

#### **6.3.2 Cas particuliers**

Pour les applications pratiques, il est nécessaire de définir l'ensemble *Γ* et les coefficients de pondération associés. Par exemple, pour l'ensemble *C* = {C}, où *n<sup>a</sup>* = 1 et donc le choix de  $b_{\gamma,\beta}$  n'affecte pas le calcul, la fraction de mélange  $\xi_C$  s'écrit :

$$
\xi_C = \frac{Z_{\rm C} - Z_{\rm C,ox}}{Z_{\rm C, fuel} - Z_{\rm C,ox}}.
$$
\n(6.25)

Cette définition correspond à la fraction de mélange basée sur la conservation de l'atome de carbone.

Pour l'ensemble,  $B = \{C, H, O\}$  et en considérant les valeurs  $b_{\gamma, \beta}$  telles que :

$$
\gamma \quad \begin{array}{cc} \gamma & C & H & O \\ b_{\gamma,\beta} & \frac{2}{W_{\rm C}} & \frac{1}{2W_{\rm H}} & -\frac{1}{W_{\rm O}} \end{array} , \tag{6.26}
$$

l'expression

$$
\xi_B = \frac{\frac{2(Z_C - Z_{C,ox})}{W_C} + \frac{Z_H - Z_{H,ox}}{2W_H} - \frac{Z_O - Z_{O,ox}}{W_O}}{\frac{2(Z_{C, fuel} - Z_{C,ox})}{W_C} + \frac{Z_{H, fuel} - Z_{H,ox}}{2W_H} - \frac{Z_{O, fuel} - Z_{O,ox}}{W_O}}
$$
(6.27)

se décline dans la définition de la fraction de mélange de Bilger [5].

#### **6.3.3 Application à la configuration choisie**

Compte tenu de la nature de la configuration étudiée, à savoir, un jet plan où le courant combustible est partiellement oxydé par le biais d'un apport de gaz brûlés et le courant oxydant est composé uniquement par des gouttelettes d'oxygène liquide, le choix d'une fraction de mélange n'est pas trivial. Sachant que le combustible est  $F = \text{CH}_4$  et que l'oxydant est  $O = O_2$ , deux définitions sont retenues,  $\xi_B$  définie sur l'ensemble  $B =$ {C*,* H*,* O} ainsi que *ξ<sup>O</sup>* définie sur l'ensemble *O* = {O} de façon analogue à l'Eq. (6.25), soit la conservation de l'atome d'oxygène. Il convient de noter que, du fait de l'évaporation, la fraction massique d'oxygène ne peut pas atteindre l'unité car elle est limitée par la fraction massique à la saturation  $Y^s_{\mathcal{O}}$ . Pour prendre en considération cet effet, la condition de vapeur saturante est retenue pour caractériser le courant oxydant dans la phase gazeuse.

## **6.4 Configuration de référence**

La simulation présentée dans cette section correspond au cas de référence. Il s'agit de la configuration la plus simple : I-LeU, soit le cas inerte, sans présence de gouttes, donc avec un mélange homogène en composition tout au long de la simulation.

#### **6.4.1 Régime potentiel et auto-similaire**

Pour étudier le développement temporel du jet, le temps normalisé τ<sub>0.5</sub> sera utilisé. Il est basé sur la demi-épaisseur du jet tel que :

$$
\tau_{0.5} = \frac{t \Delta U}{\delta_{0.5}^0} \,. \tag{6.28}
$$

Comme mentionné précédemment, les écoulements cisaillés présentent un comportement auto-similaire [119]. En particulier, pour ce qui concerne le jet plan, l'auto-similitude consiste à déduire le profil de vitesse moyenne à partir du produit d'une fonction *f* dépendante d'une dimension normalisée  $x_2/l_s$  et d'une fonction temporelle  $u_s$  [18] telle que :

$$
\langle u_1 \rangle (x_2, t) = u_s(t) f\left(\frac{x_2}{l_s}\right) \tag{6.29}
$$

La description classique consiste à assimiler  $u_s = u_c$  et  $l_s = \delta_{0.5}$ . Ici, il convient d'insister sur le fait que dans la littérature, la majorité des études utilisent la vitesse au centre du jet comme définition de *u<sup>c</sup>* plutôt que la vitesse convective définie par l'Eq. (6.1). En réalité, il s'agit de configurations où le milieu environnant est au repos ou telles que le domaine est suffisamment grand pour que la vitesse du coflow ne soit pas perturbée. Dans ces conditions, une transformation Galiléenne permet d'exprimer facilement la vitesse convective en fonction du maximum. Une étude récente [109] a permis de montrer que l'utilisation de ces lois, empiriques dans un premier temps, peut être justifiée de façon théorique par une étude basée sur la théorie des groupes de Lie. Les évolutions temporelles de ces deux fonctions sont illustrées sur la Fig. 6.2.

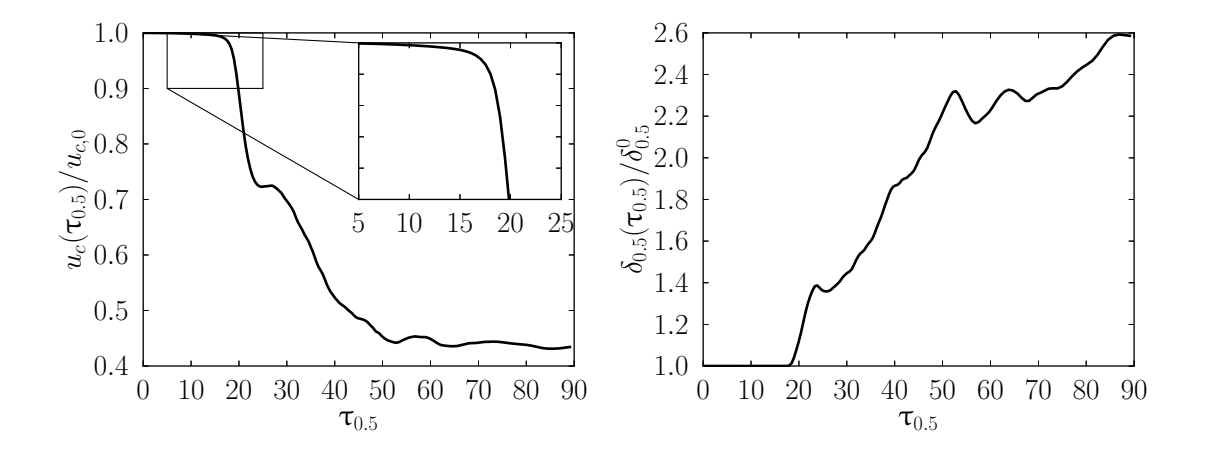

FIGURE 6.2 – Évolution temporelle de la vitesse convective  $u_c$  (gauche) et de la demiépaisseur *δ*<sup>0</sup>*.*<sup>5</sup> (droite) normalisées par leurs valeurs initiales.

Dans un premier temps, il est possible d'observer le cœur potentiel du jet. Il s'agit de

la zone où les propriétés de l'écoulement restent globalement inchangées par rapport aux valeur initiales. Au cours du développement du cœur potentiel, les interfaces cisaillées de part et d'autre du jet se comportent comme un couche de mélange. À la limite du cœur potentiel, les deux couches de mélange commencent à interagir entre elles. Dans le cas présent, le cœur potentiel est observé jusqu'à  $\tau_{0.5} \simeq 17$ . Cette valeur est similaire de celle obtenue par Bogey & Pineau [9] pour le développement temporel d'un jet rond à faible nombre de Mach ( $M = 0.3$  et  $\tau_{0.5} = 16.9$ ). Cette région de cœur potentiel est suivie d'une zone de forte décroissance de la vitesse, qui correspond à la zone auto-similaire du jet. Néanmoins, sur la Fig. 6.2, il est possible de remarquer une perturbation de la vitesse autour de  $\tau_{0.5}$  = 25. Cette perturbation n'est pas observée dans la littérature. Deux explications sont possibles : (i) comme discuté par la suite, soit des effets de bord apparaissent, (ii) soit celle-ci apparaît en même temps que les plus grosses structures tourbillonnaires. Les échelles caractéristiques de ces structures sont susceptibles d'être suffisamment grandes par rapport à la taille du domaine pour perturber l'écoulement moyen même à l'issue de l'opération de moyennage.

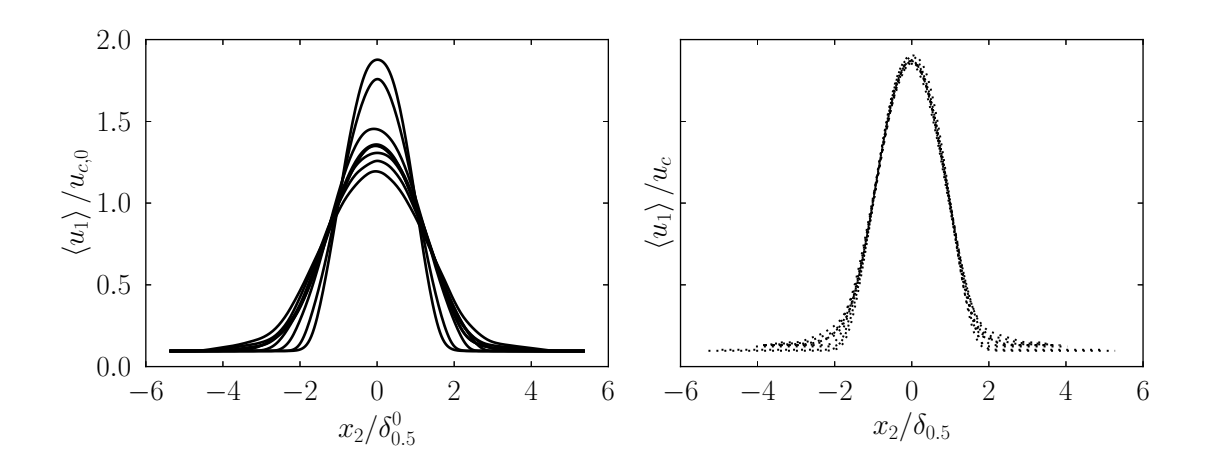

FIGURE 6.3 – Gauche : profils de vitesse moyenne  $\langle u_1 \rangle$  normalisés par les valeurs initiales. Droite : profils normalisés basés sur l'auto-similitude. Neuf profils équi-répartis entre  $\tau_{0.5}$ 18 et 34.

L'auto similarité est vérifiée à l'aide des profils moyens de vitesse comme illustré sur la Fig. 6.3. Tous les profils de vitesse moyenne  $\langle u_1 \rangle$  sont choisis après le cœur potentiel. En utilisant un adimensionnement identique pour ces quatre profils, en l'occurrence les valeurs initiales de la demi-épaisseur pour la direction spatiale  $x_2$  et de la vitesse convective pour la vitesse moyenne, de fortes différences sont observées. En revanche, en utilisant *u<sup>c</sup>* et  $\delta_{0.5}$  dans la décomposition de l'Eq.  $(6.29)$ , il est possible d'observer que tous les profils collapsent vers la même fonction en forme de cloche. Cependant, quelques différences peuvent être observées au niveau de la base des profils. Ce résultat peut s'expliquer par la présence de la perturbation observée autour de  $\tau_{0.5} = 25$ . Ainsi, dans ce qui suit, ces deux valeurs  $\tau_{0.5} = 18$  et  $\tau_{0.5} = 25$  peuvent être utilisés comme les limites du régime d'auto-similitude dans le cas considéré dans cette section.

La Figure 6.4 montre une reconstruction du développement spatial du jet plan. Pour ce faire, le déplacement de la fenêtre temporelle est utilisé. En notant *x*<sup>1</sup>*,c* la position de la fenêtre temporelle et en supposant que celle-ci se déplace à la vitesse de convection *uc*, il est possible d'écrire :

$$
\frac{dx_{1,c}}{dt} = u_c(t) \tag{6.30}
$$

Il vient,

$$
x_{1,c}(t) = \int_0^t u_c(\tau) d\tau \; . \tag{6.31}
$$

Ici, pour des questions de simplicité  $x_{1,c}(t=0) = 0$ . Comme pour la Fig. 6.3, deux normalisations sont choisies : la valeur initiale de la vitesse convective (en haut) et la vitesse convective utilisée comme caractéristique de similitude (en bas). Pour faciliter les comparaisons, les instants délimitant les zones identifiées précédemment sont indiquées dans la partie supérieure de la figure. Cette visualisation permet d'identifier la forme du cône correspondant au cœur potentiel jusqu'à environ  $x_{1,c} = 40$ , soit  $\tau_{0.5} < 20$ . Cependant, une limite de la simulation est mise en évidence : pour les niveaux de développement les plus avancés du jet, il y a interaction avec les conditions limites du domaine. De ce fait, le jet ne se développe plus librement et la partie correspondante au coflow disparaît entièrement. Ceci est visible en particulier sur l'image du bas : à partir de *x*<sup>1</sup>*,c >* 60, soit pour  $\tau_{0.5} \geq 30$ , l'iso-contour correspondant à la vitesse du coflow disparaît. Ce résultat indique que l'écoulement central a déjà atteint les limites du domaine de calcul bords de sorte que les effets de bord perturbent déjà l'écoulement moyen. Ceci peut indiquer effectivement que la valeur  $\tau_{0.25} = 25$  est une limite à retenir pour l'étude de l'autosimilitude.

Même si l'auto-similitude n'est plus observée dans les états très développés du jet, l'analyse de l'écoulement demeure possible. En particulier, l'état le plus développé, où la dynamique du jet s'estompe, est susceptible de présenter un comportement de plus en plus proche de la turbulence isotrope, comme discuté ci-dessous.

En ce qui concerne l'évolution des fonctions utilisées pour la similitude  $u_c(t)$  et  $\delta_{0.5}(t)$ , il est possible de remarquer qu'elles ont des tendances similaires. Dans le cadre du développement spatial d'un jet plan, il existe une relation de proportionnalité entre le carré de la vitesse convective et l'inverse de la demi-épaisseur (voir, par exemple, la référence [49]). En revanche, pour un développement temporel, l'évolution de la vitesse convective est inversement proportionnelle à l'évolution de la demi-épaisseur [109]. La Figure 6.5 permet de vérifier ce comportement. Ici, l'inverse de la vitesse convective est tracée en fonction de la demi-épaisseur. Une courbe de tendance linéaire permet de montrer que tant que

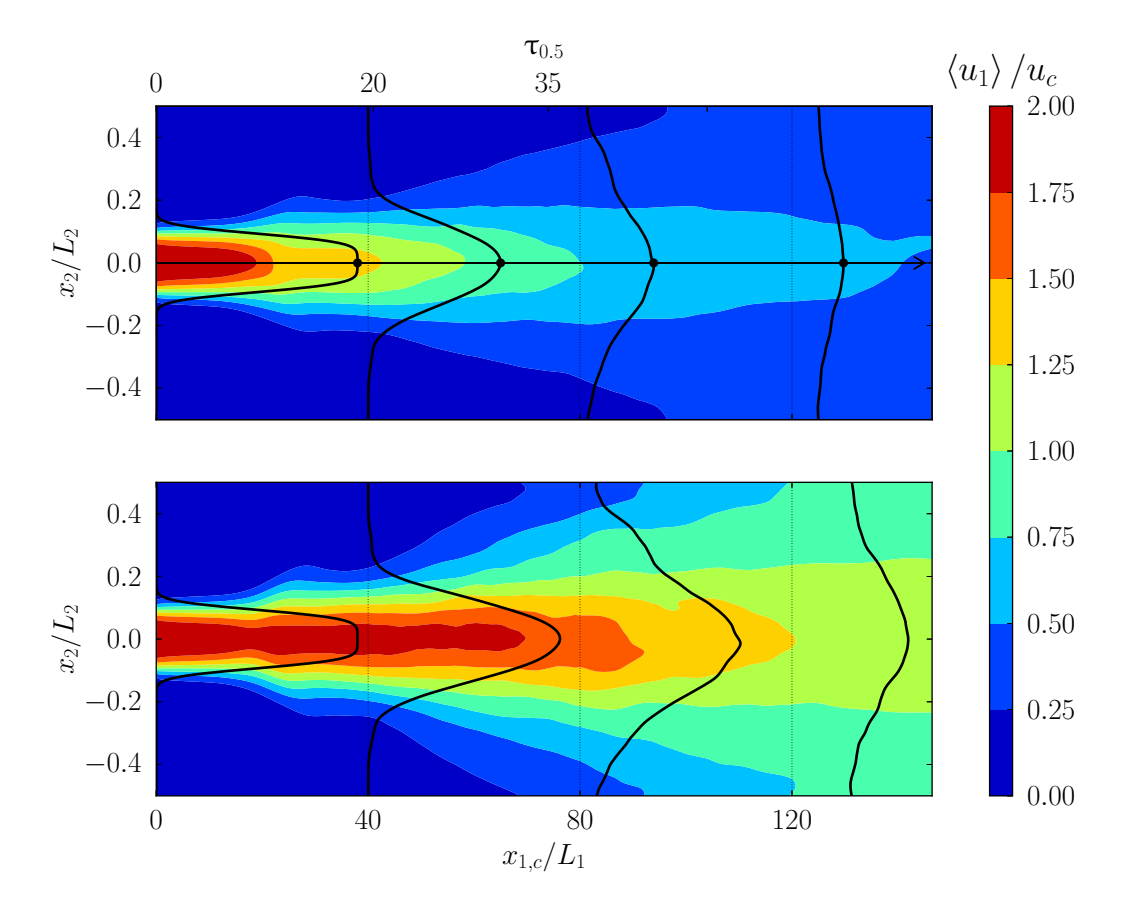

FIGURE 6.4 – Iso-contours de vitesse moyenne  $\langle u_1 \rangle$  normalisée en fonction des positions spatiales  $x_{1,c}$  et  $x_2$ . En haut : normalisation par  $u_{c,0}$ . En bas : normalisation par  $u_c$ . En trait plein : les profils correspondants aux abscisses marquées par les lignes pointillées. Pour indication, les instants correspondant à  $\tau_{0.5} = 20$  et 35 sont indiqués en haut de la figure.

 $\delta_{0.5}/\delta_{0.5}^0 \leq 2.2$ , la relation suivante est vérifiée :

$$
\frac{u_{c,0}}{u_c} \simeq \frac{\delta_{0.5}}{\delta_{0.5}^0} \,. \tag{6.32}
$$

Cette relation reste valide au-delà du régime auto-similaire. Cependant, l'évolution de la demi-épaisseur est limitée par la taille du domaine et elle est susceptible d'être affectée par les perturbations provenant des conditions limites, ce qui peut expliquer l'écart à la tendance linéaire.

La Figure 6.6 montre l'évolution des structures identifiées avec le critère-*Q* à différents instants. Au début de la simulation, la présence du bruit blanc considéré initialement pour assurer le déclenchement des instabilités de Kelvin-Helmholtz ne permet pas d'identifier des structures.

Au fur et à mesure que le jet plan se développe, et en particulier au temps  $\tau_{0.5} = 15$ , il est possible d'identifier des grandes structures. Ce comportement est décrit dans la

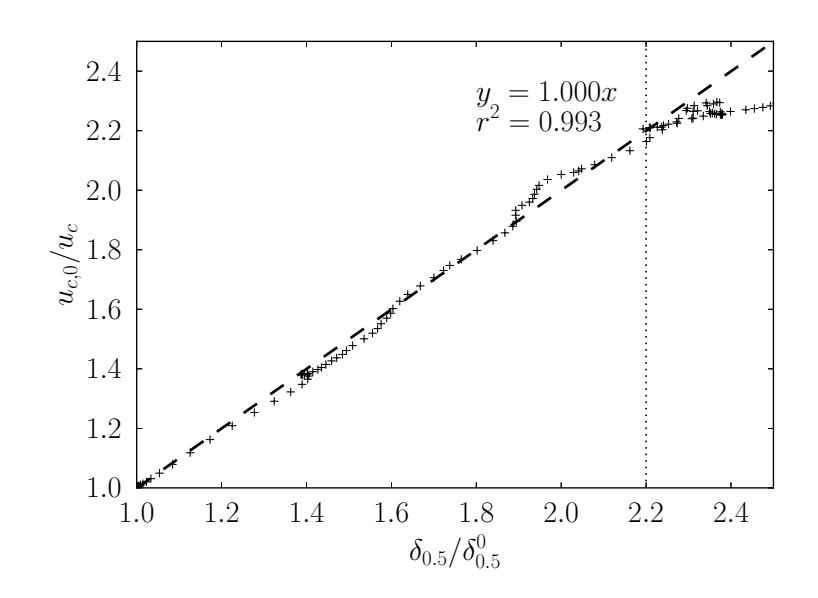

FIGURE 6.5 – Inverse de la vitesse convective  $u_c$  en fonction de la demi-épaisseur  $\delta_{0.5}$ . En trait haché : régression linéaire correspondante jusqu'à  $\delta_{0.5}/\delta_{0.5}^0 = 2.2$  ( $\tau_{0.5} = 50$ ).

référence [66].

Il convient de noter que deux séries de rouleaux apparaissent : une série au niveau supérieur et une série au niveau inférieur du jet. Dans un premier temps, celles-ci se développent indépendamment l'une de l'autre. À partir du temps  $\tau_{0.5} = 20$ , ce qui correspond à la fin du cœur potentiel, les rouleaux aux niveaux supérieur et inférieur commencent à interagir. Comme discuté précédemment, il s'agit du début du régime d'auto-similitude. De plus, des tourbillons en forme "d'épingle" [4] se développent. Ils traduisent la tridimensionnalité de l'écoulement. Comme expliqué par Lesieur [67], ce type de tourbillons sont formés à la surface des grandes structures et correspondent à des zones où une partie de l'écoulement n'arrive pas à compléter "le tour" du rouleau longitudinal. Ainsi, la vitesse s'annule et change de sens, dessinant une trajectoire en forme de "U". Ce phénomène prenant place de façon *a priori* asymétrique dans le domaine, il peut engendrer des disparités dans le profil de vitesse moyenne. Ceci peut induire des dissymétries de part et d'autre du jet, et donc, être à l'origine des fluctuations observées dans l'évolution de la vitesse convective et de la demi-épaisseur. Finalement, lorsque les plus grandes structures "collapsent" ( $\tau_{0.5} \geq 45$ ), la forme des tourbillons devient de plus en plus chaotique et l'écoulement ressemble davantage à celui observé dans le cas d'une turbulence homogène isotrope.

Les mêmes résultats sont visibles sur la Fig.  $6.7$  en utilisant le critère- $\lambda_2$ . Cependant, comme mentionné précédemment, ce critère étant plus restrictif, les tourbillons en forme "d'épingle" apparaissent plus rapidement.

La Figure 6.8 montre l'évolution de l'épaisseur de vorticité normalisée *δω/δω,*<sup>0</sup> en fonc-

 $\tau_{0.5} = 35$   $\tau_{0.5} = 45$ 

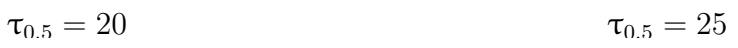

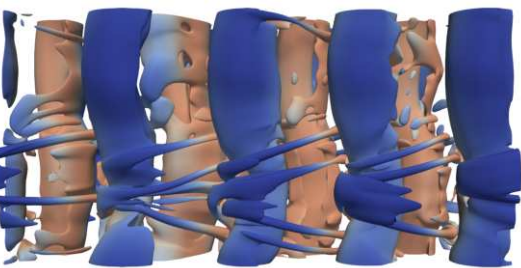

 $\tau_{0.5} = 1$   $\tau_{0.5} = 5$ 

Figure 6.6 – Tourbillons identifiés à l'aide du critère-*Q* pour la configuration I-LeU. Iso-contour correspondant à  $Q/Q_{\text{max}} = 0.001$  (environ  $0.01 \times \Delta u/\delta_{0.5}$ ).

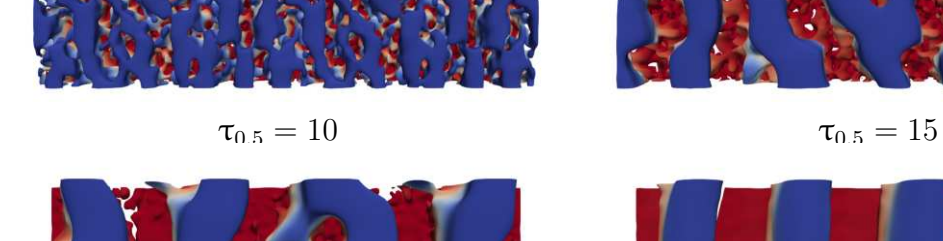

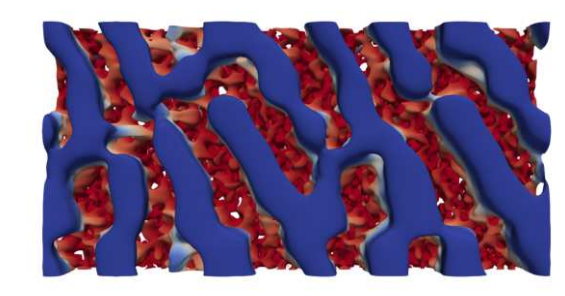

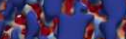

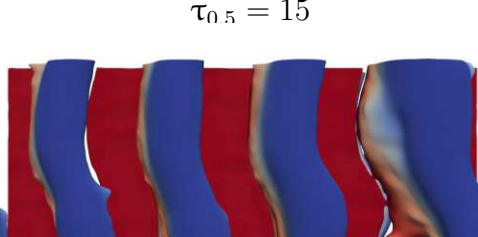
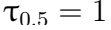

 $\tau_{0.5} = 1$   $\tau_{0.5} = 5$ 

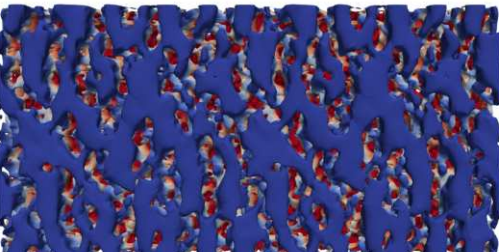

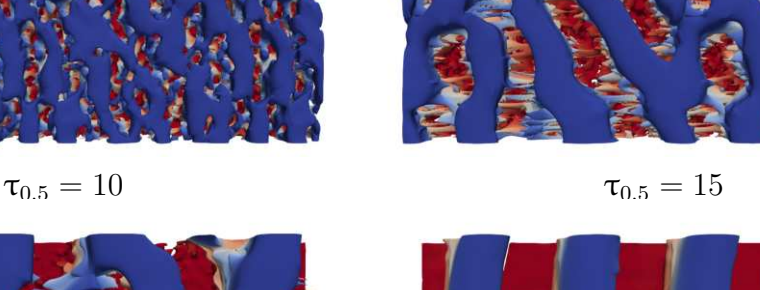

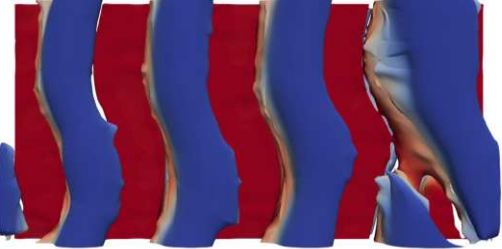

 $\tau_{0.5} = 20$   $\tau_{0.5} = 25$ 

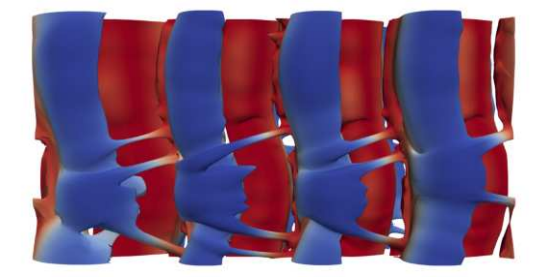

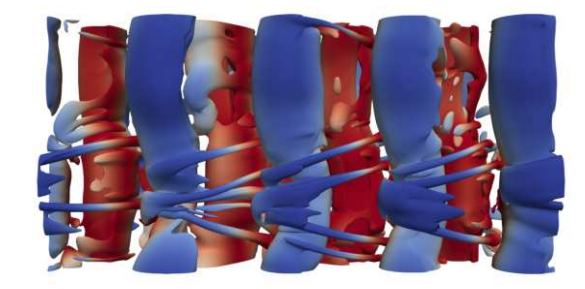

 $\tau_{0.5} = 35$   $\tau_{0.5} = 45$ 

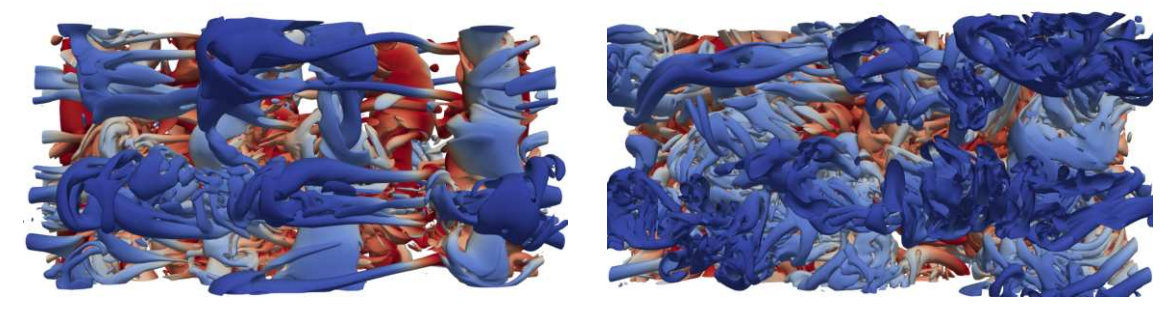

FIGURE 6.7 – Tourbillons identifiés à l'aide du critère- $\lambda_2$  pour la configuration I-LeU. Iso-contour correspondant à  $\lambda_2/\lambda_{2,\text{max}} = 0.001$ 

tion du temps normalisé  $\tau_{\omega} = t \Delta U / \delta_{\omega,0}$ . Pour rappel, une épaisseur de vorticité peut être associée à chacune des parties, supérieure et inférieure, du jet. Tant que les profils de vitesse moyenne sont symétriques, les deux valeurs sont identiques. Cependant, au fur et à mesure que le jet se développe et que des dissymétries apparaissent, les évolutions des deux valeurs peuvent différer. Afin de présenter les résultats les plus pertinents, seuls

les temps correspondants au cœur potentiel sont présentés. Entre  $\tau_{\omega} = 0$  et  $\tau_{\omega} = 70$ ,

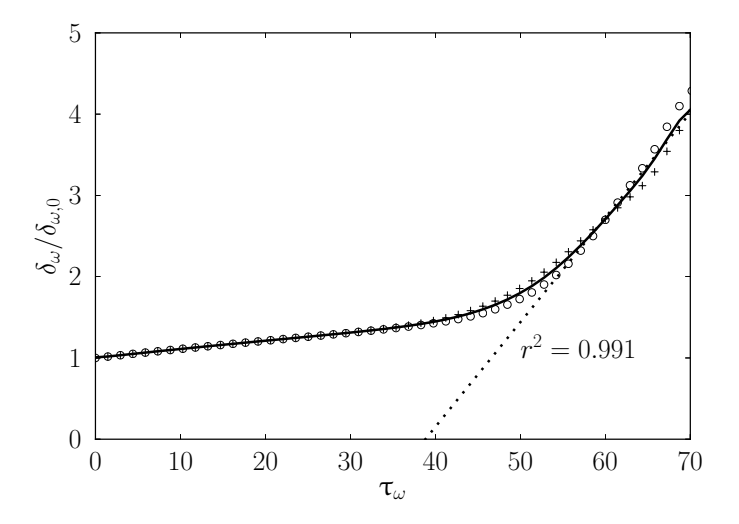

FIGURE  $6.8$  – Évolution temporelle de l'épaisseur de vorticité normalisée.  $+$ : partie supérieure de la couche de mélange; ∘ : partie inférieure. Trait plein : moyenne des deux évolutions. Pointillé : évolution linéarisée.

l'épaisseur de vorticité suit l'évolution classique d'une couche de mélange temporelle, et ce, aussi bien dans la partie inférieure que dans la partie supérieure : les deux courbes sont superposées.

Finalement, il convient de remarquer que l'évolution de l'épaisseur de vorticité atteint un régime d'auto-similitude. En effet, il est possible de linéariser l'évolution de l'épaisseur de vorticité. Dans la littérature, pour les couches de mélange temporelles, la pente est évaluée à partir du taux de croissance normalisé

$$
\dot{\delta}_{\omega} = \frac{1}{\Delta U} \frac{d\delta_{\omega}}{dt} . \tag{6.33}
$$

Dans le régime d'auto-similitude,  $\delta_{\omega} = 0.065$ . Pour faciliter la comparaison avec les couches de mélange spatiales, il est possible de calculer le taux de croissance de la couche de mélange spatiale équivalente  $\delta_{\omega, x}^{\prime}$ . Ce dernier est déterminé par la relation suivante :

$$
\delta'_{\omega,x} = \frac{1}{\eta} \frac{d\delta_{\omega}}{dx_1} = \frac{U_1 + U_2}{U_1 - U_2} \frac{d\delta_{\omega}}{dx_1} .
$$
\n(6.34)

Ici,  $\eta = U_1 - U_2/(U_1 + U_2) = \Delta U/(2U_c)$  est le taux de croissance d'une couche de mélange spatiale. En admettant que, dans le régime où le cœur potentiel se maintient, les variations de la vitesse de convection sont suffisamment faibles et que la fenêtre temporelle se déplace

| Référence                  | Type   | $\omega.x$ |
|----------------------------|--------|------------|
| Spencer & Jones $[114]$    | Exp.   | 0.160      |
| Wyngnanski & Fiedler [136] | Exp.   | 0.190      |
| Stanley & Sarkar $[115]$   | DNS-2D | 0.143      |
| Martinez [77]              | DNS-2D | 0.166      |
| Bogey $[8]$                | DNS-2D | 0.180      |
| Rogers & Moser $[107]$     | DNS-3D | 0.130      |
| Bell $\&$ Mehta [3]        | DNS-3D | 0.163      |
| $I-LeU$                    | DNS-3D | 0.130      |

Table 6.3 – Taux de croissance normalisés pour différentes couches de mélange incompressibles.

à la vitesse de convection  $U_c = (U_1 + U_2)/2$ , il vient :

$$
\delta_{\omega,x}' = \frac{1}{\eta} \frac{d\delta_{\omega}}{dx_1} = \frac{1}{\eta} \frac{dt}{dx_1} \frac{d\delta_{\omega}}{dt} = \frac{2}{\Delta U} \frac{d\delta_{\omega}}{dt} = 2\dot{\delta}_{\omega}.
$$
\n(6.35)

Avec cette définition, il est possible de comparer nos résultats obtenus avec ceux obtenus dans la littérature pour des couches de mélange incompressibles. Ces valeurs sont récapitulées dans le Tableau 6.3. Au vu de ces résultats, il est intéressant de remarquer que, dans le cœur potentiel, le taux de croissance de la couche de mélange associée à chacun des côtés du jet plan est proche de ceux obtenus pour des couches de mélange bidimensionnelles classiques.

### **6.4.2 Régime turbulent plus développé**

Pour vérifier le dimensionnement du domaine, l'évaluation de la corrélation en deux points permet de déterminer les échelles caractéristiques de la turbulence dans le régime où l'écoulement se rapproche progressivement d'un écoulement homogène ( $\tau_{0.5} > 120$ ). Il s'agit de vérifier que les dimensions du domaine suivant la direction principale et suivant la direction de la profondeur sont suffisamment grandes pour capturer l'échelle intégrale de la turbulence. Celle-ci est déterminée à partir de la procédure indiquée dans la référence [86]. De plus, l'échelle de Taylor peut être déterminée en utilisant la procédure décrite dans la référence [97]. Ces deux procédures sont détaillées par la suite. À partir de la connaissance de ces échelles et des propriétés de l'écoulement, il est possible d'estimer l'échelle de Kolmogorov, et donc, de quantifier le niveau et la qualité de résolution de la simulation. Les corrélations en deux points d'une quantité  $\varphi$  selon les direction  $x_1$  et  $x_3$  s'expriment

de la manière suivante :

$$
R_{1,\varphi}(\Delta x_1, x_2, t) = \frac{\langle \varphi'(x_1, x_2, x_3, t) \varphi'(x_1 + \Delta x_1, x_2, x_3, t) \rangle}{\varphi_{\text{rms}}^2}
$$
  
\n
$$
R_{3,\varphi}(x_2, \Delta x_3, t) = \frac{\langle \varphi'(x_1, x_2, x_3, t) \varphi'(x_1, x_2, x_3 + \Delta x_3, t) \rangle}{\varphi_{\text{rms}}^2},
$$
\n(6.36)

où la moyenne quadratique (rms–root mean square) s'écrit :

$$
\varphi_{\rm rms}^2 = \langle \varphi'(x_1, x_2, x_3, t) \varphi'(x_1, x_2, x_3, t) \rangle = \langle \varphi'^2 \rangle . \tag{6.37}
$$

La Figure 6.9 montre les corrélations en deux points des composantes du champ de vitesse. À partir d'un point de contrôle  $x_0$ , la corrélation devrait s'annuler lorsque la corrélation est évaluée suffisamment loin de ce point. Pour un domaine fini, il s'agit de vérifier que la corrélation est suffisamment faible pour les points éloignés appartenant au domaine de calcul. Compte tenu de la périodicité du domaine, cette condition se traduit par l'évaluation des fonctions de corrélation jusqu'à la moitié du domaine dans la direction considérée. Étant donné la nature de la configuration étudiée, cinq points de contrôle selon la direction *x*<sup>2</sup> sont choisis : le milieu du domaine, qui correspond au plan de symétrie ; les ordonnées correspondant aux gradients maximaux du profil de vitesse, donc les parties cisaillés ; et deux points près des bords, un de chaque côté du domaine. Les résultats obtenus sont conformes aux corrélations présentées dans la littérature [119, 97]. En effet, une décroissance parabolique est présente proche de l'origine et toutes les corrélations s'annulent ou tendent vers zéro.

À partir des corrélations obtenues, il est possible de déterminer les échelles intégrales de la turbulence [97] suivant les directions longitudinale et de la profondeur en utilisant les relations suivantes :

$$
L_{T,1} = \int_0^{L_1/2} R_{1,u_1} d(\Delta x_1)
$$
  
\n
$$
L_{T,3} = \int_0^{L_3/2} R_{3,u_1} d(\Delta x_3)
$$
\n(6.38)

Afin de vérifier que le domaine est correctement dimensionné, la longueur intégrale doit être petite par rapport à la longueur du domaine. Les valeurs calculées sont reportées dans le Tableau 6.4 (ligne *Ri,u<sup>i</sup>* ). Il convient de noter que la dernière ligne du tableau (notée *ε*) correspond aux mêmes rapports calculés avec une méthode basée sur le taux de dissipation de la turbulence *ε*, détaillée par la suite. Concernant le dimensionnement du domaine, les rapports calculés sont satisfaisants et respectent le critère  $L_{T,i}/L_i \lesssim 0.1$ habituellement retenu dans la littérature [26, 74, 88, 89]. De plus, le rapport de l'échelle de longueur intégrale selon la direction longitudinale par rapport à la direction transverse  $L_{T,1}/L_{T,3}$  est proche de 2, i.e. la valeur attendue pour ce type de configuration [97].

Une dimension caractéristique intéressante à étudier est la micro-échelle de Taylor  $\lambda_T$ .

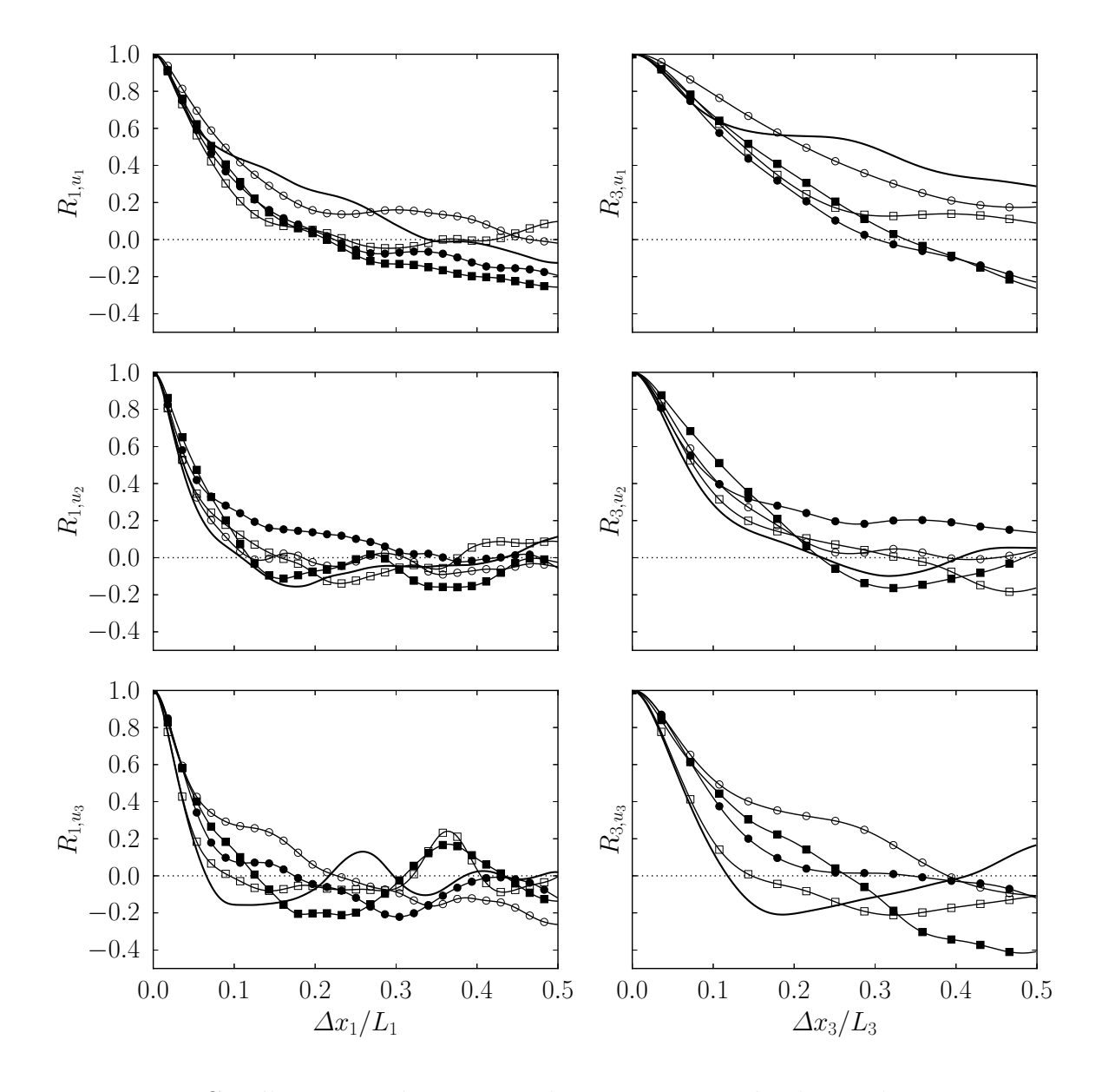

Figure 6.9 – Corrélations en deux points des composantes du champ de vitesse moyennées. Trait plein : milieu du domaine. ○ : couche de mélange. □ : voisinage du bord du domaine. Symboles creux : partie supérieure. Symboles pleins : partie inférieure.

|             | $L_{T,1}$ | $L_{T,1}$ | $L_{T,3}$ |
|-------------|-----------|-----------|-----------|
|             | $L_{T,3}$ | $L_1$     | $L_3$     |
| $R_{i,u_i}$ | 1.76      | 0.132     | 0.149     |
| $\epsilon$  | 1.70      | 0.078     | 0.092     |

Table 6.4 – Comparaison des grandes échelles de la turbulence déterminées à partir du comportement aux grandes et aux petites échelles par rapport aux dimensions du domaine.

|            | $\lambda_{T,1}$ $\lambda_{T,1}$ $\lambda_{T,3}$ $\lambda_{T,1}$ $\lambda_{T,3}$<br>$\lambda_{T,3}$ $L_1$ $L_3$ $\Delta x$ $\Delta x$ |  |  |
|------------|----------------------------------------------------------------------------------------------------|--|--|
|            | $R_{i,u_i}$ 1.35 0.056 0.083 31.4 23.2                                                                                               |  |  |
| $\epsilon$ | 1.24 0.031 0.050 17.4 13.9                                                                                                    |  |  |

Table 6.5 – Comparaison des micro-échelles de Taylor déterminées à partir du comportement aux grandes et aux petites échelles par rapport aux dimensions du domaine.

Cette échelle est une échelle intermédiaire de la turbulence qui se situe entre l'échelle intégrale et l'échelle de Kolmogorov. Elle peut être déterminée à partir de la procédure décrite dans la référence [97]. Cette procédure consiste à tracer la parabole osculatrice aux différentes courbes tracées. Les micro-échelles de Taylor  $\lambda_T$  selon les directions longitudinale et transverse sont définies comme :

$$
\lambda_{T,1} = \left(-\frac{1}{2}f''(r=0)\right)^{-1/2}
$$
\n
$$
\lambda_{T,3} = \left(-\frac{1}{2}g''(r=0)\right)^{-1/2},
$$
\n(6.39)

où  $f = R_{1,u_1}$  et  $g = R_{3,u_3}$  à  $x_2$  et *t* fixés. Dans cette expression, la notation  $''$  désigne la dérivée seconde par rapport à *r*, la distance entre les deux points. Il peut être montré, avec des considérations géométriques, que la parabole osculatrice *p* définie par rapport à la courbe *f* s'écrit :

$$
p(r) = 1 + \frac{1}{2}f''(0)r^2 = 1 - \frac{r^2}{\lambda_{T,1}^2}
$$
\n(6.40)

Au vu de cette expression, il est clair que la parabole ainsi définie croise l'axe des abscisses pour  $r = \lambda_{T,1}$ , ce qui permet la détermination de l'échelle de Taylor. Selon la direction transverse, un raisonnement similaire peut être utilisé. Il convient de remarquer que dans la configuration considérée, les échelles de Taylor vérifient  $[97]$  :  $\lambda_{T,3} = \lambda_{T,1}/\sqrt{2}$ . La Fig. 6.10 illustre le comportement des paraboles osculatrices qui permettent de déterminer les différentes échelles de Taylor. Par exemple, une valeur  $\lambda_{T,1}/L_1 \simeq 0.06$  est obtenue lorsque la parabole osculatrice à la courbe  $R_{1,u_1}$  croise l'axe des abscisses.

De même que pour la longueur intégrale, les comparaisons des échelles de Taylor sont reportées sur le Tableau 6.5. Comme attendu, les micro-échelles de Taylor sont plus petites que les longueurs intégrales. De plus, le rapport *λT,*<sup>1</sup>*/λT,*<sup>3</sup> des échelles de Taylor selon la direction longitudinale par rapport à la direction transverse est proche de la valeur théorique  $\sqrt{2}$ .

Finalement, le nombre de Reynolds basé sur l'échelle intégrale de la turbulence est défini comme :

$$
\text{Re}_{L_T} = \frac{k^{1/2} L_T}{\nu} = \frac{k^2}{\varepsilon \nu} \,. \tag{6.41}
$$

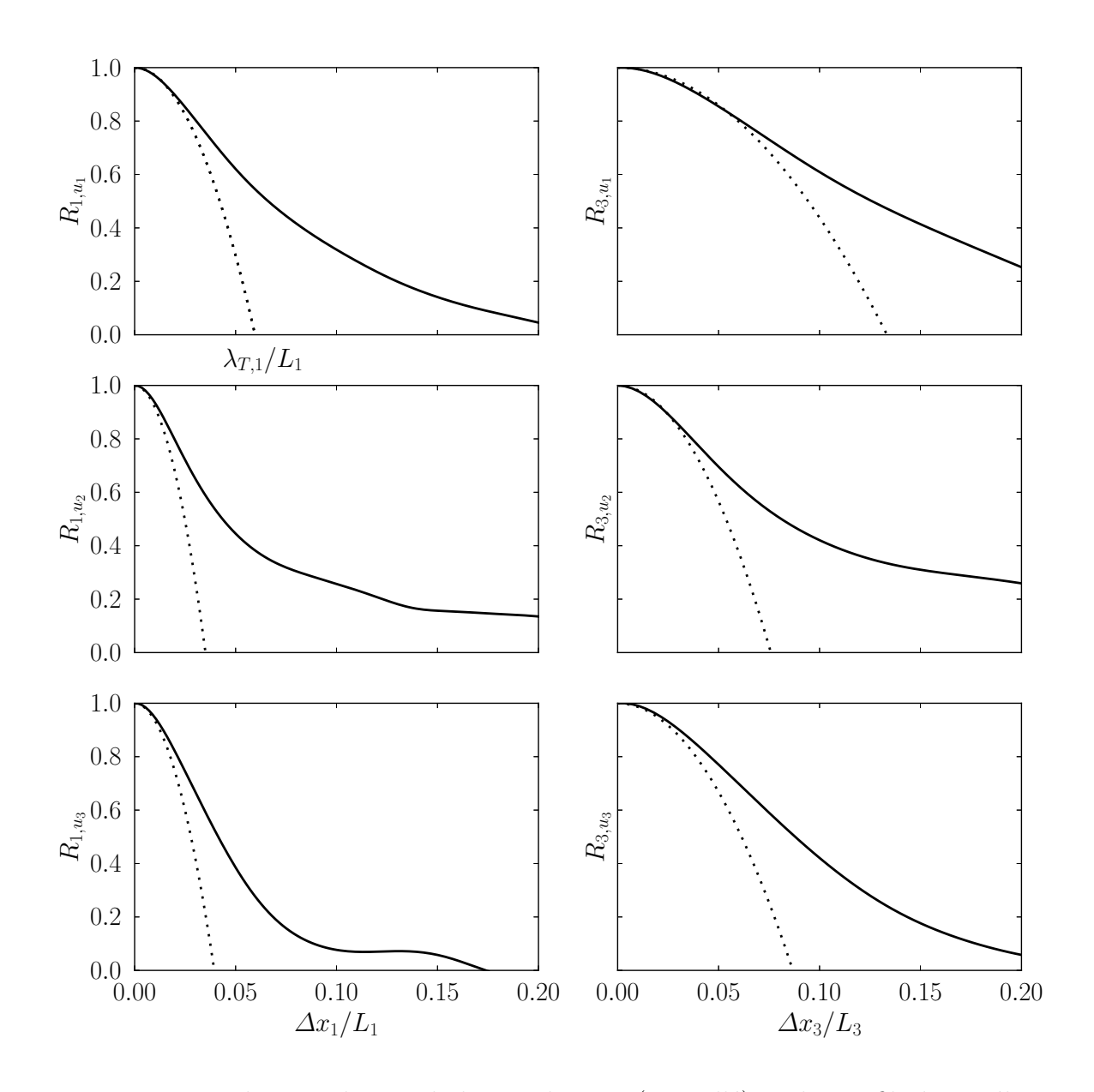

Figure 6.10 – Utilisation des paraboles osculatrices (pointillé) sur les profils de corrélation en deux points (trait plein) prise à partir du point  $x_2/\delta_{0.5} = 1$ .

|             | $\eta_{k,1}$ | $\eta_{k,1}$ | $\eta_{k,3}$        | $\eta_{k,1}$ | $\eta_{k,3}$ |
|-------------|--------------|--------------|---------------------|--------------|--------------|
|             | $\eta_{k,3}$ | $L_{1}$      | $L_3$               | $\Delta x$   | $\Delta x$   |
| $R_{i,u_i}$ | 1.19         | 0.007        | $0.011$ 3.65 3.07   |              |              |
| $\epsilon$  | 1.06-        |              | $0.003 \quad 0.007$ | - 1.94       | 1.83         |

Table 6.6 – Comparaison des échelles de Kolmogorov déterminées à partir du comportement aux grandes et aux petites échelles par rapport aux dimensions du domaine.

En considérant une approximation isotropique de la turbulence, il est possible d'établir une relation entre les plus petites et les grandes échelles de la turbulence comme suit :

$$
\lambda_T / L_T = \sqrt{10} \operatorname{Re}_{L_T}^{-1/2}
$$
  
\n
$$
\eta_k / L_T = \operatorname{Re}_{L_T}^{-3/4}
$$
  
\n
$$
\lambda_T = \sqrt{10} \eta_k^{2/3} L_T^{1/3},
$$
\n(6.42)

où *η<sup>k</sup>* est l'échelle de Kolmogorov. La dernière équation ci-dessus permet de la déterminer à partir des échelles intégrale et de Taylor déterminées préalablement avec les méthodes présentées ci-dessus. Pour s'assurer du bon niveau de résolution des simulations réalisées, il faut vérifier que le pas de discrétisation spatial *∆x* soit de l'ordre de l'échelle de Kolmogorov. Il n'est pas nécessaire que le rapport *ηk/∆x* soit strictement supérieur à l'unité [82]. Les échelles de Kolmogorov calculées à partir du comportement aux grandes échelles sont reportées dans le Tableau 6.6. Les estimations correspondantes nous confortent dans l'idée que la résolution est suffisante puisque qu'il y a au moins un facteur trois entre le pas de discrétisation et l'échelle de Kolmogorov. Du point de vue de l'isotropie aux petites échelles, il est intéressant de remarquer que le rapport *ηk,*<sup>1</sup>*/ηk,*<sup>3</sup> est proche de l'unité.

Ces mêmes échelles peuvent être estimées à partir du comportement aux petites échelles, soit, à partir de l'énergie cinétique turbulente  $\langle k \rangle$  et du taux de dissipation de la turbulence  $\langle \varepsilon \rangle$ . Ces relations s'écrivent [117, 67] :

$$
L_T \simeq \frac{\langle k \rangle^{3/2}}{\langle \varepsilon \rangle}
$$
  

$$
\eta_k = \left(\frac{\langle \nu \rangle^3}{\langle \varepsilon \rangle}\right)^{1/4}.
$$
 (6.43)

Il vient, en utilisant la relation de "scaling" de l'Eq. (6.42), un nouveau jeu de valeurs récapitulées dans les Tableaux 6.4, 6.5 et 6.6 (ligne *ε*). Les mêmes observations que celles concernant les longueurs estimées à partir des grandes échelles peuvent être faites à quelques nuances près :

— les longueurs calculées à partir du comportement aux petites échelles sont globalement plus petites ;

- les valeurs "théoriques" des rapports entre échelles intégrales et échelles de Taylor sont légèrement moins respectés ;
- le rapport des échelles de Kolmogorov est presque unitaire.

Il convient de préciser que, dans la configuration étudiée, les valeurs obtenues avec les relations basées sur les grandes échelles sont préconisées. En effet, l'écoulement présente une anisotropie intrinsèque. De ce fait, l'estimation des petites échelles peut ne pas être aussi précise que l'estimation des grandes échelles pour lesquelles l'écoulement est proprement résolu. Il est néanmoins rassurant de montrer que les deux jeux de valeurs permettent de confirmer que le dimensionnement du domaine est suffisamment large pour contenir les grandes échelles et que le maillage est suffisamment petit pour capturer l'échelle de Kolmogorov pour la configuration I-LeU. En revanche, toutes les autres configurations considérées rajoutent des degrés de complexité supplémentaires (évaporation, chimie, diffusivité variable...) par rapport à cette configuration de base. Il est donc attendu que les échelles de la turbulence soient modifiées. Ceci impliquerait, pour chaque calcul, une évaluation/correction des échelles *a posteriori*. Les ressources disponibles ne permettent pas de procéder à une évaluation aussi précise pour chacun des phénomènes. Ceci ne remet pas en question l'intérêt des simulations réalisées, étant donné que le but consiste plutôt à évaluer les phénomènes instationnaires d'évaporation, inflammation et éventuel établissement d'une flamme.

La Figure 6.11 montre les profils de vitesse rms déduits du tenseur de contraintes de Reynolds *Rij* . Les composantes du tenseur sont calculées à partir de la relation suivante :

$$
\langle \rho \rangle R_{ij} = \langle \rho u_i'' u_j'' \rangle \tag{6.44}
$$

Les résultats obtenus corroborent le fait que la dynamique du jet s'est atténuée : les composantes du tenseur de Reynolds ne présentent pas de comportement "en forme de cloche" tel que celui décrit dans la littérature (voir, par exemple, référence [109]).

La Figure 6.12 montre les différents termes de l'équation de transport de l'énergie cinétique turbulente

$$
\frac{D\langle\rho\rangle k}{Dt} = \langle\rho\rangle (\mathbb{P} - \varepsilon) - \mathbb{T} + \Pi + \Sigma . \qquad (6.45)
$$

Dans cette équation,  $\mathbb P$  est le terme de production;  $\varepsilon$ , le terme de dissipation;  $\mathbb T$ , le terme de transport ; *Π*, le terme de pression-dilatation ; et *Σ*, le terme de flux massique. Cette relation est obtenue à partir de l'équation de transport du tenseur de Reynolds

$$
\frac{D\langle\rho\rangle R_{ij}}{Dt} = \langle\rho\rangle \left(\mathbb{P}_{ij} - \varepsilon_{ij}\right) - \frac{\partial \mathbb{T}_{ijl}}{\partial x_l} + \Pi_{ij} + \Sigma_{ij} , \qquad (6.46)
$$

en contractant les indices, soit  $k = R_{ii}/2$ .

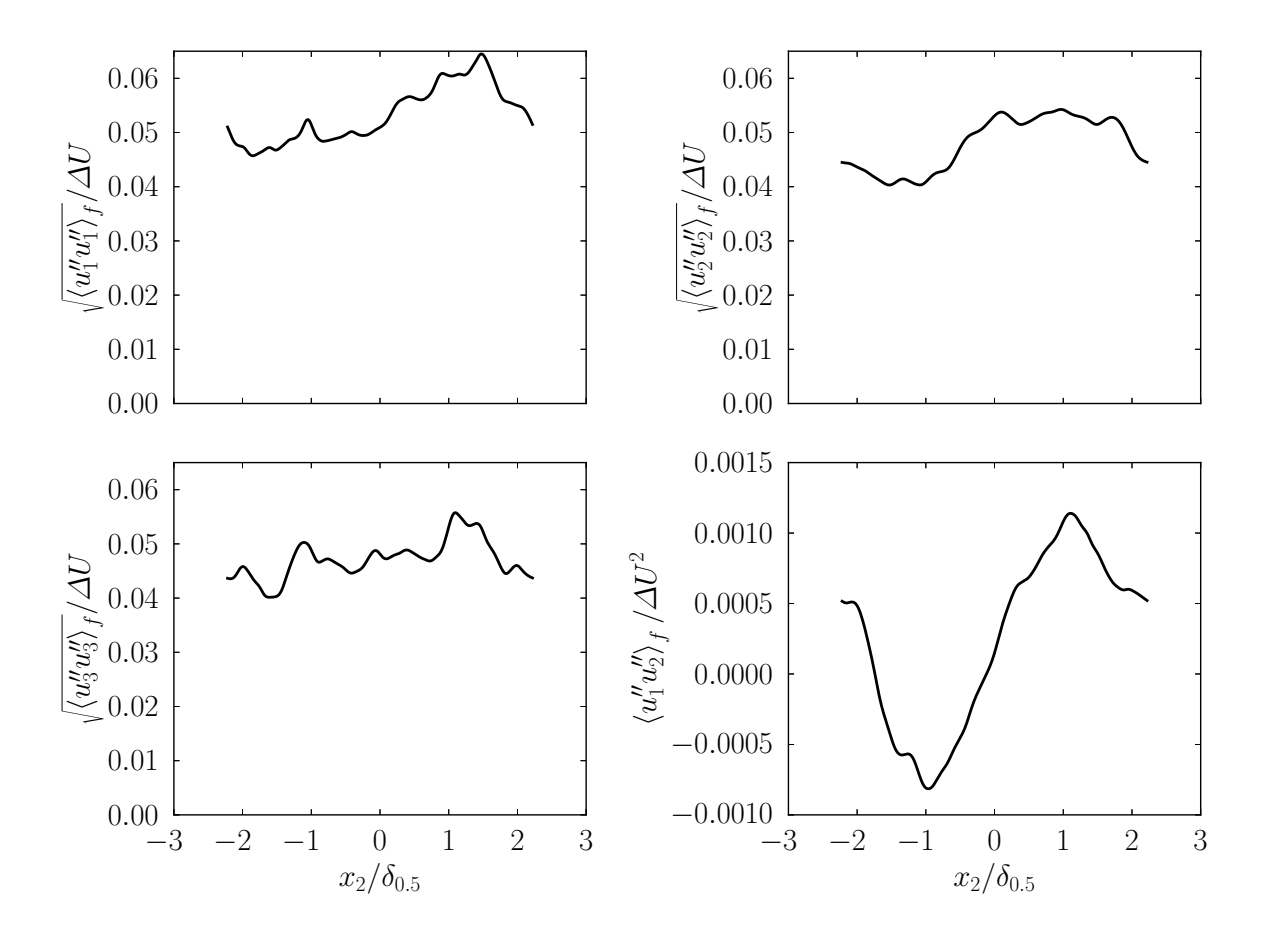

Figure 6.11 – Profils de vitesse rms déduits du tenseur de contraintes de Reynolds normalisés par *∆U*.

Le terme de production s'écrit :

$$
P_{ij} = -\left(R_{il}\frac{\partial \langle u_j \rangle_f}{\partial x_l} + R_{jl}\frac{\partial \langle u_i \rangle_f}{\partial x_l}\right) ; \qquad (6.47)
$$

le terme de dissipation,

$$
\varepsilon_{ij} = \frac{1}{\langle \rho \rangle} \left\langle \tau'_{il} \frac{\partial \left\langle u_j \right\rangle_f}{\partial x_l} + \tau'_{jl} \frac{\partial \left\langle u_i \right\rangle_f}{\partial x_l} \right\rangle ; \tag{6.48}
$$

le terme de transport par les fluctuations de vitesse et pression ainsi que par les effets visqueux,

$$
T_{ijl} = \left\langle \rho u_i'' u_j'' u_l'' + p' u_i' \delta_{jl} + p' u_j' \delta_{il} - \left( \tau_{jl}' u_i'' + \tau_{il}' u_j'' \right) \right\rangle , \qquad (6.49)
$$

où  $\delta_{ij}$  et le symbole de Kronecker ; le terme de pression dilatation,

$$
\Pi_{ij} = \left\langle p' \left( \frac{\partial u_i''}{\partial x_j} + \frac{\partial u_j''}{\partial x_i} \right) \right\rangle ; \tag{6.50}
$$

et, finalement, le terme de flux massique s'écrit

$$
\Sigma_{ij} = \langle u_i'' \rangle \left( \frac{\partial \langle \tau_{jl} \rangle}{\partial x_l} - \frac{\partial \langle p \rangle}{\partial x_j} \right) + \langle u_j'' \rangle \left( \frac{\partial \langle \tau_{il} \rangle}{\partial x_l} - \frac{\partial \langle p \rangle}{\partial x_i} \right) . \tag{6.51}
$$

Il convient de souligner que ce dernier terme –dans le cas particulier présenté dans cette section– est nul car il n'y a pas de flux massique étant donné que la phase gazeuse est homogène en composition.

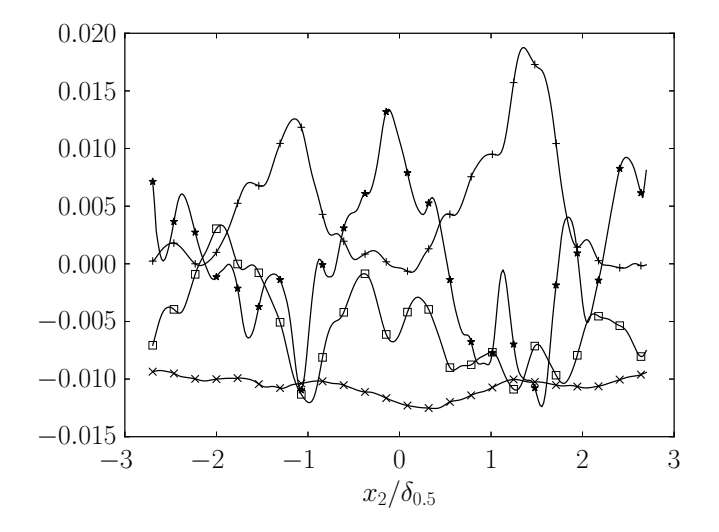

Figure 6.12 – Termes de l'équation de transport de l'énergie cinétique turbulente normalisés par  $\rho_0 \Delta U^3/\delta_{0.5}$ . + : Production. × : Dissipation. \* : Transport.  $\Box$  : Pression-dilatation.

Les résultats présentés dans la Fig. 6.12 montrent que même si la dynamique du jet n'est plus présente, les mécanismes qui conduisent à l'homogénéisation de l'écoulement possèdent l'empreinte du cisaillement. En ce qui concerne les deux termes prépondérants : la production et le transport, la présence de deux pics pour le terme de production s'explique facilement par la présence des zones cisaillées de part et d'autre du jet. Comme pour d'autres écoulements cisaillés (par exemple, dans la référence [76]), les contributions de production et de transport sont presque complémentaires l'une de l'autre. Le terme de dissipation a un comportement classique : il est maximal au milieu du domaine, où les fluctuations de vitesses sont concentrées. Le terme de pression-dilatation présente trop d'oscillations pour être analysé.

L'homogénéité s'illustre davantage dans le comportement à petites échelles. En effet, dans l'état de développement atteint, la topologie de l'écoulement est voisine de celle d'une configuration de THI. Ce comportement est observé à travers le diagramme (*Q, R*) montré sur la Fig. 6.13. Le comportement en forme de larme inversée (ou de poire) caractéristique d'une turbulence homogène isotrope incompressible [87, 35] est observé. Cette propriété est partagée par différents écoulements turbulents même en présence de cisaillement [121].

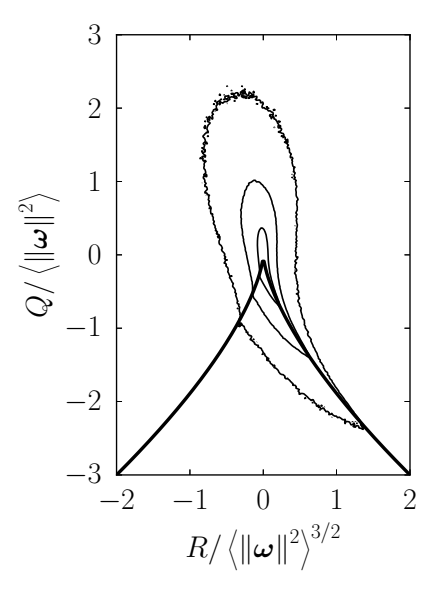

Figure 6.13 – PDF jointe de l'invariant *Q* en fonction de *R* normalisés par la norme de la vorticité. La différence entre le niveau de chaque iso-contour est d'une décade. Les exposant des décades sont, de l'extérieur vers l'intérieur : −2, −1 et 0.

### **6.5 Influence de la phase dispersée**

Afin d'étudier l'influence de l'évaporation sur l'écoulement, quatre configurations seront comparées dans cette section. Il s'agit des cas I-LeU-EV, I-LeU-PEV et I-LeU-NEV en plus du cas I-LeU. La configuration I-LeU-NEV est un cas où l'évaporation des gouttes n'est pas activée. Ceci est équivalent à retirer le couplage énergétique et massique entre la phase Lagrangienne et la phase Eulérienne. Cependant, le couplage de la quantité de mouvement est maintenu. De ce fait, ce cas peut être rapproché de la configuration proposée dans les références [30, 31] qui concerne l'évolution de couches de mélange en présence de particules. La configuration I-LeU-PEV correspond au cas limite où l'évaporation a lieu instantanément. Il est attendu que les variations de masse volumique et de température, et donc des coefficients de transport, impactent le développement de la couche de mélange. Finalement, la configuration I-LeU-EV met en jeu le temps caractéristique d'évaporation des gouttes. Des différences supplémentaires sont susceptibles d'apparaître par rapport aux autres configurations notamment via l'effet de la ségrégation préférentielle et la rétroaction des gouttes sur l'écoulement ("two-way coupling"). Pour rappel, pour des questions de résolution et de ressources disponibles, toutes les simulations ne sont pas poursuivies systématiquement jusqu'à l'obtention de l'état d'homogénéité voire de l'état d'auto-similitude.

### **6.5.1 Cœur potentiel**

La Figure 6.14 montre l'évolution temporelle de la vitesse convective et de la demiépaisseur dans le cœur potentiel et dans la phase de transition des quatre cas retenus dans cette section. L'impact de la phase dispersée sur le développement du jet est non négligeable.

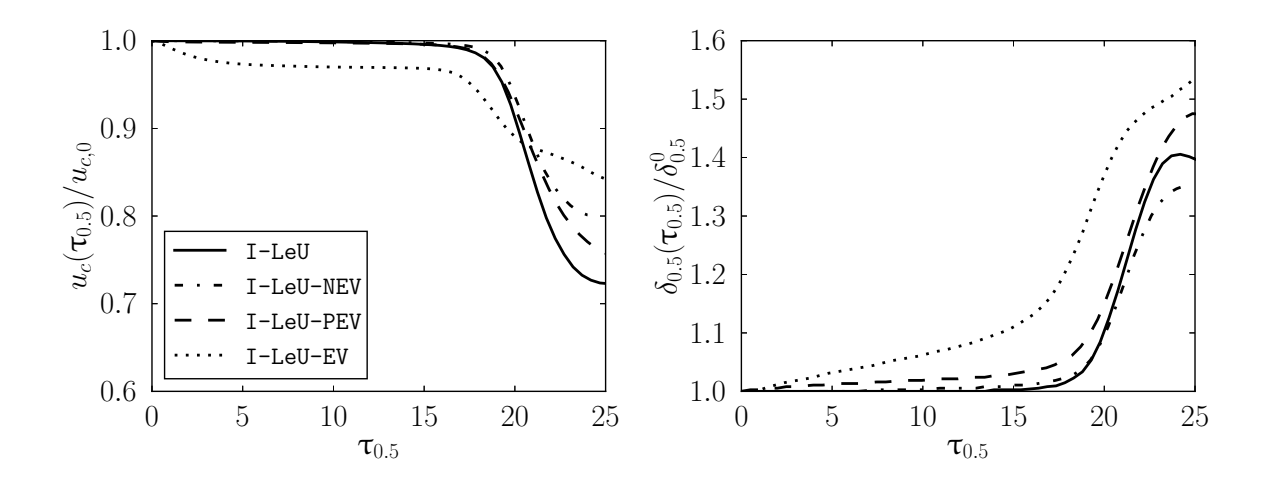

Figure 6.14 – Comparaison de l'évolution temporelle dans le cœur potentiel de la vitesse convective normalisée (gauche) et de la demi-épaisseur normalisée (droite) des quatre cas inertes sans diffusion différentielle.

Comme attendu, le cas I-LeU-EV est celui qui présente le plus de différences avec les autres cas. En particulier, il est possible de remarquer une forte décroissance de la vitesse convective jusqu'à environ  $\tau_{0.5} = 5$  suivie d'un palier à partir d'environ  $\tau_{0.5} = 8$ . Ce comportement peut s'expliquer par le terme d'évaporation. En effet, l'équation moyenne de conservation de la masse s'écrit :

$$
\frac{\partial \langle \rho \rangle}{\partial t} = \langle \dot{d}_{\rho} \rangle - \frac{\partial \langle \rho u_2 \rangle}{\partial x_2} , \qquad (6.52)
$$

compte tenu que les directions *x*<sup>1</sup> et *x*<sup>3</sup> sont homogènes. Au début de la simulation, la majorité des gouttelettes sont concentrées dans la partie centrale du jet. Dès les premiers instants, l'évaporation prend place. Celle-ci est d'autant plus intense que la fraction massique d'oxygène dans la phase gazeuse est faible et que la quantité de liquide est importante. De ce fait, le terme de couplage de l'Eq. (6.52) contribue à augmenter la masse volumique au centre du jet comme montré sur la Fig. 6.15.

Comme discuté ci-dessous, le terme d'évaporation contribue de façon positive au bilan de quantité de mouvement. Cependant, étant donné que la masse volumique au centre du jet augmente, la conservation de la quantité de mouvement peut se traduire par une diminution globale de la vitesse au centre du jet comme observé sur les Figs. 6.14 et 6.15.

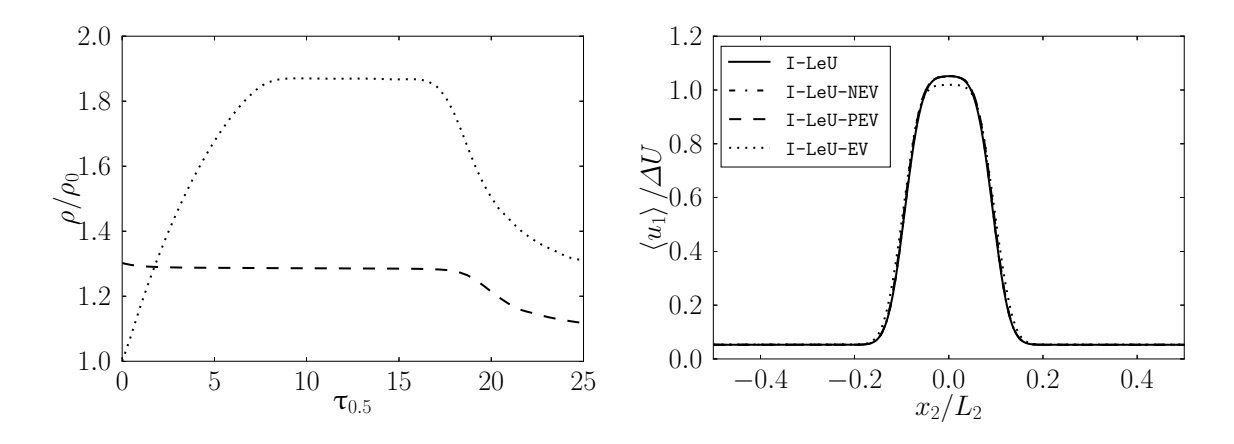

Figure 6.15 – Gauche : évolution temporelle de la masse volumique normalisée par la masse volumique  $\rho_0$  de référence. Droite : profils de vitesse moyenne à l'instant  $\tau_{0.5} = 10$ .

À l'instant  $\tau_{0.5} = 10$ , le domaine contient encore 45% des gouttes initialement présentes. Cependant, 99% de la masse déposée dans la phase dispersée est déjà évaporée, ce qui explique que les variations de masse volumique au centre du jet se stabilisent. À titre de comparaison, à l'instant  $\tau_{0.5} = 12$ , l'intégralité des gouttes est évaporée. En ce qui concerne l'évolution de la demi-épaisseur du cas avec évaporation, deux phénomènes sont visibles. D'une part, les différents termes de l'équation de conservation de la quantité de mouvement contribuent davantage à l'élargissement du profil dans le cas présent. D'autre part, la vitesse convective diminue, ce qui impose une condition de recherche de la demihauteur plus basse comparée aux autres cas.

L'équation de transport de la quantité de mouvement moyenne s'écrit :

$$
\frac{\partial \langle \rho \rangle \langle u_i \rangle}{\partial t} + \frac{\partial \langle \rho \rangle \langle u_i \rangle \langle u_j \rangle}{\partial x_j} = -\frac{\partial \langle \rho \rangle}{\partial x_i} + \frac{\partial \langle \tau_{ij} \rangle}{\partial x_j} - \frac{\partial \langle \rho u_i u_j \rangle - \langle \rho \rangle \langle u_i \rangle \langle u_j \rangle}{\partial x_j} - \frac{\partial \langle \rho u_i \rangle - \langle \rho \rangle \langle u_i \rangle}{\partial t} + \langle d_{\rho u_i} \rangle \tag{6.53}
$$

soit, pour la vitesse longitudinale :

$$
\frac{\partial \langle \rho \rangle \langle u_1 \rangle}{\partial t} + \frac{\partial \langle \rho \rangle \langle u_1 \rangle \langle u_2 \rangle}{\partial x_2} = \frac{\partial \langle \tau_{12} \rangle}{\partial x_2} - \frac{\partial \langle \rho u_1 u_2 \rangle - \langle \rho \rangle \langle u_1 \rangle \langle u_2 \rangle}{\partial x_2} - \frac{\partial \langle \rho u_1 \rangle - \langle \rho \rangle \langle u_1 \rangle}{\partial t} + \langle d_{\rho u_1} \rangle
$$
(6.54)

Les différents termes du second membre de l'Eq. (6.54) sont, dans l'ordre, le terme lié aux contraintes visqueuses, le terme lié aux fluctuations de vitesse, le terme de variation temporelle et le terme de couplage Eulérien-Lagrangien. Ce dernier est composé de deux contributions : un terme de traînée des gouttes et un terme d'apport de quantité de mouvement lié à l'évaporation. Naturellement, en fonction des configurations certains

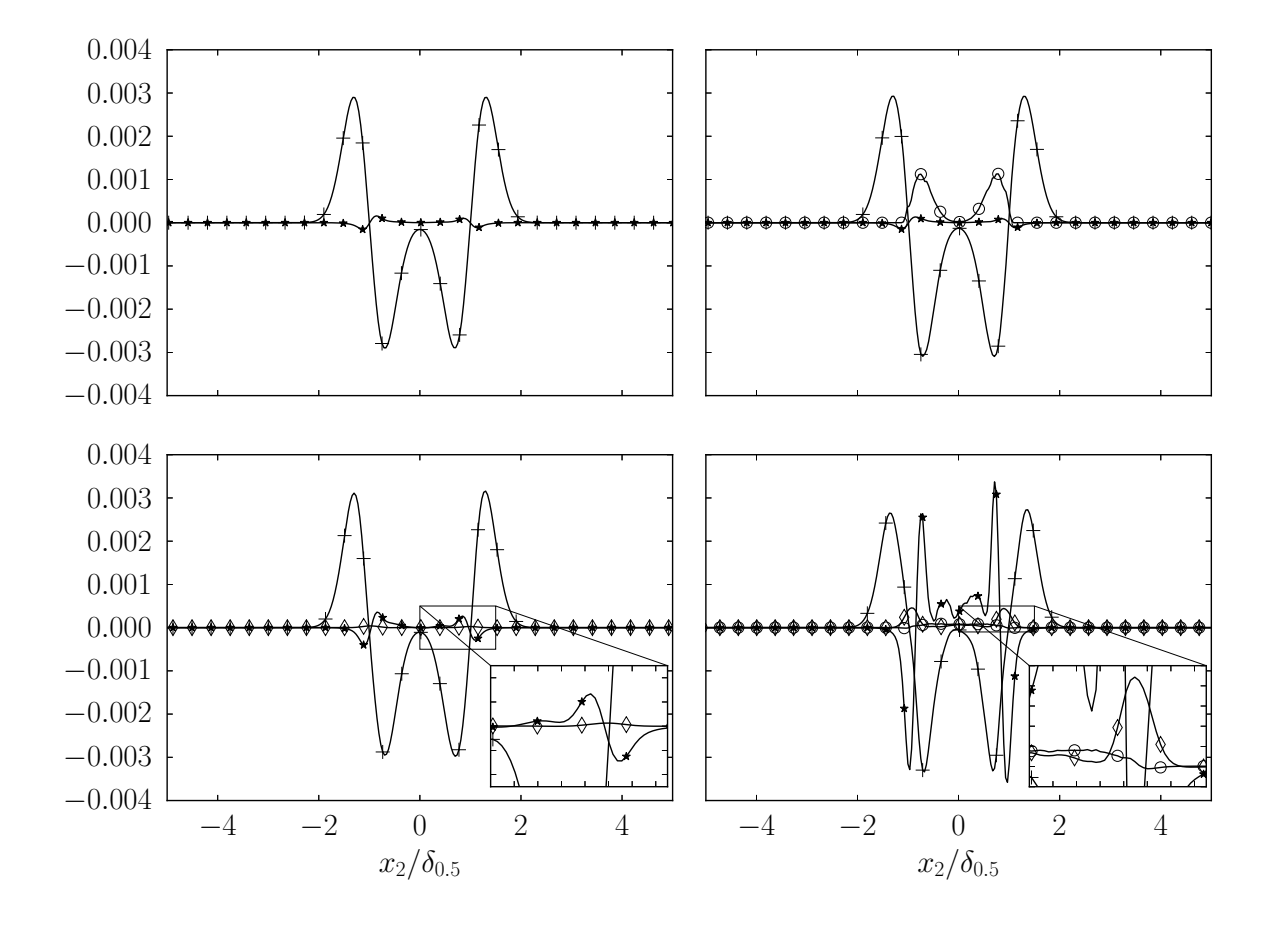

termes sont nuls.

Figure 6.16 – Termes de l'équation de bilan de la vitesse longitudinale moyenne normalisés par  $\rho_0 \Delta U^2 / \delta_{0.5}$  à l'instant  $\tau_{0.5} = 10$ . En haut à gauche : I-LeU. En haut à droite : I-LeU-NEV. En bas à gauche : I-LeU-PEV. En bas à droite : I-LeU-EV. + : Contraintes visqueuses. ∗ : Fluctuations de vitesse. ⋄ : Fluctuations temporelles. ◦ : Couplage Eulérien-Lagrangien.

La Figure 6.16 montre la contribution de chacun de ces termes à l'instant choisi de la phase de transition  $\tau_{0.5} = 10$ . Le bilan de quantité de mouvement correspondant est fourni sur la Fig. 6.17. Étant donné que pendant la phase de maintient du cœur potentiel les instabilités ne se sont pas encore développées, le terme lié aux contraintes visqueuses est le terme prépondérant dans la plupart des cas. Il est possible de remarquer que les cas purement gazeux ont des comportements similaires. Les différences les plus marquées, en comparaison avec les cas diphasiques, se situent au niveau de l'interface cisaillée du jet, soit autour de  $x_2/\delta_{0.5} = \pm 1$ . Ces différences peuvent être dues aux variations de masse volumique dans le cas pré-évaporé. En ce qui concerne le cas avec des gouttelettes sans évaporation, le terme lié à la traînée des gouttes est non négligeable. Pour rappel, dans ce cas le nombre de Stokes reste globalement inchangé tel que St ≫ 1. Même si la vitesse entre la phase Eulérienne et chacune des gouttes est nulle initialement, cette valeur

du nombre de Stokes, grande devant l'unité, indique qu'en cas de fortes fluctuations de l'écoulement, la vitesse des gouttelettes ne pourra pas s'adapter rapidement à celles-ci. Le terme de traînée est presque nul au centre du jet car l'écart de vitesse entre les deux phases demeure négligeable au centre du jet compte tenu du niveau de développement atteint. En revanche, au fur et à mesure que l'écart de vitesse augmente, la traînée des gouttes devient plus importante. Cette contribution positive qui a lieu majoritairement tant que  $|x_2/\delta_{0.5}| \leq 1$  indique que la présence des gouttes contribue à maintenir le gradient de vitesse à la traversée du jet dans le cas présent. Cette observation rejoint la discussion établie dans les références [70, 31] soit dans le cadre de l'évolution d'une couche de mélange en présence d'une phase dispersée, les particules de grande taille, soit grands nombres de Stokes, prélèvent l'énergie cinétique de la couche de mélange. Ce processus contribue à la stabilisation de la couche de mélange. A contrario, les particules de petite taille favorisent la déstabilisation de la couche de mélange et contribuent au mélange.

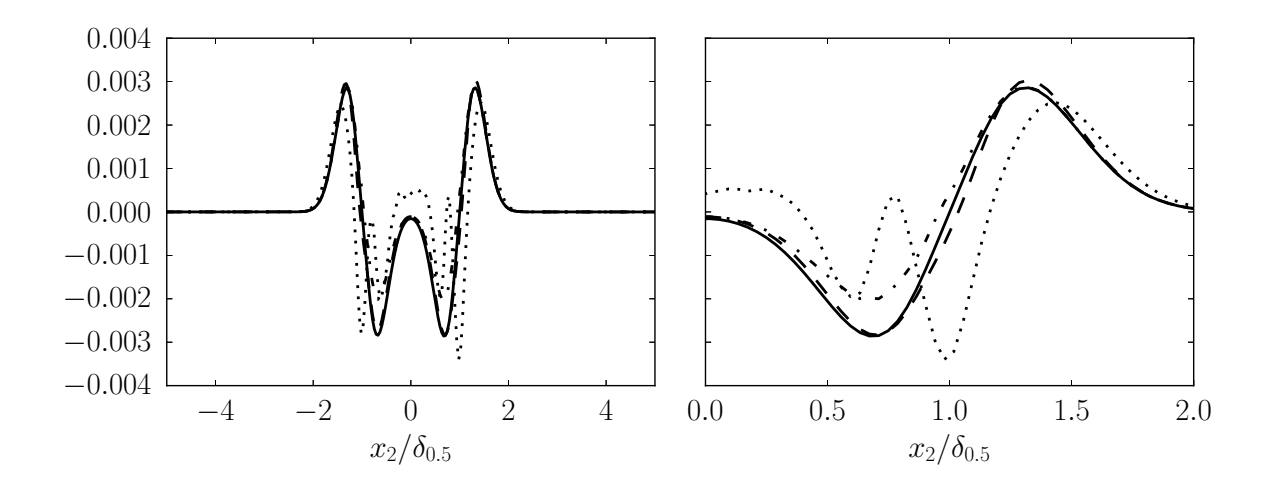

Figure 6.17 – Bilan de l'équation de conservation de la quantité de mouvement longitudinale normalisé par  $\rho_0 \Delta U^2 / \delta_{0.5}$  à l'instant  $\tau_{0.5} = 10$  (gauche) sur l'intégralité du domaine et (droite) sur l'intervalle [0*,* 2]. Nomenclature identique à celle de la Fig. 6.14.

Comme indiqué précédemment, le cas I-LeU-EV possède une dynamique différente. En effet, même si le terme de couplage entre les deux phases reste négligeable étant donné que la quasi totalité de la masse des gouttes est évaporée, leur effet sur l'écoulement persiste. Celui-ci se traduit par des variations localisées de vitesse et de masse volumique, ce qui induit une forte augmentation du terme lié aux fluctuations. De plus, il convient de noter que, même dans le cœur potentiel, le bilan de quantité de mouvement est dissymétrique.

Pour illustrer le comportement des gouttes, la Fig. 6.18 reporte les PDF du nombres de Stokes (défini par l'Eq. (6.9)) des deux cas comportant la phase dispersée à l'instant  $\tau_{0.5} = 10$ . En ce qui concerne le cas I-LeU-NEV, la PDF se décline sous la forme d'un pic de Dirac : les variations du nombre de Stokes sont négligeables aux échelles considérées.

En revanche, étant donné que la masse évaporée des gouttes est conséquente, le temps de relaxation cinétique des gouttes  $\tau_{V_d}$  diminue considérablement dans le cas I-LeU-EV. Ceci se traduit par une forte diminution du nombre de Stokes. En particulier, la majorité des gouttes se situe dans une zone telle que  $St \ll 1$ . Autrement dit, les gouttes ont tendance à suivre les lignes de courant.

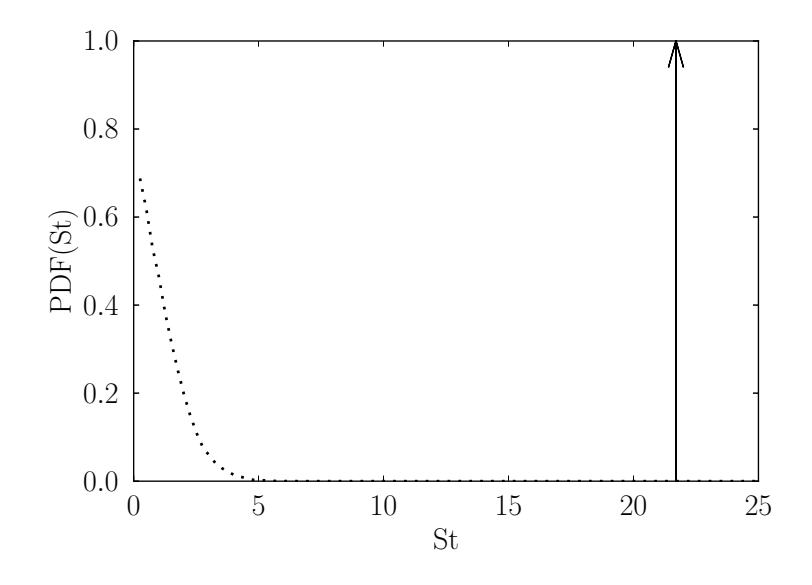

FIGURE 6.18 – PDF du nombre de Stokes à l'instant  $\tau_{0.5} = 10$  des cas. Le pic de Dirac : cas I-LeU-NEV. En pointillé : cas I-LeU-EV.

Pour caractériser la répartition des gouttes dans l'écoulement, la distance moyenne entre les gouttes  $\delta_p$  est étudiée. Comme discuté dans le prochain chapitre, cette distance peut être utilisée pour construire le nombre de séparation de spray Sp. Cependant, en absence de flamme, le rapport *δp/δ*<sup>0</sup>*.*<sup>5</sup> est analysé. Ce rapport peut être assimilé au nombre de Knudsen Kn tel que défini dans la référence [63], soit le rapport entre la distance moyenne entre les gouttes et une dimension caractéristique de l'écoulement. Il convient de remarquer que la définition la plus répandue du nombre de Knudsen concerne le libre parcours moyen des particules (voir, par exemple, référence [45]). L'interaction entre les particules n'étant pas prise en compte dans les simulations réalisées (la fraction volumique de liquide mise en jeu reste faible), la définition retenue semble la plus adaptée. La Fig. 6.19 montre la PDF du nombre de Knudsen des deux cas avec gouttelettes à l'instant  $\tau_{0.5} = 10$ . En comparaison avec l'état initial de la distribution des gouttes, le nombre de Knudsen reste majoritairement inchangé pour le cas I-LeU-NEV, ce qui indique que les gouttes sont globalement réparties de la même manière qu'au début de la simulation. Néanmoins, en ce qui concerne le cas I-LeU-EV la distance moyenne entre les gouttes peut augmenter significativement, et ce jusqu'à atteindre environ la moitié de la demi-épaisseur. En effet, à ce stade certaines gouttes sont déjà évaporées, ce qui augmente le taux de dilution des

gouttes. De plus, comme montré par les variations du nombre de Stokes, il est possible que certaines gouttes soient projetées par l'écoulement lorsque les structures tourbillonnaires se forment.

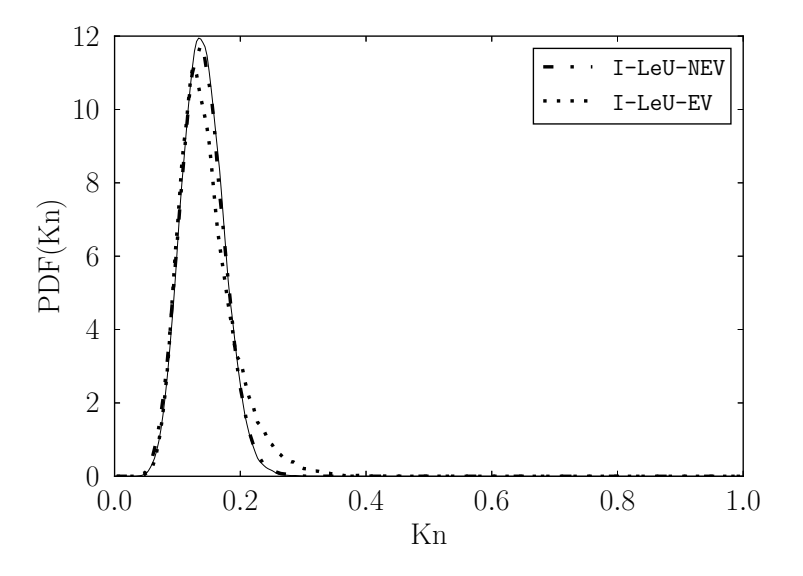

FIGURE 6.19 – PDF du nombre de Knudsen à l'instant  $\tau_{0.5} = 10$  des cas I-LeU-NEV et I-LeU-EV. Le trait plein correspond au à la PDF du nombre de Knudsen à l'instant  $\tau_{0.5} = 0.$ 

À ce stade de développement, les grandes structures tourbillonnaires commencent à se former comme observé sur la Fig. 6.20. Les caractéristiques de ces structures sont similaires dans les quatre cas. Cependant, il est possible d'observer des comportements différents qui mettent en évidence l'impact de la phase dispersée : (i) les cas I-LeU et I-LeU-PEV sont similaires malgré des structures légèrement plus importantes dans le premier cas ; (ii) dans le cas I-LeU-NEV, les grandes structures sont nettement moins importantes et des micro-perturbations se forment au voisinage des gouttes; et (iii) dans le cas  $I-LeU-EV$ , des micro-perturbations sont présentes à plusieurs niveaux dans le jet.

Dans les deux configurations avec évaporation, I-LeU-PEV et I-LeU-EV, le mélange moléculaire entre les vapeurs d'oxydant et le combustible peut se développer. Étant donné que, dans les cas considérés dans cette section, la diffusivité est supposée identique pour toutes les espèces chimiques, les deux définitions de la fraction de mélange retenues dans cette étude sont équivalentes. De ce fait, seuls les résultats obtenus avec la fraction de mélange de Bilger *ξ<sup>B</sup>* donnée par l'Eq. (6.27) seront présentés. La Fig. 6.21 montre les PDF jointes de la fraction massique de méthane  $Y_{\text{CH}_4}$  en fonction de la fraction de mélange. Comme attendu, la PDF jointe se présente sous la forme d'une droite : le mélange est caractérisé de façon univoque par le biais de la connaissance de la fraction de mélange. Le même comportement –non présenté par souci de concision– est obtenu pour la fraction

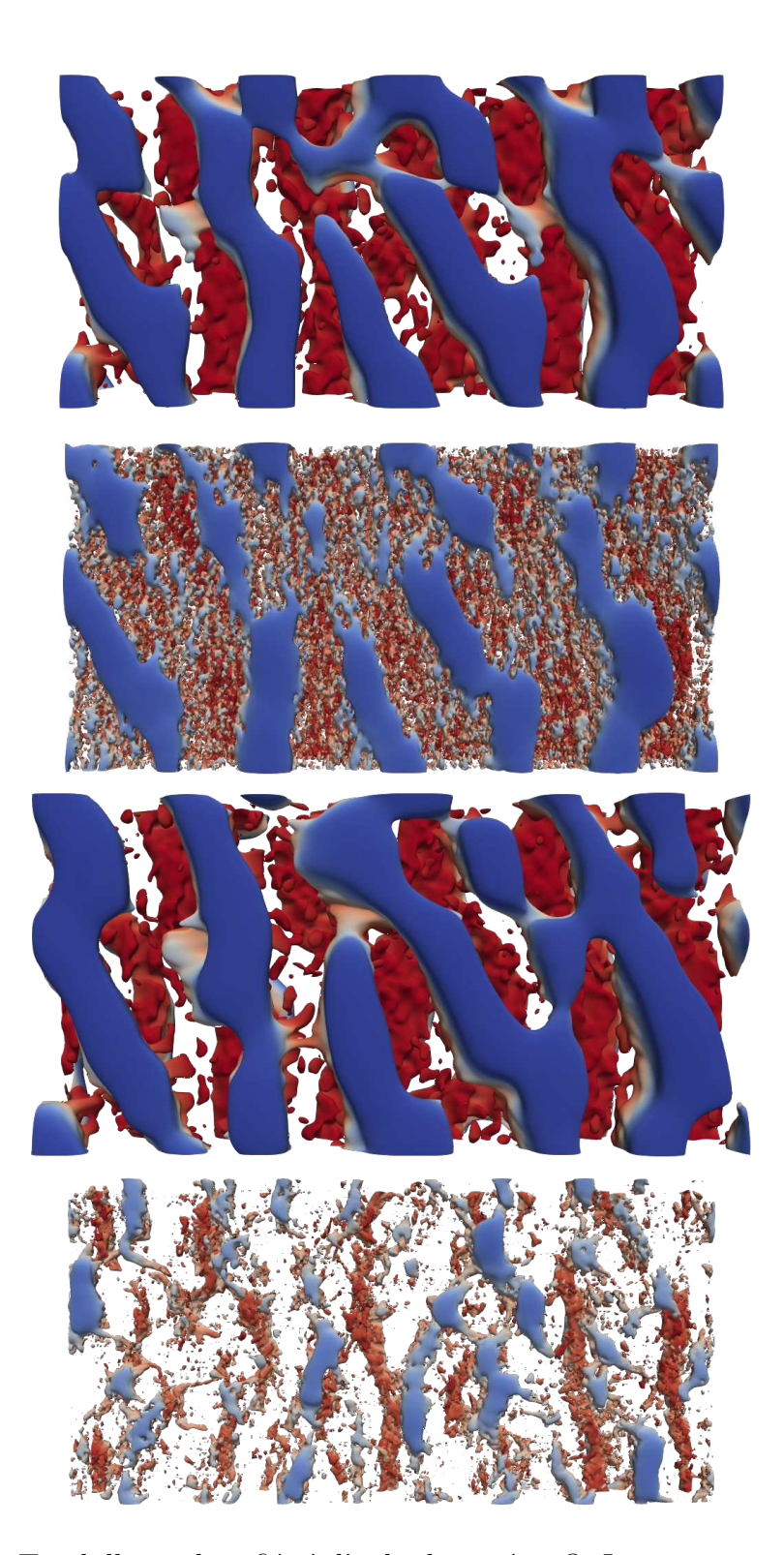

Figure 6.20 – Tourbillons identifiés à l'aide du critère-*Q*. Iso-contour correspondant à  $Q/Q_{\text{max}} = 0.01$  à l'instant  $\tau_{0.5} = 10$ . De haut en bas : I-LeU, I-LeU-NEV, I-LeU-PEV et I-LeU-EV.

de mélange *ξO*.

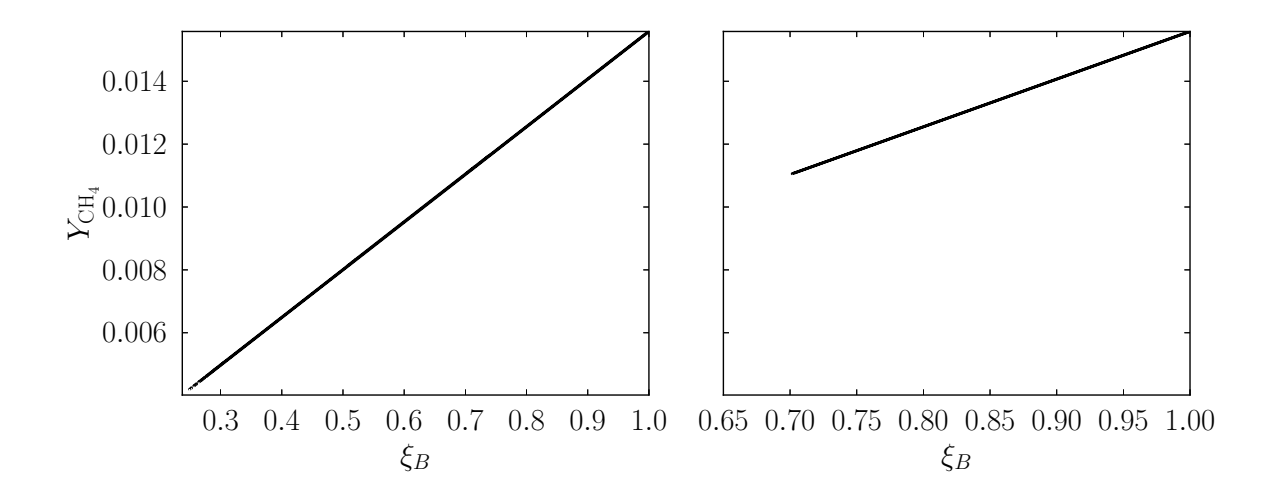

FIGURE 6.21 – PDF jointes de la fraction massique de méthane  $Y_{\rm CH_4}$  en fonction de la fraction de mélange  $\xi_B$  à l'instant  $\tau_{0.5} = 10$ . Gauche : I-LeU-EV. Droite : I-LeU-PEV.

Dans les deux configurations présentant des variations de composition, la condition limite "oxydant", i.e. la plus pauvre en combustible, n'est pas la même. Ce comportement peut être davantage examiné à partir de la PDF de la fraction de mélange reportée sur la Fig. 6.22. Dans le cas I-LeU-PEV, la plus grande concentration d'oxydant est obtenue  $\lambda$  l'instant  $\tau_{0.5} = 0$ . Étant donné que la condition limite "combustible" est largement majoritaire, le mélange tend à rapprocher la fraction de mélange de cette condition. En revanche, dans la configuration I-LeU-EV des gouttelettes sont toujours en évaporation à l'instant  $\tau_{0.5} = 10$ . Il est donc possible de trouver des zones –même peu représentées– qui se rapprochent de la condition "oxydant" de la fraction de mélange. À ce niveau, il convient de noter que cette condition limite "oxydant" pur n'est jamais atteinte dans les calculs présentés. En effet, ce cas de figure correspond à des conditions très particulières où un nombre suffisamment important de gouttes soit présent et que celles-ci puissent rester suffisamment de temps dans cette zone jusqu'à l'obtention de la saturation. Dans les configuration considérés dans ce travail, ce cas de figure ne peut pas se produire compte tenu de la fraction volumique considérée. Néanmoins, cette valeur fournit un bon indicateur pour caractériser les zones où l'évaporation des gouttes est importante.

Le taux de dissipation scalaire (scalar dissipation rate – SDR)  $\chi$  est défini comme suit :

$$
\chi = 2 D \mathbf{g}_{\xi} \cdot \mathbf{g}_{\xi} = 2 D \left\| \mathbf{g}_{\xi} \right\|^{2}, \qquad (6.55)
$$

où la notation  $g_{\xi} \equiv \nabla \xi$  est employée. Ici, la quantité *D* représente le coefficient de diffusion du scalaire *ξ*. Sous l'hypothèse de nombre de Lewis unitaire retenue pour les quatre cas considérés, ce coefficient est identique aux coefficients de diffusion des espèces.

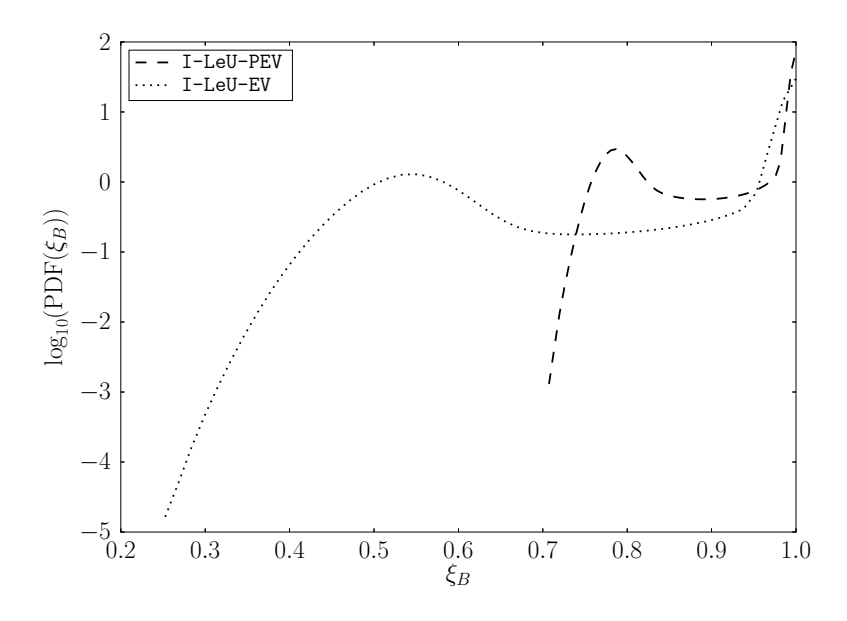

FIGURE 6.22 – PDF de la fraction de mélange  $\xi_B$  à l'instant  $\tau_{0.5} = 10$ .

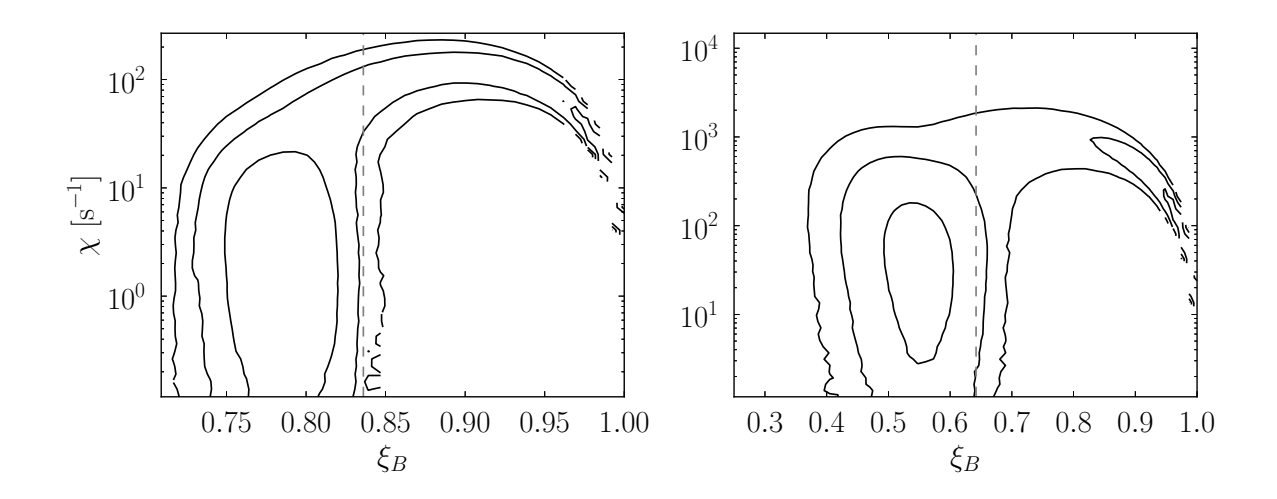

FIGURE  $6.23$  – PDF jointes du taux de dissipation scalaire  $\chi$  en fonction de la fraction de mélange  $\xi_B$  à l'instant  $\tau_{0.5} = 10$ . La différence entre le niveau de chaque iso-contour est d'une décade. Les exposants des décades sont, de l'extérieur vers l'intérieur : −3, −2 et −1 pour le cas I-LeU-PEV (gauche) et −4, −3 et −2 pour le cas I-LeU-EV (droite). Trait haché : valeur moyenne de la fraction de mélange.

La Figure 6.23 montre les PDF jointes de la fraction de mélange *ξ<sup>B</sup>* en fonction du taux de dissipation scalaire *χ* pour les cas I-LeU-PEV et I-LeU-EV. Le comportement observé dans les deux configurations est similaire. Naturellement, il y a une grande représentation de la condition limite "combustible", c'est-à-dire, le point qui correspond à une fraction de mélange unitaire pour des faibles voire des valeurs nulles du SDR. Ensuite, à partir de cette condition le SDR augmente rapidement, ce qui traduit l'interaction du jet oxydant avec le coflow combustible. En revanche, la distribution est différente au niveau de la

condition limite "oxydant". En effet, dans le cas I-LeU-PEV, il existe une zone relativement étendue où le SDR est faible. Il s'agit de poches d'oxydant où les termes diffusifs ont majoritairement contribué à son homogénéisation (par rapport aux termes convectifs). Dans le cas I-LeU-EV, il existe très peu de zones où le SDR est faible du côté oxydant. Celles-ci peuvent correspondre à des regroupements de gouttes qui forment des zones où les gradients de composition sont faibles. De plus, il est possible de remarquer que les niveaux du SDR sont nettement plus importants dans la configuration I-LeU-EV. Ce phénomène peut s'expliquer à partir du temps caractéristique d'évaporation qui est non négligeable devant le temps de mélange. L'évaporation des gouttes prend place dans les zones riches en combustible ce qui engendre une plus grande variation de la fraction de mélange.

### **6.5.2 Auto-similitude**

Sur la Figure 6.14, il est possible d'observer une chute importante de la vitesse convective des quatre cas considérés, ce qui marque la fin du cœur potentiel du jet. Pour étudier l'éventuelle auto-similitude des cas étudiés, différents profils de vitesse normalisés par les fonctions d'auto-similitude sont reportés sur la Fig. 6.24.

À partir de cette figure, il est possible de voir que, aux instants considérés, pour les configurations qui ne présentent pas de variations de masse volumique l'auto-similitude est parfaitement vérifiée même en présence de gouttes non-évaporantes. En revanche, dans le cas pré-vaporisé de légères différences sont visibles mais globalement l'auto-similitude est vérifiée. Cependant, en ce qui concerne le cas avec des gouttes en évaporation, il est possible de constater des différences notables entre les différents profils. Même à l'instant τ<sup>0</sup>*.*<sup>5</sup> = 24, l'écart entre les profils dépasse les écarts observés sur la Fig. 6.3 pour un développement plus avancé du jet où les conditions limites interfèrent sur l'écoulement. Compte tenu de l'allure obtenue, il est possible que l'auto-similitude ne puisse pas être obtenue avec des fonctions qui ajustent uniquement la hauteur et la largeur de la courbe. Par la suite, une recherche de fonctions de similitude n'est pas jugée pertinente car de telles fonctions dépasserait la simplicité des fonctions utilisées jusqu'à présent.

La structuration de l'écoulement pour les quatre configurations retenues dans cette section telle qu'obtenue à partir du critère- $Q$  à l'instant  $\tau_{0.5} = 24$  peut être visualisée sur la Fig. 6.25. Des observations similaires à celles établies au cours du maintient du cœur potentiel peuvent être effectuées. Les modes propres de l'écoulement ne sont pas affectés par la présence de la phase dispersée : les plus grandes structures tourbillonnaires se sont développées de façon similaire dans tous les cas. Les configurations I-LeU et I-LeU-NEV présentent plus de similitudes, la plus grande différence étant la présence de micro-perturbations liées à la présence de la phase dispersée. Ce résultat rejoint le comportement observé sur l'auto-similitude. En revanche, dans les cas I-LeU-PEV et I-LeU-EV

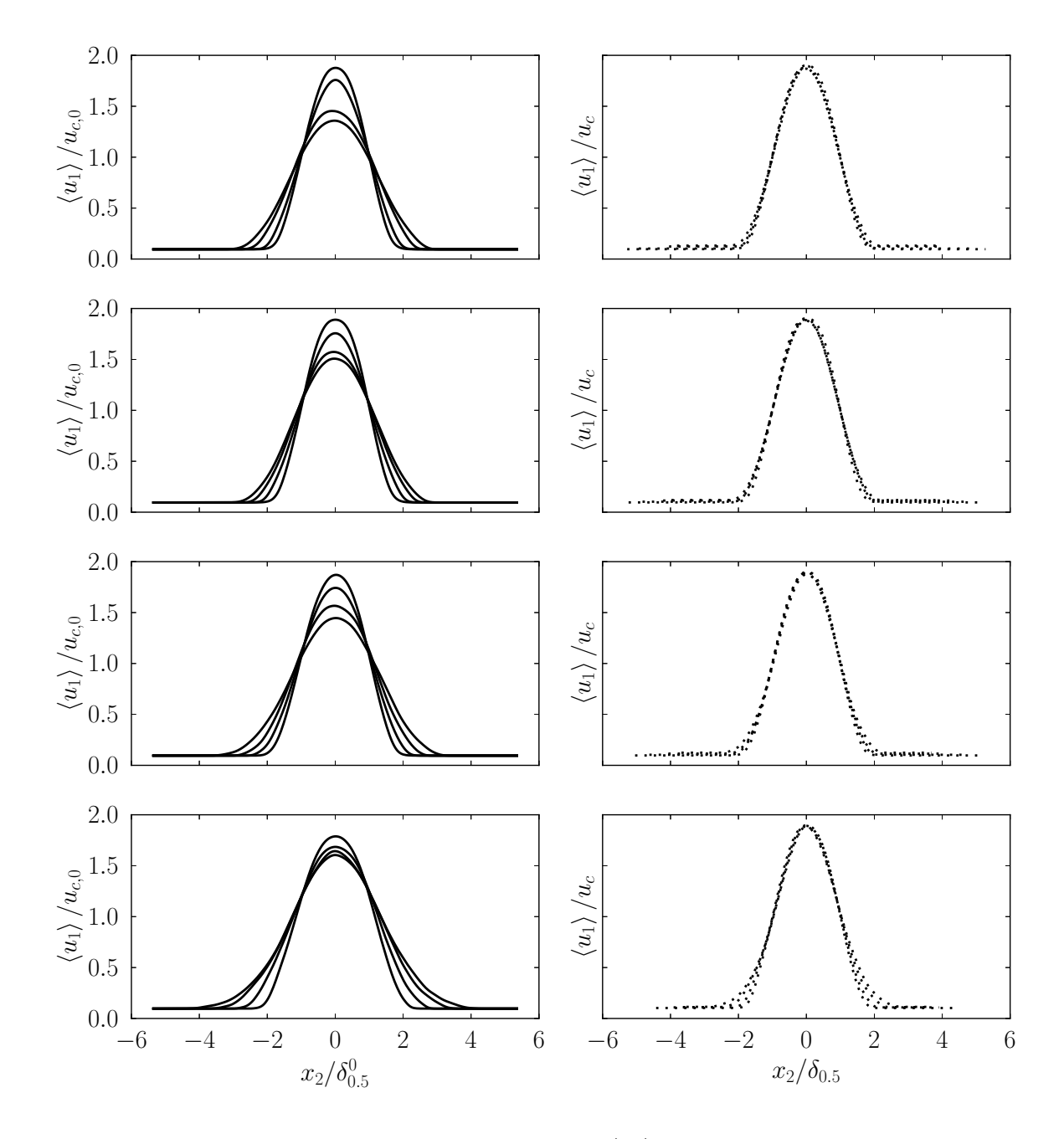

FIGURE  $6.24$  – Gauche : profils de vitesse moyenne  $\langle u_1 \rangle$  normalisés par les valeurs initiales de la vitesse convective et de la demi-épaisseur aux temps  $\tau_{0.5} = 18, 20, 22$  et 24. Droite : profils normalisés basés sur l'auto-similitude. De haut en bas : I-LeU, I-LeU-NEV, I-LeU-PEV et I-LeU-EV.

comportent des structures tourbillonnaires plus nombreuses mais de moins grande taille. En particulier, le cas I-LeU-EV présente un grand nombre de structures en forme d'épingle. Même s'il ne reste plus de gouttes dans le domaine, ces structures sont l'empreinte des fluctuations générées par les celles-ci.

Ces observations sont confirmées par le spectre d'énergie cinétique montré sur la

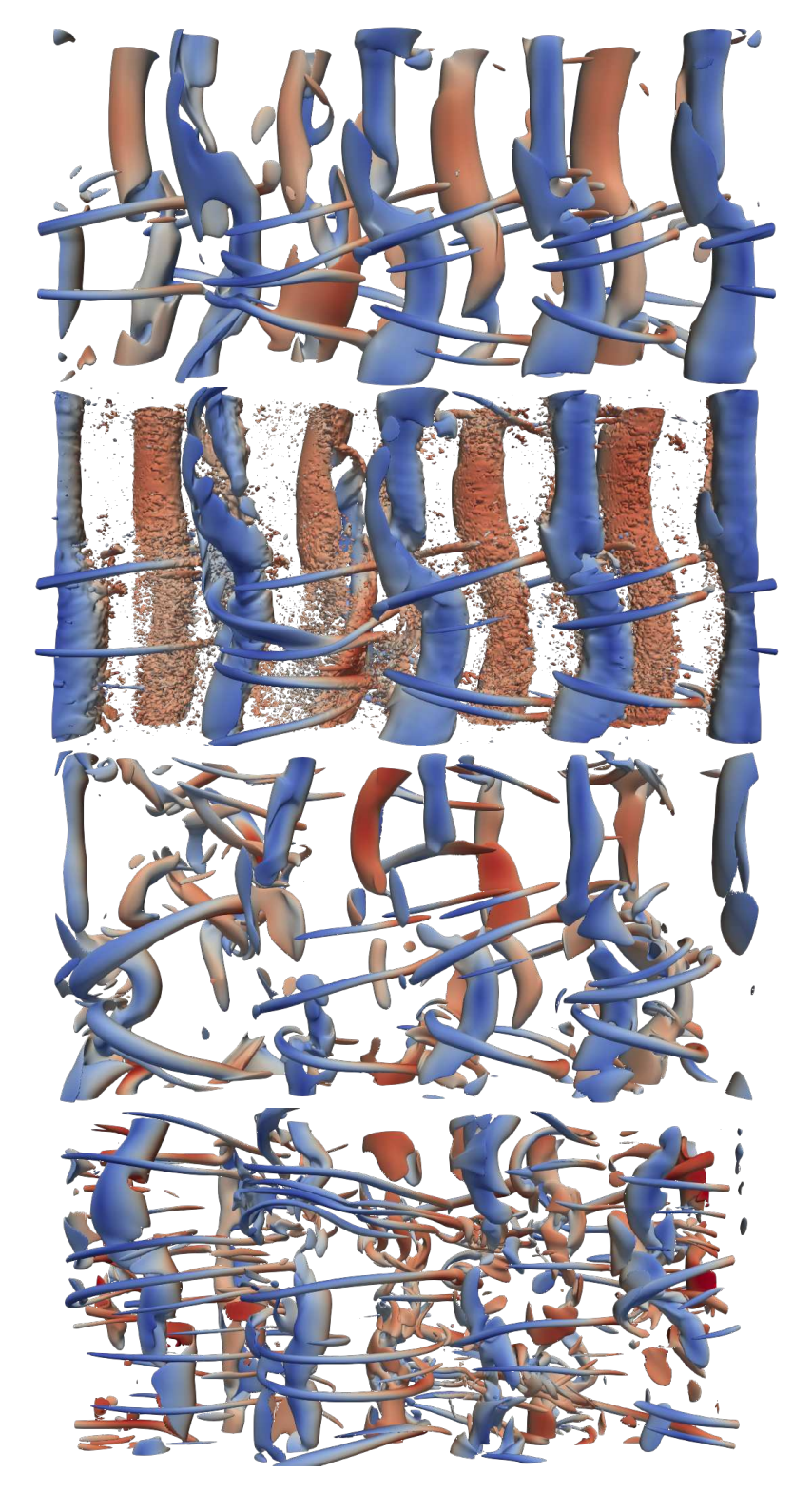

Figure 6.25 – Tourbillons identifiés à l'aide du critère-*Q*. Iso-contour correspondant à  $Q/Q_{\text{max}} = 0.01$  au temps  $\tau_{0.5} = 24$ . De haut en bas : I-LeU, I-LeU-NEV, I-LeU-PEV et I-LeU-EV.

Fig. 6.26. En effet, il est possible de constater que la répartition du spectre d'énergie aux faibles nombres d'onde est identique entre les cas I-LeU et I-LeU-NEV. Cependant, le comportement aux grands nombres d'onde est différent. Étant donné que les gouttes influencent l'écoulement à des échelles plus petites que la taille de maille, celles-ci sont capables d'apporter de l'énergie cinétique turbulente à des échelles qui dépassent le nombre d'onde de cut-off *k<sup>c</sup>* = 2*π/∆x*. De ce fait, la chute du spectre d'énergie n'est pas observable avant d'atteindre la limite des nombres d'onde résolus. Enfin, il peut être remarqué que dans les quatre configurations retenues dans cette section, et pour le niveau de développement considéré, la cascade d'énergie suit une pente à −5*/*3 telle qu'observée dans la littérature [108, 33] pour des configurations de type écoulement cisaillé.

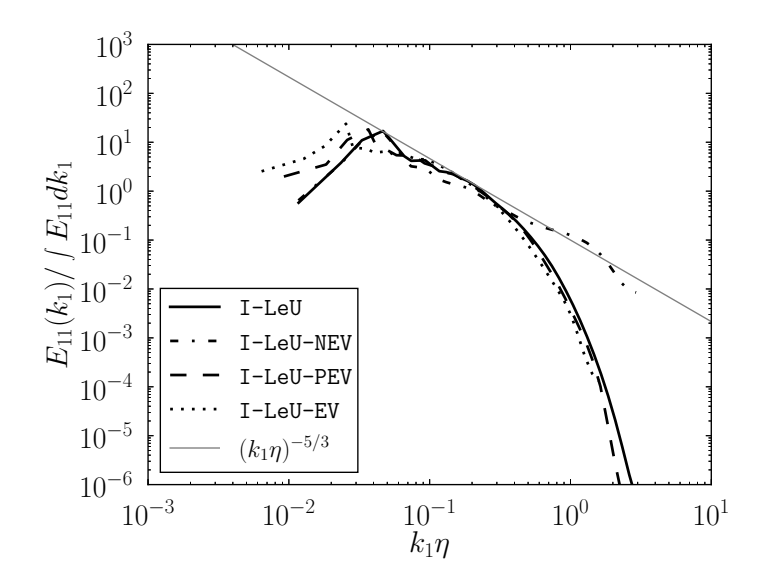

Figure 6.26 – Spectre d'énergie cinétique turbulente normalisé par l'énergie totale en fonction du nombre d'onde normalisé par l'échelle de Kolmogorov correspondante de chaque cas à l'instant  $\tau_{0.5} = 24$ .

Le diagramme  $(Q, R)$  correspondant à l'instant  $\tau_{0.5} = 24$  est illustré sur la Fig. 6.27. Pour rappel, le diagramme *QR* rend compte de l'équilibre entre production de vorticité et étirement. La condition *Q >* 0 représente les régions dominées par la vorticité alors que les zones *Q <* 0 correspondent aux régions dominées par l'étirement. La signification de *R* dépend du signe de *Q*. Pour les valeurs positives de *Q*, les valeurs négatives de *R* correspondent à la compression des structures, et donc, à la destruction de la vorticité alors que les valeurs positives de *R* correspondent à la production de vorticité au prorata de l'étirement. En revanche, pour les valeurs négatives de *Q*, le signe de *R* renseigne quant à la géométrie des structures : les valeurs positives de *R* représentent des tourbillons en forme de nappe alors que les valeurs négatives de *R* correspondent à des structures tubulaires.

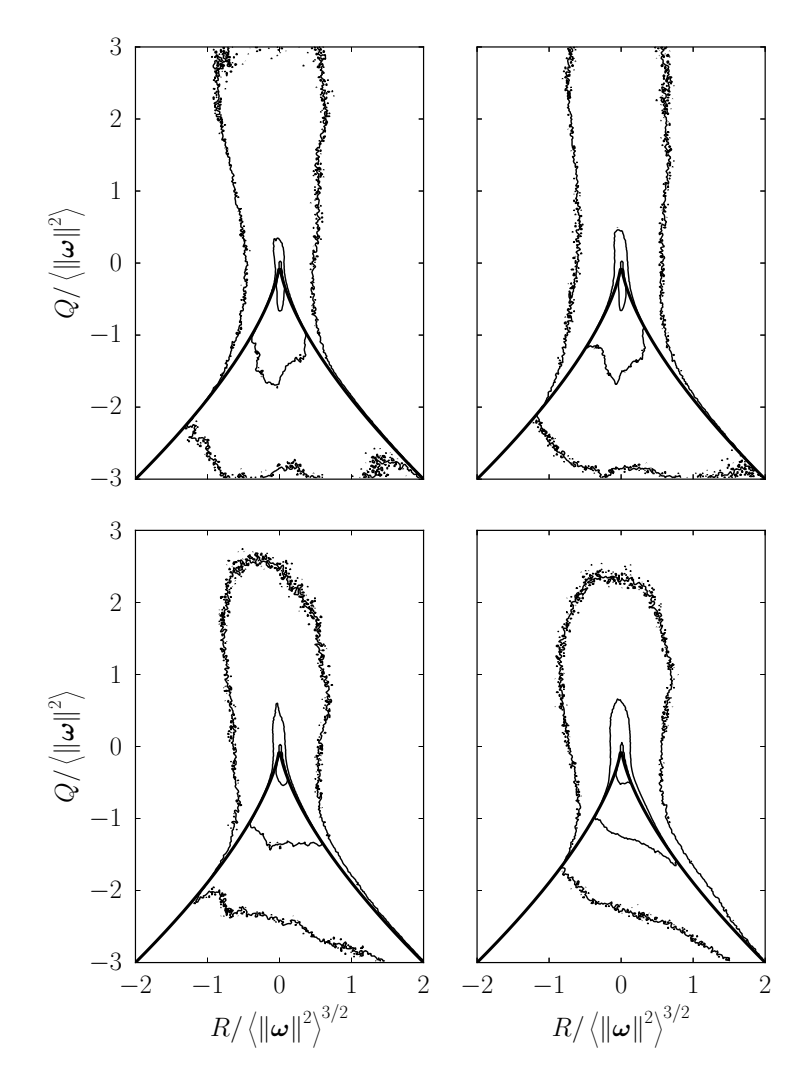

Figure 6.27 – PDF jointes de l'invariant *Q* en fonction de *R* normalisés par la norme de la vorticité à l'instant  $\tau_{0.5} = 24$ . La différence entre le niveau de chaque iso-contour est d'une décade. Les exposant des décades sont, de l'extérieur vers l'intérieur : −2, −1 et 0. En haut à gauche : I-LeU. En haut à droite : I-LeU-NEV. En bas à gauche : I-LeU-PEV. En bas à droite : I-LeU-EV.

Au cours du développement de jets turbulents, avant l'obtention de la forme universelle en forme de larme inversée, il est possible d'obtenir une distribution telle que dans les régions dominées par la vorticité (*Q >* 0), la destruction (*R <* 0) et la production (*R >* 0) de vorticité soient équivalente [47, 19]. Ce comportement est observé dans les cas I-LeU et I-LeU-NEV. Cependant, le comportement observé pour les configurations I-LeU-PEV et I-LeU-EV ressemble davantage à celui présenté dans la référence [92] où des bulles traversant l'écoulement sont présentes. Les contours du diagramme s'étendent le long de la ligne Vieillefosse [125] qui correspond à la condition  $\Delta = 0$  pour l'Eq. (6.21). Ce phénomène peut être dû à la présence de poches où les variations de masse volumique affectent la topologie de l'écoulement.

Comme mentionné précédemment, seuls deux cas ont été conduits jusqu'à l'obtention d'un état proche d'une turbulence homogène : il s'agit des configurations I-LeU et I-LeU-PEV. La nature intermittente du taux de dissipation de la turbulence conduit à considérer que cette quantité suit une fonction de distribution relativement proche [129] d'une distribution log-normale. La Fig.6.28 montre les PDF standardisées du taux de dissipation de la turbulence et du taux de dissipation scalaire des cas I-LeU et I-LeU-PEV. Afin d'étudier la zone où la turbulence ressemble le plus à une turbulence homogène, les statistiques sont conditionnées uniquement à la demi-épaisseur du jet  $|x_2/\delta_{0.5}| \leq 1$ . De plus, les moments statistiques correspondants sont reportés sur le Tableau 6.7. Ici, les notations  $\sigma(\bullet)$ ,  $\sigma(\bullet)^2$ , et  $\mu_r(\bullet)$  désignent l'écart-type, la variance et le moment d'ordre *r*, respectivement.

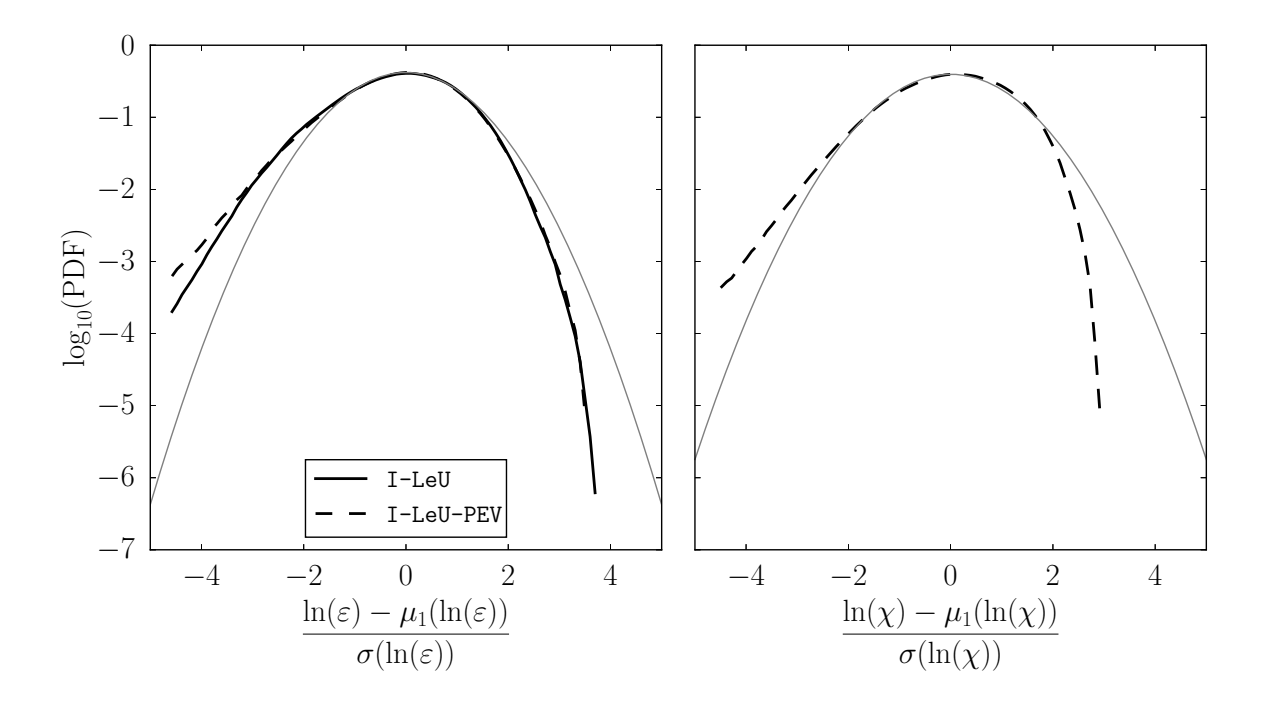

FIGURE 6.28 – PDF standardisée et conditionnée à la demi-épaisseur du jet  $|x_2/\delta_{0.5}| \leq 1$ de  $ln(\varepsilon)$  (gauche) et de  $ln(\chi)$  (droite). En gris : distribution Gaussienne.

Une distribution Gaussienne de référence est aussi représentée dans les deux figures. Il est possible de voir que les quantités étudiées possèdent une distribution proche d'une distribution log-normale. Ce comportement est observé dans d'autre configurations étudiées dans la littérature [124]. En effet, les courbes de la Fig. 6.28 présentent un comportement "super-Gaussien" du côté gauche et "sous-Gaussien" du côté droit. Ceci correspond à une valeur négative mais faible de l'asymétrie (*µ*3). La valeur du kurtosis (*µ*4) est quant à elle proche de 3, soit la valeur caractéristique d'une distribution Gaussienne. Cependant, il est possible de remarquer que dans le cas I-LeU-PEV, les écarts au comportement log-normal sont plus marqués.

| 1.93    |
|---------|
| 5.03    |
| 43.4    |
| 3.03    |
| $-0.38$ |
| 3.20    |
|         |

Table 6.7 – Moments statistiques du taux de dissipation de la turbulence et du taux de dissipation scalaire conditionnés à la demi-épaisseur du jet.

## **6.6 Influence de la diffusivité différentielle**

L'hypothèse de nombre de Lewis unitaire est nécessaire pour adopter un certain nombre d'hypothèses simplificatrices. Celle-ci est correctement respectée pour des mélanges inertes de type méthane et d'air, par exemple. Cependant, dans les configurations étudiées dans ce travail, des radicaux sont présents. Ceux-ci sont présents initialement suite au dépôt de gaz brûlés et, dans les cas réactifs du chapitre suivant, produits par les réactions chimiques. La diffusion différentielle des espèces est un mécanisme encore mal compris et fait l'objet de nombreux travaux récents [99, 42, 41]. Dans le cadre du développement temporel d'un jet plan multi-espèces, par exemple, celle-ci est responsable de différences notables au niveau de la dissipation scalaire de chacune des espèces au niveau de l'interface turbulente [58]. Cette section est consacrée à mettre en évidence certains phénomènes liés à la diffusion différentielle des espèces dans la configuration étudiée dans ce travail.

### **6.6.1 Cœur potentiel**

La Figure 6.29 montre une comparaison de l'évolution temporelle de la vitesse convective et de la demi-épaisseur des cas I-LeU-PEV, I-LeU-EV ainsi que leurs versions respectives faisant intervenir la diffusion différentielle : I-LeNU-PEV et I-LeNU-EV. Il est possible d'observer que la prise en compte de la diffusion différentielle a un impact moins important sur l'écoulement que la prise en compte de la phase dispersée, notamment en ce qui concerne l'évolution de la vitesse convective. Néanmoins, l'effet sur la globalité de l'écoulement, est non-négligeable.

Pour faciliter l'analyse, les rapports de la diffusivité de l'espèce constituant le liquide *D*<sub>O<sub>2</sub></sub> par rapport à la diffusivité thermique *D*<sub>O<sub>2</sub></sub>/*D*<sup>*th*</sup>(= 1/Le<sub>O<sub>2</sub></sub>) à l'instant τ<sub>0.5</sub> = 10 sont reportés sur la Fig. 6.30. Même si l'écart par rapport au cas Lewis unitaire est apparent, le rapport entre la diffusivité de l'oxygène et la diffusivité thermique demeure globalement constante à la traversée du jet. Les faibles écarts entre les deux cas I-LeNU-PEV

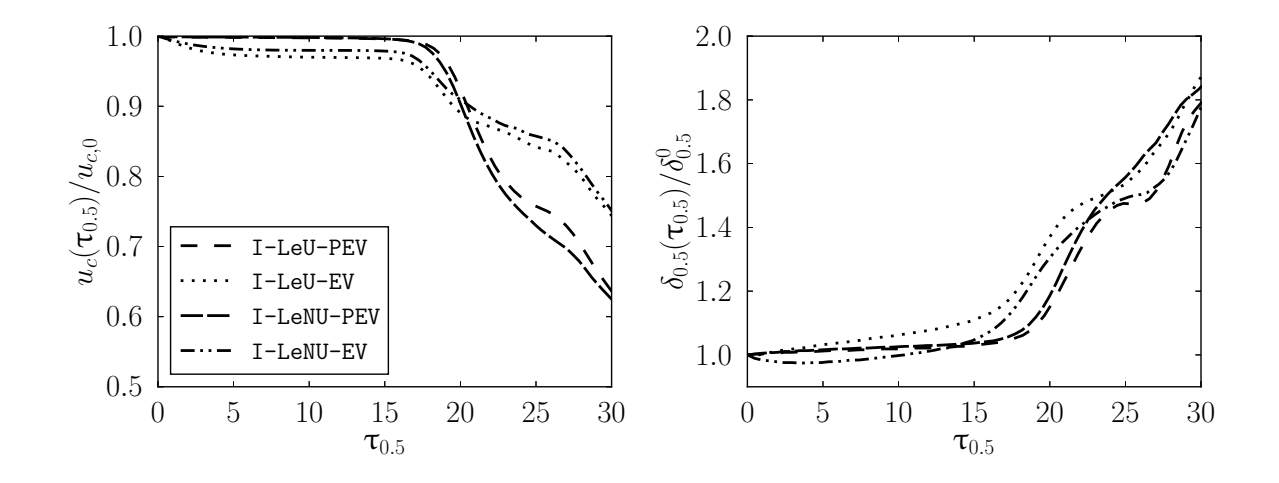

Figure 6.29 – Comparaison de l'évolution temporelle dans le cœur potentiel de la vitesse convective normalisée (droite) et de la demi-épaisseur normalisée (gauche) des cas I-LeU-PEV, I-LeU-EV, I-LeNU-PEV et I-LeNU-EV.

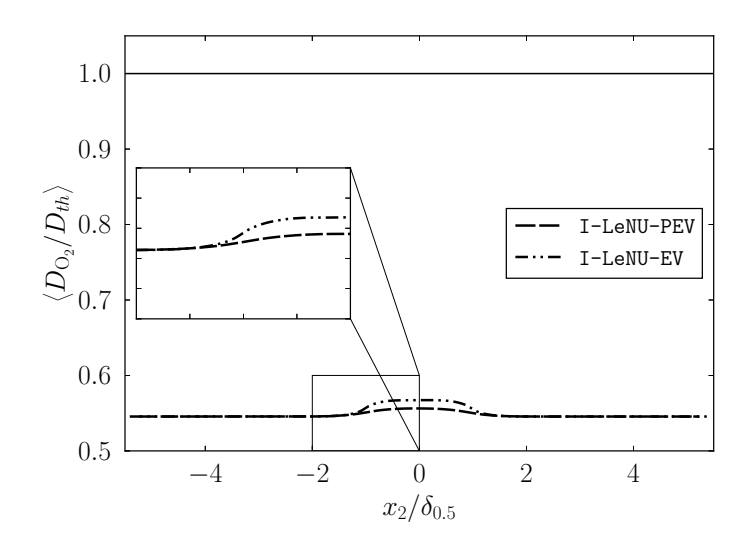

FIGURE 6.30 – Profil moyen de la diffusivité de l'espèce constituant le liquide  $(O_2)$  par rapport à la diffusivité thermique des cas I-LeNU-PEV et I-LeNU-EV. En trait plein : le rapport correspondant au nombre de Lewis unitaire.

et I-LeNU-EV peuvent être expliqués par les niveaux différents de température et de composition. En réalité, une approximation souvent retenue dans la littérature consiste à considérer un nombre Lewis constant pour chaque espèce, même si le choix de la constante reste délicat. En revanche, il est important de remarquer que le taux d'évaporation de la goutte dépend directement de la diffusivité de l'espèce constituant le liquide (Eq. (2.29)). De ce fait, dans les cas concernés dans cette étude, à température et composition données et en admettant que les variations du nombre de Sherwood sont négligeables au sein du jet, une même goutte s'évapore environ deux fois plus rapidement dans le cas Lewis unitaire par rapport au cas diffusivité différentielle. Ce résultat est observable au niveau des gouttes. A l'instant  $\tau_{0.5} = 10$ , toutes les gouttes initialement injectées sont présentes et 70% de la masse totale est évaporée dans le cas I-LeNU-EV. Pour rappel, à ce même instant dans le cas équivalent I-LeU-EV, la moitié des gouttes sont entièrement évaporées ainsi que 99% de la masse totale. Ainsi, il est attendu que la présence des gouttes persiste plus longtemps au cours du développement du jet, et donc, que la répartition de la fraction de mélange soit modifiée.

La Figure 6.31 montre une comparaison des termes de l'équation de transport de la vitesse longitudinale des quatre cas inertes où l'évaporation des gouttes est prise en compte. Les tendances observées confirment que la diffusivité différentielle n'influence pas au premier ordre sur développement du jet. En effet, les cas pré-vaporisés I-LeU-PEV et I-LeNU-PEV présentent beaucoup de similarités. En revanche, des différences remarquables apparaissent entre les cas avec évaporation I-LeU-EV et I-LeNU-EV. Les différences concernent notamment les termes dépendant directement de l'évaporation : le terme de couplage Eulérien-Lagrangien et le terme lié aux fluctuations temporelles de masse volumique. Le terme de couplage est plus important dans le cas I-LeNU-EV étant donné qu'à l'instant considéré ce cas contient plus de masse liquide. Cependant, le terme lié aux fluctuations de masse volumique est plus important dans le cas I-LeU-EV. Ceci est dû au fait que l'évaporation dans ce cas était plus brusque, ce qui peut engendrer des variations locales importantes de masse volumique.

Ces observations sont confirmées par les bilans de l'équation de transport de la vitesse longitudinale reportés sur la Fig. 6.32. Les profils correspondant aux cas pré-vaporisés sont sensiblement superposés. En revanche, les cas comportant de l'évaporation présentent des oscillations par rapport à la tendance des cas pré-vaporisés.

Ces oscillations sont relativement faibles dans le cas I-LeNU-EV alors qu'elles sont conséquentes dans le cas I-LeU-EV. Ainsi, le développement du jet diffère de façon non négligeable entre ces deux types de configurations. De façon similaire, du fait des différences liées à l'évaporation, la répartition des gouttes présente des différences entre les deux cas avec gouttelettes. Celles-ci sont étudiées par le biais des PDF des nombres de Knudsen et de Stokes illustrées sur la Fig. 6.33. En effet, à l'instant considéré, les gouttes sont plus dispersées dans le cas I-LeU-EV. Il s'agit d'une part du taux de dilution plus important et du fait que le nombre de Stokes est de l'ordre de l'unité voire plus faible pour une part importante des gouttes.

Même si le nombre de Stokes des gouttes du cas I-LeNU-EV a notablement diminué, pour toutes les gouttes celui-ci reste supérieur à l'unité. Les gouttes possèdent encore un temps de relaxation plus important que le temps caractéristique de l'écoulement et donc leur répartition dans le domaine est relativement peu affectée.

Sous l'hypothèse de nombre de Lewis unitaire, la fraction de mélange permet de dé-

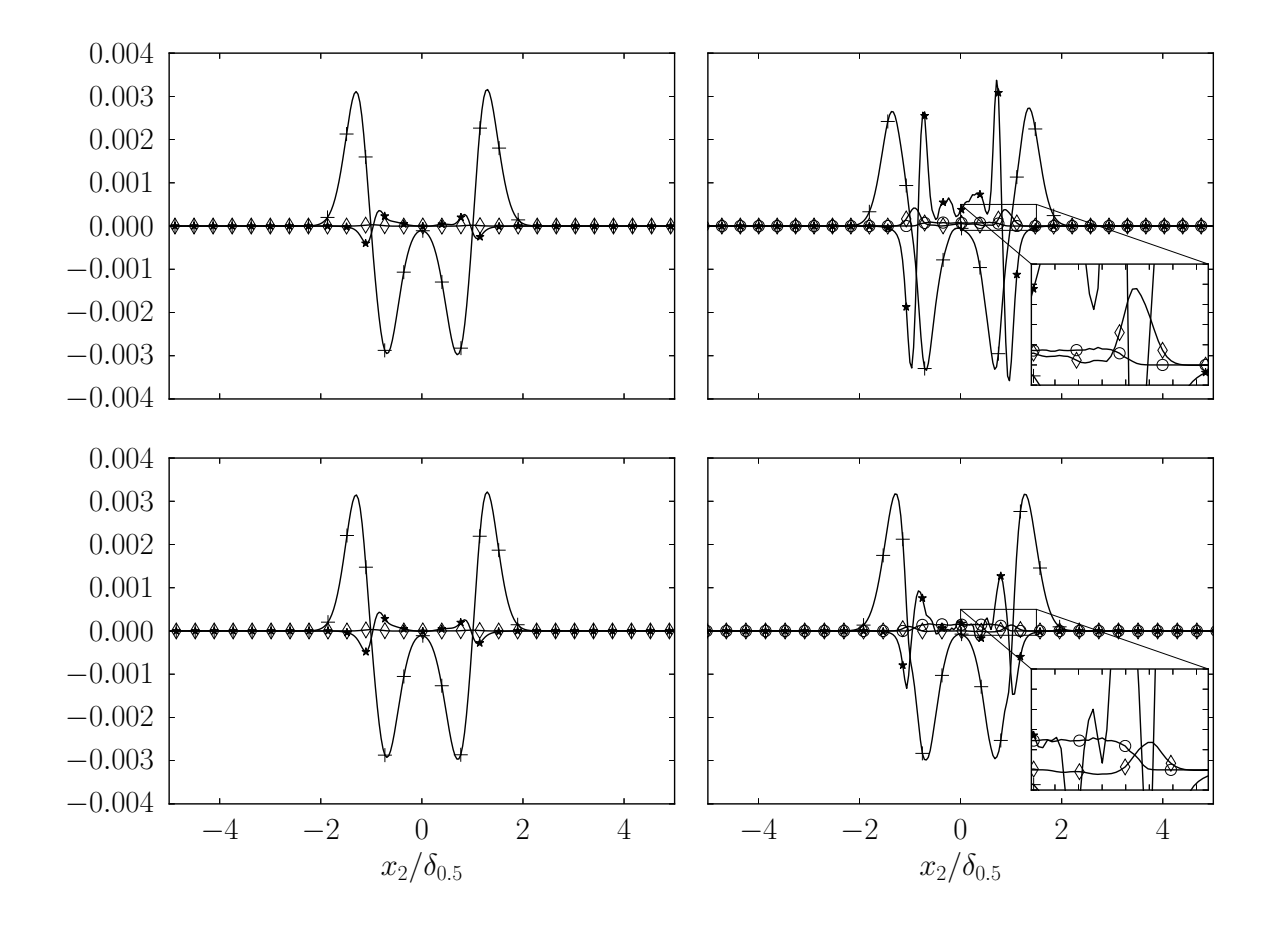

Figure 6.31 – Termes de l'équation de bilan de la vitesse longitudinale moyenne normalisés par  $\rho_0 \Delta U^2/\delta_{0.5}$  à l'instant  $\tau_{0.5} = 10$ . En haut à gauche : I-LeU-PEV. En haut à droite : I-LeU-EV. En bas à gauche : I-LeNU-PEV. En bas à droite : I-LeNU-EV. + : Contraintes visqueuses. ∗ : Fluctuations de vitesse. ⋄ : Fluctuations temporelles. ◦ : Couplage Eulérien-Lagrangien.

crire de façon univoque le mélange. Cette information est particulièrement utile dans le cadre de la combustion, étant donné qu'un certain nombre de modèles reposent sur la connaissance de la fraction de mélange et du taux de dissipation scalaire pour déterminer le taux de réaction des espèces. Afin de fournir une information semblable, une fraction de mélange adaptée est recherchée. La Fig. 6.34 montre les PDF jointes des fractions massique de combustible et d'oxydant en fonction de la fraction de mélange définie de deux façons différentes comme discuté dans la Section 6.3 du cas I-LeNU-EV à l'instant  $\tau_{0.5} = 10$ . Contrairement au comportement observé sur la Fig. 6.23, le cas avec diffusivité différentielle présente un écart visible par rapport à la linéarité.

Au vu de ces résultats, il peut être conclut que la fraction de mélange *ξ<sup>O</sup>* est plus adaptée pour représenter le mélange. L'utilisation de cette définition permet d'exprimer approximativement les fractions massique des réactifs en fonction de la fraction de mélange. Le choix de cette fraction de mélange est davantage justifié par la nature de

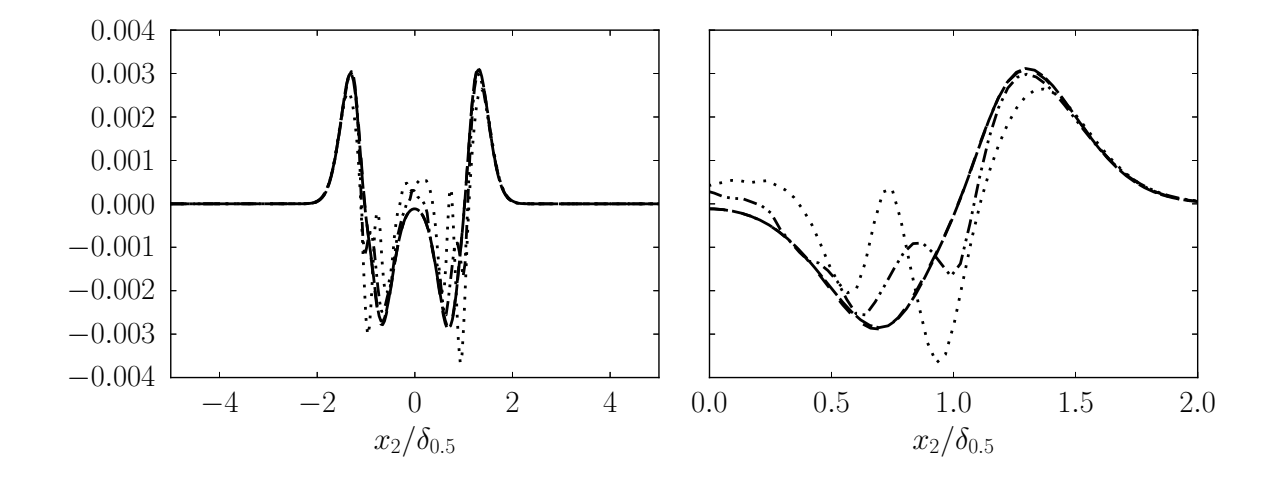

Figure 6.32 – Bilan de l'équation de conservation de la quantité de mouvement longitudinale normalisé par  $\rho_0 \Delta U^2 / \delta_{0.5}$  à l'instant  $\tau_{0.5} = 10$  (gauche) sur l'intégralité du domaine et (droite) sur l'intervalle [0*,* 2]. Nomenclature identique à celle de la Fig. 6.29.

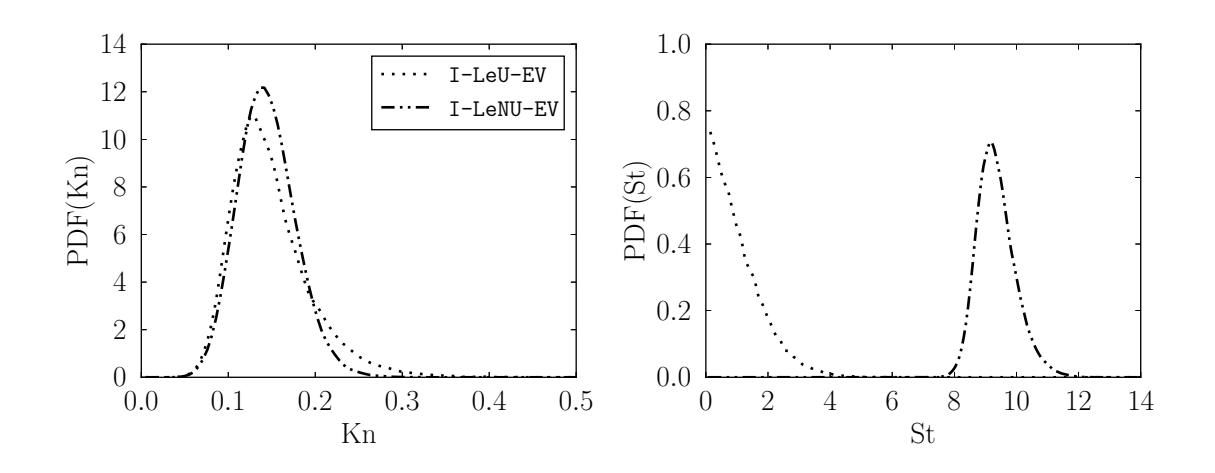

Figure 6.33 – PDF du nombre de Knudsen (gauche) et du nombre de Stokes (droite) à l'instant  $\tau_{0.5} = 10$  des cas I-LeU-EV et I-LeNU-EV.

l'écoulement étudié : la condition limite oxydant dépend de la position des gouttes. Il est donc plus facile de l'identifier à travers la conservation de l'atome d'oxygène.

### **6.6.2 Développement du jet**

De façon similaire aux cas étudiés dans les sections précédentes, l'éventuelle présence de l'auto-similitude est recherchée. La Fig. 6.35 reporte différents profils de vitesse longitudinale des cas I-LeNU-PEV et I-LeNU-EV adimensionnés par les fonctions de similitude *u<sup>c</sup>* et *δ*<sup>0</sup>*.*<sup>5</sup>. Cependant, dans la même mesure que les résultats discutés à propos de la Fig. 6.24, il est possible de constater que les profils obtenus après normalisation ne se

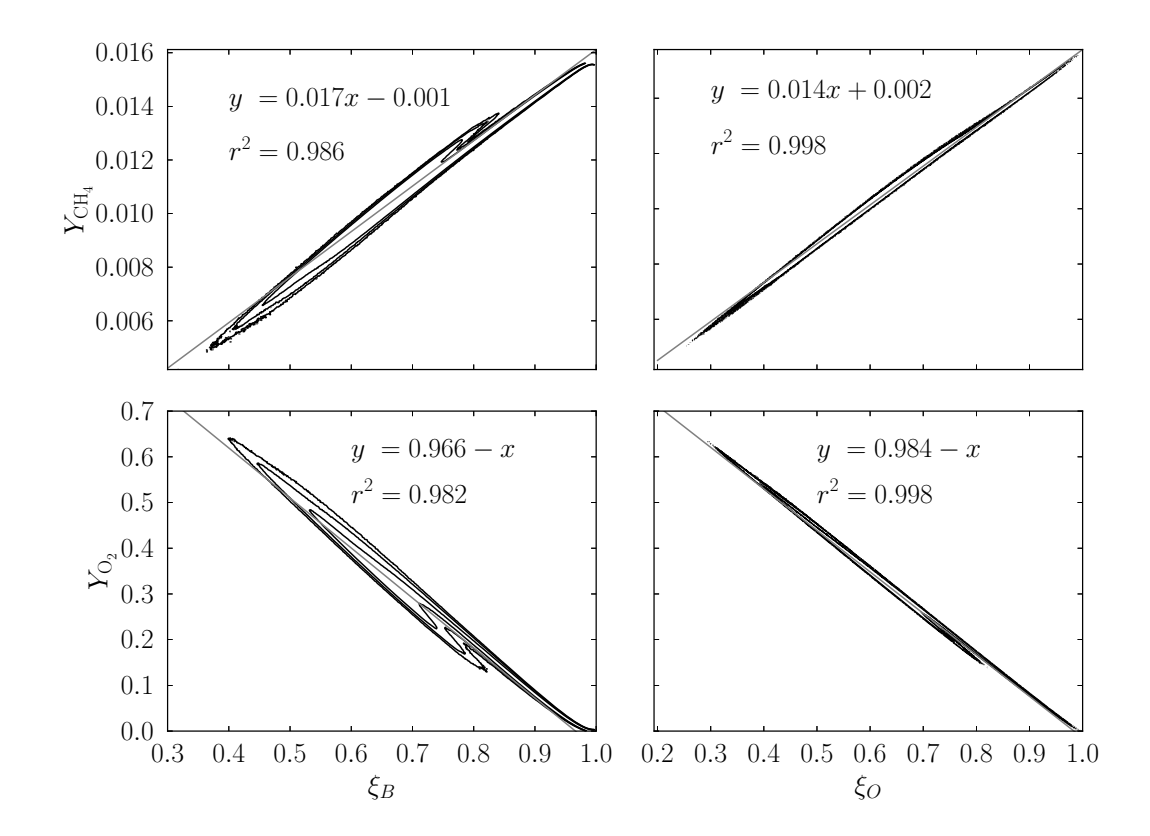

FIGURE 6.34 – PDF jointes de la fraction massique de méthane  $Y_{\rm CH_{4}}$  (haut) et d'oxygène *Y*<sup>O</sup><sup>2</sup> (bas) en fonction des fractions de mélange *ξ<sup>B</sup>* (gauche) et *ξ<sup>B</sup>* (droite) à l'instant  $\tau_{0.5} = 10$  du cas I-LeNU-EV. La différence entre le niveau de chaque iso-contour est d'une décade. Les exposant des décades sont, de l'extérieur vers l'intérieur : 0, 1 et 2 pour  $Y_{\text{CH}_4}$ et −1, 0 et 1 pour  $Y_{\text{O}_2}$ . Trait gris : courbe de tendance.

superposent pas parfaitement. En effet, dans les cas respectifs sans diffusivité différentielle l'auto-similitude n'est pas entièrement vérifiée. De ce fait, la diffusivité différentielle ayant une influence importante au niveau de l'interface [58], les gradients de vitesse sont impactés et le départ du profil d'auto-similitude est accentué.

Comme discuté pour la Fig. 6.30, l'évaporation dépend du type de loi de diffusion utilisée pour le calcul. Même si au niveau aérodynamique, l'impact est relativement faible, la phase transitoire d'évaporation est susceptible d'engendrer des différences par rapport à la répartition de la fraction de mélange dans l'écoulement. La Fig. 6.36 permet d'illustrer ce comportement par le biais de la PDF de la fraction de mélange. Afin de considérer uniquement les régions au sein desquelles le mélange moléculaire se développe de façon significative, la PDF est conditionnée par  $|x_2/\delta_{0.5}| < 2$  pour les figures du haut  $(\tau_{0.5} = 10)$ et  $|x_2/\delta_{0.5}| < 4$  pour les figures du bas  $(\tau_{0.5} = 24)$ .

Pour les cas pré-évaporés, l'impact de la diffusion différentielle est relativement faible mais non-négligeable. En effet, les zones les plus pauvres en combustible sont légèrement plus représentées dans le cas I-LeNU-PEV par rapport au cas I-LeU-PEV. Ce phénomène

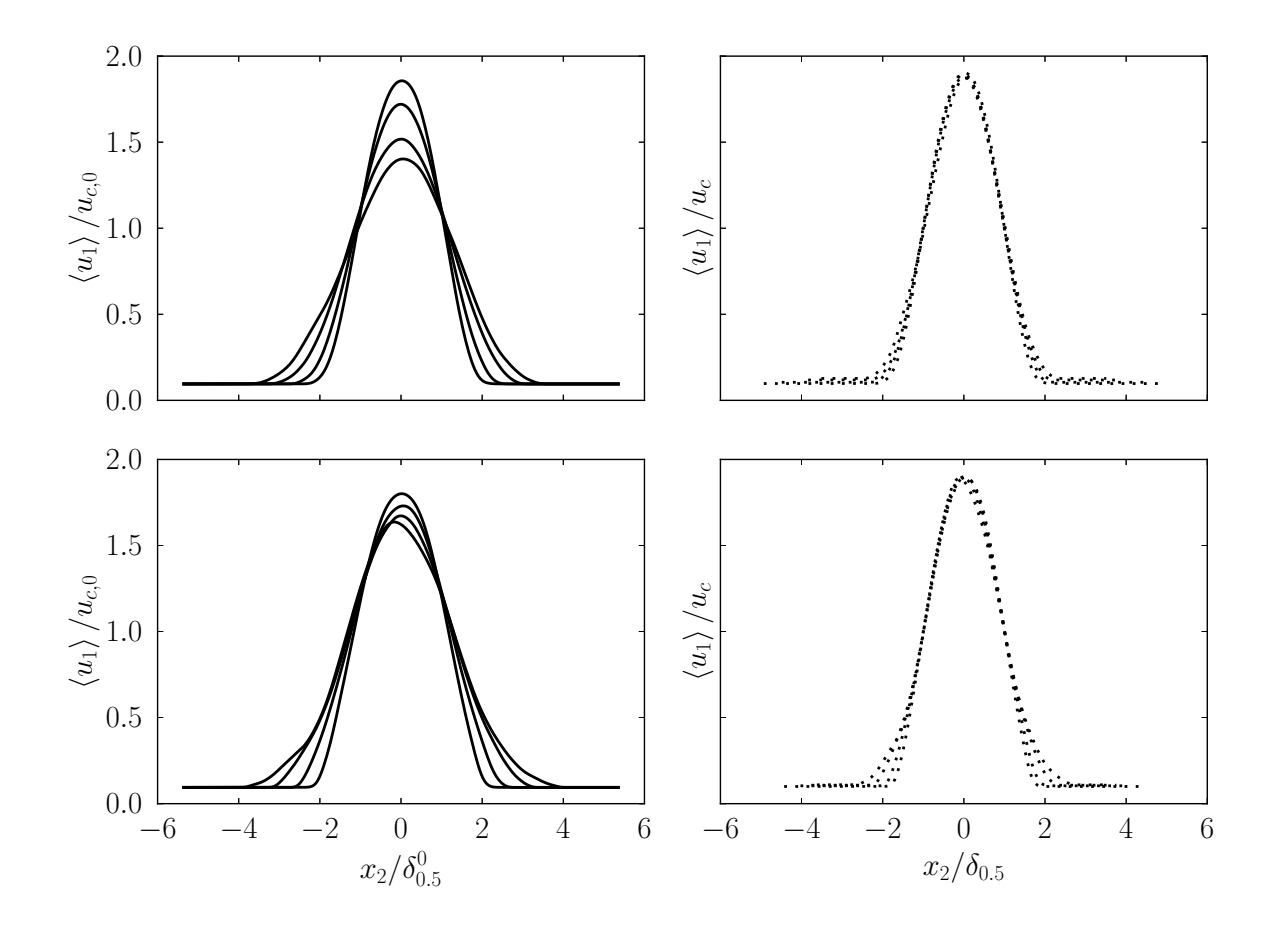

FIGURE  $6.35$  – Gauche : profils de vitesse moyenne  $\langle u_1 \rangle$  normalisés par les valeurs initiales de vitesse convective et de demi-épaisseur aux temps  $\tau_{0.5} = 18, 20, 22$  et 24. Droite : profils correspondants normalisés par les fonctions de similitude. Haut : I-LeNU-PEV. Bas : et I-LeNU-EV.

est susceptible d'être lié au coefficient de diffusion moléculaire plus faible dans le cas où la diffusion différentielle est prise en compte : les flux diffusifs sont moins importants donc les gradients de fraction de mélange sont maintenus plus longtemps. En revanche, pour les cas avec évaporation, la répartition de la fraction de mélange est nettement modifiée pendant la phase transitoire d'évaporation. Ce phénomène peut être dû aux différences du taux évaporation. Une fois que le jet se développe, les différences observées sont moins marquées. En effet, les effets convectifs peuvent devenir prépondérants par rapport aux effets diffusifs.

À travers cette étude, il est possible de conclure que la diffusion différentielle a un impact relativement faible sur le développement du jet plan étudié par rapport à la prise en compte d'une phase dispersée. Cependant, celle-ci entraîne de fortes différences au niveau de l'évaporation. Ces différences peuvent engendrer des variations notables de la répartition de la fraction de mélange. À ce niveau, il est important de rappeler que dans les problématiques d'auto-allumage l'historique de l'écoulement peut jouer un rôle,

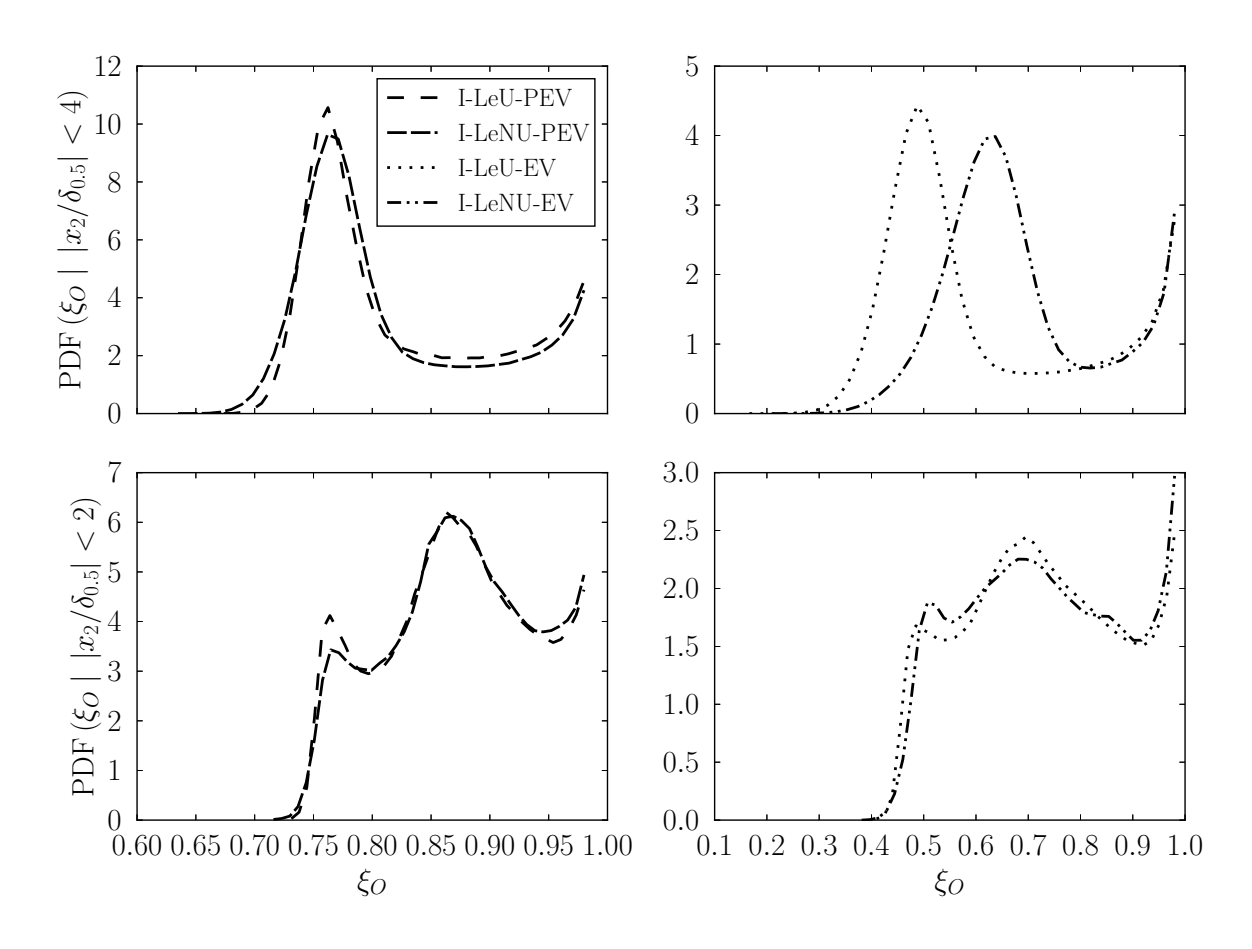

FIGURE  $6.36$  – PDF conditionnée de la fraction de mélange aux instants  $\tau_{0.5} = 10$  (haut) et  $\tau_{0.5} = 24$  (bas).

notamment lorsque le temps caractéristique de l'auto-allumage est de l'ordre de grandeur du temps caractéristique de mélange.

# **6.7 Conclusion**

Dans ce chapitre, une nouvelle configuration a été proposée. Dans un premier temps, seuls les résultats dans le cadre d'écoulements inertes sont présentés. Ces résultats serviront de base pour l'analyse de cette cette configuration en présence de termes source chimiques. En particulier, le dimensionnement du domaine vis-à-vis des échelles de la turbulence a été vérifié. De plus, la présence d'une phase d'auto-similitude a été mise en évidence ainsi que les limites de celle-ci lorsqu'une phase dispersée en évaporation est prise en compte. L'impact du modèle retenu pour le transport moléculaire a été mis en évidence. Celui-ci se traduit par une modification du taux d'évaporation, et donc, de la dynamique de la phase dispersée, ainsi que des champs de composition. Compte tenu des propriétés de la configuration étudiée, il a été observé que le choix d'une fraction de mé-

lange basée sur la conservation de l'atome d'oxygène permet de réduire la dispersion par rapport aux résultats obtenus avec la fraction de mélange de Bilger pour les cas à nombre de Lewis non-unitaire. Finalement, cette base de données DNS, qui servira de base pour l'analyse des cas réactifs présentés dans le chapitre suivant.
## **Chapitre 7**

# **Simulations DNS d'un jet plan 3D réactif**

Ce chapitre est consacré à l'étude, dans le cadre d'écoulements réactifs, de la configuration d'un jet plan 3D présentée dans le chapitre précédent. Pour ce faire, trois cas seront étudiés : R-LeU-PEV, R-LeU-EV et R-LeNU-EV. Il s'agit de deux cas à nombre de Lewis unitaire et un cas plus réaliste faisant intervenir la diffusivité différentielle. Dans le chapitre précédent, l'impact de l'évaporation sur l'écoulement est mise en évidence. En particulier, les analyses présentées indiquent que l'évaporation est fortement modifiée en fonction des lois de diffusion retenues. La Fig. 7.1 illustre un snapshot du champ de température obtenu à l'issue de l'auto-inflammation des cas R-LeU-PEV, R-LeU-EV (instants  $\tau_{0.5} = 15$ ) et R-LeNU-EV (instant  $\tau_{0.5} = 22$ ). Il est possible d'observer que, pour les trois cas, la dynamique de l'inflammation est différente. En particulier, les niveaux de température atteints ainsi que la répartition des zones chaudes dans le domaine sont différents de sorte que le profil moyen de température présente des différences notables.

La Figure 7.2 reporte une reconstruction des trois jets réactifs à partir de profils moyens de température en fonction de l'échelle temporelle  $\tau_{0.5}$ . Cette figure illustre de façon approchée le développement spatial du jet. Du fait du coût de calcul élevé, les simulations sont stoppées peu de temps après l'emballement thermique. Il est possible d'observer que le comportement moyen des deux configurations R-LeU-PEV et R-LeU-EV présentent des similitudes : (i) il n'y a pas d'ouverture visible du jet, (ii) les premières zones réactives commencent au même instant et l'auto-inflammation a lieu au niveau de l'interface jet/coflow, et (iii) l'augmentation de température se propage progressivement vers le centre du jet. Ceci est en contraste avec le comportement observé pour la configuration R-LeNU-EV : (i) l'ouverture du jet commence à être observée avant l'inflammation, (ii) celle-ci a lieu plus tardivement et (iii) les fronts réactifs se propagent rapidement vers le centre du jet. Par ailleurs, la chute de température, dans le jet, liée à l'évaporation est plus progressive dans le cas R-LeNU-EV par rapport au cas R-LeU-EV. Malgré les similitudes, des différences persistent entre les cas R-LeU-PEV et R-LeU-EV. En particulier, les niveaux de température des gaz brûlés atteints dans le cas R-LeU-EV sont plus élevés que dans le cas R-LeU-PEV, même si la température du jet R-LeU-EV est moins importante dans les instants qui précèdent l'inflammation. Cela peut être expliqué par le fait que la combustion peut avoir lieu à des richesses différentes. Par la suite, une analyse plus détaillée des configurations présentées sera fournie.

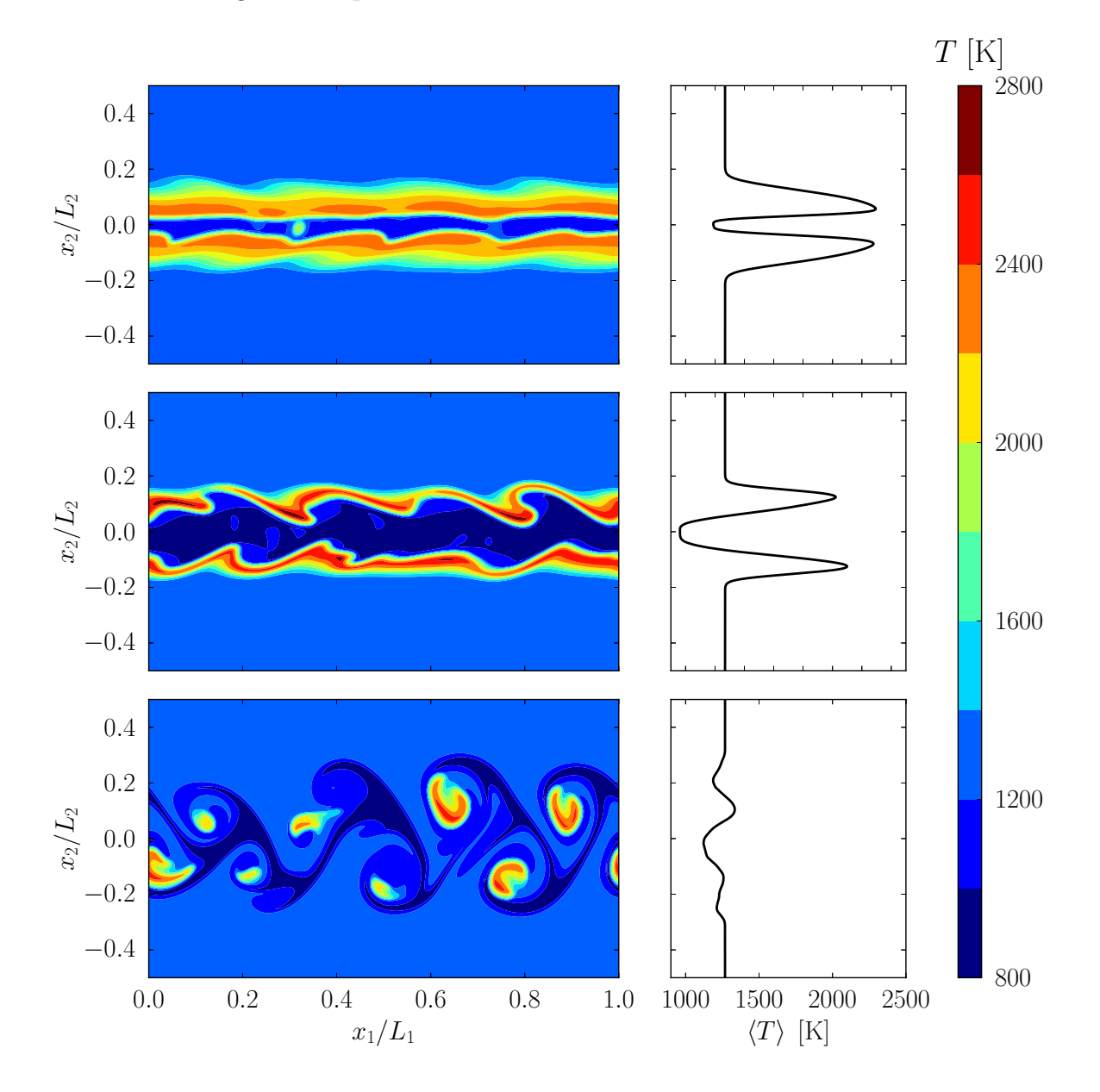

Figure 7.1 – Snapshots de la température (gauche) après auto-inflammation et profil moyen de température (droite) correspondant. Haut : R-LeU-PEV. Milieu : R-LeU-EV. Bas : R-LeNU-EV.

Afin de faciliter l'analyse, une étude de réacteurs homogènes est réalisée avec l'outil Cantera. Même si les termes sources chimiques ne représentent qu'une partie des termes

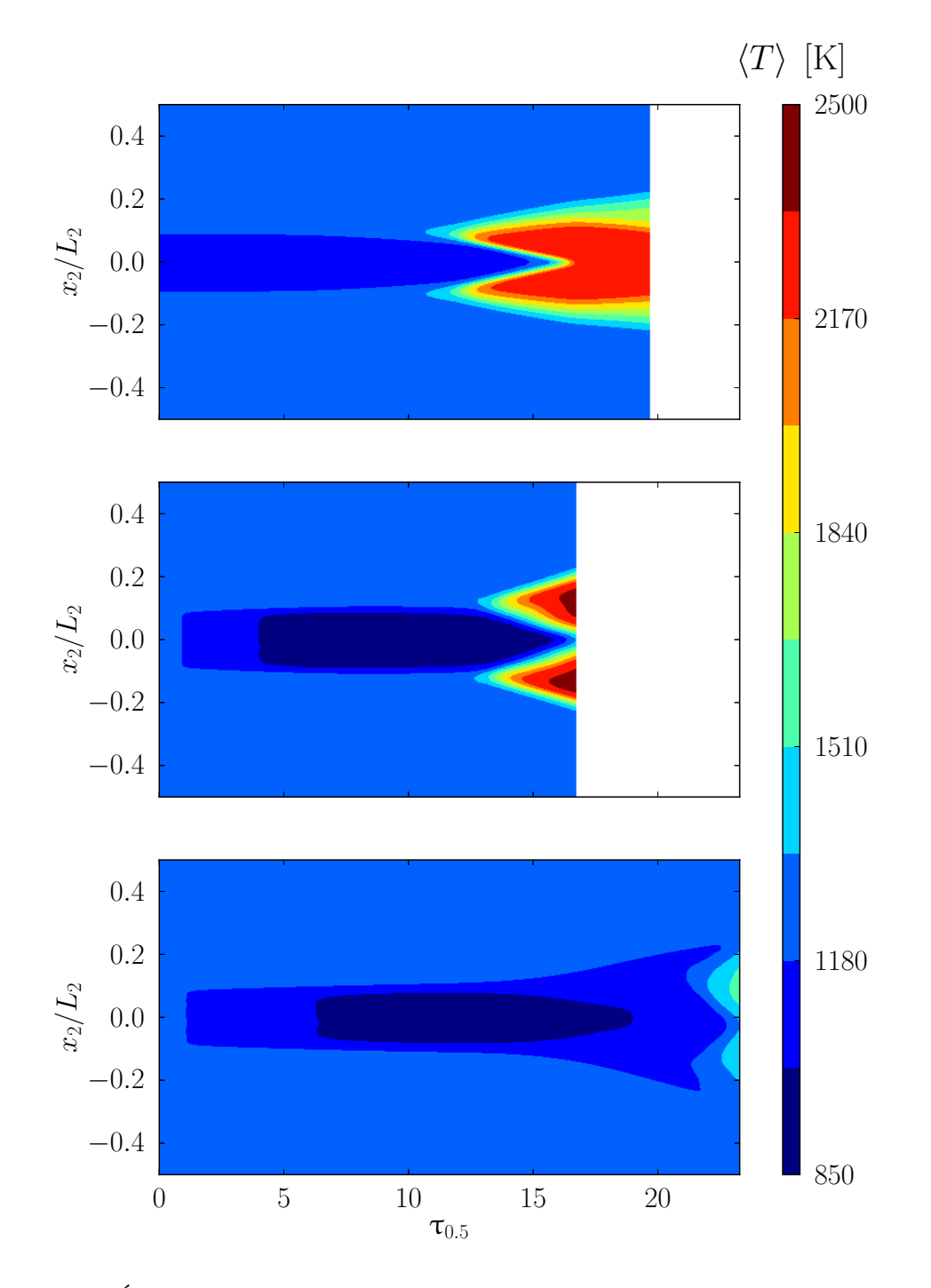

Figure 7.2 – Évolution temporelle du profil moyen de température des trois cas réactifs. Haut : R-LeU-PEV. Milieu : R-LeU-EV. Bas : R-LeNU-EV.

mis en jeu dans les simulations DNS-3D, les calculs conduits dans des configurations 0D permettent de détecter des comportements spécifiques à la configuration étudiée dans le présent travail. La Fig. 7.3 reporte l'évolution temporelle de la température de réacteurs homogènes pour différentes conditions de composition.

Pour rappel, les courants combustible et oxydant se trouvent à des températures diffé-

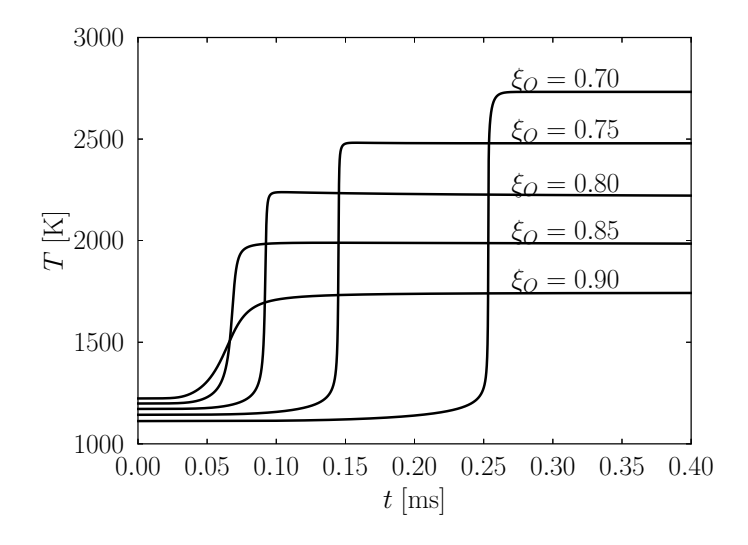

Figure 7.3 – Évolution temporelle de la température pour des conditions de réacteurs homogènes.

rentes : le courant combustible est à haute température et le courant oxydant est à basse température. De ce fait, la température des gaz "frais"  $T_0^u$  diminue lorsque la fraction de mélange *ξ<sup>O</sup>* diminue, ce qui explique les différences observées au niveau des températures initiales. Ici, l'indice 0 fait référence aux quantités obtenues dans les configurations 0D. De plus, il est possible de remarquer que, même si le dégagement de chaleur est relativement faible, l'auto-inflammation pour des fractions de mélange aussi élevées que *ξ<sup>O</sup>* = 0*.*9 est réalisable. Ceci est dû à : (i) la présence de radicaux dans le courant combustible, qui favorisent le déclenchement des réactions chimiques, et (ii) la température élevée du combustible. Les résultats obtenus en ce qui concerne la température des gaz frais  $T_{0}^{u}$  et des gaz brûlés  $T_0^b$  ainsi que le délai d'auto-inflammation  $\tau_{i,0}$  sont reportés sur la Fig. 7.4. Pour des questions de pertinence des résultats, seuls les calculs conduits dans les limites d'inflammabilité sont présentés. Il s'agit des cas pour lesquels τ*i,*<sup>0</sup> *<* 0*.*02 s et qui comportent un dégagement de chaleur significatif de sorte que  $T_0^b - T_0^u > 500$  K. En dehors de ces conditions, la température d'équilibre  $T_0^{eq}$ <sup>eq</sup> est considérée pour évaluer la température des gaz brûlés.

En ce qui concerne la température des gaz brûlés  $T_0^b$ , la courbe obtenue possède un comportement classique en forme de cloche avec un maximum autour de *ξ* = 0*.*456 qui est légèrement riche en combustible par rapport à la fraction de mélange stœchiométrique *ξst* = 0*.*428. En revanche, le délai d'auto-inflammation est minimal pour les fractions de mélange les plus élevées, tout en restant dans les limites d'inflammabilité. Il est possible d'identifier la fraction de mélange la plus réactive (most reactive) notée *ξmr,*<sup>0</sup> [78, 79]. Elle correspond au minimum du délai d'auto-inflammation soit  $\xi_{mr,0} = 0.861$ . À ce niveau, il convient d'insister sur le fait que plusieurs définitions sont possibles pour le délai

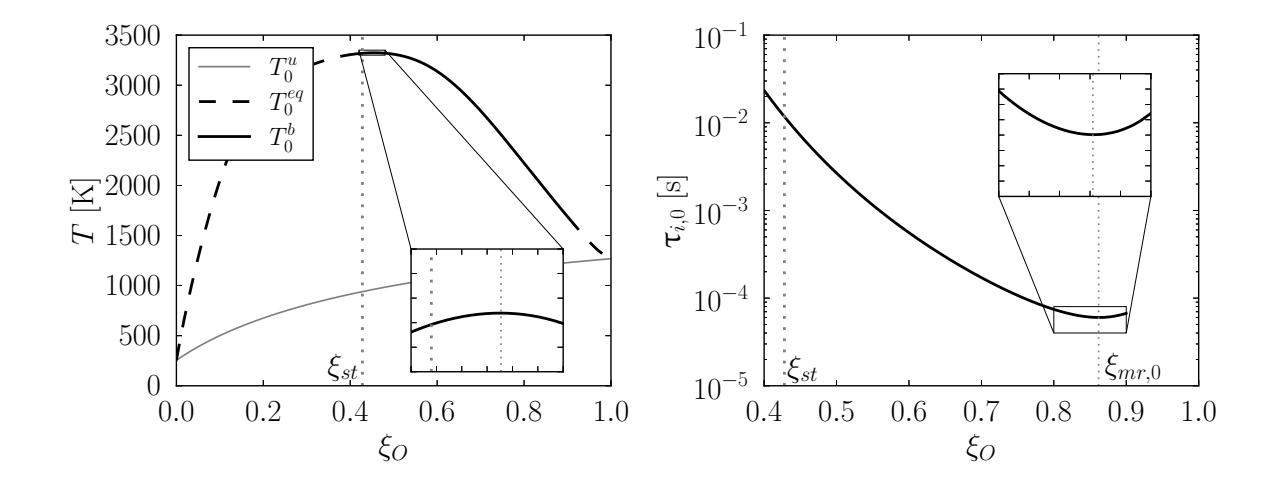

Figure 7.4 – Évolution obtenue dans des conditions de réacteurs homogènes pour la température des gaz frais et des gaz brûlés (gauche) et pour le délai d'auto-inflammation τ*i,*<sup>0</sup> (droite) en fonction de la fraction de mélange *ξO*.

d'auto-inflammation. En particulier, dans les travaux de Hilbert & Thévenin [54], le délai d'auto-inflammation est défini dans le cadre d'une configuration mono-dimensionnelle où les flux diffusifs peuvent être pris en compte, et ce, même en cas de diffusivité différentielle. Néanmoins, compte tenu des effets supplémentaires liés à l'évaporation, une caractérisation très précise du délai d'auto-inflammation dans des configurations simplifiées est difficile. De ce fait, la définition du délai d'auto-inflammation basée sur l'augmentation de température maximale utilisée dans les chapitres précédents est retenue par la suite.

La Figure 7.5 montre, pour les trois cas étudiés, l'évolution temporelle de la température maximale atteinte dans l'intégralité du domaine. Ici, le temps est adimensionné par le délai d'auto-inflammation de référence  $\tau_{i,0}^{mr}$  correspondant à fraction de mélange la plus réactive *ξmr,*<sup>0</sup> donnée précédemment. Pour faciliter la comparaison, la courbe (notée MR-0D) utilisée pour déterminer le délai d'auto-inflammation de la fraction de mélange la plus réactive est tracée sur cette figure. Enfin, pour décrire l'évolution du jet du point de vue aérodynamique, l'échelle temporelle  $τ_{0.5}$  est reportée en haut du graphe.

Il est possible d'observer que la configuration pré-vaporisée s'enflamme dans un délai similaire à celui du cas de référence (0D), ce qui justifie que le délai d'auto-inflammation τ *mr i,*0 fournit un ordre de grandeur convenable pour cette étude. En revanche, l'évolution de la température du cas R-LeU-EV est plus progressive et atteint des niveaux de température plus élevés que le cas MR-0D. Ce phénomène peut indiquer que l'auto-inflammation est susceptible d'avoir lieu autour de la fraction de mélange la plus réactive, et donc d'avoir un délai d'auto-inflammation similaire, et se propager ensuite vers les fractions de mélange *ξ<sup>O</sup>* plus faibles où la température des gaz brûlés est plus importante. Le cas R-LeU-EV s'enflamme de façon plus brusque que le cas pré-vaporisé et avec un léger décalage tem-

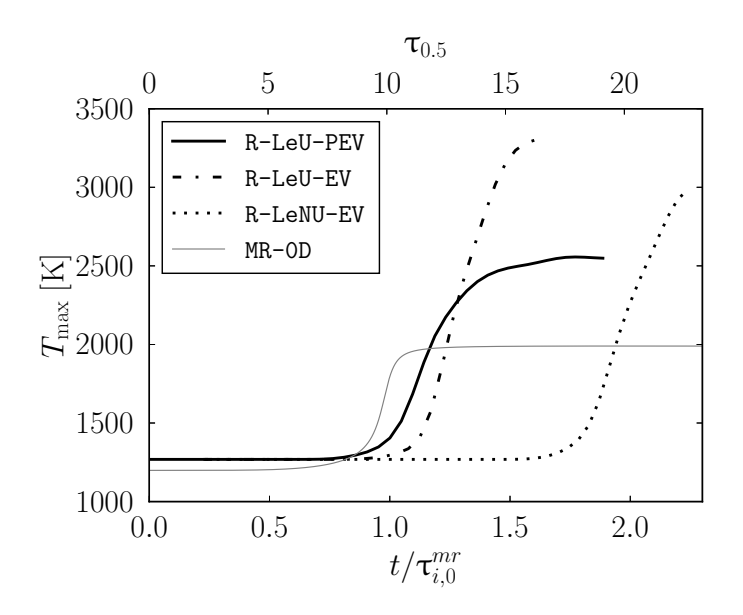

Figure 7.5 – Évolution temporelle de la température maximale atteinte dans le domaine et comparaison avec une évolution de type auto-inflammation.

porel. Ce phénomène est susceptible d'être dû au temps d'évaporation qui induit un délai supplémentaire ainsi qu'à la création de zones proches de la stœchiométrie où l'augmentation de température est maximale. Dans ces deux configurations, l'inflammation prend place entre  $\tau_{0.5} = 10$  et  $\tau_{0.5} = 15$ , soit dans la phase de développement du cœur potentiel du jet : le jet n'a pas encore eu le temps de développer des structures turbulentes. Pour rappel, à ce niveau de développement, toutes les gouttes sont déjà évaporées. En revanche, le cas R-LeNU-EV s'enflamme dans un délai environ deux fois plus important et après  $\tau_{0.5} \geq 20$ . Autrement dit, l'étape de maintient du cœur potentiel est dépassée et la formation de structures tourbillonnaires commence. De plus, l'auto-inflammation se déroule en présence de gouttes dans le domaine. La dynamique est donc modifiée par rapport aux deux autres configurations, ce qui induit des différences notables dans le développement du jet et des structures réactives.

### **7.1 Cas Lewis unitaire**

Dans cette section, les cas R-LeU-PEV et R-LeU-EV sont étudiés. La Figure 7.6 présente un scatterplot de la température en fonction de la fraction de mélange aux instants  $\tau_{0.5} =$ 10, 12 et 15. Pour les deux cas considérés dans cette section, l'hypothèse de nombre de Lewis unitaire est retenue. De ce fait, il est possible de déterminer la température des gaz frais *T <sup>u</sup>* uniquement à partir de la fraction de mélange *ξO*. Cette température sert de référence pour caractériser la température des réactifs associées aux gaz brûlés. De

façon analogue, il est possible de déterminer la température à l'équilibre correspondant à chaque fraction de mélange. Dans les configurations pratiques, cette température n'est généralement jamais obtenue car le temps nécessaire pour que toutes les réactions de recombinaison prennent place peut être très grand par rapport aux temps caractéristiques de l'écoulement. Cependant, elle fournit une approximation convenable de la température maximale qui pourrait être atteinte à l'issue de la combustion.

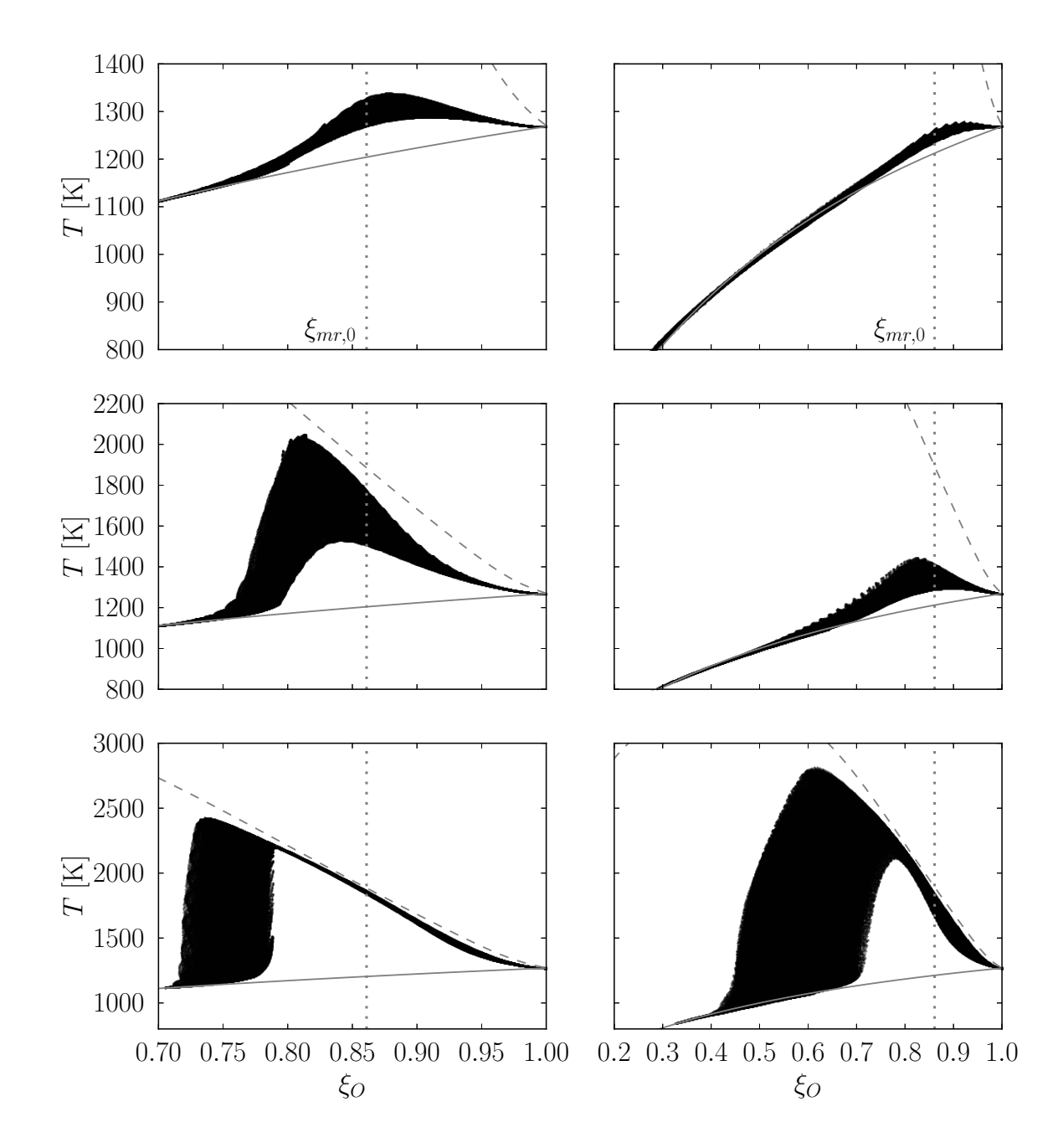

Figure 7.6 – Scatterplot de la température *T* en fonction de la fraction de mélange *ξ<sup>O</sup>* aux instants  $\tau_{0.5} = 10$  (haut), 12 (centre) et 15 (bas). Gauche : cas R-LeU-PEV. Droite : R-LeU-EV. Trait plein : *T u* . Trait haché : *T b* .

Cette figure met aussi en évidence que les points où l'inflammation prend place à  $(\tau_{0.5} = 10)$  correspondent à des fraction de mélange élevées et, en particulier, des valeurs voisines de *ξmr,*<sup>0</sup>. De plus, l'augmentation de température concerne tous les points situées autour de cette condition. Comme discuté dans le cadre de réacteurs homogènes, même si le dégagement de chaleur reste relativement faible, l'augmentation de température est très prompte. Les zones qui s'auto-enflamment en priorité approchent rapidement la température des gaz brûlés  $T^b$  comme montré aux instants successifs  $\tau_{0.5} = 12$  et  $\tau_{0.5} = 15$ . Néanmoins, à l'instant  $\tau_{0.5} = 15$  une augmentation de température notable est observée pour un grand nombre de fractions de mélange.

La Figure 7.7 montre la moyenne conditionnée par la fraction de mélange de la température normalisée  $\langle \theta | \xi_O \rangle$ . Afin de prendre en compte la diminution de la température

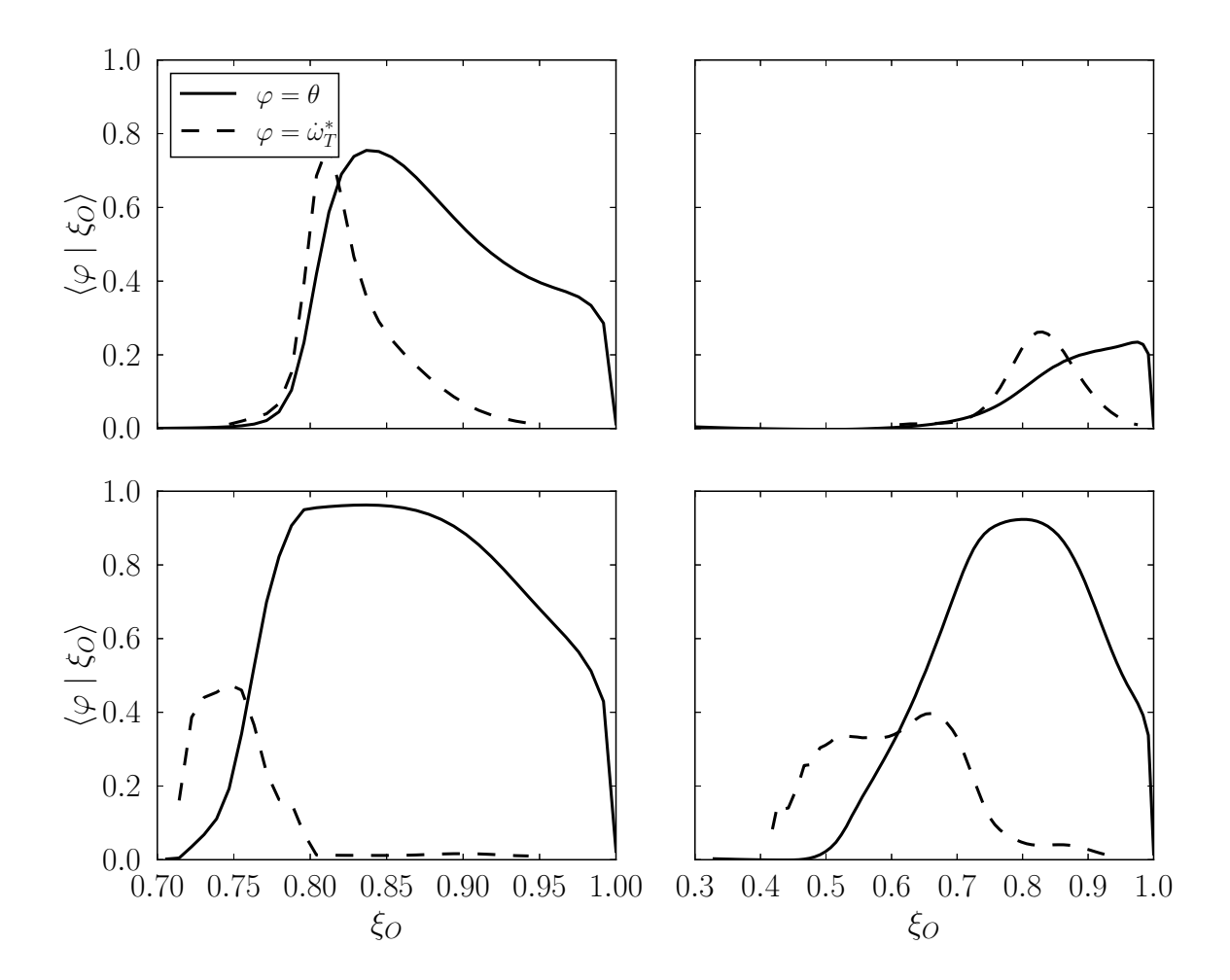

Figure 7.7 – Moyenne conditionnée par la fraction de mélange de la température normalisée et du taux de dégagement de chaleur normalisé aux instants  $\tau_{0.5} = 12$  et 15. Gauche : cas R-LeU-PEV. Droite : R-LeU-EV.

liée à l'évaporation, la température normalisée *θ* est définie telle que :

$$
\theta = \frac{T - T^u(\xi_O)}{T^b(\xi_O) - T^u(\xi_O)}.
$$
\n(7.1)

Avec cette définition, il est possible d'obtenir des valeurs négatives de *θ* car la condition *T* − *T u* (*ξO*) *<* 0 est possible. Ceci peut être l'effet de réactions endothermiques qui diminuent légèrement la température avant que les réactions exothermiques prennent place. Néanmoins, la quantité *θ* reste supérieure à −0*.*01 donc, sauf indication contraire, la quantité *θ* sera supposée positive de sorte que la variable *θ* soit comprise entre 0 et 1. De plus, cette moyenne est comparée à la moyenne conditionnée par la fraction de mélange du taux de dégagement de chaleur normalisé  $\langle \dot{\omega}_T^* | \xi_O \rangle$ . Celui-ci est normalisé par sa valeur maximale  $\dot{\omega}_T^* = \dot{\omega}_T / \max(\dot{\omega}_T)$ . Afin de ne considérer que les zones où le dégagement de chaleur est significatif, une condition supplémentaire est appliquée sur le taux de dégagement de chaleur telle que  $\dot{\omega}_T^* \geq 0.01$ .

La Figure 7.7 permet de présenter les tendances observées sur la Fig. 7.6. De plus, il est possible d'observer que le dégagement de chaleur prend majoritairement place pour les fractions de mélange qui se trouvent juste "en avance" (i.e., les fractions de mélange faibles où l'augmentation de température est notable) par rapport à l'augmentation de la température. En particulier, cette tendance est susceptible de suggérer l'existence d'un front qui se "propage" des fractions de mélange élevées vers des fractions de mélange plus faibles. À ce stade, il est difficile de parler de propagation d'une flamme. En effet, comme analysé ci-dessous, ce résultat peut traduire la propagation d'un front d'auto-allumage.

La Figure 7.8 illustre trois snapshots successifs de  $\theta$  au niveau du plan médian  $x_3 = 0$ correspondant aux instants  $\tau_{0.5} = 10$ , 12 et 15. Les snapshots présentés confirment les observations effectuées sur la Fig. 7.2. En effet, dans les deux cas, le jet n'a pas développé de structures tourbillonnaires au moment où l'inflammation commence. Celle-ci a lieu au niveau de l'interface entre le jet et le coflow. L'augmentation de la température se poursuit à l'intérieur du jet aux instants successifs. Il est possible de remarquer que l'évolution dans les deux cas présente des différences notables. En particulier, à  $\tau_{0.5} = 15$ la répartition du champ de température normalisée présente une dynamique modifiée. En effet, dans le cas R-LeU-PEV, l'augmentation de température a eu lieu de façon progressive vers le centre du jet. En revanche, l'évolution de la température dans le cas R-LeU-EV est plus brusque et présente un comportement plus chaotique. L'effet de l'évaporation peut expliquer les différences dans l'évolution de la température. Cette différence est susceptible d'être liée aux fluctuations issues du spray dispersé et accentuées par la ségrégation préférentielle [101] : la répartition de la fraction de mélange est susceptible d'être modifiée de sorte que des zones où le mélange est propice à l'inflammation soient situées à côté de zones où le dégagement de chaleur est important. Ceci peut engendrer des fortes

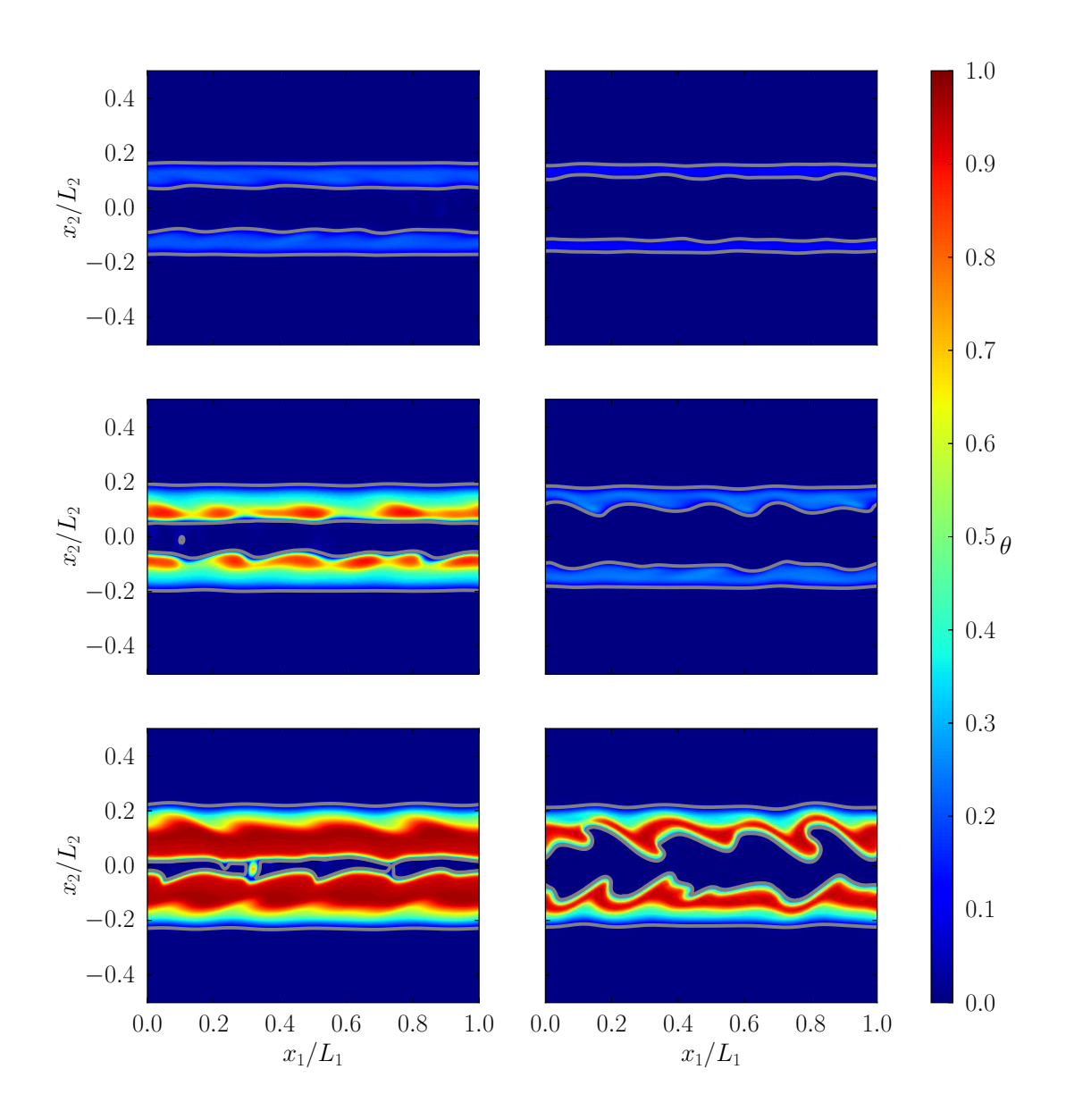

FIGURE 7.8 – Snapshots de la température normalisée  $\theta$  aux instants  $\tau_{0.5} = 10$ , 12 et 15. Gauche : cas R-LeU-PEV. Droite : R-LeU-EV. En gris : iso-contour correspondant à  $\theta = 0.08$ .

fluctuations autour des zones réactives.

À ce niveau, il convient de noter que la quantité *θ* peut être assimilée à une variable de progrès. Cependant, il est important d'insister sur le fait, que, compte tenu de la nature de l'écoulement considéré, son évolution globale dans le domaine n'est pas monotone. Néanmoins, comme montré sur la Fig. 7.9, il est possible de considérer une évolution localement monotone de cette variable. Sur cette figure, le profil moyen de *θ* aux instants

 $\tau_{0.5} = 10, 12$  et 15 est illustré. Le profil moyen étant globalement symétrique, seule les valeurs  $x_2 > 0$  sont présentées. De plus, étant donné que pour les conditions  $x_2/\delta_{0.5} > 2$ , les valeurs de température normalisées sont nulles, le profil est aussi restreint à la condition  $x_2/\delta_{0.5} < 2$ .

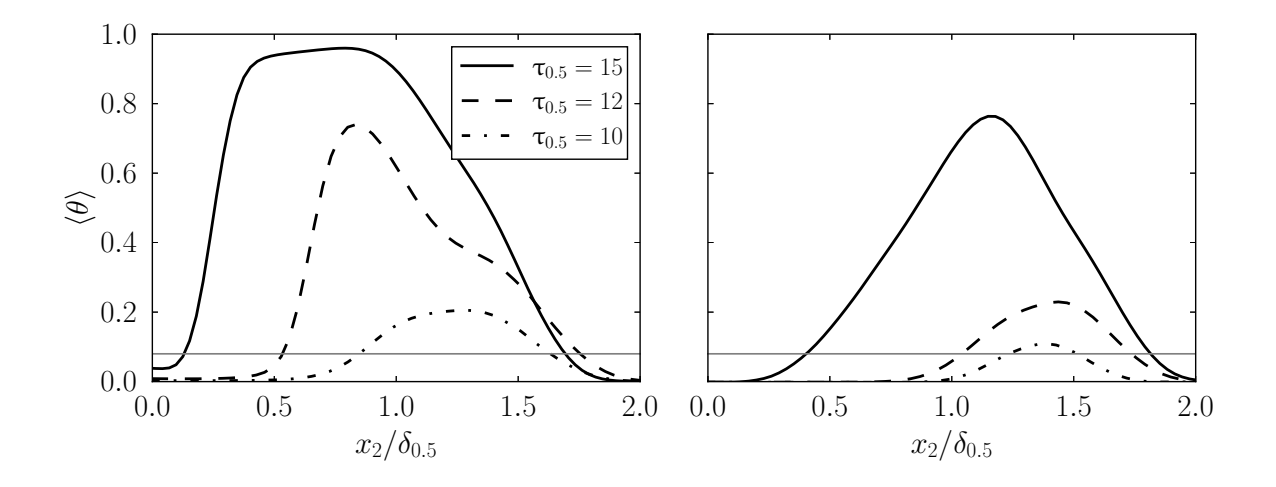

FIGURE 7.9 – Demi profil moyen de  $\theta$  aux instants  $\tau_{0.5} = 10$ , 12 et 15. Gauche : cas R-LeU-PEV. Droite : R-LeU-EV. Trait gris :  $\theta = 0.08$ .

À partir de ces profils, il est possible d'observer que le profil moyen de température présente une évolution en forme de cloche. De ce fait, il est possible de considérer une évolution monotone de part et d'autre de son maximum. Il convient de noter que l'évolution de la température n'est pas symétrique par rapport à ce maximum. En effet, en fixant une valeur  $\theta_c = 0.08$ , par exemple, il est possible d'observer que l'ordonnée  $x_{2,c}$  (ici, l'indice *c* fait référence à  $\theta_c$ ) telle que  $\langle \theta \rangle (x_{2,c}/\delta_{0.5}) = \theta_c$  ne se déplace pas à la même vitesse de par et d'autre du maximum. Par exemple, sur la Fig. 7.8, l'iso-contour correspondant à cette valeur semble stationnaire à l'extérieur du jet alors qu'elle se déplace relativement rapidement à l'intérieur du jet. En effet, à l'extérieur seuls les termes convectif et diffusifs peuvent modifier sa position car l'extérieur se trouve en dehors des limites d'inflammabilité. En revanche, à l'intérieur du jet, les termes source chimiques peuvent être significatifs. Par la suite, seule l'ordonnée positive  $x_{2,c}$  correspondant à la partie centrale du jet sera considérée.

Comme discuté précédemment, il semble qu'un front réactif se propage vers le centre du jet. Afin de discriminer un mode de combustion de type "flamme" d'un mode de combustion de type auto-inflammation, il est nécessaire d'introduire un critère pour déterminer le mode de combustion. Dans la littérature, plusieurs propositions existent pour déterminer le mode de combustion [51, 50, 138, 111]. Par exemple, l'indicateur CDR [51, 50] consiste à comparer les termes présents dans l'équation de transport de certaines espèces clés telles que H2O, HO<sup>2</sup> et OH. L'équation de transport d'une espèce *α* s'écrit :

$$
\frac{\partial \langle \rho \rangle \langle Y_{\alpha} \rangle_{f}}{\partial t} + \frac{\partial \langle \rho \rangle \langle u_{j} \rangle_{f} \langle Y_{\alpha} \rangle_{f}}{\partial x_{j}} = -\frac{\partial \langle \rho \rangle (\langle u_{j} Y_{\alpha} \rangle_{f} - \langle u_{j} \rangle_{f} \langle Y_{\alpha} \rangle_{f})}{\partial x_{j}} - \frac{\partial \langle J_{j}^{\alpha} \rangle}{\partial x_{j}} + \langle \dot{\omega}_{\alpha} \rangle + \langle \dot{d}_{\rho Y_{\alpha}} \rangle . \tag{7.2}
$$

Pour toute espèce différente de l'oxygène, de sorte que le terme source lié à l'évaporation soit nul, il vient :

$$
\frac{\partial \langle \rho \rangle \langle Y_{\alpha} \rangle_{f}}{\partial t} + \frac{\partial \langle \rho \rangle \langle u_{2} \rangle_{f} \langle Y_{\alpha} \rangle_{f}}{\partial x_{2}} = -\frac{\partial \langle \rho \rangle \left( \langle u_{2} Y_{\alpha} \rangle_{f} - \langle u_{2} \rangle_{f} \langle Y_{\alpha} \rangle_{f} \right)}{\partial x_{2}} - \frac{\partial \langle J_{2}^{\alpha} \rangle}{\partial x_{2}} + \langle \dot{\omega}_{\alpha} \rangle (7.3)
$$

Trois termes apparaissent dans le second membre de l'Eq. (7.3). Il s'agit, dans l'ordre, d'un terme convectif *C*, un terme de diffusion *D* et un terme réactif *R*. Comme discuté par Gordon *et al.* [51], dans des conditions d'une flamme détachée axi-symétrique stabilisée par auto-allumage, le terme réactif est prépondérant et au moins partiellement compensé par le terme convectif. En revanche, dans des conditions d'une flamme pré-mélangée à contrecourant, il existe des zones où le terme prépondérant est la convection, éventuellement équilibré par la diffusion et/ou les réactions ainsi que des zones où le terme convectif est presque nul et le terme réactif est compensé par la diffusion.

Les Figures 7.10 et 7.11 montrent l'évolution des termes CDR de l'équation de transport des espèces  $H_2O$  et  $HO_2$ , respectivement. Pour faciliter l'analyse, l'ordonnée  $x_2 = x_{2,c}$ retenue sur la Fig 7.9 est conservée. De même que pour la Fig. 7.9, le profil est restreint aux conditions  $x_2 > 0$  et  $x_2/\delta_{0.5} < 2$ .

À l'instant  $\tau_{0.5} = 10$ , le terme réactif est prépondérant et positif dans les deux cas, ce qui correspond au début de l'inflammation : des radicaux et des produits de combustion commencent à être formés en quantité importante. Ceux-ci sont diffusés dans les zones moins réactives à proximité des zones les plus réactives, ce qui explique que le terme diffusif est relativement important. Dans le cas R-LeU-PEV, il est intéressant d'observer que les profils obtenus à l'instant  $\tau_{0.5} = 15$  pour les deux espèces considérées  $H_2O$  et  $HO_2$ sont similaires à une translation près. En effet, la vapeur d'eau  $H_2O$  présente un terme réactif prépondérant et positif car il s'agit d'un produit de combustion. Elle est produite en grandes quantités au voisinage de  $x_{2,c}$ , où l'augmentation de température est la plus importante. En revanche, les termes diffusif et convectif sont du même ordre de grandeur et suivent des tendances opposées. Cependant, ces deux termes sont considérablement moins importants que le terme réactif. En ce qui concerne l'hydroperoxyle  $\rm HO_2,$  le terme réactif montre que cette espèce est produite en quantités relativement importantes en amont de l'abscisse *x*<sup>2</sup>*,c*. À partir de cette ordonnée, cette espèce est consommée rapidement. Comme expliqué dans l'Annexe B, l'hydroperoxyle est une des espèces clé nécessaires pour que le phénomène d'auto-inflammation prenne place. Elle est produite en grandes

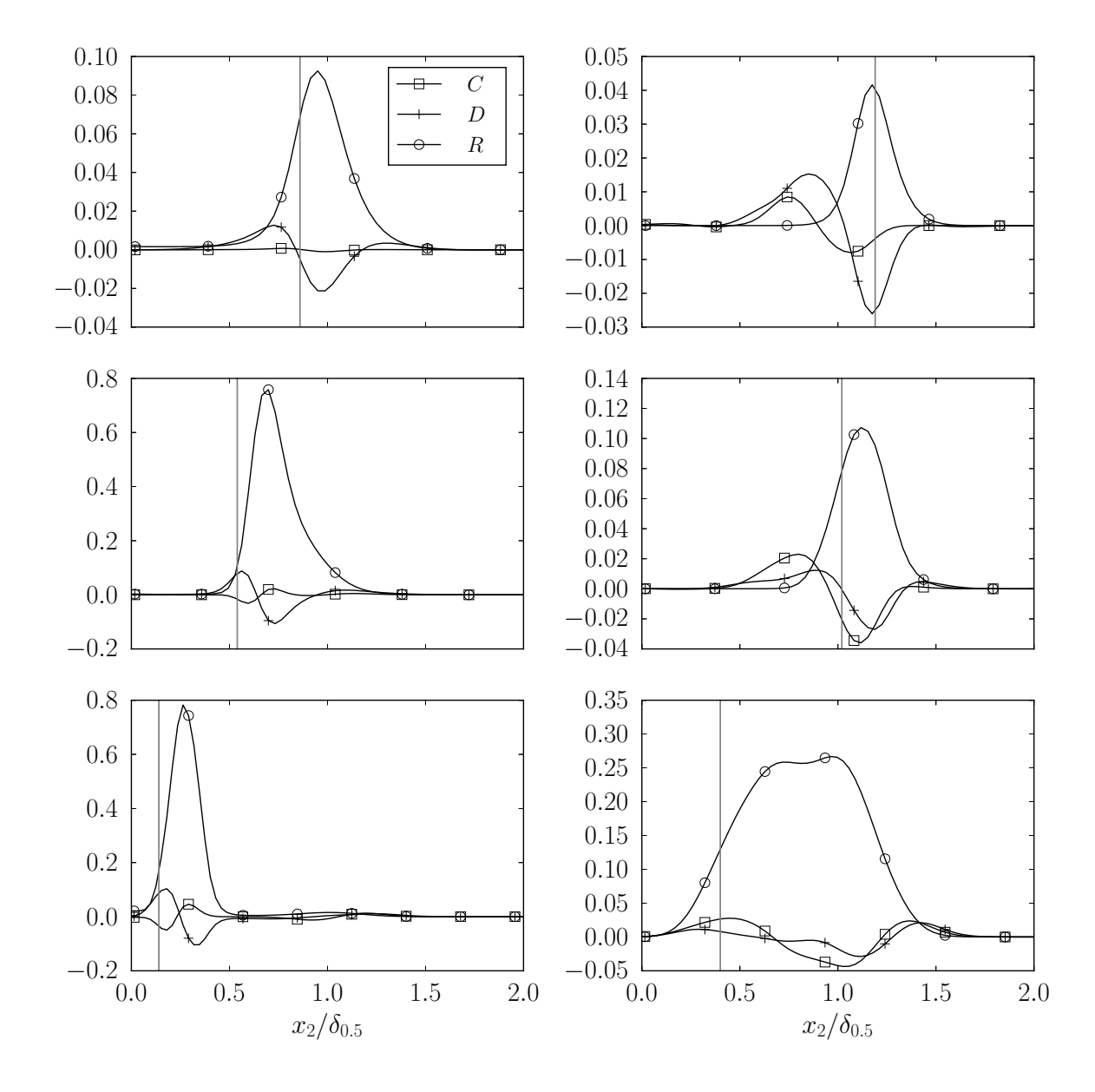

FIGURE 7.10 – Termes CDR de l'équation de transport de  $H_2O$  normalisés par  $\rho_0 Y_{\text{H}_2\text{O},\text{max}} u_c/\delta_{0.5}$  aux instants  $\tau_{0.5} = 10$ , 12 et 15. Gauche : cas R-LeU-PEV. Droite : R-LeU-EV. Trait gris :  $x_2 = x_{2,c}$ .

quantités et consommée rapidement lorsque l'emballement thermique commence pour former du peroxyde d'hydrogène [110]. Ce phénomène est susceptible d'expliquer le profil obtenu pour HO<sup>2</sup> . De même que pour la vapeur d'eau, les termes diffusif et convectif de  $\rm HO_2$  sont relativement moins importants que le terme réactif. Ces résultats suggèrent que la combustion se développe sous la forme d'un front d'auto-allumage qui se propage. Autrement dit, l'hydroperoxyle $\rm HO_2$ est formé en quantités relativement importantes au sein du jet. Finalement, l'apport supplémentaire de radicaux et de température facilitent la création de zones propices à l'allumage.

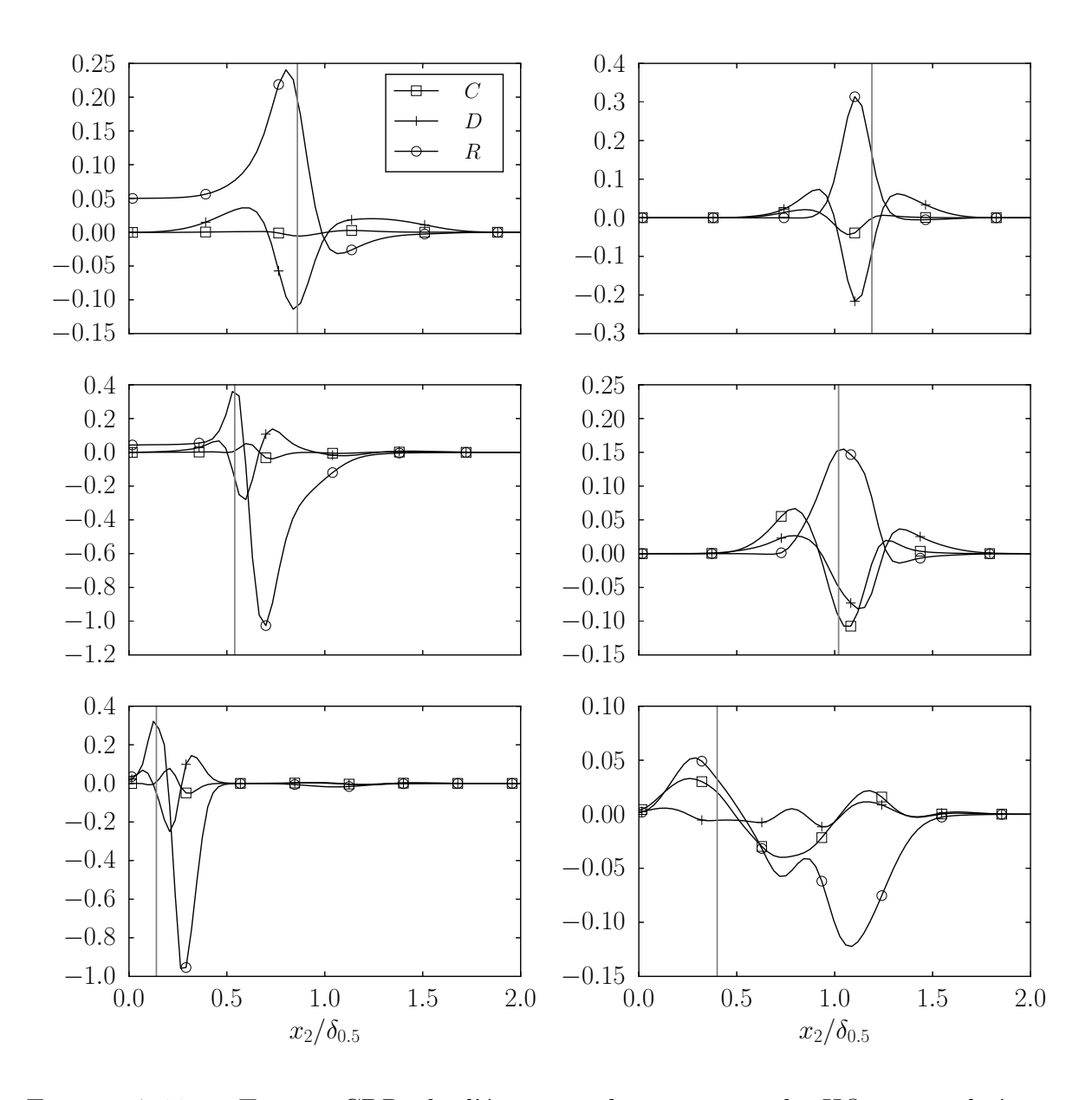

FIGURE 7.11 – Termes CDR de l'équation de transport de  $HO_2$  normalisés par  $\rho_0 Y_{\text{HO}_2,\text{max}} u_c / \delta_{0.5}$  aux instants  $\tau_{0.5} = 10, 12$  et 15. Gauche : cas R-LeU-PEV. Droite : R-LeU-EV. Trait gris :  $x_2 = x_{2,c}$ .

Ceci contraste avec les tendances observées dans le cas R-LeU-EV. Les instants  $\tau_{0.5} = 10$ et 12 se situent dans un stade relativement peu avancé de l'auto-inflammation, ce qui explique que la production d'hydroperoxyle et de vapeur d'eau est relativement importante et que la consommation de  $HO_2$  n'est pas encore visible. Cependant, les termes convectif et diffusifs sont du même ordre de grandeur que le terme réactif. Même si les gouttes ne sont plus présentes dans l'écoulement, la présence d'importantes fluctuations de vitesse, de fraction massique et de température dans le cas R-LeU-EV par rapport au cas R-LeU-PEV peut expliquer l'augmentation du terme convectif. De même, les gradients de fraction

massique plus importants peuvent induire un flux diffusif plus important. Ces effets sont susceptibles d'expliquer les différences observées dans la Fig. 7.8 : la surface délimitée par le contour  $θ = θ<sub>c</sub>$  est davantage plissée par l'écoulement. Finalement, à l'instant  $τ<sub>0.5</sub> = 15$ , les tendances observées sont moins claires que pour le cas R-LeU-PEV. Pour la vapeur d'eau, le terme prépondérant est le terme de production. En revanche, pour l'hydroperoxyle même si le terme réactif est prépondérant, le terme convectif est non négligeable. En particulier, en amont de l'ordonnée *x*<sup>2</sup>*,c*, ces deux termes sont du même ordre de grandeur. Le terme diffusif étant négligeable, ce résultat est susceptible de suggérer que pour cette configuration le type de combustion peut être majoritairement de l'auto-allumage mais avec une contribution convective relativement importante.

Comme discuté dans la référence [51], et comme signalé précédemment, un autre indicateur du phénomène d'auto-allumage est la présence du radical  $\rm HO_2.$  Dans les simulations numériques directes d'Echekki & Chen [38], la quantité de  $\rm HO_2$  augmente de façon importante avant l'inflammation. Cette augmentation a lieu jusqu'à ce qui pourrait s'apparenter à une valeur critique. Cette accumulation locale de  $\rm HO_2$  est aussi observée dans d'autres configurations turbulentes dans la littérature (voir, par exemple, les références [62, 137]). La Fig. 7.12 montre un scatterplot de la fraction massique d'hydroperoxyle  $Y_{\rm HO_2}$  en fonction de la fraction de mélange à l'instant précurseur de l'inflammation  $\tau_{0.5} = 10$ .

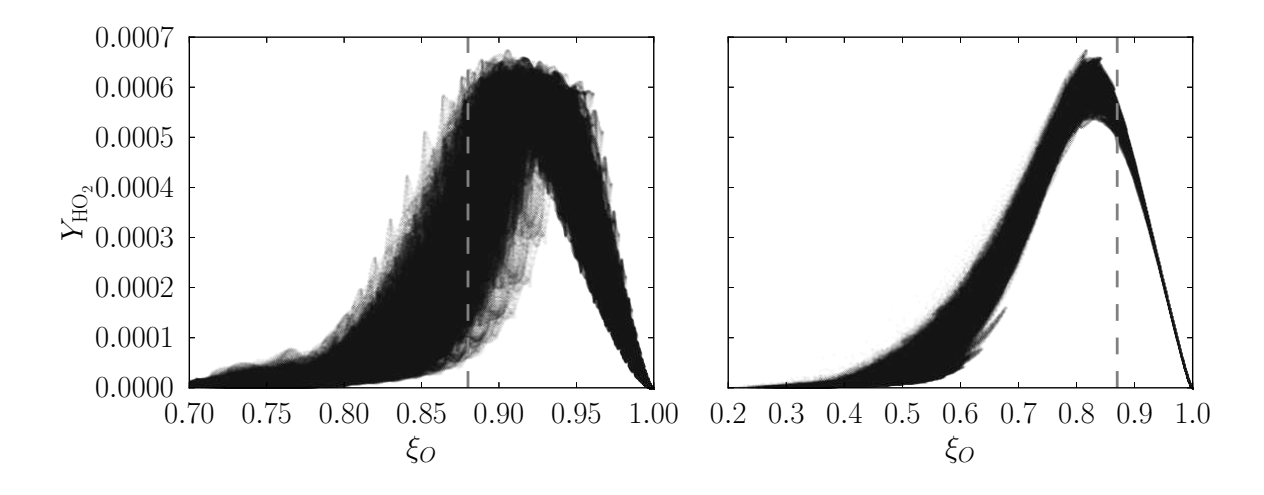

FIGURE 7.12 – Scatterplot de  $Y_{\text{HO}_2}$  en fonction de la fraction de mélange à l'instant  $\tau_{0.5} = 10$ . Gauche : cas R-LeU-PEV. Droite : R-LeU-EV. Trait tiré, fraction de mélange pour laquelle l'augmentation de température est maximale.

À partir de cette figure, il est possible d'observer que, pour toutes les fractions de mélange propices à l'inflammation à l'instant  $\tau_{0.5} = 10$ , une valeur limite apparente  $Y_{\text{HO}_2,cr} = 0.0007$  est approchée. Même si l'auto-inflammation est discutée à l'aide de plusieurs analyses, cette valeur est susceptible d'être utilisée pour les analyses présentées dans le cadre de l'écoulement faisant intervenir la diffusivité différentielle.

L'analyse présentée dans cette section permet d'illustrer la prise en compte du phénomène d'évaporation sur le processus de combustion. Il semble que le mode de combustion opérant soit celui d'un front d'auto-allumage. Par rapport au cas pré-évaporé, des zones proches de la stœchiométrie sont créées, ce qui modifie les niveaux de température atteints à la fin de la combustion. De plus, les fluctuations de composition et de vitesse sont responsables d'une modification non négligeable de la dynamique de l'écoulement. Enfin, la prise en compte du nombre de Lewis unitaire permet de simplifier l'analyse à partir de quantités calculées par le biais de la fraction de mélange.

### **7.2 Cas diffusivité différentielle**

Dans cette section, le cas réactif avec évaporation et diffusivité différentielle R-LeNU-EV est étudié. Comme discuté pour la Fig. 7.4, ce cas présente une auto-inflammation plus tardive que les autres et environ deux fois plus importante que celle de référence. Contrairement au cas Lewis unitaire, il est difficile de déterminer les zones au sein desquelles l'auto-allumage se produit uniquement à partir des valeurs de la fraction de mélange comme illustré sur la Fig. 7.13.

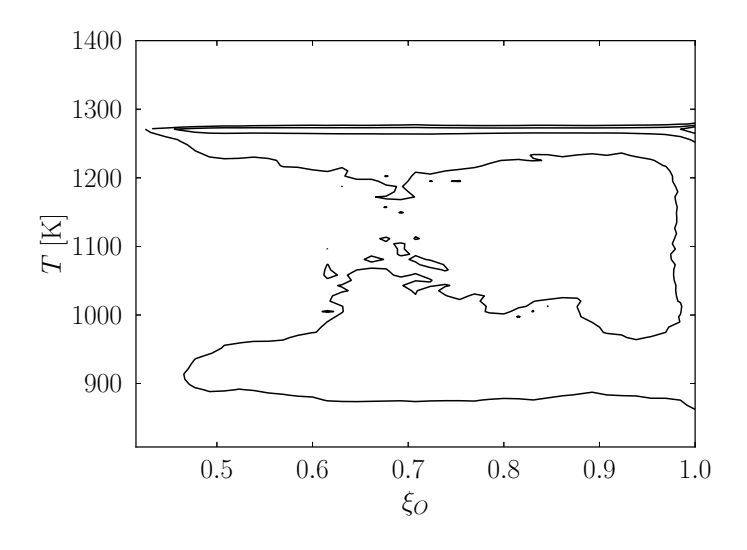

Figure 7.13 – PDF jointe de la température *T* en fonction de la fraction de mélange  $ξ$ *O* à l'instant  $τ$ <sub>0.5</sub> = 18 pour le cas R-LeNU-EV. La différence entre le niveau de chaque iso-contour est une décade. Les exposants des décades sont, de l'extérieur vers l'intérieur :  $-3$ ,  $-2$  et  $-1$ .

Cette figure illustre la PDF jointe de la température en fonction de la fraction de mélange  $\xi$ <sup>*O*</sup> à l'instant  $\tau$ <sub>0.5</sub> = 18. Il est possible d'observer qu'il n'y a pas de tendance claire permettant de relier la température à la fraction de mélange. De ce fait, les zones propices à l'auto-allumage seront analysées par le biais d'autres quantités. La Fig. 7.14 reporte des

scatterplots des zones où l'augmentation de température a pris place. Quatre variables sont utilisées pour identifier les zones les plus réactives : la fraction de mélange *ξO*, le taux de dissipation scalaire *χ*, la fraction massique d'hydroperoxyle normalisée par la valeur critique identifiée dans la section précédente  $Y_{\text{HO}_2}/Y_{\text{HO}_2,cr}$  et, en bas à droite, la fraction massique d'hydroxyle Y<sub>OH</sub>. Pour ne considérer que les zones où le dégagement de chaleur commence à prendre place, seuls les points où la température dépasse la température des gaz frais  $T > T^u(t=0)$  sont considérés.

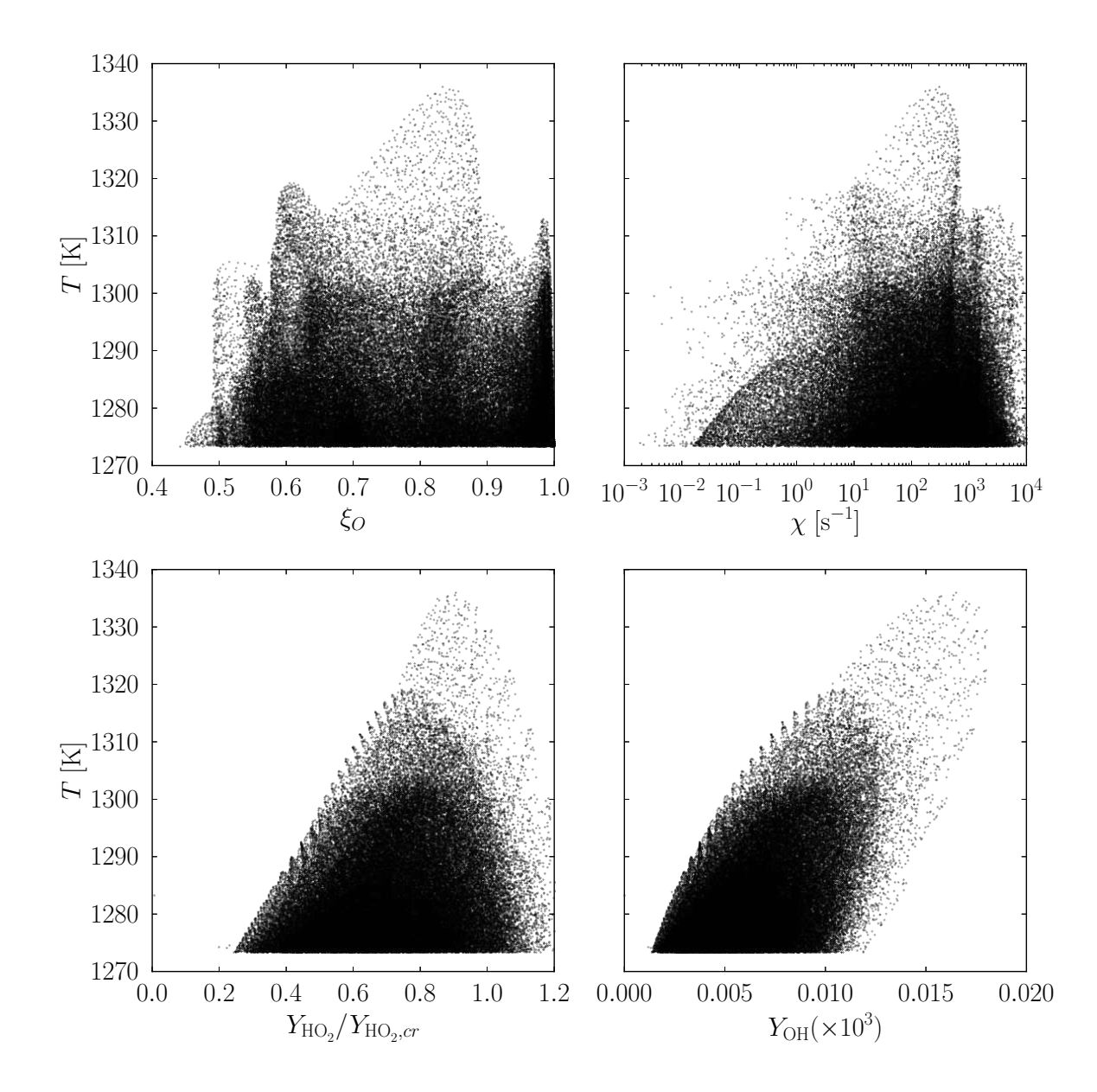

FIGURE 7.14 – Scatterplots de la température  $(T > T^u(t = 0))$  en fonction (i) de la fraction de mélange (en haut à gauche), (ii) du taux de dissipation scalaire (en haut à droite), (iii) de la fraction massique d'hydroperoxyle (en bas à gauche) et (iv) de la fraction massique d'hydroxyle (en bas à droite) à l'instant  $\tau_{0.5} = 18$ .

Plusieurs résultats sont observables. Comme discuté pour la Fig. 7.13, l'augmentation de température a lieu pour des points qui correspondent à toute la plage de variation de la fraction de mélange. Cependant, il est intéressant de remarquer que les zones où l'augmentation de température est la plus importante sont telles que  $Y_{\rm HO_2}$  et  $Y_{\rm HO_2,cr}$  sont du même ordre de grandeur voire présentant un rapport proche de l'unité. À ce niveau, il convient d'insister sur le fait que cette valeur critique est susceptible d'être dépendante des configurations étudiées. Néanmoins, elle permet d'obtenir un ordre de grandeur de référence. Lorsque le radical hydroperoxyle est présent en suffisamment grandes quantités, du peroxyde d'hydrogène est produit qui, à son tour, se décompose en hydroxyle comme montré en bas à droite. Finalement, il est possible d'observer que ces zones se situent dans des régions où le taux de dissipation scalaire est relativement faible.

En réalité, à l'instant  $\tau_{0.5} = 10$  les conditions nécessaires pour l'auto-inflammation sont déjà remplies en ce qui concerne l'apport d'oxygène par les gouttelettes (pour rappel, les fractions de mélange les plus réactives se situent à proximité de la "condition limite combustible"). Cependant, compte tenu de la diffusivité différentielle des espèces, l'hydroperoxyle ne peut pas s'accumuler de façon suffisamment importante. Cette observation peut être illustrée par la Fig. 7.15. Sur cette figure, la PDF approchée de la fraction massique d'hydroperoxyle $Y_{\mathrm{HO}_2}/Y_{\mathrm{HO}_2,cr}$  aux instants  $\tau_{0.5} = 10$  est comparée à celle obtenue à l'instant  $\tau_{0.5} = 18$ .

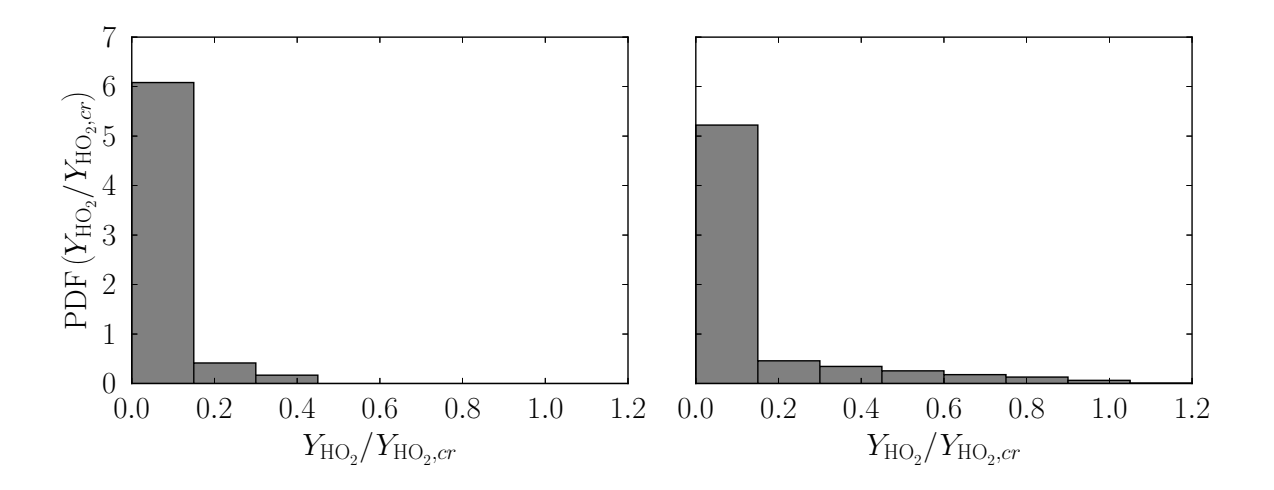

FIGURE 7.15 – PDF approchée de la fraction massique d'hydroperoxyle  $Y_{\text{HO}_2}/Y_{\text{HO}_2,cr}$  aux instants  $\tau_{0.5} = 10$  (gauche) et  $\tau_{0.5} = 18$  (droite).

Il est possible d'observer qu'à l'instant  $\tau_{0.5} = 10$ , les niveaux de fraction massique de  $Y_{\text{HO}_2}$  sont relativement faibles par rapport à  $Y_{\text{HO}_2,cr}$ . Ceci est en contraste avec le comportement observé à l'instant  $\tau_{0.5} = 18$  où, même si peu représenté,  $Y_{\text{HO}_2}$  atteint et dépasse  $Y_{\text{HO}_2,cr}$ .

Étant donné que les températures des gaz frais  $T^u$  et des gaz brûlés  $T^b$  ne dépendent

plus uniquement de la fraction de mélange, la température normalisée *θ* est dorénavant calculée comme :

$$
\theta = \frac{T - T_{\min}}{T_{\max} - T_{\min}} \,,\tag{7.4}
$$

où *T*min et *T*max sont définie comme les valeurs minimale et maximale atteintes sur tout le domaine de calcul, entre le début et la fin de l'auto-inflammation. La Fig. 7.16 illustre un snapshot du champ de  $\theta$  à l'instant  $\tau_{0.5} = 18$ .

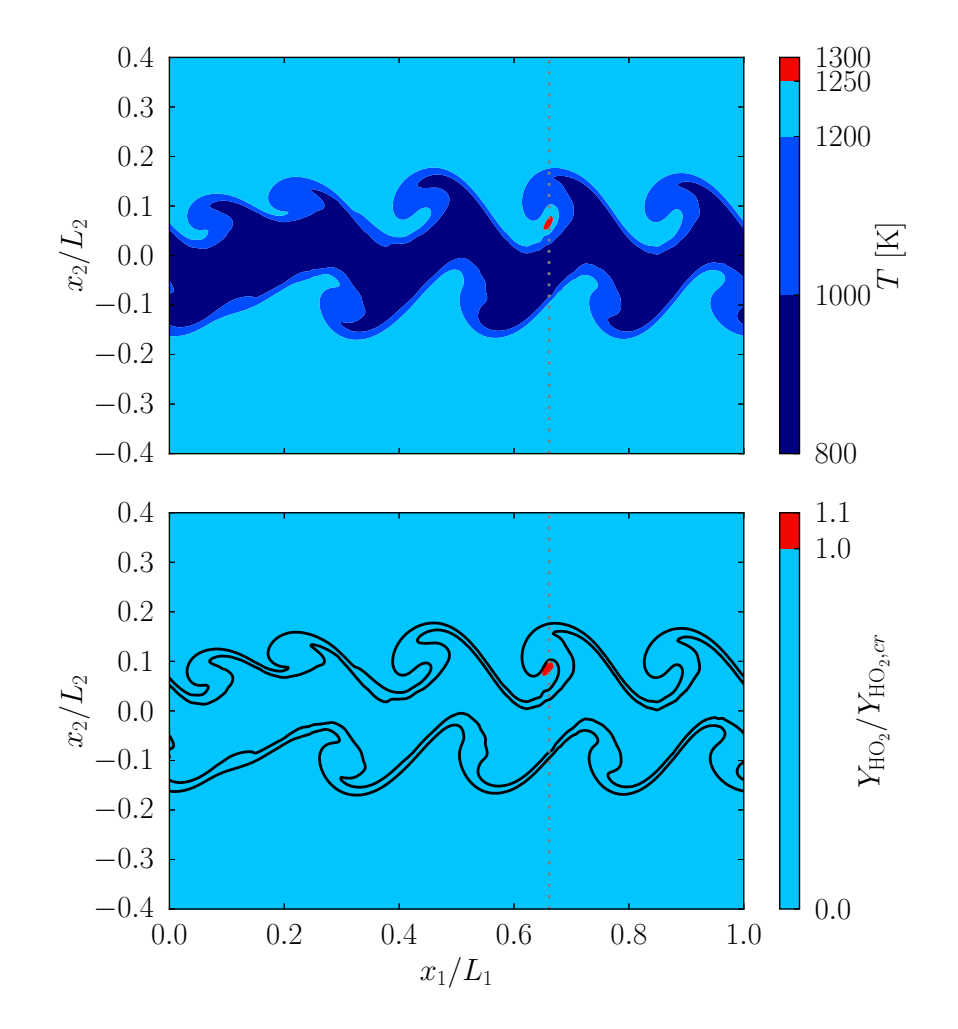

Figure 7.16 – Snapshots de la température normalisée *θ* (haut) et de la fraction massique  $Y_{\text{HO}_2}/Y_{\text{HO}_2,cr}$  au niveau du plan  $x_3 = x_{3,ai}$  à l'instant  $\tau_{0.5} = 18$ . En rouge : spot d'autoallumage.

Ce champ est obtenu pour  $x_3 = x_{3,ai}$ , où  $x_{3,ai}$  est le plan où le premier spot d'autoallumage apparaît. Le champ de  $Y_{\text{HO}_2}/Y_{\text{HO}_2,cr}$  correspondant est reporté sur cette figure. De plus, les gouttelettes présentes dans l'écoulement à proximité <sup>1</sup> sont montrées de façon schématique (un point de taille fixe est utilisé pour représenter chacune d'entre-elles). Le

<sup>1.</sup> Il s'agit des gouttes qui se trouvent dans les quatre mailles voisines selon la direction *x*<sup>3</sup> au plan considéré.

point en rouge correspond au premier spot d'auto-allumage. À partir de cette figure, il est possible d'observer que la concentration de  $Y_{HO_2}$  est maximale autour de ce point. Suivant les iso-contours de la fraction massique  $Y_{HO_2}$ , cette concentration importante d'hydroperoxyle est susceptible d'être "capturée" par les structures tourbillonnaires se développant dans l'écoulement, ce qui entraîne la création d'une zone propice à l'autoinflammation.

Les instants successifs à l'auto-inflammation  $\tau_{0.5} = 18$ , 20 et 22 correspondant à ce plan sont reportés sur la Fig. 7.17. Il est possible de remarquer que, pour toutes les zones identifiées dans la Fig.7.16 où l'espèce hydroperoxyle était présente en quantité relativement importante, l'inflammation a pris place. Cependant, il est possible de remarquer que toutes les zones ne se sont pas auto-enflammées à la même vitesse. Même si l'évaporation des gouttes se termine progressivement au fur et à mesure que l'inflammation se développe, les zones où les gouttes sont présentes plus tardivement s'enflamment dans un délai relativement plus élevé. Ce phénomène est susceptible d'être lié au refroidissement supplémentaire induit par leur évaporation. En effet, dans le cadre des simulations conduites en réacteur homogène, une quantité plus importante d'oxygène se traduit par une augmentation du délai d'auto-inflammation. Finalement, il est important de constater que la réactivé impacte relativement peu l'évaporation des gouttes dans la configuration considérée. En effet, aussi bien dans le cas R-LeNU-EV que dans le cas I-LeNU-EV, l'intégralité des gouttes est évaporée à l'instant  $\tau_{0.5} = 22$ . Ce délai est du même ordre de grandeur que le délai d'auto-inflammation. C'est la raison pour laquelle, les réactions chimiques ne sont pas suffisamment significatives pour que l'évaporation soit affectée. En particulier, il n'y a pas d'interaction entre un front de flamme ou d'auto-allumage à proprement parler. De ce fait, il serait envisageable d'étudier une configuration similaire de jet plan où le phénomène évoqué pourrait prendre place.

### **7.3 Conclusion**

Cette étude a permis de comparer l'influence de l'évaporation sur la combustion d'un jet plan diphasique. Il a été observé que, lorsque l'hypothèse de nombre de Lewis unitaire est retenue, les spots d'auto-allumage se situent au voisinage de la fraction de mélange la plus réactive déterminée à partir de configurations 0D. Autour de ces valeurs, un front réactif est observé. Celui-ci est situé au niveau de l'interface entre le jet et le coflow Ensuite, ce front réactif progresse vers le centre du jet. L'évaporation de la phase dispersée se traduit par des fluctuations de composition et de vitesse importantes, et donc, par un plissement supplémentaire du front réactif.

Finalement, l'impact de la diffusivité différentielle à été mis en évidence à partir de cette étude. D'une part, la modification du coefficient de diffusion modifie les temps ca-

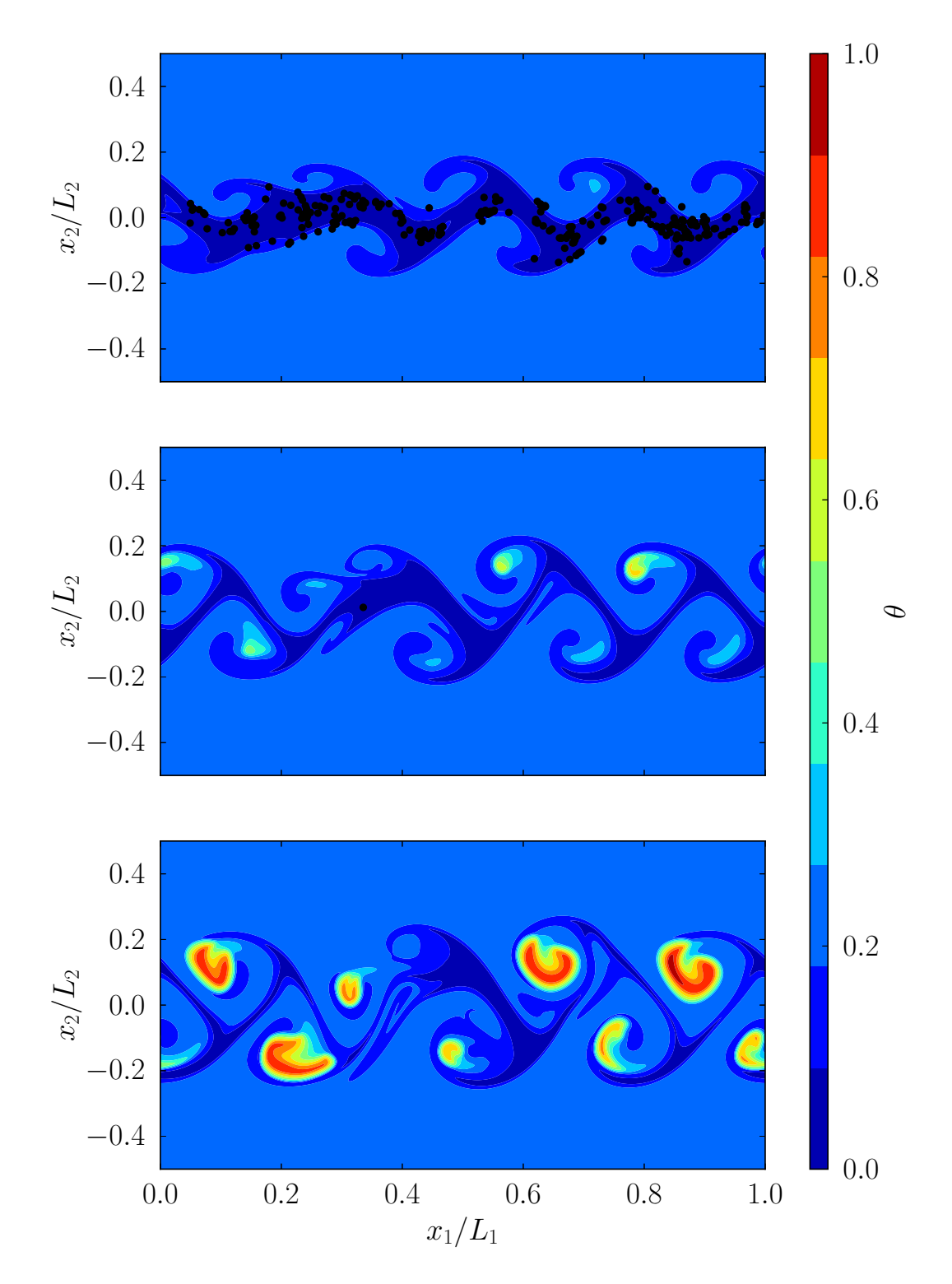

FIGURE 7.17 – Snapshots de la température normalisée  $\theta$  au niveau du plan  $x_3 = x_{3,ai}$ . Haut :  $\tau_{0.5} = 18$ . Centre :  $\tau_{0.5} = 20$ . Bas :  $\tau_{0.5} = 22$ .

ractéristiques d'évaporation, ce qui peut se traduire par une phase d'évaporation environ deux fois plus longue dans les cas considérés. D'autre part, la diffusion d'espèces radicalaires clés telles que l'hydroperoxyle se traduit par une modification des zones propices à l'auto-allumage. En effet, celles-ci sont situées au niveau de zones piégées par l'écoulement où l'accumulation de radicaux peut prendre place.

## **Conclusion et Perspectives**

Ce travail, mené au sein de l'équipe de recherche "structures de flammes et combustion turbulente" (CT) de l'Institut P', a pour finalité de contribuer à la compréhension des écoulements turbulents diphasiques et réactifs représentatifs de ceux rencontrés lors de l'allumage de l'étage principal d'un moteur-fusée alimenté en LOx/GCH<sup>4</sup> . Plusieurs volets sont étudiés pour atteindre cet objectif. Ceux-ci sont structurés autour de deux axes principaux.

### **Modèle chimique OSS**

Dans un premier temps, le modèle chimique à une étape optimisé (OSS) développé au sein de l'équipe a été repris et étendu. Pour ce faire, des outils numériques ont été développés pour construire et analyser des bases de données de cas simplifiés. À partir des données concernant l'auto-inflammation, et plus particulièrement le délai d'auto-inflammation, un algorithme d'optimisation a été mis en place pour calibrer le modèle OSS de sorte à ce qu'il soit capable de restituer le phénomène d'auto-allumage. Afin de coupler le modèle ainsi optimisé avec celui optimisé sur la base de la propagation de flammes, une étude bibliographique a permis de mettre en évidence l'importance de la température de croisement lorsque le phénomène d'auto-allumage est impliqué. Ce modèle a fourni des résultats très prometteurs dans des configurations simplifiées.

Afin d'évaluer la performance du modèle OSS dans des configurations plus complexes, des simulations numériques directes (DNS) ont été conduites avec le code Asphodèle. Il a été montré que, même dans des configurations bidimensionnelles turbulentes, le modèle OSS était capable de fournir une réponse satisfaisante par rapport à des résultats obtenus avec une chimie de référence, et ce, pour un coût de calcul réduit. Les résultats obtenus ont fait l'objet d'une communication orale au cours d'une conférence internationale ainsi que d'une publication dans un journal scientifique de référence. De plus, les travaux réalisés ont suscité des discussions qui ont donné lieu à une collaboration. Au cours de celle-ci, un nouveau modèle à deux étapes optimisées (appelé OTS) a été construit sur la base d'algorithmes génétiques. À partir des configurations mises en place pour la validation du modèle OSS, les performances du modèle OTS ont pu être évaluées. Le modèle OTS

a conduit à des résultats au moins aussi satisfaisants que le modèle OSS, et ce, sans pénaliser en coût de calcul. Les résultats obtenus avec le modèle OTS, très prometteurs, doivent faire l'objet d'une publication (article en cours de rédaction).

### **Influence de l'évaporation sur le développement d'un jet plan**

Dans un second temps, une analyse de l'effet de l'évaporation dans une configuration turbulente et réactive a été effectuée. Pour ce faire, une configuration tri-dimensionnelle de type jet plan a été proposée. Le couple méthane/oxygène a été retenu pour cette étude. Pour se placer dans des conditions représentatives d'une chambre de combustion de moteur-fusée, le méthane, mélangé avec une proportion de gaz brûlés, est apporté sous forme gazeuse alors que l'oxygène est, quant à lui, apporté par le biais d'un nuage de gouttelettes dispersées.

Étant donné que cette configuration de jet plan diphasique est relativement peu étudiée dans la littérature, une analyse a été effectuée sur le développement aérodynamique du jet dans le cadre d'écoulements inertes. En particulier, il a été montré que l'évaporation a un impact non négligeable sur l'écoulement dans la configuration étudiée. En particulier, le régime d'auto-similitude observé pour des écoulements gazeux cisaillés a été perturbé par l'évaporation. De plus, les mélanges considérés dans cette étude étant multi-espèces, deux hypothèses concernant la diffusivité des espèces ont été comparées : lorsque le nombre de Lewis est supposé unitaire et lorsque la diffusivité différentielle est prise en compte. Il a été montré que, lorsque la diffusivité différentielle est prise en compte, une fraction de mélange construite à partir de la conservation de l'atome d'oxygène était plus adaptée pour décrire le mélange que la fraction de mélange de Bilger habituellement retenue dans la littérature. Finalement, il a été observé que les temps caractéristiques de l'évaporation étaient fortement impactés par l'hypothèse adoptée pour décrire le transport moléculaire.

Finalement, lorsque le jet plan est considéré réactif, deux comportements ont été observés. En ce qui concerne l'évolution des jets plans où l'hypothèse de Lewis unitaire était retenue, une auto-inflammation a été observée au niveau de l'interface entre la partie centrale et l'extérieur du jet. Celle-ci a été comparée à l'auto-inflammation obtenue dans le cadre de réacteurs homogènes. De faibles différences ont été observées mais globalement la caractérisation par les résultats issus des réacteurs homogènes reste satisfaisante. À partir des zones réactives, il a été observé qu'un front d'auto-allumage s'est développé vers l'intérieur du jet. De fortes différences liées à l'évaporation des gouttes ont été observées. En particulier, les fluctuations de vitesse, de composition et de température ont donné lieu à un plissement important du front d'auto-allumage. En revanche, lorsque la diffusivité différentielle est prise en compte, l'identification des zones réactives n'a pas été possible à partir de la fraction de mélange. Une analyse basée sur l'étude des processus précurseurs de l'auto-inflammation –conforté par les résultats observés dans la littérature– a permis

d'identifier les spots d'auto-inflammation à partir des régions où les niveaux d'hydroperoxyle atteignaient un seuil apparent.

### **Perspectives**

Ce manuscrit est clôt par une série de perspectives qui pourraient être approfondies dans le cadre de futurs travaux ou collaborations.

### **Modèles de chimie réduite**

Les performances des modèles OSS et OTS ont été évaluées dans le cadre de simulations numériques directes et ont conduit à des résultats très prometteurs. De par leur nature globale ou semi-globale, ces deux modèles sont relativement peu coûteux. Il serait donc intéressant de les utiliser dans des configurations plus appliquées et plus "volumineuses" (simulations de type RANS –Reynolds-Averaged Navier-Stokes– ou LES –simulations aux grandes échelles–, par exemple).

### **Configuration de jet plan**

#### **Utilisation des modèles de cinétique chimique optimisés**

Le choix d'une chimie complexe est a été retenu pour analyser les phénomènes liés aux transport des espèces en particulier lorsque la diffusivité différentielle est prise en compte. La base de données constituée peut servir de référence pour étudier la réponse des modèles OSS et OTS dans des configurations comportant des phénomènes qui sortent du cadre de l'optimisation.

#### **Modifications de certains paramètres**

Étant donné le coup de calcul important lié aux phénomènes étudiés (phase dispersée, termes source chimiques,...), il est difficile de conduire des simulations dans des configurations étendues en termes de dimensions des domaines de calcul. Il serait néanmoins intéressant de poursuivre le développement du jet dans des domaines plus étendus.

Dans les configurations étudiées, la distribution des gouttes est mono-disperse. La prise en compte d'un nuage multi-disperse est susceptible de modifier la répartition des gouttes dans l'écoulement ainsi que son impact sur celui-ci. Par ailleurs, une nouvelle configuration où la vitesse de glissement entre les gouttes et l'écoulement est non nulle pourrait être envisagée.

#### **Propagation d'un front d'auto-allumage**

Même s'il semble que le mode de propagation observé dans la configuration avec évaporation soit un front d'auto-allumage, le front est plissé par les perturbations. Il serait intéressant de regarder le plissement de ce front dans un repère plus adapté. Par ailleurs, étant donné que l'évaporation des gouttes prélève de l'énergie à l'écoulement, il serait fort intéressant d'étudier une configuration qui fait intervenir les interactions front d'autoallumage/gouttes.

#### **Effet de la diffusion différentielle**

Finalement, il a été observé que la diffusivité différentielle avait un impact non négligeable sur le processus d'évaporation ainsi que sur la création de zones propices à l'auto-allumage. Une caractérisation locale des flux diffusifs pourrait être envisagée pour illustrer ce phénomène.

## **Bibliographie**

- [1] A. Abdelsamie and D. Thévenin, "Direct numerical simulation of spray evaporation and autoignition in a temporally-evolving jet", *Proceedings of the Combustion Institute*, vol. 36, no. 2, pp. 2493–2502, 2017.
- [2] F. Battin-Leclerc, "Detailed chemical kinetic models for the low-temperature combustion of hydrocarbons with application to gasoline and diesel fuel surrogates", *Progress in Energy and Combustion Science*, vol. 34, no. 4, pp. 440–498, 2008.
- [3] J. H. Bell and R. D. Mehta, "Development of a two-stream mixing layer from tripped and untripped boundary layers", *AIAA Journal*, vol. 28, no. 12, pp. 2034– 2042, 1990.
- [4] L. P. Bernal and A. Roshko, "Streamwise vortex structure in plane mixing layers", *Journal of Fluid Mechanics*, vol. 170, pp. 499–525, 1986.
- [5] R. W. Bilger, S. H. Starner, and R. J. Kee, "On reduced mechanisms for methaneair combustion in nonpremixed flames", *Combustion and Flame; (USA)*, vol. 80:2, May 1990.
- [6] R. W. Bilger, S. B. Pope, K. N. C. Bray, and J. F. Driscoll, "Paradigms in turbulent combustion research", *Proceedings of the Combustion Institute*, vol. 30, no. 1, pp. 21–42, 2005.
- [7] G. Billet, V. Giovangigli, and G. de Gassowski, "Impact of volume viscosity on a shock–hydrogen-bubble interaction", *Combustion Theory and Modelling*, vol. 12, no. 2, pp. 221–248, 2008.
- [8] C. Bogey, "Calcul direct du bruit aérodynamique et validation de modeles acoustiques hybrides", PhD thesis, Ecully, Ecole centrale de Lyon, 2000.
- [9] C. Bogey and P. Pineau, "Flow and sound fields of low-Reynolds-number temporal jets at Mach numbers from 0.3 to 2", in *2018 AIAA/CEAS Aeroacoustics Conference*.
- [10] P. Boivin, C. Jiménez, A. L. Sánchez, and F. A. Williams, "An explicit reduced mechanism for H2–air combustion", *Proceedings of the Combustion Institute*, vol. 33, no. 1, pp. 517–523, 2011.
- [11] P. Boivin, A. L. Sánchez, and F. A. Williams, "Explicit analytic prediction for hydrogen–oxygen ignition times at temperatures below crossover", *Combustion and Flame*, vol. 159, no. 2, pp. 748–752, 2012.
- [12] P. Boivin, A. L. Sánchez, and F. A. Williams, "Four-step and three-step systematically reduced chemistry for wide-range H2–air combustion problems", *Combustion and Flame*, vol. 160, no. 1, pp. 76–82, 2013.
- [13] R. Borghi, "Turbulent combustion modelling", *Progress in Energy and Combustion Science*, vol. 14, no. 4, pp. 245–292, 1988.
- [14] R. Borghi, "Mise au point sur la structure des flammes turbulentes", *Journal de chimie physique*, vol. 81, no. 6, pp. 361–370, 1984.
- [15] Z. Bouali, A. Mura, and J. Reveillon, *Liquid Fuel Combustion*. Cambridge University Press, 2021, p. 328.
- [16] Z. Bouali, J. Reveillon, and C. Pera, "Development of an extended reactor configuration to analyze preferential segregation impact on spray autoignition", *Fuel*, vol. 302, p. 120 869, 2021.
- [17] Z. Bouali, C. Pera, and J. Reveillon, "Numerical analysis of the influence of twophase flow mass and heat transfer on n-heptane autoignition", *Combustion and Flame*, vol. 159, no. 6, pp. 2056–2068, 2012.
- [18] L. J. S. Bradbury, "The structure of a self-preserving turbulent plane jet", *Journal of Fluid Mechanics*, vol. 23, no. 1, pp. 31–64, 1965.
- [19] M. Breda and O. R. H. Buxton, "Behaviour of small-scale turbulence in the turbulent/non-turbulent interface region of developing turbulent jets", *Journal of Fluid Mechanics*, vol. 879, pp. 187–216, 2019.
- [20] R. P. Brent, *Algorithms for minimization without derivatives*. Englewood Cliffs, N.J. : Prentice-Hall, 1973.
- [21] G. L. Brown and A. Roshko, "On density effects and large structure in turbulent mixing layers", *Journal of Fluid Mechanics*, vol. 64, no. 4, pp. 775–816, 1974.
- [22] J. Buckmaster, P. Clavin, A. Liñán, M. Matalon, N. Peters, G. Sivashinsky, and F. Williams, "Combustion theory and modeling", English (US), *Proceedings of the Combustion Institute*, vol. 30, no. 1, pp. 1–19, Jan. 2005.
- [23] M. Cailler, N. Darabiha, D. Veynante, and B. Fiorina, "Building-up virtual optimized mechanism for flame modeling", *Proceedings of the Combustion Institute*, vol. 36, no. 1, pp. 1251–1258, 2017.
- [24] B. J. Cantwell, "Organized Motion in Turbulent Flow", *Annual Review of Fluid Mechanics*, vol. 13, no. 1, pp. 457–515, 1981.
- [25] L. A. Carbajal-Carrasco, Z. Bouali, and A. Mura, "Optimized single-step (OSS) chemistry for auto-ignition of heterogeneous mixtures", *Combustion and Flame*, vol. 227, pp. 11–26, 2021.
- [26] A. Chaudhuri, A. Hadjadj, A. Chinnayya, and S. Palerm, "Numerical study of compressible mixing layers using high-order WENO schemes", *Journal of Scientific Computing*, vol. 47, no. 2, pp. 170–197, 2011.
- [27] C. J. Chen and W. Rodi, *Vertical turbulent buoyant jets : a review of experimental data*, English. Pergamon Press Oxford ; New York, 1980.
- [28] M. S. Chong, A. E. Perry, and B. J. Cantwell, "A general classification of threedimensional flow fields", *Physics of Fluids A: Fluid Dynamics*, vol. 2, no. 5, pp. 765– 777, 1990.
- [29] R. Cucitore, M. Quadrio, and A. Baron, "On the effectiveness and limitations of local criteria for the identification of a vortex", *European Journal of Mechanics - B/Fluids*, vol. 18, no. 2, pp. 261–282, 1999.
- [30] Q. Dai, T. Jin, K. Luo, and J. Fan, "Direct numerical simulation of a threedimensional spatially evolving compressible mixing layer laden with particles. I. Turbulent structures and asymmetric properties", *Physics of Fluids*, vol. 31, no. 8, p. 083 302, 2019.
- [31] Q. Dai, T. Jin, K. Luo, W. Xiao, and J. Fan, "Direct numerical simulation of a three-dimensional spatially evolving compressible mixing layer laden with particles. II. Turbulence anisotropy and growth rate", *Physics of Fluids*, vol. 31, no. 8, p. 083 303, 2019.
- [32] G. De Soete, *Aspects fondamentaux de la combustion en phase gazeuse*. Éditions TECHNIP, 1976.
- [33] P. E. Dimotakis, "The mixing transition in turbulent flows", *Journal of Fluid Mechanics*, vol. 409, pp. 69–98, 2000.
- [34] P. E. Dimotakis, R. C. Miake-Lye, and D. A. Papantoniou, "Structure and dynamics of round turbulent jets", *The Physics of Fluids*, vol. 26, no. 11, pp. 3185–3192, 1983.
- [35] M. S. Dodd and L. Jofre, "Small-scale flow topologies in decaying isotropic turbulence laden with finite-size droplets", *Phys. Rev. Fluids*, vol. 4, p. 064 303, 6 Jun. 2019.
- [36] J. W. Dold, "Premixed flames modelled with thermally sensitive intermediate branching kinetics", *Combustion Theory and Modelling*, vol. 11, no. 6, pp. 909– 948, 2007.
- [37] Y. Dubief and F. Delcayre, "On coherent-vortex identification in turbulence", *Journal of turbulence*, vol. 1, no. 1, p. 011, 2000.
- [38] T. Echekki and J. H. Chen, "Direct numerical simulation of autoignition in nonhomogeneous hydrogen-air mixtures", *Combustion and Flame*, vol. 134, no. 3, pp. 169–191, 2003.
- [39] A. Ern and V. Giovangigli, *Multicomponent transport algorithms*. Springer Science & Business Media, 1994, vol. 24.
- [40] R. D. Falgout and U. M. Yang, "HYPRE: A library of high performance preconditioners", in *International Conference on Computational Science*, Springer, 2002, pp. 632–641.
- [41] T. Falkenstein, H. Chu, M. Bode, S. Kang, and H. Pitsch, "The role of differential diffusion during early flame kernel development under engine conditions – part II: Effect of flame structure and geometry", *Combustion and Flame*, vol. 221, pp. 516– 529, 2020.
- [42] T. Falkenstein, A. Rezchikova, R. Langer, M. Bode, S. Kang, and H. Pitsch, "The role of differential diffusion during early flame kernel development under engine conditions - part I: Analysis of the heat-release-rate response", *Combustion and Flame*, vol. 221, pp. 502–515, 2020.
- [43] E. Fernández-Tarrazo, A. L. Sánchez, A. Liñán, and F. A. Williams, "A simple one-step chemistry model for partially premixed hydrocarbon combustion", *Combustion and Flame*, vol. 147, no. 1, pp. 32–38, 2006.
- [44] B. Franzelli, E. Riber, M. Sanjosé, and T. Poinsot, "A two-step chemical scheme for kerosene–air premixed flames", *Combustion and Flame*, vol. 157, no. 7, pp. 1364– 1373, 2010.
- [45] L. Fréret, F. Laurent, S. de Chaisemartin, D. Kah, R. Fox, P. Vedula, J. Reveillon, O. Thomine, and M. Massot, "Turbulent combustion of polydisperse evaporating sprays with droplet crossing: Eulerian modeling of collisions at finite Knudsen and validation", 2008.
- [46] S. Fu and Q. Li, "Numerical simulation of compressible mixing layers", *International Journal of Heat and Fluid Flow*, vol. 27, no. 5, pp. 895–901, 2006, Special issue of the 6th International Symposium on Engineering Turbulence Modelling and Measurements – ETMM6.
- [47] R. Gomes-Fernandes, B. Ganapathisubramani, and J. C. Vassilicos, "Evolution of the velocity-gradient tensor in a spatially developing turbulent flow", *Journal of Fluid Mechanics*, vol. 756, pp. 252–292, 2014.
- [48] D. G. Goodwin, H. K. Moffat, and R. L. Speth, *Cantera: An Object-oriented Software Toolkit for Chemical Kinetics, Thermodynamics, and Transport Processes*, http://www.cantera.org, Version 2.3.0, 2017.
- [49] S. V. Gordeyev and F. O. Thomas, "Coherent structure in the turbulent planar jet. Part 1. Extraction of proper orthogonal decomposition eigenmodes and their self-similarity", *Journal of Fluid Mechanics*, vol. 414, pp. 145–194, 2000.
- [50] R. L. Gordon, A. R. Masri, S. B. Pope, and G. M. Goldin, "A numerical study of auto-ignition in turbulent lifted flames issuing into a vitiated co-flow", *Combustion Theory and Modelling*, vol. 11, no. 3, pp. 351–376, 2007.
- [51] R. L. Gordon, A. R. Masri, S. B. Pope, and G. M. Goldin, "Transport budgets in turbulent lifted flames of methane autoigniting in a vitiated co-flow", *Combustion and Flame*, vol. 151, no. 3, pp. 495–511, 2007.
- [52] S. Gordon and B. J. McBride, "Computer program for calculation of complex chemical equilibrium compositions, rocket performance, incident and reflected shocks, and Chapman − Jouguet detonations", NASA Lewis Research Center, Tech. Rep. NASA-SP-273, 1976.
- [53] L. He and P. Clavin, "Premixed hydrogen-oxygen flames. Part I: Flame structure near the flammability limits", *Combustion and Flame*, vol. 93, no. 4, pp. 391–407, 1993.
- [54] R. Hilbert and D. Thévenin, "Autoignition of turbulent non-premixed flames investigated using direct numerical simulations", *Combustion and Flame*, vol. 128, no. 1, pp. 22–37, 2002.
- [55] A. C. Hindmarsh, P. N. Brown, K. E. Grant, S. L. Lee, R. Serban, D. E. Shumaker, and C. S. Woodward, "SUNDIALS: Suite of Nonlinear and Differential/Algebraic Equation Solvers", *ACM Trans. Math. Softw.*, vol. 31, no. 3, pp. 363–396, Sep. 2005.
- [56] J. O. Hirschfelder, C. F. Curtiss, R. B. Bird, and M. G. Mayer, *Molecular theory of gases and liquids*. Wiley New York, 1964, vol. 165.
- [57] Z. Hu, X. Luo, and K. H. Luo, "Numerical simulation of particle dispersion in a spatially developing mixing layer", *Theoretical and Computational Fluid Dynamics*, vol. 15, no. 6, pp. 403–420, 2002.
- [58] F. Hunger, M. Gauding, and C. Hasse, "On the impact of the turbulent/nonturbulent interface on differential diffusion in a turbulent jet flow", *Journal of Fluid Mechanics*, vol. 802, R5, 2016.
- [59] J. Hunt, A. Wray, and P. Moin, "Eddies, stream, and convergence zones in turbulent flows", *Studying Turbulence Using Numerical Simulation Databases-I1*, vol. 193, 1988.
- [60] T. Jaravel, E. Riber, B. Cuenot, and P. Pepiot, "Prediction of flame structure and pollutant formation of Sandia flame D using Large Eddy Simulation with direct integration of chemical kinetics", *Combustion and Flame*, vol. 188, pp. 180–198, 2018.
- [61] J. Jeong and F. Hussain, "On the identification of a vortex", *Journal of Fluid Mechanics*, vol. 285, pp. 69–94, 1995.
- [62] S. G. Kerkemeier, C. N. Markides, C. E. Frouzakis, and K. Boulouchos, "Direct numerical simulation of the autoignition of a hydrogen plume in a turbulent coflow of hot air", *Journal of Fluid Mechanics*, vol. 720, pp. 424–456, 2013.
- [63] R. Kolakaluri, S. Subramaniam, and M. V. Panchagnula, "Trends in Multiphase Modeling and Simulation of Sprays", *International Journal of Spray and Combustion Dynamics*, vol. 6, no. 4, pp. 317–356, 2014.
- [64] T. Kreutz and C. Law, "Ignition in Nonpremixed Counterflowing Hydrogen versus Heated Air: Computational Study with Skeletal and Reduced Chemistry", *Combustion and Flame*, vol. 114, no. 3, pp. 436–456, 1998.
- [65] K. K. Kuo, *Principles of combustion*, TJ254. 5 K85 2005. 2005.
- [66] M. Lesieur, O. Métais, and P. Comte, *Large-Eddy Simulations of Turbulence*. Cambridge University Press, 2005.
- [67] M. Lesieur, *Turbulence in Fluids : Fourth Revised and Enlarged Edition*. Springer, Dordrecht, 2008.
- [68] B. Lewis and G. von Elbe, "Combustion, Flames and Explosions of Gases 3rd edn (New York: Academic)", 1987.
- [69] P. Lindstedt, "Modeling of the chemical complexities of flames", *Symposium (International) on Combustion*, vol. 27, no. 1, pp. 269–285, 1998.
- [70] W. Ling, J. N. Chung, and C. T. Crowe, "Direct numerical simulation of the two-way coupled interaction between particles and mixing layer", *Proceedings of the Royal Society of London. Series A: Mathematical, Physical and Engineering Sciences*, vol. 456, no. 2004, pp. 2931–2955, 2000.
- [71] T. Lu and C. K. Law, "A directed relation graph method for mechanism reduction", *Proceedings of the Combustion Institute*, vol. 30, pp. 1333–1341, Jan. 2005.
- [72] T. Lu and C. K. Law, "A criterion based on computational singular perturbation for the identification of quasi steady state species: A reduced mechanism for methane oxidation with NO chemistry", *Combustion and Flame*, vol. 154, no. 4, pp. 761– 774, 2008.
- [73] U. Maas and J. Warnatz, "Ignition processes in hydrogen oxygen mixtures", *Combustion and Flame*, vol. 74, no. 1, pp. 53–69, 1988.
- [74] I. Mahle, "Direct and large-eddy simulation of inert and reacting compressible turbulent shear layers", PhD thesis, Technische Universität München, 2007.
- [75] A. Majda and J. Sethian, "The Derivation and Numerical Solution of the Equations for Zero Mach Number Combustion", *Combustion Science and Technology*, vol. 42, no. 3-4, pp. 185–205, 1985.
- [76] P. J. Martínez Ferrer, "Étude par simulation numérique de l'auto-allumage en écoulement turbulent cisaillé supersonique", PhD thesis, ISAE-ENSMA Ecole Nationale Supérieure de Mécanique et d'Aérotechique-Poitiers, 2013.
- [77] P. J. Martínez Ferrer, G. Lehnasch, and A. Mura, "Compressibility and heat release effects in high-speed reactive mixing layers I.: Growth rates and turbulence characteristics", *Combustion and Flame*, vol. 180, pp. 284–303, 2017.
- [78] E. Mastorakos, T. Baritaud, and T. Poinsot, "Numerical simulations of autoignition in turbulent mixing flows", *Combustion and Flame*, vol. 109, no. 1, pp. 198– 223, 1997.
- [79] E. Mastorakos, "Ignition of turbulent non-premixed flames", *Progress in Energy and Combustion Science*, vol. 35, no. 1, pp. 57–97, 2009.
- [80] M. Mehl, W. J. Pitz, C. K. Westbrook, and H. J. Curran, "Kinetic modeling of gasoline surrogate components and mixtures under engine conditions", *Proceedings of the Combustion Institute*, vol. 33, no. 1, pp. 193–200, 2011.
- [81] A. Misdariis, O. Vermorel, and T. Poinsot, "A methodology based on reduced schemes to compute autoignition and propagation in internal combustion engines", *Proceedings of the Combustion Institute*, vol. 35, no. 3, pp. 3001–3008, 2015.
- [82] P. Moin and K. Mahesh, "DIRECT NUMERICAL SIMULATION: A Tool in Turbulence Research", *Annual Review of Fluid Mechanics*, vol. 30, no. 1, pp. 539–578, 1998.
- [83] S. Mukhopadhyay and J. Abraham, "Influence of compositional stratification on autoignition in n-heptane/air mixtures", *Combustion and Flame*, vol. 158, no. 6, pp. 1064–1075, 2011.
- [84] A. Neophytou, E. Mastorakos, and R. Cant, "Complex chemistry simulations of spark ignition in turbulent sprays", *Proceedings of the Combustion Institute*, vol. 33, no. 2, pp. 2135–2142, 2011.
- [85] M. Ó Conaire, H. J. Curran, J. M. Simmie, W. J. Pitz, and C. K. Westbrook, "A comprehensive modeling study of hydrogen oxidation", *International Journal of Chemical Kinetics*, vol. 36, no. 11, pp. 603–622, 2004.
- [86] P. O'Neill, D. Nicolaides, D. Honnery, and J. Soria, "Autocorrelation functions and the determination of integral length with reference to experimental and numerical data", English, in *Proceedings of the Fifteenth Australasian Fluid Mechanics Conference*, M. Behnia, W. Lin, and G. McBain, Eds., Australia: University of Sydney, 2004, pp. 1–4.
- [87] A. Ooi, J. Martin, J. Soria, and M. S. Chong, "A study of the evolution and characteristics of the invariants of the velocity-gradient tensor in isotropic turbulence", *Journal of Fluid Mechanics*, vol. 381, pp. 141–174, 1999.
- [88] C. Pantano and S. Sarkar, "A study of compressibility effects in the high-speed turbulent shear layer using direct simulation", *Journal of Fluid Mechanics*, vol. 451, pp. 329–371, 2002.
- [89] C. Pantano, S. Sarkar, and F. A. Williams, "Mixing of a conserved scalar in a turbulent reacting shear layer", *Journal of Fluid Mechanics*, vol. 481, pp. 291–328, 2003.
- [90] T. Passot and A. Pouquet, "Numerical simulation of compressible homogeneous flows in the turbulent regime", *Journal of Fluid Mechanics*, vol. 181, pp. 441–466, 1987.
- [91] A. Patel, S.-C. Kong, and R. D. Reitz, "Development and Validation of a Reduced Reaction Mechanism for HCCI Engine Simulations", in *SAE Technical Paper*, SAE International, Mar. 2004.
- [92] I. Paul and M. S. Dodd, "Fine-scale invariants in turbulence generated by rising bubbles", *Center for Turbulence Research Annual Research Briefs*, pp. 65–77, 2018.
- [93] N. Peters and F. Williams, "The asymptotic structure of stoichiometric methaneair flames", *Combustion and Flame*, vol. 68, no. 2, pp. 185–207, 1987.
- [94] N. Peters, *Turbulent Combustion*, ser. Cambridge Monographs on Mechanics. Cambridge University Press, 2000.
- [95] N. Peters, "Kinetic Foundation of Thermal Flame Theory", in *Advances in Combustion Science: In Honor of Ya. B. Zel'dovich*, American Institute of Aeronautics and Astronautics, 1997, pp. 73–91.
- [96] T. Poinsot and D. Veynante, *Theoretical and numerical combustion*. RT Edwards, Inc., 2005.
- [97] S. B. Pope, *Turbulent Flows*. Cambridge University Press, 2000.
- [98] A. Er-raiy, Z. Bouali, J. Reveillon, and A. Mura, "Optimized single-step (OSS) chemistry models for the simulation of turbulent premixed flame propagation", *Combustion and Flame*, vol. 192, pp. 130–148, 2018.
- [99] K. Ranga Dinesh, H. Shalaby, K. Luo, J. van Oijen, and D. Thévenin, "High hydrogen content syngas fuel burning in lean premixed spherical flames at elevated pressures: effects of preferential diffusion", *International Journal of Hydrogen Energy*, vol. 41, no. 40, pp. 18 231–18 249, 2016.
- [100] Z. Ren, B. Wang, D. Zhao, and L. Zheng, "Flame propagation involved in vortices of supersonic mixing layers laden with droplets: Effects of ambient pressure and spray equivalence ratio", *Physics of Fluids*, vol. 30, no. 10, p. 106 107, 2018.
- [101] J. Reveillon and F.-X. Demoulin, "Effects of the preferential segregation of droplets on evaporation and turbulent mixing", *Journal of Fluid Mechanics*, vol. 583, pp. 273– 302, 2007.
- [102] J. Reveillon, C. Pera, and Z. Bouali, "Examples of the Potential of DNS for the Understanding of Reactive Multiphase Flows", *International Journal of Spray and Combustion Dynamics*, vol. 3, no. 1, pp. 63–92, 2011.
- [103] J. Reveillon, "Numerical procedures to generate and to visualize flow fields from analytical or experimental statistics", *Journal of Flow Visualization and Image Processing*, vol. 12, no. 3, pp. 251–269, 2005.
- [104] G. Ribert, O. Gicquel, N. Darabiha, and D. Veynante, "Tabulation of complex chemistry based on self-similar behavior of laminar premixed flames", *Combustion and Flame*, vol. 146, no. 4, pp. 649–664, 2006.
- [105] G. Ribert, K. Wang, and L. Vervisch, "A multi-zone self-similar chemistry tabulation with application to auto-ignition including cool-flames effects", *Fuel*, vol. 91, no. 1, pp. 87–92, 2012.
- [106] R. S. Rogallo, "Numerical experiments in homogeneous turbulence", NASA Ames Research Center, Tech. Rep. NASA-TM-81315, 1981.
- [107] M. M. Rogers and R. D. Moser, "Direct simulation of a self-similar turbulent mixing layer", *Physics of Fluids*, vol. 6, no. 2, pp. 903–923, 1994.
- [108] S. G. Saddoughi and S. V. Veeravalli, "Local isotropy in turbulent boundary layers at high Reynolds number", *Journal of Fluid Mechanics*, vol. 268, pp. 333–372, 1994.
- [109] H. Sadeghi, M. Oberlack, and M. Gauding, "On new scaling laws in a temporally evolving turbulent plane jet using Lie symmetry analysis and direct numerical simulation", *Journal of Fluid Mechanics*, vol. 854, pp. 233–260, 2018.
- [110] A. L. Sánchez and F. A. Williams, "Recent advances in understanding of flammability characteristics of hydrogen", *Progress in Energy and Combustion Science*, vol. 41, pp. 1–55, 2014.
- [111] O. Schulz, T. Jaravel, T. Poinsot, B. Cuenot, and N. Noiray, "A criterion to distinguish autoignition and propagation applied to a lifted methane–air jet flame", *Proceedings of the Combustion Institute*, vol. 36, no. 2, pp. 1637–1644, 2017.
- [112] N. N. Semenov, "Thermal Theory of Combustion and Explosion", vol. 24, 1942.
- [113] G. P. Smith, D. M. Golden, M. Frenklach, N. W. Moriarty, B. Eiteneer, M. Goldenberg, C. T. Bowman, R. K. Hanson, S. Song, W. C. Gardiner, V. V. Lissianski, and Z. Qin, *GRI-Mech 3.0*, 1999.
- [114] B. Spencer and B. Jones, "Statistical investigation of pressure and velocity fields in the turbulent two-stream mixing layer", in *4th Fluid and Plasma Dynamics Conference*, p. 613.
- [115] S. Stanley and S. Sarkar, "Simulations of spatially developing two-dimensional shear layers and jets", *Theoretical and Computational Fluid Dynamics*, vol. 9, no. 2, pp. 121–147, 1997.
- [116] N. Taguelmimt, "Etude numérique de l'écoulement de couche de mélange temporelle à viscosité variable", Theses, INSA de Rouen, Nov. 2015.
- [117] H. Tennekes and J. L. Lumley, *A first course in turbulence*. MIT press, 1972.
- [118] The HDF Group. (2000-2020). Hierarchical data format version 5, [Online]. Available: http://www.hdfgroup.org/HDF5.
- [119] A. A. R. Townsend, *The structure of turbulent shear flow*. Cambridge university press, 1980.
- [120] S. Tse, D. Zhu, and C. Law, "Morphology and burning rates of expanding spherical flames in H2/O2/inert mixtures up to 60 atmospheres", *Proceedings of the Combustion Institute*, vol. 28, no. 2, pp. 1793–1800, 2000.
- [121] A. Tsinober, *An informal conceptual introduction to turbulence*. Springer, 2009, vol. 483.
- [122] A. VanDine, H. T. Pham, and S. Sarkar, "Investigation of LES models for a stratified shear layer", *Computers & Fluids*, vol. 198, p. 104 405, 2020.
- [123] G. Vanhove, G. Petit, and R. Minetti, "Experimental study of the kinetic interactions in the low-temperature autoignition of hydrocarbon binary mixtures and a surrogate fuel", *Combustion and Flame*, vol. 145, no. 3, pp. 521–532, 2006.
- [124] P. Vedula, P. K. Yeung, and R. O. Fox, "Dynamics of scalar dissipation in isotropic turbulence: a numerical and modelling study", *Journal of Fluid Mechanics*, vol. 433, pp. 29–60, 2001.
- [125] P. Vieillefosse, "Local interaction between vorticity and shear in a perfect incompressible fluid", *J. Phys. France*, vol. 43, no. 6, pp. 837–842, 1982.
- [126] G. von Elbe and B. Lewis, "Mechanism of the Thermal Reaction Between Hydrogen and Oxygen", *The Journal of Chemical Physics*, vol. 10, no. 6, pp. 366–393, 1942.
- [127] D. W. Walker and J. J. Dongarra, "MPI: a standard message passing interface", Tech. Rep., 1996, pp. 56–68.
- [128] H. Wang, K. Luo, and J. Fan, "Effects of turbulent intensity and droplet diameter on spray combustion using direct numerical simulation", *Fuel*, vol. 121, pp. 311– 318, 2014.
- [129] L.-P. Wang, S. Chen, J. G. Brasseur, and J. C. Wyngaard, "Examination of hypotheses in the Kolmogorov refined turbulence theory through high-resolution simulations. Part 1. Velocity field", *Journal of Fluid Mechanics*, vol. 309, pp. 113–156, 1996.
- [130] L.-P. Wang and M. R. Maxey, "Settling velocity and concentration distribution of heavy particles in homogeneous isotropic turbulence", *Journal of Fluid Mechanics*, vol. 256, pp. 27–68, 1993.
- [131] Y. Wang and C. Rutland, "Direct numerical simulation of ignition in turbulent n-heptane liquid-fuel spray jets", *Combustion and Flame*, vol. 149, no. 4, pp. 353– 365, 2007.
- [132] C. K. Westbrook and F. L. Dryer, "Chemical kinetic modeling of hydrocarbon combustion", *Progress in Energy and Combustion Science*, vol. 10, no. 1, pp. 1–57, 1984.
- [133] C. K. Westbrook, "Chemical kinetics of hydrocarbon ignition in practical combustion systems", *Proceedings of the Combustion Institute*, vol. 28, no. 2, pp. 1563– 1577, 2000.
- [134] C. K. Westbrook, W. J. Pitz, O. Herbinet, H. J. Curran, and E. J. Silke, "A comprehensive detailed chemical kinetic reaction mechanism for combustion of n-alkane hydrocarbons from n-octane to n-hexadecane", *Combustion and Flame*, vol. 156, no. 1, pp. 181–199, 2009.
- [135] F. A. Williams, *Combustion Theory*. CRC Press, 1985.
- [136] I. Wygnanski and H. E. Fiedler, "The two-dimensional mixing region", *Journal of Fluid Mechanics*, vol. 41, no. 2, pp. 327–361, 1970.
- [137] T. Yao, W. H. Yang, and K. H. Luo, "Direct numerical simulation study of hydrogen/air auto-ignition in turbulent mixing layer at elevated pressures", *Computers & Fluids*, vol. 173, pp. 59–72, 2018.
- [138] C. S. Yoo, R. Sankaran, and J. H. Chen, "Three-dimensional direct numerical simulation of a turbulent lifted hydrogen jet flame in heated coflow: flame stabilization and structure", *Journal of Fluid Mechanics*, vol. 640, pp. 453–481, 2009.
- [139] M. G. Zabetakis, "Flammability characteristics of combustible gases and vapors", Bureau of Mines Washington DC, Tech. Rep., 1965.
- [140] S. Zhao, Z. Bouali, and A. Mura, "Computational investigation of weakly turbulent flame kernel growths in iso-octane droplet clouds in CVC conditions", *Flow, Turbulence and Combustion*, vol. 104, no. 1, pp. 139–177, 2020.
- [141] S. Zhao, A. Er-raiy, Z. Bouali, and A. Mura, "Dynamics and kinematics of the reactive scalar gradient in weakly turbulent premixed flames", *Combustion and Flame*, vol. 198, pp. 436–454, 2018.

# **Annexes**

### **Annexe A : Optimisation basée sur le temps de résidence normalisé**

Comme souligné dans la Section 4.2, le modèle OSS pour l'inflammation standard ne suit pas parfaitement l'évolution temporelle de la température. En réalité, pour une condition initiale quelconque  $(P, T, et \Phi)$ , le facteur pré-exponentiel est fixé à partir des résultats de la procédure d'optimisation. Ainsi l'évolution de la température suit une évolution classique de type loi d'Arrhénius, et donc, ne prend pas en compte les changements de raideur de l'évolution de la température dû à la production et consommation de radicaux. Un algorithme plus complexe a été mis en place pour prendre en considération la dynamique de l'inflammation. Dans un premier temps, le temps de résidence normalisé *t* <sup>∗</sup> = *t/*τ*<sup>i</sup>* est introduit de sorte que l'intégralité de l'évolution de la température jusqu'à l'inflammation est comprise dans l'intervalle [0*,* 1] du temps normalisé. Dans un second temps,  $N_t$  points de discrétisation  $(t_n^*)$  sont choisis tels que  $t_n^* \in [0,1]$  pour  $n \in \{1, N_t\}$ . La fonction coût peut ainsi être réécrite en fonction de la température atteinte à chaque point intermédiaire de l'évolution :

$$
\text{CF}(\mathbf{K}_n) = \|T_{\text{OSS}}(t_n^*, \mathbf{K}_n) - T_{ref}(t_n^*)\| \quad \text{pour} \quad n \in \{1, N_t\} \,.
$$
 (5)

Cette nouvelle procédure génère *N<sup>t</sup>* valeurs du facteur pré-exponentiel pour chaque condition initiale, ce qui traduit une nouvelle dépendance temporelle, et donc, une nouvelle dimension de la table générée. En utilisant le temps normalisé, toutes les valeurs de  $(t_n^*)$ utilisées comme points de référence sont identiques pour toutes les conditions, ce qui évite de tabuler $(t^*_n)$ : la seule donnée du délai d'auto-inflammation  $\tau_i$  correspondant est tabulée. Sachant que la raideur de l'évolution de la température augmente en approchant le délai d'inflammation, il est nécessaire de considérer un nombre suffisamment grand de points lorsque *t* ∗ tend vers 1. Pour ce faire, une fonction de raffinement temporel *f<sup>t</sup>* est introduite de façon analogue à celle utilisée pour la discrétisation de la fraction de mélange. Cependant, *f<sup>t</sup>* est une fonction de raffinement unilatérale : le raffinement a lieu uniquement au voisinage de l'unité tout en restant inférieur à *t* <sup>∗</sup> = 1. Partant d'une discrétisation linéaire de *N<sup>t</sup>* points de l'intervalle ]0*,* 1], la fonction *f<sup>t</sup>* génère des valeurs de *t* ∗ *<sup>n</sup>* de sorte que la densité de la discrétisation, c'est-à-dire le nombre de points par unité de *t* ∗ , augmente lorsque la valeur limite *t* <sup>∗</sup> = 1 est approchée. L'expression de *f<sup>t</sup>* s'écrit :

$$
f_t(t^*) = \beta \frac{\alpha^{t^*} - 1}{\alpha^{t^*} + 1}
$$
 où  $\alpha = \frac{\beta + 1}{\beta - 1}$ . (6)

Dans cette expression, le paramètre *β* ∈]1*,* 2[ est la paramètre de resserrement qui

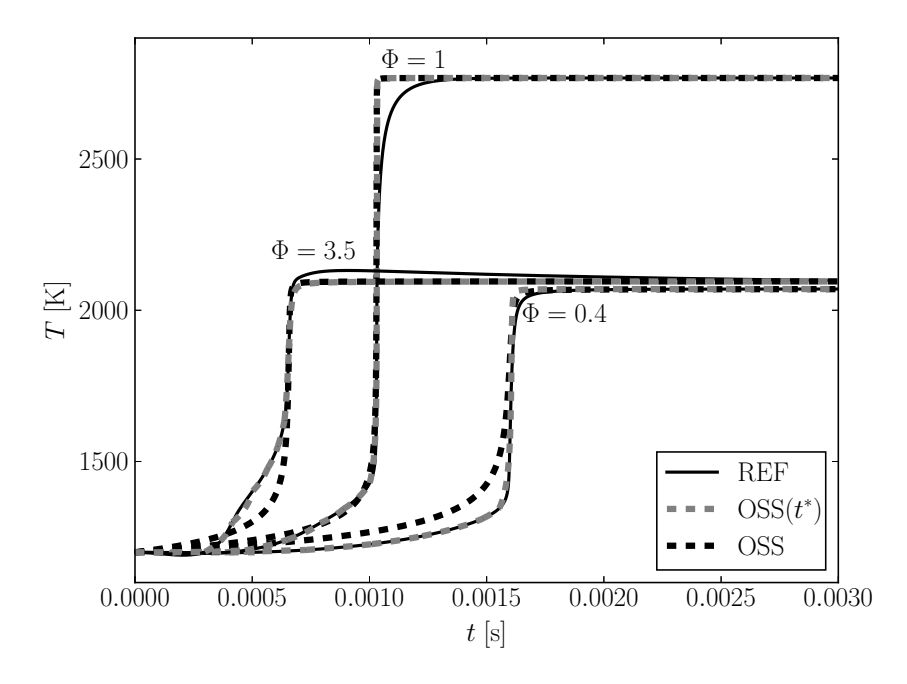

Figure 18 – Comparaison entre l'évolution de la température obtenue avec la chimie REF et avec les modèles OSS standard et celui utilisant le temps de résidence normalisé OSS(*t* ∗ ) pour trois mélanges différents de n-heptane/air.

détermine la concentration de points autour de *t* <sup>∗</sup> = 1. La Figure 18 compare les résultats obtenus avec la chimie REF et avec les modèles OSS standard et celui utilisant le temps de résidence normalisé OSS(*t* ∗ ) pour trois mélanges différents de n-heptane/air initialement à 1200 K et 5 bar. Il peut être remarqué que non seulement le délai d'auto-inflammation est correctement restitué mais l'évolution de la température dans son ensemble est parfaitement suivie jusqu'à ce que l'inflammation a lieu dans le cas de l'optimisation basée sur le temps de résidence.

Cependant, dans la pratique cette nouvelle procédure peut se révéler coûteuse en temps de calcul pour des applications plus pertinentes de mélanges hétérogènes. En réalité, en rajoutant une nouvelle dimension à la table  $(N_t + 1$  point pour chaque condition initiale), la taille de la table peut en effet augmenter considérablement. Par ailleurs, il convient de rappeler que l'objectif du modèle OSS est d'avoir un bon rapport qualité/prix pour résoudre la chimie dans un écoulement complexe turbulent et réactif. Dans de tels configurations, les variables d'intérêt peuvent être soit moyennées soit filtrées. En considérant, par exemple le temps de résidence et la composition (p. ex., la fraction de mélange *ξ*), la covariance entre les deux variables non résolue nécessite d'être déterminée, ce qui induit des coûts supplémentaires de modélisation. Ces démarches sont jugées sortir du cadre du modèle OSS, qui est conçu pour être le moins coûteux en temps de calcul que possible.

## **Annexe B : Évaluation de la température de croisement**

Dans la littérature, plusieurs expressions ont été proposées pour déterminer la température de croisement, par exemple dans les références [93, 94, 133, 110]. Dans deux des références évoquées [93, 94], la température de croisement correspond à la température atteinte dans la couche interne d'une flamme de pré-mélange. Elle peut être interprétée comme la température à partir de laquelle des réactions de terminaison deviennent prépondérantes par rapport aux réactions de branchement [95, 22]. L'expression de la température de croisement  $T_c$  peut aussi être déduite du sous-mécanisme  $\rm H_2/O_2,$  qui peut être vu comme le noyau de toute chimie d'hydrocarbures [133, 110].

TABLE 1 – Chimie simplifiée de l'allumage de  $\rm H_2/O_2$  [110].

|       | Réaction                               |
|-------|----------------------------------------|
| (1f)  | $H + O_2 \rightarrow OH + O$           |
| (2f)  | $H_2 + O \rightarrow OH + H$           |
| (3f)  | $H_2 + OH \rightarrow H_2O + H$        |
| (4f)  | $H + O_2 + M \rightarrow HO_2 + M$     |
| (6b)  | $H_2 + O_2 \rightarrow HO_2 + H$       |
| (10f) | $H_2O_2 + M \rightarrow OH + OH + M$   |
| (11f) | $HO_2 + HO_2 \rightarrow H_2O_2 + O_2$ |
| (12f) | $HO_2 + H_2 \rightarrow H_2O_2 + H$    |

Avant l'inflammation, la chimie du $\rm H_2/O_2$  peut être analysée à partir du système simplifié de la Table 1. Au dessus de la température de croisement, une explosion des réactions de branchement prend place. Ce processus est discuté par la suite. Il est dominé par les réactions (1f), (2f), (3f), (4f), et (6b). En dessous de la température de croisement, l'étape de recombinaison (4f) est prépondérante par rapport aux réactions de propagation (1f), (2f), (3f) et maintient la concentration du radical H à de faibles niveaux. Il n'y a pas de réactions de branchement, et donc, l'inflammation a lieu en prenant un chemin alternatif impliquant  $HO_2$  et  $H_2O_2$ , pour lesquels la production et la consommation sont pilotées par les réactions (10f), (11f), et (12f).

#### *Inflammation en-dessous de la température de croisement*

Dans ce cas, d'après Sanchez et Williams [110], l'inflammation peut être décrite à partir des réactions (3f), (4f), (10f), (11f), et (12f). Ainsi, l'ensemble des radicaux correspond aux quatre espèces chimiques : H, OH,  $HO_2$ , et  $H_2O_2$ . Leur évolution est pilotée par le jeu d'équations suivants <sup>2</sup>

$$
\frac{dC_{\rm H}}{dt} = k_{3f} C_{\rm OH} C_{\rm H_2} - k_{4f} C_{\rm H} C_{\rm O_2} C_{\rm M4} + k_{12f} C_{\rm HO_2} C_{\rm H_2}
$$
\n(7)

$$
\frac{\mathrm{d}C_{\mathrm{OH}}}{\mathrm{d}t} = -k_{3f} C_{\mathrm{OH}} C_{\mathrm{H}_2} + 2 k_{10f} C_{\mathrm{H}_2\mathrm{O}_2} C_{\mathrm{M10}} \tag{8}
$$

$$
\frac{dC_{\text{HO}_2}}{dt} = k_{4f} C_{\text{H}} C_{\text{O}_2} C_{\text{M}4} - 2 k_{11f} C_{\text{HO}_2} C_{\text{HO}_2} - k_{12f} C_{\text{HO}_2} C_{\text{H}_2}
$$
\n(9)

$$
\frac{dC_{\text{H}_2\text{O}_2}}{dt} = -k_{10f} C_{\text{H}_2\text{O}_2} C_{\text{M10}} + 2 k_{11f} C_{\text{HO}_2} C_{\text{HO}_2} + k_{12f} C_{\text{HO}_2} C_{\text{H}_2}
$$
(10)

qui peuvent être combinées linéairement pour éliminer les réactions (3f), (4f), et (11f). Il s'en déduit une équation décrivant l'évolution de la concentration de l'ensemble des radiaux  $(C_{\rm H} + C_{\rm OH} + C_{\rm HO_2} + C_{\rm H_2O_2})$ 

$$
\frac{d}{dt}\left(C_{H} + C_{OH} + C_{HO_2} + C_{H_2O_2}\right) = k_{12f} C_{HO_2} C_{H_2} - k_{10f} C_{H_2O_2} C_{M10}
$$
\n(11)

L'application de l'hypothèse QSS sur les radicaux H et OH permet d'obtenir

$$
k_{4f} C_{H} C_{O_2} C_{M4} = k_{12f} C_{HO_2} C_{H_2} + 2 k_{10f} C_{H_2O_2} C_{M10}
$$
\n(12)

soit, en appliquant l'hypothèse QSS au radical hydroperoxyle  $C_{\rm HO_2},$ 

$$
k_{11f} C_{\text{HO}_2} C_{\text{HO}_2} = k_{10f} C_{\text{H}_2\text{O}_2} C_{\text{M10}} . \tag{13}
$$

Cette équation permet de relier les concentrations du radical hydroperoxyle  $C_{\rm HO_2}$  à  $C_{\rm H_2O_2}$ et à  $C_{\text{M10}}$ :

$$
C_{\rm HO_2} = \left(\frac{k_{10f}}{k_{11f}}\right)^{1/2} C_{\rm H_2O_2}^{1/2} C_{\rm M10}^{1/2}
$$
 (14)

Cette relation montre que la réaction élémentaire (12f) est autocatalytique dans le sens où elle produit du  $H_2O_2$  de façon proportionnelle à la racine carrée de sa concentration. L'inflammation en-dessous de la température de croisement correspond à l'emballement thermique piloté par la réaction (10f) et par la production de peroxyde d'hydrogène donnée par (12f) [110].

#### *Inflammation au-dessus de la température de croisement*

L'évolution temporelle de l'ensemble des radicaux est déduite du système d'équations

<sup>2.</sup> Les quantités  $C_{\text{M4}}$  et  $C_{\text{M10}}$  indiquent la concentrations des espèces pondérées par les efficacités des réactions à trois corps (efficacités de Chaperon).

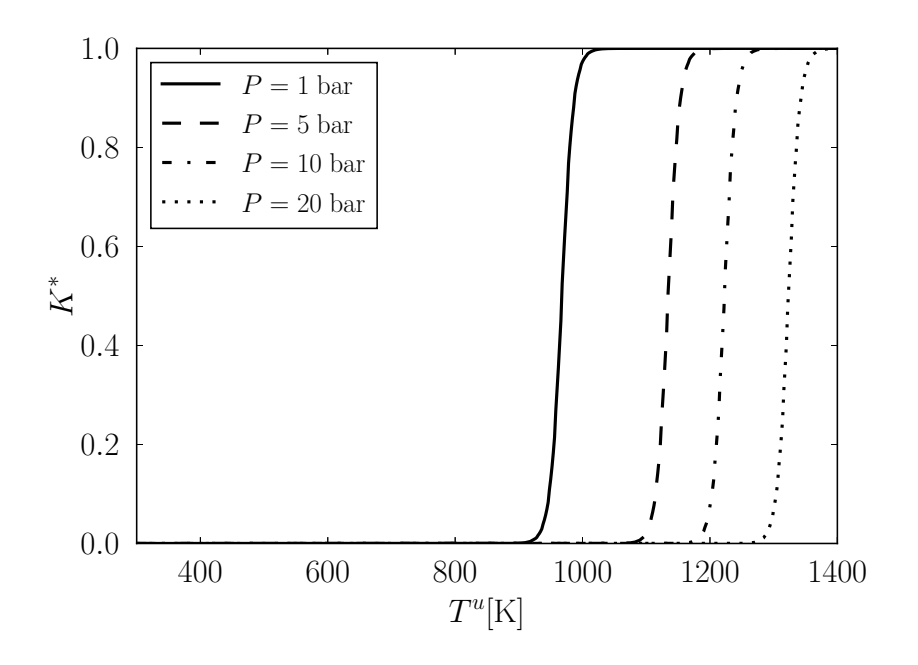

Figure 19 – Évolution, pour différents niveaux de pression, de la fonction de pondération *K*<sup>∗</sup> pour un mélange stœchiométrique de méthane/oxygène, sur toute la plage de températures considérées dans la Fig 4.3.

suivant :

$$
\frac{dC_{\rm H}}{dt} = -k_{1f} C_{\rm O_2} C_{\rm H} + k_{2f} C_{\rm H_2} C_{\rm O} + k_{3f} C_{\rm H_2} C_{\rm OH} - k_{4f} C_{\rm M4} C_{\rm O_2} C_{\rm H} \n+ k_{6b} C_{\rm O_2} C_{\rm H_2}
$$
\n(15)

$$
\frac{dC_{\rm O}}{dt} = k_{\rm 1f} C_{\rm O_2} C_{\rm H} - k_{\rm 2f} C_{\rm H_2} C_{\rm O} \tag{16}
$$

$$
\frac{dC_{OH}}{dt} = k_{1f} C_{O_2} C_H + k_{2f} C_{H_2} C_O - k_{3f} C_{H_2} C_{OH}
$$
\n(17)

qui, comme montré précédemment dans la référence [110], peut être combiné linéairement pour éliminer les réactions rapides (2f) et (3f). Il vient,

$$
\frac{\mathrm{d}}{\mathrm{d}t}\left(C_{\mathrm{H}}+2C_{\mathrm{O}}+C_{\mathrm{OH}}\right) = \left(2k_{1\mathrm{f}}-k_{4\mathrm{f}}C_{\mathrm{M4}}\right)C_{\mathrm{O}_{2}}C_{\mathrm{H}}+k_{6\mathrm{b}}C_{\mathrm{O}_{2}}C_{\mathrm{H}_{2}}\tag{18}
$$

Cette relation indique que la croissance exponentielle de l'ensemble des radicaux prend place uniquement si  $2k_{1f} > k_{4f} C_{\text{M}4}$ , ce qui permet d'établir une définition de la température de croisement lorsque

$$
2k_{1f} = k_{4f} C_{\rm M4} \tag{19}
$$

La valeur de *T<sup>c</sup>* dépend de la composition et de la pression par le biais des efficacités

des réactions à trois corps (efficacités de Chaperon). Cette dépendance est illustrée sur la Fig. 19, qui représente la fonction de pondération  $K^* = (K_{\rm PI} - K_{\rm P})/(K_{\rm I} - K_{\rm P})$  en fonction de la température des gaz frais *T u* . Cette figure montre qu'il y a un impact considérable de la pression sur la température de croisement.

#### **Modélisation et simulation des écoulements turbulents diphasiques et réactifs**

Résumé : La combustion diphasique concerne un grand nombre d'applications pratiques. Dans le cadre des moteurs-fusées, par exemple, plusieurs injecteurs sont disposés parallèlement les uns aux autres. L'oxygène y est injecté à l'état liquide. Le combustible est quant à lui injecté sous forme gazeuse. Il s'ensuit des étapes (i) d'atomisation sous l'effet du cisaillement avec l'injection co-courant du carburant et (ii) de dispersion des gouttelettes. Le mélange des courants combustible et oxydant permet de former des zones propices à l'établissement d'une flamme. L'objectif de ce travail de thèse est donc de contribuer à l'amélioration de la connaissance des processus impliqués dans de telles configurations, et ce, en s'appuyant sur la génération et l'analyse de base de données de simulations numériques directes DNS (Direct Numerical Simulation). Celles-ci sont conduites avec le code de calcul Asphodèle qui est basé sur l'approximation de faible nombre de Mach. Pour ce faire, une configuration de type jet plan est proposée. L'impact de la phase liquide est analysé en considérant la présence d'une phase liquide dispersée et son éventuelle évaporation. Le couplage interactif entre les deux phases est étudié à partir des termes source. Lorsque les termes sources chimiques sont pris en compte, les zones réactives sont identifiées et caractérisées. Étant donné la complexité de la configuration étudiée, plusieurs cas sont considérés afin de séparer la contribution de chaque phénomène. Par ailleurs, une analyse des processus précurseurs de l'auto-inflammation d'un mélange a permis de calibrer un modèle de chimie réduite optimisée pour restituer ce phénomène. Ce modèle s'inscrit dans la continuité des travaux menés au sein de l'équipe. Ce travail a permis d'étendre le modèle déjà disponible et a servi de base à la contruction d'un nouveau modèle à deux étapes conduisant à une meilleure réponse ainsi qu'à de meilleures performances.

**Mots-clés** : Combustion spontanée / Diffusivité thermique / Écoulement cisaillé / Évaporation / Flamme / Gouttes / Jets / Mach, Nombre de / Simulation par ordinateur / Turbulence

#### **Modelling and simulation of turbulent reactive two-phase flows**

Abstract : Two-phase flow combustion concerns a large number of practical applications. In spatial propulsion, for example, injectors are arranged in a parallel configuration. Oxygen is injected at liquid state whereas the fuel is injected in a gaseous form. The liquid jet is subject to shear-induced atomisation followed by droplet dispersion. The mixing between both fuel and oxidizer creates zones where combustion can be stabilized. The objective of this thesis is to contribute to the understanding of the multi-scale processes involved in such configurations. For this purpose, direct numerical simulaitons (DNS) databases are generated and analysed. Computations are carried out using the DNS solver Asphodele. This solver is based on a dilatable low-Mach number framework. The contribution of each phenomenon is studied in a planar jet configuration. The influence of the liquid phase is analysed through interactive (two-way) coupling terms between the flow and the dispersed phase. The reactive zones are identified and characterized. Since the proposed configuration is complex, different cases are considered in order to separate the contribution of each phenomenon. In addition to this, an analysis of the auto-ignition process allows the optimisation of a single-step chemistry model. This model follows the ongoing work conducted in the research team. It extends an existing single-step chemical model and serves as basis for an optimised two-step chemistry model, which offers a better response for the almost the same (or even a lesser) cost.

**Keywords** : Combustion, Spontaneous / Thermal difusivity / Shear flow / Evaporation / Flame / Drops / Jets / Mach number / Computer simulation / Turbulence